# HINT: The File Format

## HINT: The File Format Version 1.4

Reflowable **Output** for T<sub>E</sub>X

Für meine Mutter

MARTIN RUCKERT Munich University of Applied Sciences

Second edition

The author has taken care in the preparation of this book, but makes no expressed or implied warranty of any kind and assumes no responsibility for errors or omissions. No liability is assumed for incidental or consequential damages in connection with or arising out of the use of the information or programs contained herein.

Ruckert, Martin. HINT: The File Format Includes index. ISBN 979-854992684-4

Internet page http://hint.userweb.mwn.de/hint/format.html may contain current information about this book, downloadable software, and news.

Copyright (c) 2019, 2021 by Martin Ruckert

All rights reserved. Printed by Kindle Direct Publishing. This publication is protected by copyright, and permission must be obtained prior to any prohibited reproduction, storage in a retrieval system, or transmission in any form or by any means, electronic, mechanical, photocopying, recording, or likewise. To obtain permission to use material from this work, please submit a written request to Martin Ruckert, Hochschule München, Fakultät für Informatik und Mathematik, Lothstrasse 64, 80335 München, Germany.

ruckert@cs.hm.edu

ISBN-13: 979-854992684-4

First printing: August 2019 Second edition: August 2021

Revision: 2752, Date: Thu, 14 Jul 2022

## <span id="page-4-0"></span>Preface

Late in summer 2017, with my new C based cweb implementation of  $Tr[X|9]$  $Tr[X|9]$  in hand $[20][17][18]$  $[20][17][18]$  $[20][17][18]$  $[20][17][18]$ , I started to write the first prototype of the HINT viewer. I basically made two copies of  $T_F X$ : In the first copy, I replaced the *build page* procedure by an output routine which used more or less the printing routines already available in TEX. This was the beginning of the HINT file format. In the second copy, I replaced T<sub>EX</sub>'s main loop by an input routine that would feed the HINT file more or less directly to  $T_{F}X$ 's *build-page* procedure. And after replacing TEX's ship out procedure by a modified rendering routine of a dvi viewer that I had written earlier for my experiments with  $T<sub>F</sub>X$ 's Computer Modern fonts[[16\]](#page-243-0), I had my first running HINT viewer. My sabbatical during the following Fall term gave me time for "rapid prototyping" various features that I considered necessary for reflowable  $TrX$  output [\[19](#page-243-0)].

The textual output format derived from the original T<sub>EX</sub> debugging routines proved to be insufficient when I implemented a "page up" button because it did not support reading the page content "backwards". As a consequence, I developed a compact binary file format that could be parsed easily in both directions. The HINT short file format war born. I stopped an initial attempt at eliminating the old textual format because it was so much nicer when debugging. Instead, I converted the long textual format into the short binary format as a preliminary step in the viewer. This was not a long term solution. When opening a big file, as produced from a 1000 pages TEX file, the parsing took several seconds before the first page would appear on screen. This delay, observed on a fast desktop PC, is barley tolerable, and the delay one would expect on a low-cost, low-power, mobile device seemed prohibitive. The consequence is simple: The viewer will need an input file in the short format; and to support debugging (or editing), separate programs are needed to translate the short format into the long format and back again. But for the moment, I did not bother to implement any of this but continued with unrestricted experimentation.

With the beginning of the Spring term 2018, I stopped further experiments with the HINT viewer and decided that I had to write down a clean design of the HINT file format. Or of both file formats? Professors are supposed to do research, and hence I tried an experiment: Instead of writing down a traditional language specification, I decided to stick with the "literate programming" paradigm $[10]$  $[10]$  and write the present book. It describes and implements the stretch and shrink programs translating one file format into the other. As a side effect, it contains the underlying language specification. Whether this experiment is a success as a

language specification remains to be seen, and you should see for yourself. But the only important measure for the value of a scientific experiment is how much you can learn form it—and I learned a lot.

The whole project turned out to be much more difficult than I had expected. Early on, I decided that I would use a recursive descent parser for the short format and an  $LR(k)$  parser for the long format. Of course, I would use  $lex/flex$  and yacc/bison to generate the LR(k) parser, and so I had to extend the cweb tools[[11\]](#page-242-0) to support the corresponding source files.

About in mid May, after writing down about 100 pages, the first problems emerged that could not be resolved with my current approach. I had started to describe font definitions containing definitions of the interword glue and the default hyphen, and the declarative style of my exposition started to conflict with the sequential demands of writing an output file. So it was time for a first complete redesign. Two more passes over the whole book were necessary to find the concepts and the structure that would allow me to go forward and complete the book as you see it now.

While rewriting was on its way, many "nice ideas" were pruned from the book. For example, the initial idea of optimizing the HINT file while translating it was first reduced to just gathering statistics and then disappeared completely. The added code and complexity was just too distracting.

What you see before you is still a snapshot of the HINT file format because its development is still under way. We will know what features are needed for a reflowable T<sub>E</sub>X file format only after many people have started using the format. To use the format, the end-user will need implementations, and the implementer will need a language specification. The present book is the first step in an attempt to solve this "chicken or egg" dilemma.

M¨unchen August 20, 2019 Martin Ruckert

## Contents

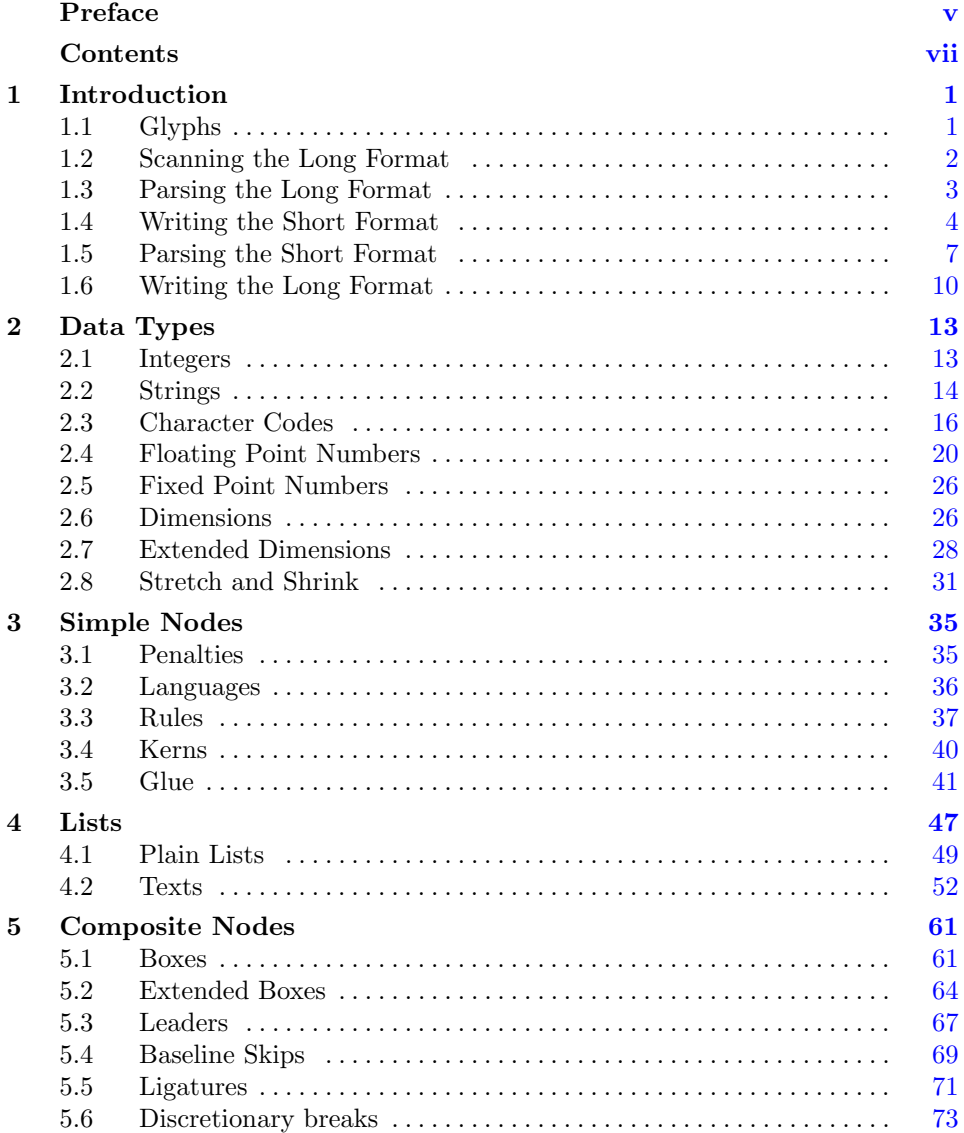

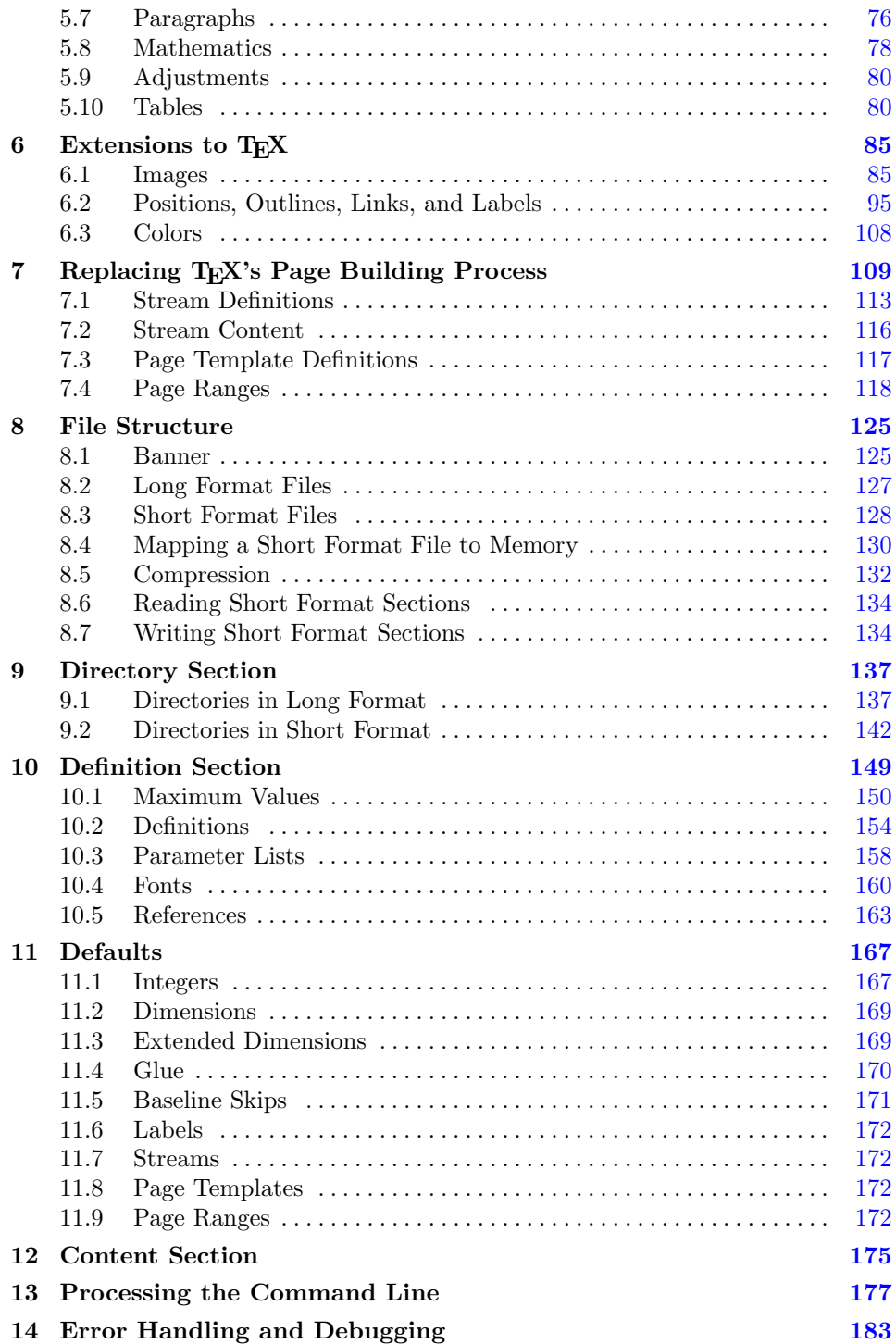

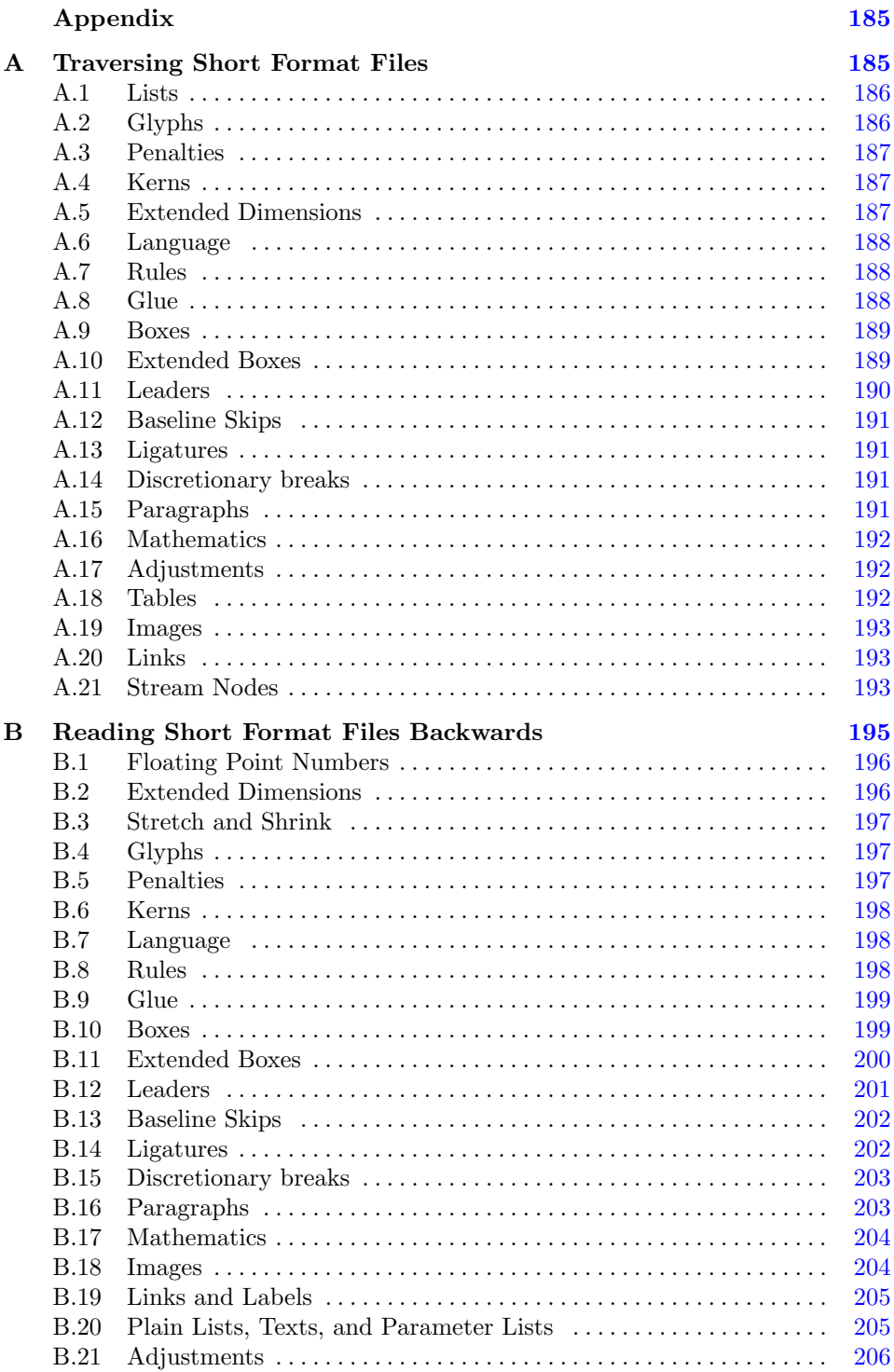

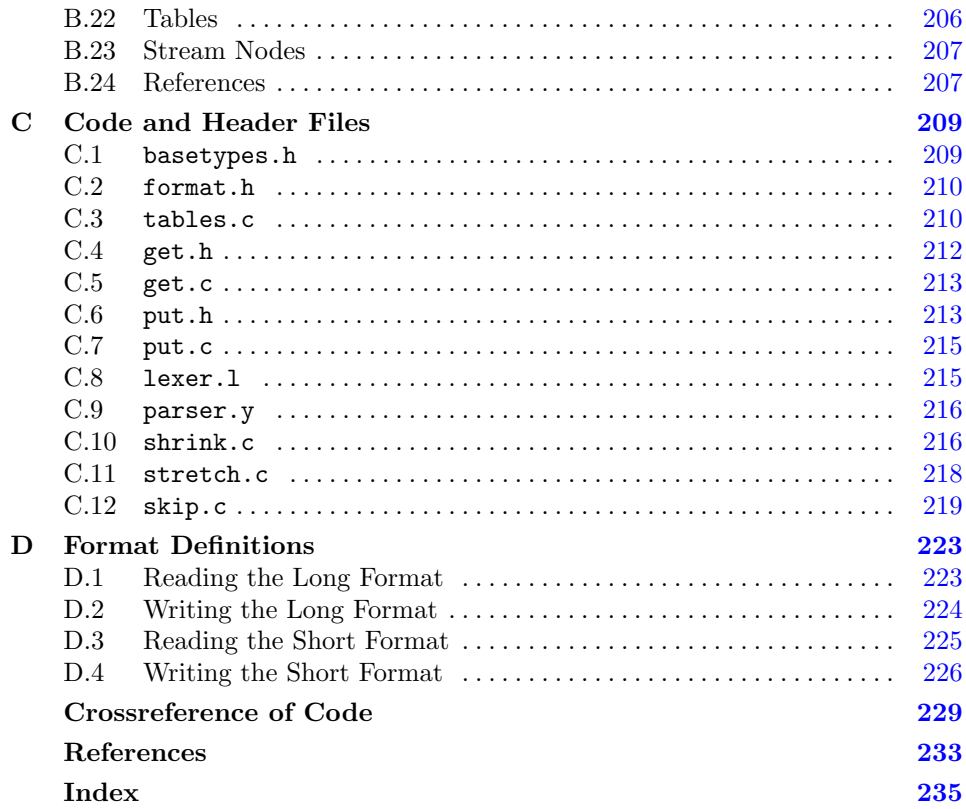

### <span id="page-10-0"></span>1 Introduction

This book defines a file format for reflowable text. Actually it describes two file formats: a long format that optimizes readability for human beings, and a short format that optimizes readability for machines and the use of storage space. Both formats use the concept of nodes and lists of nodes to describe the file content. Programs that process these nodes will likely want to convert the compressed binary representation of a node—the short format—or the lengthy textual representation of a node—the long format—into a convenient internal representation. So most of what follows is just a description of these nodes: their short format, their long format and sometimes their internal representation. Where as the description of the long and short external format is part of the file specification, the description of the internal representation is just informational. Different internal representations can be chosen based on the individual needs of the program.

While defining the format, I illustrate the processing of long and short format files by implementing two utilities: shrink and stretch. shrink converts the long format into the short format and stretch goes the other way.

There is also a prototype viewer for this file format and a special version of TEX[[8\]](#page-242-0) to produce output in this format. Both are not described here; a survey describing them can be found in [[19](#page-243-0)].

#### 1.1 Glyphs

Let's start with a simple and very common kind of node: a node describing a character. Because we describe a format that is used to display text, we are not so much interested in the character itself but we are interested in the specific glyph. In typography, a glyph is a unique mark to be placed on the page representing a character. For example the glyph representing the character 'a' can have many forms among them 'a', 'a', or 'a'. Such glyphs come in collections, called fonts, representing every character of the alphabet in a consistent way.

The long format of a node describing the glyph 'a' might look like this:" <glyph 97 \*1>". Here "97" is the character code which happens to be the ASCII code of the letter 'a' and "\*1" is a font reference that stands for "Computer Modern Roman 10pt". Reference numbers, as you can see, start with an asterisk reminiscent of references in the C programming language. The Astrix enables us to distinguish between ordinary numbers like "1" and references like "\*1".

To make this node more readable, we will see in section [2.3](#page-25-0) that it is also possible to write "  $\ll$ glyph 'a' (cmr10) \*1>". The latter form uses a comment "(cmr10)", enclosed in parentheses, to give an indication of what kind of font happens to be font 1, and it uses " $a'$ ", the character enclosed in single quotes to denote the

<span id="page-11-0"></span>ASCII code of 'a'. But let's keep things simple for now and stick with the decimal notation of the character code.

The rest is common for all nodes: a keyword, here "glyph", and a pair of pointed brackets "<. . . >".

Internally, we represent a glyph by the font number and the character number or character code. To store the internal representation of a glyph node, we define an appropriate structure type, named after the node with an uppercase first letter.

 $\langle$  hint types 1  $\rangle \equiv$  (1) typedef struct { uint32\_t c; uint8\_t f; } Glyph;

Used in [515,](#page-221-0) [517](#page-222-0), and [524](#page-229-0).

Let us now look at the program shrink and see how it will convert the long format description to the internal representation of the glyph and finally to a short format description.

#### 1.2 Scanning the Long Format

First, shrink reads the input file and extracts a sequence of tokens. This is called "scanning". We generate the procedure to do the scanning using the program flex[[12\]](#page-242-0) which is the GNU version of the common UNIX tool lex[\[13](#page-242-0)].

The input to flex is a list of pattern/action rules where the pattern is a regular expression and the action is a piece of C code. Most of the time, the C code is very simple: it just returns the right token number to the parser which we consider shortly.

The code that defines the tokens will be marked with a line ending in " $--- \implies$ ". This symbol stands for "Reading the long format". These code sequences define the syntactical elements of the long format and at the same time implement the reading process. All sections where that happens are preceded by a similar heading and for reference they are conveniently listed together starting on page [223](#page-232-0).

Reading the Long Format:  $-\overline{\phantom{a}}$   $\Rightarrow$ 

```
\langle \text{ symbols} \quad 2 \rangle \equiv (2)
%token START "<"
%token END ">"
%token GLYPH "glyph"
%token <u>u</u> unsigned</u>
\%token <u>u</u> REFERENCE</u>
```
Used in [520](#page-225-0).

You might notice that a small caps font is used for START, END or GLYPH. These are "terminal symbols" or "tokens". Next are the scanning rules which define the connection between tokens and their textual representation.

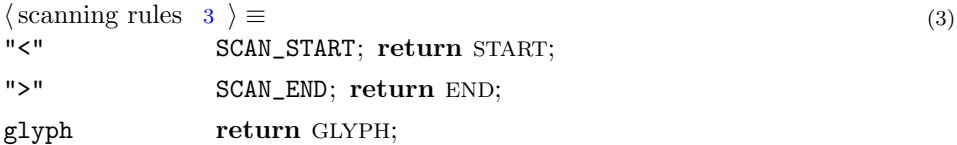

```
0|[1-9][0-9]* SCAN_UDEC(yytext); return UNSIGNED;
\setminus *(0|[1-9][0-9]*) SCAN_UDEC(yytext + 1); return REFERENCE;
[[:space:]]\left(\binom{c}{\n} \hbar\right] * [\n} \infty ;
```
Used in [519](#page-224-0).

As we will see later, the macros starting with SCAN\_. . . are scanning macros. Here SCAN\_UDEC is a macro that converts the decimal representation that did match the given pattern to an unsigned integer value; it is explained in section [2.1](#page-22-0). The macros SCAN\_START and SCAN\_END are explained in section [4.2](#page-61-0).

The action ";" is a "do nothing" action; here it causes spaces or comments to be ignored. Comments start with an opening parenthesis and are terminated by a closing parenthesis or the end of line character. The pattern " $[\hat{\ }(\eta)]$ " is a negated character class that matches all characters except parentheses and the newline character. These are not allowed inside comments. For detailed information about the patterns used in a flex program, see the flex user manual  $[12]$  $[12]$ .

#### 1.3 Parsing the Long Format

Next, the tokens produced by the scanner are assembled into larger entities. This is called "parsing". We generate the procedure to do the parsing using the program bison[[12\]](#page-242-0) which is the GNU version of the common UNIX tool yacc[[13\]](#page-242-0).

The input to bison is a list of parsing rules, called a "grammar". The rules describe how to build larger entities from smaller entities. For a simple glyph node like " <glyph 97 \*1>", we need just these rules:

Reading the Long Format:

```
\langle2 \rangle +≡ (4)
\%type \lt u >start
\%type \lt c > glyph
\langle \text{parsing rules} \quad 5 \rangle \equiv (5)
 glyph: UNSIGNED REFERENCE
      { $$.c = $1; REF(font kind , $2); $$.f = $2; };
 content node: start GLYPH glyph END \{ hput \text{ } tags (\mathbf{\$1}, hput \text{ } glyph (\& (\mathbf{\$3}))) ; \};start: START { HPUTNODE; $$ = (uint 32_t)(hpos + - hstart); }
                                                             Used in 520.
```
You might notice that a slanted font is used for glyph, content node, or start. These are "nonterminal symbols' and occur on the left hand side of a rule. On the right hand side of a rule you find nonterminal symbols, as well as terminal symbols and C code enclosed in braces.

Within the C code, the expressions \$1 and \$2 refer to the variables on the parse stack that are associated with the first and second symbol on the right hand side of the rule. In the case of our glyph node, these will be the values 97 and 1, respectively, as produced by the macro SCAN\_UDEC. \$\$ refers to the variable associated with the left hand side of the rule. These variables contain the internal

<span id="page-13-0"></span>representation of the object in question. The type of the variable is specified by a mandatory token or optional type clause when we define the symbol. In the above type clause for start and glyph, the identifiers u and c refer to the union declaration of the parser (see page [216\)](#page-225-0) where we find  $\text{uint32}_{\text{\text{t}}} u$  and  $\text{Glyph } c$ . The macro REF tests a reference number for its valid range.

Reading a node is usually split into the following sequence of steps:

- Reading the node specification, here a glyph consisting of an UNSIGNED value and a REFERENCE value.
- Creating the internal representation in the variable \$\$ based on the values of  $$1, $2, \ldots$  Here the character code field c is initialized using the UNSIGNED value stored in \$1 and the font field  $f$  is initialized using \$2 after checking the reference number for the proper range.
- A content node rule explaining that start is followed by GLYPH, the keyword that directs the parser to glyph, the node specification, and a final END.
- Parsing start, which is defined as the token START will assign to the corresponding variable  $p$  on the parse stack the current position  $hpos$  in the output and increments that position to make room for the start byte, which we will discuss shortly.
- At the end of the content node rule, the shrink program calls a  $hput...$  function, here hput glyph, to write the short format of the node as given by its internal representation to the output and return the correct tag value.
- Finally the *hput tags* function will add the tag as a start byte and end byte to the output stream.

Now let's see how writing the short format works in detail.

#### 1.4 Writing the Short Format

A content node in short form begins with a start byte. It tells us what kind of node it is. To describe the content of a short HINT file, 32 different kinds of nodes are defined. Hence the kind of a node can be stored in 5 bits and the remaining bits of the start byte can be used to contain a 3 bit "info" value.

We define an enumeration type to give symbolic names to the kind-values. The exact numerical values are of no specific importance; we will see in section [4.2,](#page-61-0) however, that the assignment chosen below, has certain advantages.

Because the usage of kind-values in content nodes is slightly different from the usage in definition nodes, we define alternative names for some kind-values. To display readable names instead of numerical values when debugging, we define two arrays of strings as well. Keeping the definitions consistent is achieved by creating all definitions from the same list of identifiers using different definitions of the macro DEF\_KIND.

 $\langle$  hint basic types 6  $\rangle \equiv$  (6) #define DEF\_KIND  $(C, D, N)$   $C# \# \textit{.} kind = N$ typedef enum {  $\langle$  kinds [9](#page-14-0)  $\rangle$  ,  $\langle$  alternative kind names [10](#page-15-0)  $\rangle$  } Kind; #undef DEF\_KIND

Used in [512](#page-219-0).

<span id="page-14-0"></span> $\langle \text{define content\_name} \text{ and } \text{definition\_name} \text{ } 7 \rangle \equiv$  (7) #define DEF\_KIND  $(C, D, N)$  #C const char \*content\_name  $[32] = \{ \langle \text{kinds } 9 \rangle \}$ ; #undef DEF\_KIND #define DEF\_KIND  $(C, D, N)$  #D const char \*definition\_name  $[\#20] = {\ \langle \ \langle \ \mathrm{kinds} \ \ 9 \ \rangle \ \} ;$  $\#$ undef DEF\_KIND Used in [513](#page-220-0).  $\langle$  print *content\_name* and *definition\_name* 8  $\rangle \equiv$  (8)  $printf("const\_\text{c}char\_\text{*content\_name}[32]=\{'\}\;);$ for  $(k = 0; k \leq 31; k++)$  {  $printf("\\\&\`', content_name[k]);$ if  $(k < 31)$  printf  $(" , ...")$ ; }  $print(f'';\n)\cdot print(f("const, char, *definition_name[32]={}'');$ for  $(k = 0; k \leq 31; k++)$  {  $print(f"\Psi\&\Psi", definition_name[k]);$ if  $(k < 31)$  printf  $(", _\sqcup")$ ; }  $printf("$ }; \n\n"); Used in [513](#page-220-0).  $\langle$  kinds 9  $\rangle \equiv$  (9)  $DEF_KIND(text, text, 0),$  $DEF_KIND(list, list, 1),$  $DEF_KIND(param, param, 2),$  $DEF_KIND(xdimen, xdimen, 3),$  $DEF_KIND(adjust, adjust, 4),$ DEF\_KIND $(qlyph, font, 5)$ ,  $DEF_KIND(kern, dimen, 6),$  $DEF_KIND(glue, glue, 7),$  $DEF_KIND(ligature, ligature, 8),$  $DEF$ <sub>KIND</sub> $(disc, disc, 9)$ ,  $DEF_KIND(language,language, 10),$  $DEF_KIND(rule, rule, 11),$  $DEF_KIND(image, image, 12),$  $DEF_KIND(leads, leaders, 13),$  $DEF_KIND(baseline, baseline, 14),$  $DEF_KIND(hbox, hbox, 15),$  $DEF_KIND(vbox, vbox, 16),$  $DEF_KIND(par, par, 17),$  $DEF_KIND(math, math, 18),$  $DEF_KIND(table, table, 19),$  $DEF_KIND(item, item, 20),$  $DEF_KIND(hset, hset, 21),$  $DEF_KIND(*vset*, *vset*, 22),$  $DEF_KIND(hpack, hpack, 23),$ 

<span id="page-15-0"></span> $DEF_KIND(vpack, vpack, 24),$  $DEF_KIND(\text{stream}, \text{stream}, 25),$  $DEF_KIND(page, page, 26),$  $DEF_KIND(range, range, 27),$  $DEF_KIND(link, label, 28),$  $DEF_KIND(undefined2, undefined2, (29),$  $DEF_KIND(undefined3, undefined3,30),$  $DEF_KIND(penalty, int, 31)$ 

Used in [6](#page-13-0) and [7](#page-14-0).

For a few kind-values we have alternative names; we will use them to express different intentions when using them.

 $\langle$  alternative kind names 10  $\rangle \equiv$  (10)  $font_kind = qlaph_kind$ ,  $int_kind = penalty_kind$ ,  $dimen_kind = kern_kind$ ,  $label\_kind = link\_kind$ , outline\_kind = link\_kind

Used in [6](#page-13-0).

The info values can be used to represent numbers in the range 0 to 7; for an example see the *hput glyph* function later in this section. Mostly, however, the individual bits are used as flags indicating the presence or absence of immediate parameter values. If the info bit is set, it means the corresponding parameter is present as an immediate value; if it is zero, it means that there is no immediate parameter value present, and the node specification will reveal what value to use instead. In some cases there is a common default value that can be used, in other cases a one byte reference number is used to select a predefined value.

To make the binary representation of the info bits more readable, we define an enumeration type.

 $\langle$  hint basic types [6](#page-13-0)  $\rangle$  +≡ (11) typedef enum {  $b000 = 0, b001 = 1, b010 = 2, b011 = 3, b100 = 4, b101 = 5,$  $b110 = 6, b111 = 7$  } Info;

After the start byte follows the node content and it is the purpose of the start byte to reveal the exact syntax and semantics of the node content. Because we want to be able to read the short form of a HINT file in forward direction and in backward direction, the start byte is duplicated after the content as an end byte.

We store a kind and an info value in one byte and call this a tag. The following macros are used to assemble and disassemble tags:

 $\langle$  hint macros 12  $\rangle \equiv$  (12) #define KIND $(T)$   $((T) \gg 3)$  & #1F)  $\#\text{define } \texttt{NAME}(T) \text{ content} \_\texttt{name}[\texttt{KIND}(T)]$ #define INFO(T)  $((T) \& #7)$ #define TAG(K, I)  $((K) \ll 3)$   $(1)$ )

Used in [512](#page-219-0) and [517](#page-222-0).

Writing a short format HINT file is implemented by a collection of  $hput...$ functions; they follow most of the time the same schema:

- <span id="page-16-0"></span>• First, we define a variable for info.
- Then follows the main part of the function body, where we decide on the output format, do the actual output and set the info value accordingly.
- We combine the info value with the kind-value and return the correct tag.
- The tag value will be passed to  $hput \text{ }tags$  which generates debugging information, if requested, and stores the tag before and after the node content.

After these preparations, we turn our attention again to the  $hput\_qlyph$  function. The font number in a glyph node is between 0 and 255 and fits nicely in one byte, but the character code is more difficult: we want to store the most common character codes as a single byte and less frequent codes with two, three, or even four byte. Naturally, we use the *info* bits to store the number of bytes needed for the character code.

#### Writing the Short Format:  $\implies$  · ·

```
\langle \text{put functions} \quad 13 \rangle \equiv (13)
  static uint8<sub>-t</sub> hput<sub>-n</sub>(uint32<sub>-t n)</sub>
  { if (n \leq \#FF) { HPUT8(n); return 1; }
    else if (n \leq #FFFF) { HPUT16(n); return 2; }
    else if (n \leq #FFFFFF} { HPUT24(n); return 3; }
    else { HPUT32(n); return 4; }
  }
  uint8_t hput\_glyph (Glyph *g)
  \{ Info info:
    info = hput_n(g \rightarrow c); HPUT8(g \rightarrow f);return TAG(qlyph\_kind, info);
  }
```
Used in [518](#page-224-0) and [521](#page-225-0).

The hput tags function is called after the node content has been written to the stream. It gets a the position of the start byte and the tag. With this information it writes the start byte at the given position and the end byte at the current stream position.

 $\langle \text{put functions } 13 \rangle + \equiv$  (14) void  $hput\_tags$  (uint32\_t pos, uint8\_t tag)  $\{$  DBGTAG(tag, hstart + pos); DBGTAG(tag, hpos); HPUTX(1);  $*(hstart + pos) = *(hpos++) = tag;$ 

The variables *hpos* and *hstart*, the macros HPUT8, HPUT16, HPUT24, HPUT32, and HPUTX are all defined in section [8.3;](#page-137-0) they put 8, 16, 24, or 32 bits into the output stream and check for sufficient space in the output buffer. The macro DBGTAG writes debugging output; its definition is found in section [14.](#page-192-0)

Now that we have seen the general outline of the shrink program, starting with a long format file and ending with a short format file, we will look at the program stretch that reverses this transformation.

#### <span id="page-17-0"></span>1.5 Parsing the Short Format

The inverse of writing the short format with a  $hput...$  function is reading the short format with a  $hget...$  function.

The schema of  $hget \dots$  functions reverse the schema of  $hput \dots$  functions. Here is the code for the initial and final part of a get function:

 $\langle \text{ read the start byte } a \quad 15 \rangle \equiv$  (15) uint8<sub>-t a, z;  $\frac{1}{8}$  /\* the start and the end byte \*/</sub>  $\textbf{uint32}_{\textbf{-}t}$  node\_pos = hpos – hstart; if  $(hpos \geq hend)$  $QUIT("Attempt_Uto_Uread_Ua_Ustart_Ubyte_Uat_Uthe_Uend_Uof_Uthe_Usection");$  $HGETTAG(a);$ 

Used in 17, [93](#page-39-0), [120](#page-48-0), [138,](#page-54-0) [145](#page-59-0), [157](#page-67-0), [167,](#page-73-0) [202,](#page-84-0) [289](#page-124-0), [345,](#page-152-0) [364,](#page-162-0) [372](#page-166-0), and [386](#page-171-0).

$$
\langle \text{read and check the end byte } z \quad 16 \rangle \equiv \tag{16}
$$
\n
$$
\begin{aligned}\n\text{HGETTAG}(z); \text{ if } (a \neq z) \\
&\text{QUIT("Tagumismatchu["%s, %d] != [%s, %d]uatu0x%xutou"SIZE_F"\n"',\n\end{aligned}
$$
\n
$$
\begin{aligned}\n\text{NAME}(a), \text{INFO}(a), \text{NAME}(z), \text{INFO}(z), \text{node} = pos, \text{hpos} - \text{hstart} - 1); \\
\text{Used in 17, 93, 120, 138, 145, 157, 167, 202, 289, 345, 364, 372, and 386.\n\end{aligned}
$$
\n(16)

The central routine to parse the content section of a short format file is the function hget\_content\_node which calls hget\_content to do most of the processing.

hget\_content\_node will read a content node in short format and write it out in long format: It reads the start byte a, writes the START token using the function hwrite start, and based on  $KIND(a)$ , it writes the node's keyword found in the content name array. Then it calls hget content to read the node's content and write it out. Finally it reads the end byte, checks it against the start byte, and finishes up the content node by writing the END token using the *hwrite\_end* function. The function returns the tag byte so that the calling function might check that the content node meets its requirements.

 $hget_{content}$  uses the start byte  $a$ , passed as a parameter, to branch directly to the reading routine for the given combination of kind and info value. The reading routine will read the data and store its internal representation in a variable. All that the stretch program needs to do with this internal representation is writing it in the long format. As we will see, the call to the proper  $hwrite...$  function is included as final part of the the reading routine (avoiding another switch statement).

Reading the Short Format:  $\cdots \Longrightarrow$ 

```
\langle \text{get functions} \quad 17 \rangle \equiv (17)
  void hget_content(uint8_t a);
  uint8_t hget\_content\_node (void)
  \{ \text{read the start byte } a \text{ } 15 \text{ } \text{hwrite\_start}();hwritef ("%s", content_name [\text{KIND}(a)]); hget_content(a);
    \langle read and check the end byte z 16 \ranglehwrite_end(); return a;
  }
```

```
void hget_content(uint8_t a)
\{ switch (a)\{ \langle \text{cases to get content } 19 \rangle \}default: TAGERR(a); break;
  }
}
```
Used in [522](#page-227-0).

We implement the code to read a glyph node in two stages. First we define a general reading macro  $HGET\_GLYPH(I, G)$  that reads a glyph node with info value I into a Glyph variable  $G$ ; then we insert this macro in the above switch statement for all cases where it applies. Knowing the function  $hput\_glyph$ , the macro  $HGET_GLYPH$  should not be a surprise. It reverses  $hput_glyph$ , storing the glyph node in its internal representation. After that, the stretch program calls hwrite glyph to produce the glyph node in long format.

Reading the Short Format:  $\cdots \Longrightarrow$ 

 $\langle \text{get macros} \quad 18 \rangle \equiv$  (18)  $\#\text{define HGET\_N}(I, X)$ if  $((I) \equiv 1)$   $(X) =$  HGET8; else if  $((I) \equiv 2)$  HGET16 $(X)$ ; else if  $((I) \equiv 3)$  HGET24 $(X)$ ; else if  $((I) \equiv 4)$  HGET32 $(X)$ ; #define HGET\_GLYPH(I, G) HGET\_N  $(I, (G).c)$ ;  $(G).f =$  HGET8;  $REF_RNG(font\_kind, (G).f);$  $hwrite\_qlyph(\&G));$ 

Used in [522](#page-227-0).

Note that we allow a glyph to reference a font even before that font is defined. This is necessary because fonts usually contain definitions—for example the fonts hyphen character—that reference this or other fonts.

```
\langle \text{cases to get content } 19 \rangle \equiv (19)
 case TAG(glyph_kind, 1): { Glyph g; HGET_GLYPH(1, g); } break;
 case TAG(qlyph\_kind, 2): { Glyph g; HGET_GLYPH(2, q); } break;
 case TAG(glyph_kind, 3): { Glyph g; HGET_GLYPH(3, g); } break;
 case TAG(qlyph\_kind, 4): { Glyph q; HGET_GLYPH(4, q); } break;
                                                                Used in 17.
```
If this two stage method seems strange to you, consider what the C compiler will do with it. It will expand the  $HGET\_GLYPH$  macro four times inside the switch statement. The macro is, however, expanded with a constant I value, so the expansion of the if statement in HGET\_GLYPH $(1, g)$ , for example, will become "if  $(1 \equiv 1) \dots$  else if  $(1 \equiv 2) \dots$ " and the compiler will have no difficulties eliminating the constant tests and the dead branches altogether. This is the most effective use of the switch statement: a single jump takes you to a specialized code to handle just the given combination of kind and info value.

<span id="page-19-0"></span>Last not least, we implement the function *hwrite\_glyph* to write a glyph node in long form—that is: in a form that is as readable as possible.

#### 1.6 Writing the Long Format

The hwrite glyph function inverts the scanning and parsing process we have described at the very beginning of this chapter. To implement the  $hwrite\_glyph$ function, we use the function *hwrite\_charcode* to write the character code. Besides writing the character code as a decimal number, this function can handle also other representations of character codes as fully explained in section [2.3](#page-25-0). We split off the writing of the opening and the closing pointed bracket, because we will need this function very often and because it will keep track of the nesting of nodes and indent them accordingly. The *hwrite\_range* and *hwrite\_label* functions used in *hwrite\_end* are discussed in section [7.4](#page-127-0) and [6.2](#page-104-0).

Writing the Long Format:

```
\langle write functions 20 \rangle \equiv (20)
  int nesting = 0;
  void hwrite\_nesting (void)
  \{ int i:
    hwritec(\n, 'n');for (i = 0; i < \text{nesting}; i++) hwritec(' \cup');
  }
  void hwrite\_start(void)
  { hwrite_nesting(); hwritec('\langle \cdot \rangle; nesting ++;
  }
  void hwrite\_range (void);
  void hwrite_label(void);
  void hwrite\_end (void)
  { nesting--; hwrite('>');
    if (section\_no \equiv 2) {
       if (nesting \equiv 0) hwrite_range();
       hwrite\_label();
    }
  }
  void hwrite comment(char ∗str )
  { char c;
    if (str \equiv \text{NULL}) return;
    hwritef("_{\perp}("));while ((c = *str++) \neq 0)if (c \equiv '(' \vee c \equiv ')') hwritec('_');
       else if (c \equiv \lambda n) hwritef ("\n(");
       else hwrite(c);
    hwritec(')'):
  }
```

```
void hwrite\_characterede (uint32_t c);
void hwrite_ref (int n);
void hwrite glyph (Glyph ∗g)
{ char *n = hfont_name [g \rightarrow f];
  hwrite_charcode(g \rightarrow c); hwrite_ref(g \rightarrow f);
  if (n \neq \text{NULL}) hwrite_comment(n);
}
```
Used in [522](#page-227-0).

The two primitive operations to write the long format file are defined as macros:

 $\langle$  write macros 21  $\rangle \equiv$  (21)  $\#\text{define } hwrite(c) \;pute(c, hout)$  $\# \mathbf{define} \textit{ hwritef } (\dots) \textit{ \textit{ fprintf} } (\textit{hout}, \texttt{\_IVA-RRGS\_\_})$ 

Used in [522](#page-227-0).

Now that we have completed the round trip of shrinking and stretching glyph nodes, we continue the description of the HINT file formats in a more systematic way.

## <span id="page-22-0"></span>2 Data Types

#### 2.1 Integers

We have already seen the pattern/action rule for unsigned decimal numbers. It remains to define the macro SCAN\_UDEC which converts a string containing an unsigned decimal number into an unsigned integer. We use the C library function strtoul :

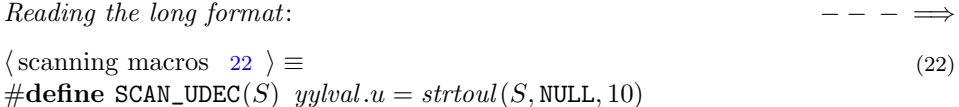

Used in [519](#page-224-0).

Unsigned integers can be given in hexadecimal notation as well.

 $\langle$  scanning definitions 23  $\rangle \equiv$  (23) HEX [0-9A-F]

Used in [519](#page-224-0).

$$
\begin{array}{ll}\n\langle \text{scanning rules} & 3 \rangle + \equiv \\
\text{Ox} \{ \text{HEX} \} + \text{SCAN\_HEX} \left( \text{yytext} + 2 \right); \text{ return } \text{UNSIGNED};\n\end{array} \tag{24}
$$

Note that the pattern above allows only upper case letters in the hexadecimal notation for integers.

 $\langle$  scanning macros 22  $\rangle$  +≡ (25) #define SCAN\_HEX(S)  $yylval.u = strtoul(S, NULL, 16)$ 

Last not least, we add rules for signed integers.

$$
\langle \text{symbols} \mid 2 \rangle + \equiv
$$
\n
$$
\% \text{token} < i > \text{SIGNED}
$$
\n
$$
\% \text{type} < i > \text{integer}
$$
\n
$$
(26)
$$

$$
\langle \text{scanning rules } 3 \rangle + \equiv
$$
\n
$$
[-1] (0) [1-9] [0-9] *)
$$
\n
$$
SCAN_DEC(yytext); \text{return SIGNED};
$$
\n
$$
(27)
$$

 $\langle$  scanning macros 22  $\rangle$  +≡ (28) #define  $SCAN\_DEC(S)$   $yylval.i = strtol(S, NULL, 10)$ 

```
5 \rangle + \equiv (29)
 integer: SIGNED | UNSIGNED { RNG("number", $1, 0, #7FFFFFF]; };
```
To preserve the "signedness" of an integer also for positive signed integers in the long format, we implement the function *hwrite\_signed*.

Writing the long format:

```
\langle20 \rangle +≡ (30)
 void hwrite_signed (int32_t i)
 \{if (i < 0) hwritef (\mathbf{u} - \mathbf{d} \mathbf{d} \mathbf{u}, -i);else hwritef("_1 + %d", +i);}
```
Reading and writing integers in the short format is done directly with the HPUT and HGET macros.

#### 2.2 Strings

Strings are needed in the definition part of a HINT file to specify names of objects, and in the long file format, we also use them for file names. In the long format, strings are sequences of characters delimited by single quote characters; for example: "'Hello'" or "'cmr10-600dpi.tfm'"; in the short format, strings are byte sequences terminated by a zero byte. Because file names are system dependent, we no not allow arbitrary characters in strings but only printable ASCII codes which we can reasonably expect to be available on most operating systems. If your file names in a long format HINT file are supposed to be portable, you should probably be even more restrictive. For example you should avoid characters like " $\gamma$ " or "/" which are used in different ways for directories.

The internal representation of a string is a simple zero terminated C string. When scanning a string, we copy it to the  $str_buffer$  keeping track of its length in str length. When done, we make a copy for permanent storage and return the pointer to the parser. To operate on the  $str_buffer$ , we define a few macros. The constant MAX\_STR determines the maximum size of a string (including the zero byte) to be  $2^{10}$  byte. This restriction is part of the HINT file format specification.  $\langle$  scanning macros [22](#page-22-0)  $\rangle$  +≡ (31) #define MAX\_STR  $(1 \ll 10)$ /\*  $2^{10}$  Byte or 1kByte \*/ static char  $str_buffer$  [MAX\_STR]; static int str\_length;  $\#\text{define } \texttt{STR\_START} \text{ } (str\_length = 0)$ #define STR\_PUT(C)  $(str_buffer[str\_length +1] = (C))$  $\#\text{define } \texttt{STR}$ \_ADD $(C)$  $STR_PUT(C); RNG("String \text{\texttt{length}}, str\_length, 0, MAX\_STR - 1)$  $\#\text{define } \texttt{STR\_END} \textit{ str}\_buffer[str\_length] = 0$ #define SCAN\_STR  $yylval.s = str_buffer$ 

To scan a string, we switch the scanner to STR mode when we find a quote character, then we scan bytes in the range  $#20$  to  $#7E$ , which is the range of printable ASCII characters, until we find the closing single quote. Quote characters inside the string are written as two consecutive single quote characters.

Reading the long format:  $- - - \implies$ 

```
\langle23 \rangle +≡ (32)
%x STR
\langle2 \rangle +≡ (33)
\%token \lt s > STRING
\langle3 \rangle +≡ (34)
           STR_START; BEGIN(STR);
< STR > {
           STR_END; SCAN_STR; BEGIN(INITIAL); return STRING;
'', STR_ADD('\'');
[\x20-\x7E] STR_ADD(yytext[0]);
. RNG("String<sub>L</sub>character", yytext[0], #20, #7E);
\ln QUIT("Unterminated String in line \mathcal{S}^{d}", yylinder);
 }
```
The function *hwrite\_string* reverses this process; it must take care of the quote symbols.

Writing the long format:  $\implies$  − −

```
\langle20 \rangle +≡ (35)
  void hwrite_string (char *str)
  \{hwritec(\dagger) :if (str ≡ NULL) hwritef ("''");
    else
    \{hwritec(\,\cdot\, \vee\, \cdot\, \cdot\,);while (*str \neq 0)
      { if (*str \equiv ' \backslash '') hwritec('\'');
         hwritec(*str ++);
      }
      hwritec(\prime\vee\prime);
    }
  }
```
In the short format, a string is just a byte sequence terminated by a zero byte. This makes the function  $hput\_string$ , to write a string, and the macro  $HGET\_STRING$ , to read a string in short format, very simple. Note that after writing an unbounded string to the output buffer, the macro HPUTNODE will make sure that there is enough space left to write the remainder of the node.

<span id="page-25-0"></span>Writing the short format:  $\implies$  · ·

```
13 \}\right. +\equiv (36)
 void hput\_string (char *str)
 \{char*s = str;if (s \neq \text{NULL}) { do { HPUTX(1);
      HPUT8(*s);} while (*s++ ≠ 0);
    HPUTNODE;
   }
   else HPUT8(0);}
```

```
Reading the short format: \cdots \Longrightarrow
```

```
\langle shared get macros 37 \rangle \equiv (37)
#define HGET_STRING(S) S = (char *) hpos;
  while (hpos < hend \wedge *hpos \neq 0) {
    \texttt{RNG}(\texttt{``String\_character''}, *hpos, \texttt{\#20}, \texttt{\#7E});hpos + \cdot;}
  hpos ++;
```
Used in [515](#page-221-0) and [524](#page-229-0).

#### 2.3 Character Codes

We have already seen in the introduction that character codes can be written as decimal numbers and section [2.1](#page-22-0) adds the possibility to use hexadecimal numbers as well.

It is, however, in most cases more readable if we represent character codes directly using the characters themselves. Writing "a" is just so much better than writing "97". To distinguish the character "9" from the number "9", we use the common technique of enclosing characters within single quotes. So " $\mathbf{9}'$ " is the character code and "9" is the number. Therefore we will define CHARCODE tokens and complement the parsing rules of section [1.3](#page-12-0) with the following rule:

Reading the long format:  $- - - \implies$ 

```
5 \} + \equiv (38)
 glyph: CHARCODE REFERENCE
     \{\$\.c = \$1; \text{REF}(font\_kind, \$2); \$\$f = \$2; \};
```
If the character codes are small, we can represent them using ASCII character codes. We do not offer a special notation for very small character codes that map to the non-printable ASCII control codes; for them, the decimal or hexadecimal notation will suffice. For larger character codes, we use the multibyte encoding scheme known from UTF8 as follows. Given a character code c:

• Values in the range  $*00$  to  $*7f$  are encoded as a single byte with a leading bit of 0.

 $\langle$  scanning definitions [23](#page-22-0)  $\rangle$  +≡ (39) UTF8\_1  $[\x00-\x7F]$ 

$$
\langle \text{scanning macros } 22 \rangle + \equiv \n\#\text{define } \text{SCAN_UTF8\_1}(S) \text{ } yylval.u = ((S)[0] \& \#7F)
$$
\n
$$
(40)
$$

• Values in the range  $#80$  to  $#7ff$  are encoded in two byte with the first byte having three high bits 110, indicating a two byte sequence, and the lower five bits equal to the five high bits of c. It is followed by a continuation byte having two high bits 10 and the lower six bits equal to the lower six bits of c.

$$
\begin{array}{ll}\n\langle \text{scanning definitions} \ 23 \ \rangle + \equiv \\
\text{UTF8}_2 & [\xC0 - \xDF] [\x80 - \xBF]\n\end{array} \tag{41}
$$

 $\langle$  scanning macros [22](#page-22-0)  $\rangle$  +≡ (42) #define SCAN\_UTF8\_2(S)  $yylval.u = (((S)[0] \& #1F) \ll 6) + ((S)[1] \& #3F)$ 

• Values in the range  $\#800$  to  $\#$ FFFF are encoded in three byte with the first byte having the high bits 1110 indicating a three byte sequence followed by two continuation bytes.

 $\langle$  scanning definitions [23](#page-22-0)  $\rangle$  +≡ (43) UTF8\_3  $[\xE0-\xEF] [\x80-\xBF] [\x80-\xBF]$ 

 $\langle$  scanning macros [22](#page-22-0)  $\rangle$  +≡ (44)  $\#$ define SCAN\_UTF8\_3(S)  $yylval.u = (((S)[0] \& \# 0F) \ll 12) + (((S)[1] \& \# 3F) \ll 6) + ((S)[2] \& \# 3F)$ 

• Values in the range  $#1000$  to  $#1$ FFFFF are encoded in four byte with the first byte having the high bits 11110 indicating a four byte sequence followed by three continuation bytes.

 $\langle$  scanning definitions [23](#page-22-0)  $\rangle$  +≡ (45) UTF8\_4  $[\xF0-\xF7][\x80-\xBF][\x80-\xBF][\x80-\xBF][\x80-\xBF]$ 

 $\langle$  scanning macros [22](#page-22-0)  $\rangle$  +≡ (46)  $\#\text{define }$  SCAN\_UTF8\_4(S)  $yylval.u = (((S)[0] \& #03) \ll 18) + (((S)[1] \& #3F) \ll 12) +$  $(((S)[2] \& \#3F) \ll 6) + ((S)[3] \& \#3F)$ 

In the long format file, we enclose a character code in single quotes, just as we do for strings. This is convenient but it has the downside that we must exercise special care when giving the scanning rules in order not to confuse character codes with strings. Further we must convert character codes back into strings in the rare case where the parser expects a string and gets a character code because the string was only a single character long.

Let's start with the first problem: The scanner might confuse a string and a character code if the first or second character of the string is a quote character which is written as two consecutive quotes. For example 'a''b' is a string with three characters, "a", "'", and "b". Two character codes would need a space to separate them like this:  $'a'$  'b'.

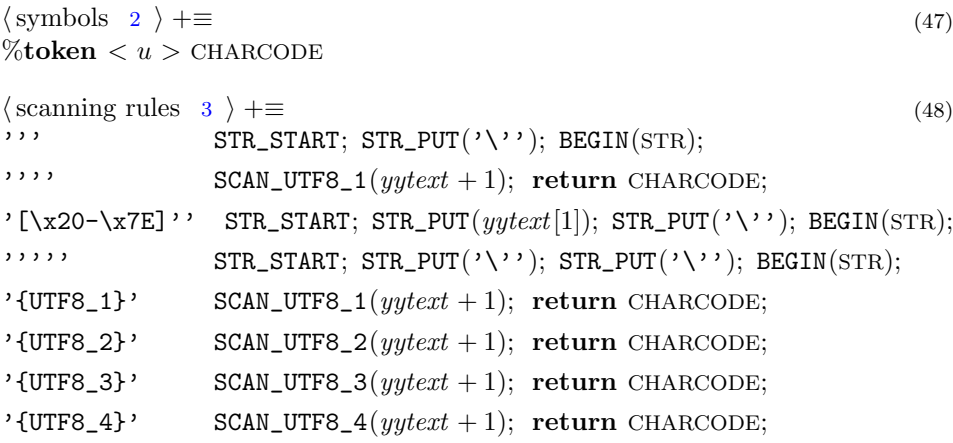

If needed, the parser can convert character codes back to single character strings.  $\langle$  symbols [2](#page-11-0)  $\rangle$  +≡ (49)  $\%$ type  $\lt s$  > string

```
5 \rangle + \equiv (50)
 string: STRING | CHARCODE { static char s[2];
       {\tt RNG}("String \cup {\tt element}", $1, \#20, \#7E); \ \ s[0] = $1; \ \ s[1] = 0; \ \ $\$ = s; \ \};
```
The function hwrite charcode will write a character code. While ASCII codes are handled directly, larger character codes are passed to the function hwrite utf8. It returns the number of characters written.

Writing the long format:

```
\langle20 \rangle +≡ (51)
  int hwrite\_utf8 (uint32_t c)
  { if (c < *80) { hwrite(c); return 1; }
    else if (c < *800){ hwritec(#C0 | (c \gg 6)); hwritec(#80 | (c & #3F)); return 2; }
    else if (c < #10000){ hwritec (\#E0 \mid (c \gg 12));hwrite(\text{#80 } | ((c \gg 6) \& #3F)); \; hwrite(\text{#80 } | (c \& #3F));return 3;
    }
    else if (c < 200000){ hwritec (#F0 | (c \gg 18)); hwritec (#80 | ((c \gg 12) & #3F));
      hwrite(\text{#80 } | ((c \gg 6) \& #3F)); \; hwrite(\text{#80 } | (c \& #3F));return 4;
    }
    {\rm else}\, RNG("character\llcornercode",c, 0,#1FFFFF);
    return 0;
  }
```

```
void hwrite_charcode(uint32_t c)
  { if (c < #20} {
        if (\text{option\_hex}) hwritef ("\cup 0x%02X", c); /* non printable ASCII */
        else hwritef("_1\%u", c);}
     else if (c \equiv \prime \setminus \prime) hwritef (";'''''');
     else if (c \leq \# 7E) hwritef (\ulcorner \Box \urcorner \mathcal{C} \mathcal{C} \urcorner \neg \Box \neg \mathcal{C}); /* printable ASCII */
     else if (\text{option\_utf8}) \{ \text{hwrite}_f(" \wedge'"); \text{hwrite\_utf8}(c); \text{hwrite}('\vee'); \}else if (\text{option\_hex}) hwritef (\cdot, \text{Ox}\text{O4X}, c);
     else hwritef(" \mathcal{N}u", c);}
Reading the short format: \cdots \Longrightarrow\langle shared get functions 52 \rangle \equiv (52)
#define HGET_UTF8C(X) (X) = HGET8; if ((X \& \# \text{CO}) \neq \text{CO})QUIT("UTF8<sub>1</sub> continuation<sub>1</sub>byte<sub>1</sub>expected<sub>1</sub>at<sub>1</sub>"SIZE<sub>-</sub>F"<sub>1</sub>got<sub>1</sub>0x%02X\n<sub>n</sub>,hpos - hstart - 1, X)uint32<sub>-t</sub> hget<sub>-utf8</sub> (void)
  \{ uint8_t a;
     a = HGET8:
     if (a < *80) return a;
     else {
        if ((a \& \#E0) \equiv \#C0)\{ uint8_t b; HGET_UTF8C(b);
           return ((a \& \sim^{\#}E0) \ll 6) + (b \& \sim^{\#}C0);}
```

```
else if ((a \& \#F0) \equiv \#E0)\{ uint8_t b, c; HGET_UTF8C(b); HGET_UTF8C(c);
  return ((a \& \sim^{\#}F0) \ll 12) + ((b \& \sim^{\#}C0) \ll 6) + (c \& \sim^{\#}C0);
```

```
}
else if ((a \& \#F8) \equiv \#F0){ uint8_t b, c, d; HGET_UTF8C(b); HGET_UTF8C(c); HGET_UTF8C(d);
  return ((a \& \sim^{\#}F8) \ll 18)+ ((b \& \sim^{\#}C0) \ll 12) + ((c \& \sim^{\#}C0) \ll 6) + (d \& \sim^{\#}C0);}
```

```
else QUIT("UTF8<sub>u</sub>byte<sub>u</sub>sequence<sub>u</sub>expected");
```
} }

Used in [516](#page-222-0) and [522](#page-227-0).

<span id="page-29-0"></span>Writing the short format:  $\implies$  · ·

```
13 \}\right\} + \equiv (53)
  void hput\_utf8 (uint32_t c)
  \{ HPUTX(4);
     if (c < *80) HPUT8(c);
      else if (c <sup>#800) { HPUT8(#CO \mid (c \gg 6)); HPUT8(#80 \mid (c \& #3F)); }
     else if (c < 10000){ HPUT8(#E0 | (c \gg 12));
         \texttt{HPUT8}(\text{\#}80 \mid ((c\gg 6) \And \text{\#}3\texttt{F})); \ \texttt{HPUT8}(\text{\#}80 \mid (c \And \text{\#}3\texttt{F})); \nonumber}
     else if (c < 200000)\{ HPUT8({}^{\#}FO | (c \gg 18)); HPUT8({}^{\#}80 | ((c \gg 12) \And {}^{\#}3F));\texttt{HPUT8}(\text{\#}80 \mid ((c \gg 6) \text{ \& } \text{\#}3\texttt{F})); \ \texttt{HPUT8}(\text{\#}80 \mid (c \text{ \& } \text{\#}3\texttt{F}));}
      {\rm else}\, RNG("character\llcornercode",c, 0, \#1FFFFF);
  }
```
#### 2.4 Floating Point Numbers

You know a floating point numbers when you see it because it features a radix point. The optional exponent allows you to "float" the point.

```
Reading the long format: -\overline{\phantom{a}} = -\overline{\phantom{a}} = \overline{\phantom{a}}
```
 $\langle$  symbols [2](#page-11-0)  $\rangle$  +≡ (54)  $%$ token  $< f >$  FPNUM  $\%$ type  $\lt f$  > number  $\langle$  scanning rules [3](#page-11-0)  $\rangle$  +≡ (55) [+-]?[0-9]+\.[0-9]+(e[+-]?[0-9])? SCAN\_DECFLOAT; return FPNUM;

The layout of floating point variables of type double or float typically follows the IEEE754 standard  $[6][7]$  $[6][7]$  $[6][7]$ . We use the following definitions:

```
\langle6 \rangle +≡ (56)
#define FLT_M_BITS 23
\#define FLT_E_BITS 8\#define FLT_EXCESS 127
\#define DBL_M_BITS 52\#\text{define } DBL_E_BITS 11
#define DBL_EXCESS 1023
\langle22 \rangle +≡ (57)
#define SCAN_DECFLOAT yylval.f = atof (yytext)
```
When the parser expects a floating point number and gets an integer number, it converts it. So whenever in the long format a floating point number is expected, an integer number will do as well.

```
5 \} + \equiv (58)
 number: UNSIGNED { $$ = (float64_t) $1; }
    | SIGNED { $$ = (float64 t) $1; }
    | FPNUM;
```
Unfortunately the decimal representation is not optimal for floating point numbers since even simple numbers in decimal notation like 0.1 do not have an exact representation as a binary floating point number. So if we want a notation that allows an exact representation of binary floating point numbers, we must use a hexadecimal representation. Hexadecimal floating point numbers start with an optional sign, then as usual the two characters "0x", then follows a sequence of hex digits, a radix point, more hex digits, and an optional exponent. The optional exponent starts with the character "x", followed by an optional sign, and some more hex digits. The hexadecimal exponent is given as a base 16 number and it is interpreted as an exponent with the base 16. As an example an exponent of "x10", would multiply the mantissa by  $16^{16}$ . In other words it would shift any mantissa 16 hexadecimal digits to the left. Here are the exact rules:

 $\langle$  scanning rules [3](#page-11-0)  $\rangle$  +≡ (59)  $[-]-] ?0x{HEX}+\1{HEX}+(x[--] ?{HEX}+)$ ? SCAN\_HEXFLOAT; return FPNUM;

$$
\langle \text{scanning macros } 22 \rangle + \equiv
$$
  
#define SCAN\_HEXFLOAT *yylval.f* = *xtof* (*yytext*) (60)

There is no function in the C library for hexadecimal floating point notation so we have to write our own conversion routine. The function *xtof* converts a string matching the above regular expression to its binary representation. Its outline is very simple:

```
\langle scanning functions 61 \rangle \equiv (61)
 float 64_t xtof (char *x)
 \{ int sign, digits, exp;
   uint64<sub>-t</sub> mantissa = 0;
   DBG(DBGFLOAT, "converting %s: \n", x);
   \langle read the optional sign 62 \ranglex = x + 2; /* skip "0x" */
   \langle63 \rangle\langle64 \rangle\langle65 \rangle\langle66 \rangle}
                                                   Used in 519.
```

```
Now the pieces:
```

```
\langle \text{read the optional sign } 62 \rangle \equiv (62)
  if (*x ≡ '−') { sign = -1; x++)else if (*x \equiv'<sup>+'</sup>) { sign = +1; x<sup>++</sup>; }
  else sign = +1;
```

```
DBG(DBGFLOAT, "\tsign=%d\n", sign);
```
Used in [61](#page-30-0).

When we read the mantissa, we use the temporary variable mantissa, keep track of the number of digits, and adjust the exponent while reading the fractional part.

```
\langle \text{read the mantissa } 63 \rangle \equiv (63)
 digits = 0;while (*x \equiv '0') x + ; * /* ignore leading zeros */
 while (*x \neq ', .')\{ mantissa \leq 4;
   if (*x < 'A') mantissa = mantissa + *x - '0';
   else mantissa = mantissa + *x - 'A' + 10;
   x++;
   diqits ++;
 }
 x++; /* skip "." */
 exp = 0;
 while (*x \neq 0 \land *x \neq 'x')\{ mantissa \leq 4;
   exp = exp - 4;if (*x < 'A') mantissa = mantissa + *x - '0';
   else mantissa = mantissa + *x - 'A' + 10;
   x++;
   diqits ++;
 }
 DBG(DBGFLOAT, "\tdigits=%d mantissa=0x%" PRIx64", exp=%d\n",
     digits, mantissa, exp);
                                                          Used in 61.
```
To normalize the mantissa, first we shift it to place exactly one nonzero hexadecimal digit to the left of the radix point. Then we shift it right bit-wise until there is just a single 1 bit to the left of the radix point. To compensate for the shifting, we adjust the exponent accordingly. Finally we remove the most significant bit because it is not stored.

```
\langle normalize the mantissa 64 \rangle \equiv (64)
 if (mantissa \equiv 0) return 0.0;
 \{ int s;
    s = digits - \text{DBL_M-BITS}/4;if (s > 1) mantissa = mantissa \gg (4 * (s - 1));else if (s < 1) mantissa = mantissa \ll (4*(1-s));
    exp = exp + 4 * (digits - 1);DBG(DBGFLOAT, "\tdigits=%d mantissa=0x%" PRIx64", exp=%d\n",
         digits, mantissa, exp);
    while ((mantissa \gg \text{DBL\_M\_BITS}) > 1)\{ mantissa = mantissa \gg 1; exp ++; \}
```

```
DBG(DBGFLOAT, "\tdigits=%d mantissa=0x%" PRIx64", exp=%d\n",
        digits, mantissa, exp);
  mantissa = mantissa \& \sim ((\text{uint64_t}) \; 1 \ll \text{DBL} \; \text{M} \; \text{BITS});DBG(DBGFLOAT, "\tdigits=%d mantissa=0x%" PRIx64", _{\text{e}}xp=%d\n",
        digits, mantissa, exp);
}
```
Used in [61](#page-30-0).

In the printed representation, the exponent is an exponent with base 16. For example, an exponent of 2 shifts the hexadecimal mantissa two hexadecimal digits to the left, which corresponds to a multiplication by  $16^2$ .

```
\langle \text{read the optional exponent } 65 \rangle \equiv (65)
 if (*x \equiv 'x')\{ int s;
    x++; \frac{1}{x+1}; \frac{1}{x^2+x^2} × \frac{1}{x^2+x^2}if (*x ≡ '−') { s = -1; x++); }
    else if (*x \equiv '') \{ s = +1; x \mapsto ; \}else s = +1;
    DBG(DBGFLOAT, " \text{expsign}=\&d\n", s);DBG(DBGFLOAT, "\texp=%d\n", exp);
    while (*x \neq 0) {
      if (*x < 'A') exp = exp + 4*s * (*x - '0');else exp = exp + 4*s * (*x - 'A' + 10);x++;
      DBG(DBGFLOAT, "\texp=%d\n", exp);
    }
 }
 RNG("Floating population_t, exponent",exp, -DBL_EXCESS, DBL_EXCESS);
```
Used in [61](#page-30-0).

To assemble the binary representation, we use a **union** of a **float64** t and  $uint64_t.$ 

```
\langle return the binary representation 66 \rangle \equiv (66)
 \{ union \{ float 64_t d; uint 64_t bits; \} u;
   if (sign < 0) sign = 1; else sign = 0; \frac{\partial^2 f}{\partial x^2} /* the sign bit */
    exp = exp + DBL\_EXCESS; /* the exponent bits */u.bits = ((<b>uint64_t</b>) sign \ll 63)\vert ((uint64_t) exp \ll DBL_M_BITS) \vert mantissa;
   DBG(DBGFLOAT, "ur{u.d};return u.d;
 }
```
Used in [61](#page-30-0).

The inverse function is  $hwrite\_float64$ . It strives to print floating point numbers as readable as possible. So numbers without fractional part are written as integers. <span id="page-33-0"></span>Numbers that can be represented exactly in decimal notation are represented in decimal notation. All other values are written as hexadecimal floating point numbers. We avoid an exponent if it can be avoided by using up to  $MAX$ -HEX\_DIGITS

Writing the long format:

```
\langle20 \rangle +≡ (67)
\#define MAX_HEX_DIGITS 12
 void hwrite_float64 (float64_t d)
 \{ uint64<sub>-t</sub> bits, mantissa;
   int exp, digits;
   hwritec('<sub>\cdot</sub>);
   if (floor(d) \equiv d) \{ hwritef("d", (int) d); return; \}if (floor(10000.0 * d) \equiv 10000.0 * d) { hwritef ("%g", d); return; }
   DBG(DBGFLOAT, "Writing hexadecimal float \mathcal{L}f\{n'', d\};
   if (d < 0) { hwritec('-'); d = -d; }
   hwrite f("0x");\langle extract mantissa and exponent 68 \rangleif (exp > MAX71)
   else if (exp \geq 0)72)
   else \langle73 \rangle}
```
The extraction just reverses the creation of the binary representation.

```
\langle extract mantissa and exponent 68 \rangle \equiv (68)
  \{ union \{ float 64_t d; uint 64_t bits; \} u;
    u.d = d; bits = u.bits;
  }
  mantissa = bits \& ((<b>uint64_t) 1 \ll DEL_M_BITS) - 1);mantissa = mantissa + ((<b>uint64_t</b>) 1 \ll DEL_M_BITS);exp = ((bits \gg \text{DBL\_M\_BITS}) \& ((1 \ll \text{DBL\_E\_BITS}) - 1)) - \text{DBL\_EXCESS};digits = \text{DBL\_M\_BITS} + 1;DBG(DBGFLOAT, "\tdigits=%d<sub>L</sub>mantissa=0x%" PRIx64 "
binary
exp=%d\n",
       digits, mantissa, exp);
```
Used in 67.

After we have obtained the binary exponent, we round it down, and convert it to a hexadecimal exponent.

```
\langle extract mantissa and exponent 68 \rangle +≡ (69)
 \{ int r;
    if (exp \ge 0) \{ r = exp \ % 4;if (r > 0) { mantissa = mantissa \ll r; exp = exp - r; digits = digits + r; }
    }
    else { r = (-exp) \% 4;if (r > 0) { mantissa = mantissa \gg r; exp = exp + r; digits = digits - r; }
    }
```

```
}
exp = exp/4;
DBG(DBGFLOAT, "\tdigits=%d mantissa=0x%" PRIx64 " hex exp=%d\n",
    digits, mantissa, exp);
```
In preparation for writing, we shift the mantissa to the left so that the leftmost hexadecimal digit of it will occupy the 4 leftmost bits of the variable *bits*.

 $\langle$  extract mantissa and exponent [68](#page-33-0)  $\rangle$  +≡ (70)  $mantissa = mantissa \ll (64 - DEL\_M\_BITS - 4);$  /\* move leading digit to leftmost nibble ∗/

If the exponent is larger than MAX\_HEX\_DIGITS, we need to use an exponent even if the mantissa uses only a few digits. When we use an exponent, we always write exactly one digit preceding the radix point.

```
\langle write large numbers 71 \rangle \equiv (71)
 \{ DBG(DBGFLOAT, "writing large number\n");
   hwritef ("%X.", (uint8_t)(mantissa \gg 60));
    mantissa = mantissa \ll 4;do { hwritef("X", (uint8_t)(mantissa \gg \text{DBL_M-BITS}) \& \#F);mantissa = mantissa \ll 4;} while (mantissa \neq 0);hwrite f("x+\%X", exp);}
```
Used in [67](#page-33-0).

If the exponent is small and non negative, we can write the number without an exponent by writing the radix point at the appropriate place.

```
\langle write medium numbers 72 \rangle \equiv (72)
  \{ DBG(DBGFLOAT, "writing, medium, number\n')\};\mathbf{do} \{ \text{hwritef}(\text{``%x''}, (\text{uint8\_t})(\text{mantissa} \gg 60));\}mantissa = mantissa \ll 4;if (exp - ≡ 0) hwritec('.');
    } while (mantissa \neq 0 \vee exp \geq -1);}
```
Used in [67](#page-33-0).

Last non least, we write numbers that would require additional zeros after the radix point with an exponent, because it keeps the mantissa shorter.

```
\langle write small numbers 73 \rangle \equiv (73)
  \{ DBG(DBGFLOAT, "writing
\gammasmall
\gammaumber\n\pi");
    hwritef ("%X.", (uint8_t)(mantissa \gg 60));
     mantissa = mantissa \ll 4;\mathbf{do} \{ \text{hwritef}(\mathbf{u} \mathbf{X} \mathbf{w}, (\mathbf{uint8\_t}) (\text{mantissa} \gg 60));mantissa = mantissa \ll 4;} while (mantissa \neq 0);hwrite f("x-\%X", -exp);
```
Used in [67](#page-33-0).

Compared to the complications of long format floating point numbers, the short format is very simple because we just use the binary representation. Since 32 bit floating point numbers offer sufficient precision we use only the **float32**<sup>t</sup> type. It is however not possible to just write  $HPUT32(d)$  for a **float 32**-t variable d or HPUT32((uint  $32$ , t) d) because in the C language this would imply rounding the floating point number to the nearest integer. But we have seen how to convert floating point values to bit pattern before.

```
13 \rangle +≡ (74)
 void hput\_float32 (float 32_t d)
 \{ union \{ float 32_t d; uint 32_t bits; \} u;
   u.d = d; HPUT32(u.bits);
 }
\langle52 \rangle +≡ (75)
 float32<sub>-t</sub> hget<sub>-float32</sub>(void)
 \{ union \{ float 32_t d; uint 32_t bits; \} u;
   HGET32(u.bits);return u.d;
 }
```
#### 2.5 Fixed Point Numbers

TEX internally represents most real numbers as fixed point numbers or "scaled integers". The type Scaled is defined as a signed 32 bit integer, but we consider it as a fixed point number with the binary radix point just in the middle with sixteen bits before and sixteen bits after it. To convert an integer into a scaled number, we multiply it by ONE; to convert a floating point number into a scaled number, we multiply it by ONE and ROUND the result to the nearest integer; to convert a scaled number to a floating point number we divide it by  $(f$ **loat** $64_t$ ,  $f$ ) ONE.

 $\langle$  hint basic types [6](#page-13-0)  $\rangle$  +≡ (76) typedef int32 t Scaled; #define ONE ((Scaled)( $1 \ll 16$ ))

 $\langle$  hint macros [12](#page-15-0)  $\rangle$  +≡ (77) #define ROUND  $(X)$   $((\text{int})((X) \geq 0.0 ? \text{floor}((X) + 0.5) : \text{ceil}((X) - 0.5)))$ 

```
Writing the long format:
```

```
\langle20 \rangle +≡ (78)
 void hwrite_scaled (\text{Scale } x)\{hwrite\_float64(x/(\textbf{float64_t}) \text{ ONE});}
```
<span id="page-35-0"></span>

}
# 2.6 Dimensions

In the long format, the dimensions of characters, boxes, and other things can be given in three units: pt, in, and mm.

 $Reading the long format:$ 

```
\langle2 \rangle +≡ (79)
%token DIMEN "dimen"
%token PT "pt"
%token MM "mm"
%token INCH "in"
\%type d > dimension
```
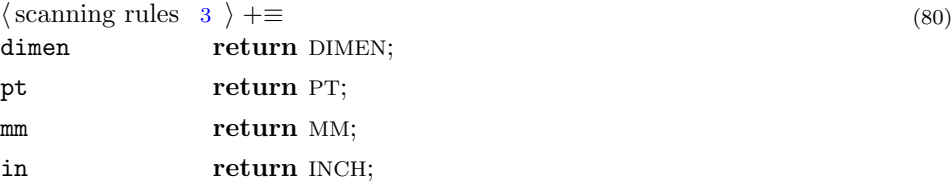

The unit pt is a printers point. The unit "in" stands for inches and we have  $1$ in = 72.27 pt. The unit "mm" stands for millimeter and we have  $1$ in = 25.4 mm.

The definition of a printers point given above follows the definition used in TFX which is slightly larger than the official definition of a printer's point which was defined to equal exactly 0.013837in by the American Typefounders Association in 1886[[8\]](#page-242-0).

We follow the tradition of T<sub>E</sub>X and store dimensions as "scaled points" that is a dimension of d points is stored as  $d \cdot 2^{16}$  rounded to the nearest integer. The maximum absolute value of a dimension is  $(2^{30} – 1)$  scaled points.

```
6 \} + \equiv (81)
 typedef Scaled Dimen;
\#define MAX_DIMEN ((Dimen)(\#3FFFFFF))5 \rangle + \equiv (82)
 dimension: number PT
      \{ $$ = ROUND($1 * ONE);
      RNG("Dimension", $$, -MAX_DIMEN, MAX_DIMEN); }
   | number INCH
      \{\$ \$ \$ = ROUND(\$1 * ONE * 72.27);
      RNG("Dimension", $$, -MAX_DIMEN, MAX_DIMEN); }
   | number MM
      \{ $$ = ROUND($1 * ONE * (72.27/25.4));
      RNG("Dimension", $$, -MAX_DIMEN, MAX_DIMEN); };
```
When stretch is writing dimensions in the long format, for simplicity it always uses the unit "pt".

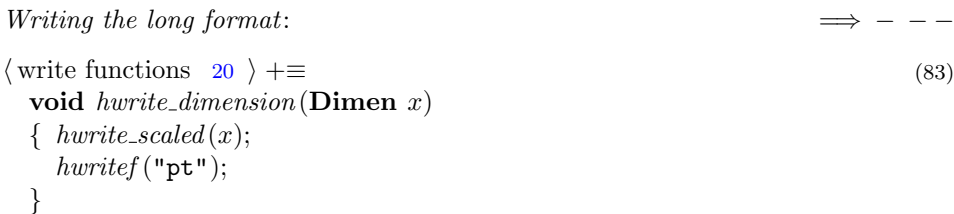

In the short format, dimensions are stored as 32 bit scaled point values without conversion.

```
Reading the short format: \cdots \Longrightarrow\sqrt{\text{get functions}}17 \rangle +≡ (84)
 void hget\_dimen (uint8_t a)
 \{if (INFO(a) \equiv b000) { uint8_t r;
    r = HGET8;
    REF(dimen\_kind, r);hwrite\_ref(r);}
   else \{ uint32<sub>-t</sub> d;
    HGET32(d);hwrite\_dimension(d);}
 }
Writing the short format: \implies · ·
```

```
13 \rangle + \equiv (85)
 uint8<sub>-t</sub> hput<sub>-dimen</sub>(Dimen d)
 \{ HPUT32(d);
   return TAG(dimen\_kind, b001);
 }
```
# 2.7 Extended Dimensions

The dimension that is probably used most frequently in a T<sub>E</sub>X file is hisize: the horizontal size of a line of text. Common are also assignments like \hsize=0.5\hsize \advance\hsize by -10pt, for example to get two columns with lines almost half as wide as usual, leaving a small gap between left and right column. Similar considerations apply to vsize.

Because we aim at a reflowable format for T<sub>E</sub>X output, we have to postpone such computations until the values of hsize and vsize are known in the viewer. Until then, we do symbolic computations on linear functions of hsize and vsize. We call such a linear function  $w + h \cdot \text{hsize} + v \cdot \text{visize}$  an extended dimension and represent it by the three numbers  $w, h$ , and  $v$ .

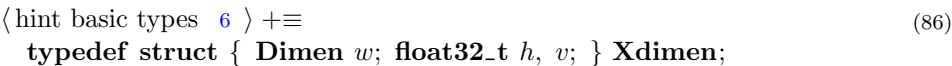

Since very often a component of an extended dimension is zero, we store in the short format only the nonzero components and use the info bits to mark them: b100 implies  $w \neq 0$ , b010 implies  $h \neq 0$ , and b001 implies  $v \neq 0$ .

Reading the long format:  $- - - \implies$ 

```
\langle2 \rangle +≡ (87)
%token XDIMEN "xdimen"
%token H "h"
%token V "v"
\%type \lt xd > xdimen
\langle3 \rangle +≡ (88)
xdimen return XDIMEN;
h return H;
v return V;
5 \rangle + \equiv (89)
 xdimen: dimension number H number V { $$.w = $1; $$.h = $2; $$.v = $4; }
     dimension number H { $$.w = $1; $$.h = $2; $$.v = 0.0; }
     dimension number V \{ $$$.w =$1; $$.h = 0.0; $$.v =$2; }
     dimension { $x = $1; $x = 0.0; $x = 0.0; };
 xdimen node: start XDIMEN xdimen END {
       hput_tags(\text{$\mathfrak{s}_1$,} \text{hput\_xdimen}(\&\text{$\mathfrak{s}_3$})); };
Writing the long format:
\langle20 \rangle +≡ (90)
 void hwrite_xdimen(\bf{Xdimen} *x)
 { hwrite\_dimension(x \rightarrow w);if (x \rightarrow h \neq 0.0) { hwrite_float64 (x \rightarrow h); hwritec('h'); }
   if (x\rightarrow v \neq 0.0) { hwrite_float64 (x\rightarrow v); hwritec('v'); }
 }
 void hwrite\_xdimen\_node(\textbf{Xdimen} * x)\{ hwrite_start();
   hwritef("xdimen");hwrite\_xdimen(x);hwrite\_end();
 }
```
Reading the short format:  $\cdots \Longrightarrow$ 

```
18 \rangle + \equiv (91)
#define HGET_XDIMEN(I, X)if ((I) \& b100) HGET32((X).w); else (X).w = 0;
 if ((I) \& b010) (X) \cdot h = hqet_f{0at32} (); else (X) \cdot h = 0.0;
 if ((I) \& b001) (X).v = hget\_float32(); else (X).v = 0.0;17 \rangle + \equiv (92)
 void hget_xdimen(uint8_t a, Xdimen *x)
 {
   switch (a) \{case TAG(xdimen\_kind, b001): HGET_XDIMEN(b001, *x); break;
   case TAG(xdimen_kind, b010): HGET_XDIMEN(b010, *x); break;
   case TAG(xdimen\_kind, b011): HGET_XDIMEN(b011, *x); break;
   case TAG(xdimen_kind, b100): HGET_XDIMEN(b100, *x); break;
   case TAG(xdimen_kind, b101): HGET_XDIMEN(b101, *x); break;
   case TAG(xdimen\_kind, b110): HGET_XDIMEN(b110, *x); break;
   case TAG(xdimen_kind, b111): HGET_XDIMEN(b111, *x); break;
   default: QUIT("Extend_Cexpected_Ggot_G[[\&s,\&d]",\texttt{NAME}(a),\texttt{INFO}(a));}
 }
```
Note that the info value  $b000$ , usually indicating a reference, is not supported for extended dimensions. Most nodes that need an extended dimension offer the opportunity to give a reference directly without the start and end byte. An exception is the glue node, but glue nodes that need an extended width are rare.

```
17 \rangle + \equiv (93)
 void hget_xdimen_node(Xdimen ∗x)
 15 \}if (KIND(a) \equiv xdimen\_kind) hget_xdimen(a, x);else QUIT("Extract<sub>U</sub>expected<sub>U</sub>at<sub>U</sub>0x%x<sub>U</sub>got<sub>U</sub>%s", nodeιpos, NAME(a));\langle read and check the end byte z16 \rangle}
```
Writing the short format:  $\implies$  · ·

```
13 \}\right. +\equiv (94)
  uint8<sub>-t</sub> hput<sub>-xdimen</sub>(Xdimen ∗x)
  \{ \text{Info } into = b000 \}if (x\rightarrow w \equiv 0 \land x \rightarrow h \equiv 0.0 \land x \rightarrow v \equiv 0.0) { HPUT32(0); info = b100; }
    else {
       if (x→w ≠ 0) { HPUT32(x→w); info = b100; }
       if (x \rightarrow h \neq 0.0) { hput_float32 (x \rightarrow h); info = b010;if (x\rightarrow v \neq 0.0) { hput_float 32 (x\rightarrow v); info = b001; }
     }
    return TAG(xdimen\_kind, info);
```

```
}
void hput\_xdimen\_node (Xdimen ∗x)
\{ uint32_t p = hpos + - hstart;hput\_tags(p, hput\_xdimen(x));}
```
## 2.8 Stretch and Shrink

In section [3.5](#page-50-0), we will consider glue which is something that can stretch and shrink. The stretchability and shrinkability of the glue can be given in "pt" like a dimension, but there are three more units: fil, fill, and filll. A glue with a stretchability of 1 fil will stretch infinitely more than a glue with a stretchability of 1 pt. So if you stretch both glues together, the first glue will do all the stretching and the latter will not stretch at all. The "fil" glue has simply a higher order of infinity. You might guess that "fill" glue and "filll" glue have even higher orders of infinite stretchability. The order of infinity is 0 for pt, 1 for fil, 2 for fill, and 3 for filll.

The internal representation of a stretch is a variable of type **Stretch**. It stores the floating point value and the order of infinity separate as a **float**64<sub>-t</sub> and a  $uint8_t$ .

The short format tries to be space efficient and because it is not necessary to give the stretchability with a precision exceeding about six decimal digits, we use a single 32 bit floating point value. To write a float32 t value and an order value as one 32 bit value, we round the two lowest bit of the **float 32**<sup>t</sup> variable to zero using "round to even" and store the order of infinity in these bits. We define a union type Stch to simplify conversion.

```
6 \} + \equiv (95)
 typedef enum { normal_o = 0, fil_o = 1, fill_o = 2, fill_o = 3 } Order;
 typedef struct { float 64_t f; Order o; } Stretch;
 typedef union { float 32 \text{ t } f; uint32 \text{ t } u; } Stch;
```
Writing the short format:  $\implies \cdots$ 

```
13 \rangle + \equiv (96)
 void hput_stretch (Stretch ∗s)
 \{ uint32<sub>-t</sub> mantissa, lowbits, sign, exponent;
    Stch st;
    st.f = s \rightarrow f;
    DBG(DBGFLOAT, "joining f-f%f(0x%X), %d:", s \rightarrow f, st.f, st.u, s \rightarrow o);
    mantissa = st.u \& ((<b>uint32_t</b>) 1 \ll FLT_M_BITS) - 1);\textit{lowbits} = \textit{mantissa} \ \& \#7; \qquad \qquad \text{/* lowest 3 bits } */exponent = (st.u \gg FLT_M_BITS) \& ((uint32_t t) 1 \ll FLT_E_BITS) - 1);sign = st.u \& ((uint32_t) 1 \ll (FLT_t_E_BITS + FLT_M_BITS));DBG(DBGFLOAT, "s=%d<sub>\cup</sub>e=0x%x\cupm=0x%x", sign, exponent, mantissa);
    switch (lowbits) \rightarrow 1.4 round to even */
    \{\text{ case } 0: \text{ break}; \neq 0 change \neq
```

```
case 1: mantissa = mantissa - 1; break; \frac{\pi}{2} /* round down */
   case 2: mantissa = mantissa - 2; break; \frac{\triangleleft}{\triangleleft} round down to even \anglecase 3: mantissa = mantissa + 1; break; \angle /* round up */
   case 4: break; /∗ no change ∗/
   case 5: mantissa = mantissa - 1; break; \angle /* round down */
   case 6: mantissa = mantissa + 1; /* round up to even, fall through */case 7: mantissa = mantissa + 1; \angle /* round up to even */
     if (\text{mantissa} > ((\text{uint32}_t) \ 1 \ll \text{FLT\_M\_BITS})){ exponent ++; /∗ adjust exponent ∗/
       RNG("Float32<sub>U</sub>exponent", exponent, 1, 2*FLT_EXCES);mantissa = mantissa \gg 1;}
     break;
    }
   DBG(DBGFLOAT, "_{\sqcup}round_{\sqcup}s=%d_{\sqcup}e=0x%x_{\sqcup}m=0x%x", sign, exponent, mantissa);
    st.u = sign \mid (exponent \ll FLT_M_BITS) \mid mantissa \mid s\rightarrow o;DBG(DBGFLOAT, "float \mathcal{L}", f<sub>L</sub>\alphax\alpha", st.f, st.u);
   HPUT32(st.u);}
Reading the short format: \cdots \Longrightarrow18 \rangle + \equiv (97)
\#define HGET_STRETCH(S)\{ \text{Stch } st; \text{ HGET32}(st.u); S.o = st.u \& 3; \}st.u &= \sim3;
   S.f = st.f; \}Reading the long format:\langle2 \rangle +≡ (98)
%token FIL "fil"
%token FILL "fill"
%token FILLL "filll"
\%type \lt st > stretch
% \%type \langle o \rangle order
\langle3 \rangle +≡ (99)
fil return FIL;
fill return FILL;
filll return FILLL;
5 \rangle + \equiv (100)
  order: PT \{\ $$ = normal_o; \}| FIL { \$\$ = fil_o; \ | FILL { \$\$ = fill_o; \ | FILLL { \$\$ = fill_o; \};
  stretch: number order { \$f = 1; \ \$g.o = 2; \};
```

```
Writing the long format: \implies - − −
```

```
\langle20 \rangle +≡ (101)
  void hwrite_order(Order o)
  {
    switch (o) \{case normal\_o: hwritef("pt"); break;
    case fil_0: hwritef ("fil"); break;
    case \text{fill}_o: \text{hwritef}(\text{"fill");} \text{break};case \text{fill}_o: \text{ \textit{hwritef}}(\text{"fill");} \text{ break};default: QUIT("Illegal\Boxorder\Box%d", o); break;
    }
  }
  void hwrite stretch (Stretch ∗s)
  { hwrite\_float64 (s \rightarrow f);hwrite\_order(s\rightarrow o);}
```
# 3 Simple Nodes

#### 3.1 Penalties

Penalties are very simple nodes. They specify the cost of breaking a line or page at the present position. For the internal representation we use an int32 t. The full range of integers is, however, not used. Instead penalties must be between -20000 and  $+20000$ . (T<sub>EX</sub> specifies a range of  $-10000$  to  $+10000$ , but plain T<sub>EX</sub> uses the value -20000 when it defines the supereject control sequence.) The more general node is called an integer node; it shares the same kind-value  $int$ -kind = penalty kind but allows the full range of values. The info value of a penalty node is 1 or 2 and indicates the number of bytes used to store the integer. The info value 4 can be used for general integers (see section [10.2\)](#page-163-0) that need four byte of storage.

 $Reading the long format:$  $\langle$  symbols [2](#page-11-0)  $\rangle$  +≡ (102) %token PENALTY "penalty" %token INTEGER "int"  $\%$ type  *penalty*  $\langle$  scanning rules [3](#page-11-0)  $\rangle$  +≡ (103) penalty return PENALTY; int return INTEGER;  $\langle \text{parsing rules } 5 \rangle + \equiv$  $\langle \text{parsing rules } 5 \rangle + \equiv$  $\langle \text{parsing rules } 5 \rangle + \equiv$  (104) penalty: integer { RNG("Penalty", \$1, −20000, +20000); \$\$ = \$1; }; content node: start PENALTY penalty END  $\{ hput \text{ }tags(\text{\$1}, hput \text{ }init(\text{\$3})\); \};$ Reading the short format:  $\cdots \Longrightarrow$  $\langle \text{cases to get content } 19 \rangle + \equiv$  $\langle \text{cases to get content } 19 \rangle + \equiv$  $\langle \text{cases to get content } 19 \rangle + \equiv$  (105) case TAG(penalty\_kind, 1): {  $int32_t p$ ; HGET\_PENALTY(1, p); } break; case TAG(penalty\_kind, 2): {  $int32_t p$ ; HGET\_PENALTY(2, p); } break;  $\sqrt{\text{get macros}} \quad 18$  $\sqrt{\text{get macros}} \quad 18$   $\rightarrow \pm \equiv$  (106)  $\#\text{define HGET\_PENALTY}(I, P)$ if  $(I \equiv 1) \{ \text{int8}_t n = \text{HGET8}; P = n; \}$ else {  $int16_t n$ ; HGET16(n); RNG("Penalty", n, -20000, +20000);  $P = n$ ; }  $hwrite\_signed(P);$ 

Writing the short format:  $\implies$  · ·

```
13 \rangle + \equiv (107)
 uint8_t hput\_int(int32_t n){ Info info;
   if (n > 0){ if (n < *80) { HPUT8(n); info = 1; }
     else if (n < *8000) { HPUT16(n); info = 2; }
     else { HPUT32(n); info = 4; }
   }
   else
   { if (n \geq -480) { HPUT8(n); info = 1; }
     else if (n \geq -#8000) { HPUT16(n); info = 2; }
     else { HPUT32(n); info = 4; }
   }
   return TAG(int\_kind, info);}
```
#### 3.2 Languages

To render a HINT file on screen, information about the language is not necessary. Knowing the language is, however, very important for language translation and text to speech conversion which makes texts accessible to the visually-impaired. For this reason, HINT offers the opportunity to add this information and encourages authors to supply this information.

Language information by itself is not sufficient to decode text. It must be supplemented by information about the character encoding (see section [10.4\)](#page-169-0).

To represent language information, the world wide web has set universally accepted standards. The Internet Engineering Task Force IETF has defined tags for identifying languages[\[15](#page-242-0)]: short strings like "en" for English or "de" for Deutsch, and longer ones like "sl-IT-nedis", for the specific variant of the Nadiza dialect of Slovenian that is spoken in Italy. We assume that any HINT file will contain only a small number of different languages and all language nodes can be encoded using a reference to a predefined node from the definition section (see section [10.5](#page-172-0)). In the definition section, a language node will just contain the language tag as given in  $[5]$  $[5]$  (see section [10.2\)](#page-163-0).

```
Reading the long format: - - - \implies\langle2 \rangle +≡ (108)
%token LANGUAGE "language"
\langle3 \rangle +≡ (109)
language return LANGUAGE;
```
When encoding language nodes in the short format, we use the info value  $b000$ for language nodes in the definition section and for language nodes in the content section that contain just a one-byte reference (see section [10.5\)](#page-172-0). We use the info

value 1 to 7 as a shorthand for the references \*0 and \*6 to the predefined language nodes.

```
Reading the short format: \cdots \LongrightarrowWriting the long format:
19 \rangle + \equiv (110)
 case TAG(language_kind, 1): REF(language_kind, 0); hwrite_ref (0); break;
 case TAG(language_kind, 2): REF(language_kind, 1); hwrite_ref (1); break;
 case TAG(language_kind, 3): REF(language_kind, 2); hwrite_ref (2); break;
 case TAG(language_kind, 4): REF(language_kind, 3); hwrite_ref (3); break;
 case TAG(language\_kind, 5): REF(language_kind, 4); hwrite_ref(4); break;
 case TAG(language_kind, 6): REF(language_kind, 5); hwrite_ref (5); break;
 case TAG(language_kind, 7): REF(language_kind, 6); hwrite_ref (6); break;
Writing the short format: \implies \cdots13 \rangle + \equiv (111)
 uint8<sub>-t</sub> hput<sub>-language</sub> (uint8<sub>-t n)</sub>
 \{
```

```
if (n < 7) return TAG(language_kind, n + 1);
  HPUT8(n);return TAG(lanquage\_kind, 0);}
```
### 3.3 Rules

Rules are simply black rectangles having a height, a depth, and a width. All of these dimensions can also be negative but a rule will not be visible unless its width is positive and its height plus depth is positive.

As a specialty, rules can have "running dimensions". If any of the three dimensions is a running dimension, its actual value will be determined by running the rule up to the boundary of the innermost enclosing box. The width is never running in an horizontal list; the height and depth are never running in a vertical list. In the long format, we use a vertical bar " $\mid$ " or a horizontal bar " $\mid$ " (underscore character) to indicate a running dimension. Of course the vertical bar is meant to indicate a running height or depth while the horizontal bar stands for a running width. The parser, however, makes no distinction between the two and you can use either of them. In the short format, we follow T<sub>E</sub>X and implement a running dimension by using the special value  $-2^{30} =$  #C0000000.

```
\langle12 \rangle +≡ (112)
\#\text{define RUNNING_DIMEN}_{\pm\text{COOOOOOO}}
```
It could have been possible to allow extended dimensions in a rule node, but in most circumstances, the mechanism of running dimensions is sufficient and simpler to use. If a rule is needed that requires an extended dimension as its length, it is always possible to put it inside a suitable box and use a running dimension.

To make the short format encoding more compact, the first info bit b100 will be zero to indicate a running height, bit  $b010$  will be zero to indicate a running depth, and bit  $b001$  will be zero to indicate a running width.

Because leaders (see section [5.3](#page-76-0)) may contain a rule node, we also provide functions to read and write a complete rule node. While parsing the symbol "rule" will just initialize a variable of type **Rule** (the writing is done with a separate routine), parsing a *rule\_node* will always include writing it.

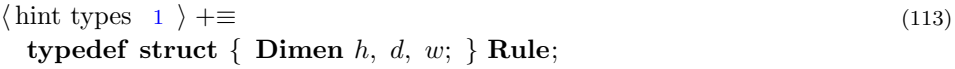

Reading the long format:  $- - - \implies$ 

 $\langle$  symbols [2](#page-11-0)  $\rangle$  +≡ (114) %token RULE "rule" %token RUNNING "|"  $\%$ type  $d >$ rule\_dimension  $\%$ type  $\langle r \rangle$ rule

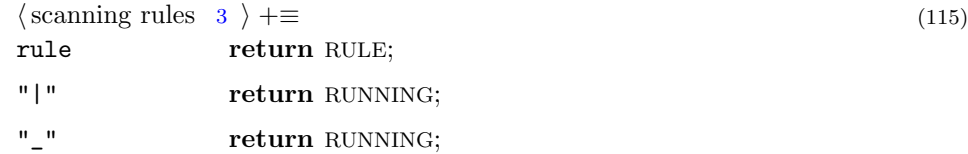

```
5 \rangle + \equiv (116)
  rule_dimension: dimension | RUNNING \{\$$ = RUNNING_DIMEN; };
  rule: rule dimension rule dimension rule dimension
      \{ $$.h = $1; $$.d = $2; $$.w = $3;
        if ($3 \equiv RUNNING_DIMEN \wedge ($1 \equiv RUNNING_DIMEN \vee $2 \equivRUNNING_DIMEN))
          QUIT("Incompatible<sub>□</sub>running<sub>□</sub> dimensions<sub>□</sub>0x%x<sub>□</sub>0x%x<sub>□</sub>0x%x",$1, $2, $3);};
  rule node: start RULE rule END { hput\_tags(\$1, hput\_rule(\&(\$3)));};
```

```
content node: rule node;
```
Writing the long format:  $\implies$  $\langle$  write functions [20](#page-19-0)  $\rangle$  +≡ (117) static void hwrite\_rule\_dimension( $D$ imen d, char c)  $\{ \text{ if } (d \equiv \text{RUNNING\_DIMENT}) \text{ hwritef } (\text{``$\cup$''$}c", c);$ else  $hwrite\_dimension(d);$ } void  $hwrite\_rule(\textbf{Rule} *r)$ { hwrite\_rule\_dimension(r→h, '|'); hwrite\_rule\_dimension(r $\rightarrow d$ , '|'); hwrite\_rule\_dimension(r $\rightarrow w$ , '\_'); } Reading the short format:  $\cdots \Longrightarrow$  $\langle \text{cases to get content } 19 \rangle + \equiv$  $\langle \text{cases to get content } 19 \rangle + \equiv$  $\langle \text{cases to get content } 19 \rangle + \equiv$  (118) case  $TAG(rule\_kind, b011)$ :  $\{$  Rule r; HGET\_RULE(b011, r); hwrite\_rule( $\&(r)$ );  $\}$  break; case TAG( $rule\_kind, b101$ ):  $\{$  Rule r; HGET\_RULE(b101, r); hwrite\_rule( $\&$ (r));  $\}$  break; case  $TAG(\text{rule\_kind}, b001)$ :  $\{$  Rule r; HGET\_RULE(b001, r); hwrite\_rule( $\&(r)$ );  $\}$  break; case  $TAG(rule\_kind, b110)$ :  $\{$  Rule r; HGET\_RULE(b110, r); hwrite\_rule( $\&(r)$ );  $\}$  break; case TAG( $rule\_kind, b111$ ):  $\{$  Rule r; HGET\_RULE(b111, r); hwrite\_rule( $\&(r)$ );  $\}$  break;  $\langle \text{get macros } 18 \rangle + \equiv$  $\langle \text{get macros } 18 \rangle + \equiv$  $\langle \text{get macros } 18 \rangle + \equiv$  (119)  $\#$ define HGET\_RULE(I, R) if  $((I) \& b100)$  HGET32 $((R).h)$ ; else  $(R).h =$ RUNNING\_DIMEN; if  $((I) \& b010)$  HGET32 $((R).d)$ ; else  $(R).d =$ RUNNING\_DIMEN; if  $((I) \& b001)$  HGET32 $((R).w)$ ; else  $(R).w =$ RUNNING\_DIMEN;  $\langle \text{get functions} \quad 17 \rangle + \equiv$  $\langle \text{get functions} \quad 17 \rangle + \equiv$  $\langle \text{get functions} \quad 17 \rangle + \equiv$  (120) void  $hget\_rule\_node$  (void)  $\{ \text{read the start byte } a \text{ } 15 \}$  $\{ \text{read the start byte } a \text{ } 15 \}$  $\{ \text{read the start byte } a \text{ } 15 \}$ **if**  $(KIND(a) \equiv rule\_kind)$  $\{$  Rule r; HGET\_RULE(INFO(a), r); hwrite\_start(); hwritef ("rule"); hwrite\_rule  $(kr)$ ; hwrite\_end(); } else  $QUIT("Rule \text{expected} \text{atu} 0x\text{%xu} got \text{atu}$ %s",  $node\_pos$ ,  $NAME(a)$ ;  $\langle$  read and check the end byte  $z$  [16](#page-17-0)  $\rangle$ }

Writing the short format:  $\implies$  · ·

```
13 \rangle + \equiv (121)
  uint8_t hput\_rule(\textbf{Rule} *r)\{ \text{Info } info = b000 \};
    if (r\rightarrow h \neq RUNNING_DIMEN) { HPUT32(r\rightarrow h); info |= b100; }
    if (r \rightarrow d \neq RUNNING_DIMEN) { HPUT32(r \rightarrow d); info |= b010; }
    if (r\rightarrow w \neq RUNNING_DIMEN) { HPUT32(r\rightarrow w); info |= b001; }
    return TAG(\text{rule\_kind}, \text{info});}
```
#### 3.4 Kerns

A kern is a bit of white space with a certain length. If the kern is part of a horizontal list, the length is measured in the horizontal direction, if it is part of a vertical list, it is measured in the vertical direction. The length of a kern is mostly given as a dimension but provisions are made to use extended dimensions as well.

The typical use of a kern is its insertion between two characters to make the natural distance between them a bit wider or smaller. In the latter case, the kern has a negative length. The typographic optimization just described is called "kerning" and has given the kern node its name. Kerns inserted from font information or math mode calculations are normal kerns, while kerns inserted from T<sub>EX</sub>'s \kern or \/ commands are explicit kerns. Kern nodes do not disappear at a line break unless they are explicit.

In the long format, explicit kerns are marked with an "!" sign and in the short format with the b100 info bit. The two low order info bits are: 0 for a reference to a dimension, 1 for a reference to an extended dimension, 2 for an immediate dimension, and 3 for an immediate extended dimension node. To distinguish in the long format between a reference to a dimension and a reference to an extended dimension, the latter is prefixed with the keyword "xdimen" (see section [10.5](#page-172-0)).

 $\langle$  hint types [1](#page-11-0)  $\rangle$  +≡ (122) typedef struct { bool x; Xdimen  $d$ ; } Kern;

```
Reading the long format: -\overline{\phantom{a}} = \Rightarrow
```

```
\langle2 \rangle +≡ (123)
%token KERN "kern"
%token EXPLICIT "!"
\%type  explicit
\%type \lt kt> kern
\langle3 \rangle +≡ (124)
kern return KERN;
! return EXPLICIT;
```
 $\langle \text{parsing rules } 5 \rangle + \equiv$  $\langle \text{parsing rules } 5 \rangle + \equiv$  $\langle \text{parsing rules } 5 \rangle + \equiv$  (125) explicit: {  $\$  = false; } | EXPLICIT {  $\$  = true; };

<span id="page-50-0"></span>kern: explicit xdimen {  $$x = $1;$   $$d = $2;}$  }; content node: start KERN kern END {  $hput \text{Lags}(\$1, hput \text{Lerm}(\&(\$3)));$ 

Writing the long format:

 $\langle$  write functions [20](#page-19-0)  $\rangle$  +≡ (126) void hwrite\_explicit(bool x)  $\{ \text{ if } (x) \text{ \textit{hwritef}}(\mathbf{u}_\Box \mathbf{u}^\mathsf{T}); \}$ void  $hwrite\_kern(\textbf{Kern} * k)$ {  $hwrite\_explicit(k \rightarrow x);$ if  $(k\rightarrow d.h \equiv 0.0 \land k\rightarrow d.v \equiv 0.0 \land k\rightarrow d.w \equiv 0)$  hwrite\_ref (zero\_dimen\_no); else  $hwrite\_xdimen(\&(k\rightarrow d));$ }

Reading the short format:  $\cdots \Longrightarrow$ 

```
19 \rangle + \equiv (127)
 case TAG(kern_kind, b010): { Kern k; HGET_KERN(b010, k); } break;
 case TAG(kern_kind, b011): { Kern k; HGET_KERN(b011, k); } break;
 case TAG(kern_kind, b110): { Kern k; HGET_KERN(b110, k); } break;
 case TAG(kern_kind, b111): { Kern k; HGET_KERN(b111, k); } break;
```

```
18 \rangle + \equiv (128)
#define HGET_KERN(I, K) K.x = (I) \& b100;if (((I) \& b011) \equiv 2) { HGET32(K.d.w); K.d.h = K.d.v = 0.0; }
 else if (((I) \& b011) \equiv 3) hget_xdimen_node(\& (K.d));
 hwrite\_kern(kk);
```

```
Writing the short format: \implies \cdots
```

```
13 \} + \equiv (129)
  uint8_t hput\_kern(Kern ∗k)
  \{ Info info;
    if (k \rightarrow x) info = b100; else info = b000;
    if (k \rightarrow d.h \equiv 0.0 \land k \rightarrow d.v \equiv 0.0) {
      if (k \rightarrow d.w \equiv 0) HPUT8(zero_dimen_no);
      else { HPUT32(k \rightarrow d.w); info = info | 2; }
    }
    else { hput\_xdimen\_node(\&(k\rightarrow d)); info = info | 3; }
    return TAG(kern\_kind, info);
  }
```
## 3.5 Glue

We have seen in section [2.8](#page-40-0) how to deal with stretchability and shrinkability and we will need this now. Glue has a natural width—which in general can be an extended dimension—and in addition it can stretch and shrink. It might have been possible to allow an extended dimension also for the stretchability or shrinkability of a glue, but this seems of little practical relevance and so simplicity won over generality. Even with that restriction, it is an understatement to regard glue nodes as "simple" nodes.

To use the info bits in the short format wisely, I collected some statistical data using the TEXbook as an example. It turns out that about 99% of all the 58937 glue nodes (not counting the interword glues used inside texts) could be covered with only 43 predefined glues. So this is by far the most common case; we reserve the info value  $b000$  to cover it and postpone the description of such glue nodes until we describe references in section [10.5](#page-172-0).

We expect the remaining cases to contribute not too much to the file size, and hence, simplicity is a more important aspect than efficiency when allocating the remaining info values.

Looking at the glues in more detail, we find that the most common cases are those where either one, two, or all three glue components are zero. We use the two lowest bits to indicate the presence of a nonzero stretchability or shrinkability and reserve the info values  $b001$ ,  $b010$ , and  $b011$  for those cases where the width of the glue is zero. The zero glue, where all components are zero, is defined as a fixed, predefined glue instead of reserving a special info value for it. The cost of one extra byte when encoding it seems not too high a price to pay. After reserving the info value b111 for the most general case of a glue, we have only three more info values left:  $b100$ ,  $b101$ , and  $b110$ . Keeping things simple implies using the two lowest info bits—as before—to indicate a nonzero stretchability or shrinkability. For the width, three choices remain: using a reference to a dimension, using a reference to an extended dimension, or using an immediate value. Since references to glues are already supported, an immediate width seems best for glues that are not frequently reused, avoiding the overhead of references.

Here is a summary of the info bits and the implied layout of glue nodes in the short format:

- $b000$ : reference to a predefined glue
- $b001$ : zero width and nonzero shrinkability
- $b010$ : zero width and nonzero stretchability
- $b011$ : zero width and nonzero stretchability and shrinkability
- $\bullet$   $b100$ : nonzero width
- $\bullet$   $b101$ : nonzero width and nonzero shrinkability
- $b110$ : nonzero width and nonzero stretchability
- $b111$ : extended dimension and nonzero stretchability and shrinkability

```
\langle6 \rangle +≡ (130)
```
typedef struct { Xdimen w; Stretch p, m; } Glue;

To test for a zero glue, we implement a macro:

 $\langle$  hint macros [12](#page-15-0)  $\rangle$  +≡ (131)  $\#\text{define ZERO\_GLUE}(G)$  $((G).w.w \equiv 0 \land (G).w.h \equiv 0.0 \land (G).w.v \equiv 0.0 \land (G).p.f \equiv 0.0 \land (G).m.f \equiv 0.0)$ 

Because other nodes (leaders, baselines, and fonts) contain glue nodes as parameters, we provide functions to read and write a complete glue node in the same way as we did for rule nodes. Further, such an internal glue node has the special property that in the short format a node for the zero glue might be omitted entirely.

```
Reading the long format: - - - \implies\langle2 \rangle +≡ (132)
```
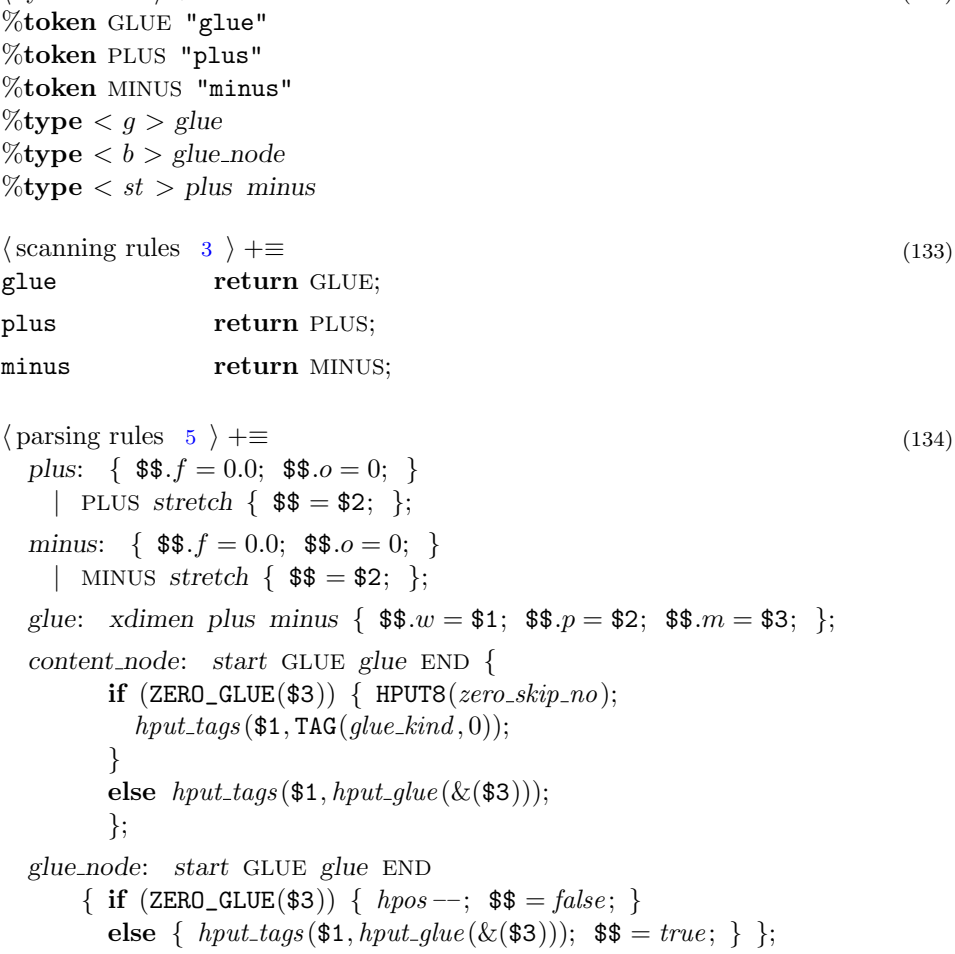

```
Writing the long format:
\langle20 \rangle +≡ (135)
  void hwrite\_plus(\textbf{Stretch}*p){ if (p \rightarrow f \neq 0.0) { hwritef ("<sub>\sqcupplus"); hwrite_stretch(p); }</sub>
  }
  void hwrite_minus (Stretch ∗m)
  { if (m \rightarrow f \neq 0.0) { hwritef (" minus"); hwrite_stretch (m); }
  }
  void hwrite\_glue(\textbf{Glue} * g){ hwrite_xdimen(\&(g\rightarrow w)); hwrite_plus(\&g\rightarrow p); hwrite_minus(\&g\rightarrow m);
  }
  void hwrite_ref_node(Kind k, uint8_t n);
  void hwrite_glue_node (Glue \ast g)
  \{ \text{ if } (ZERO\_GLUE(*g)) \text{ } hwrite\_ref\_node(glue\_kind, zero\_skip\_no);else { hwrite_start(); hwritef ("glue"); hwrite_glue(g); hwrite_end(); }
  }
```
Reading the short format:  $\cdots \Longrightarrow$ 

```
19 \rangle + \equiv (136)
 case TAG(glue\_kind, b001):
   \{ Glue g; HGET_GLUE(b001, g); hwrite_glue(&g); \} break;
 case TAG(glue\_kind, b010):
   { Glue g; HGET_GLUE(b010, g); hwrite_glue(\&g); } break;
 case TAG(glue\_kind, b011):
   \{ Glue g; HGET_GLUE(b011, g); hwrite_glue(&g); \} break;
 case TAG(glue\_kind, b100):
   \{ Glue g; HGET_GLUE(b100, g); hwrite_glue(&g); \} break;
 case TAG(glue\_kind, b101):
   \{ Glue g; HGET_GLUE(b101, g); hwrite_glue(&g); \} break;
 case TAG(glue\_kind, b110):
   \{ Glue g; HGET_GLUE(b110, g); hwrite_glue(&g); \} break;
 case TAG(glue\_kind, b111):
   \{ Glue g; HGET_GLUE(b111, g); hwrite_glue(&g); \} break;
18 \rangle + \equiv (137)
\#\text{define HGET\_GLUE}(I, G)if ((I) \neq b111) {
       if ((I) \& b100) HGET32((G).w.w); else (G).w.w = 0;}
     if ((I) \& b010) HGET_STRETCH((G).p) else (G).p.f = 0.0, (G).p.o = 0;if ((I) \& b001) HGET_STRETCH((G).m) else (G).m.f = 0.0, (G).m.o = 0;if ((I) \equiv b111) hget_xdimen_node(\&((G).w));
     else (G).w.h = (G).w.v = 0.0;}
```
The hget-glue-node can cope with a glue node that is omitted and will supply a zero glue instead.

```
17 \rangle + \equiv (138)
 void hget\_glue\_node (void)
 15 \}if (KIND(a) ≠ glue\_kind) { hpos -;-; }hwrite\_ref\_node(glue\_kind, zero\_skip\_no); return; }
   if (INFO(a) \equiv b000) { uint8_t n = HGET8; REF(glue_kind, n);
     hwrite_ref_node(glue_kind, n); }
   else { Glue g; HGET_GLUE(INFO(a), g); hwrite_glue_node(&g); }
   \langle read and check the end byte z16 \rangle}
```

```
Writing the short format: \implies \cdots
```
 $\{\text{put functions } 13 \}\right. +\equiv$  $\{\text{put functions } 13 \}\right. +\equiv$  $\{\text{put functions } 13 \}\right. +\equiv$  (139) uint8\_t  $hput\_glue$  (Glue  $*q$ )  $\{ \text{Info } info = b000; \}$ if  $(ZERO_GLUE(*g))$  { HPUT8( $zero\_skip\_no$ );  $info = b000$ ; } else if  $((g\rightarrow w.w\equiv 0 \land g\rightarrow w.h\equiv 0.0 \land g\rightarrow w.v\equiv 0.0))$  { if  $(g \rightarrow p.f \neq 0.0)$  { hput\_stretch (&g $\rightarrow p$ ); info  $= b010;$  } if  $(q \rightarrow m.f \neq 0.0)$  { hput\_stretch ( $\& q \rightarrow m$ ); info  $| = b001;$  } } else if  $(g\rightarrow w.h \equiv 0.0 \land g\rightarrow w.v \equiv 0.0 \land (g\rightarrow p.f \equiv 0.0 \lor g\rightarrow m.f \equiv 0.0))$  { HPUT32 $(g\rightarrow w.w);$  info = b100; if  $(g \rightarrow p.f \neq 0.0)$  { hput\_stretch ( $\& g \rightarrow p$ ); info  $= b010;$  } if  $(q \rightarrow m.f \neq 0.0)$  {  $hput\_stretch( \& q \rightarrow m);$   $info \models b001;$  } } else {  $hput\_stretch(\&g\rightarrow p); hput\_stretch(\&g\rightarrow m);$  $hput\_xdimen\_node(\&(g\rightarrow w));$  $info = b111$ ; } return TAG( $glue\_kind, info$ ); }

# <span id="page-56-0"></span>4 Lists

When a node contains multiple other nodes, we package these nodes into a list node. It is important to note that list nodes never occur as individual nodes, they only occur as parts of other nodes. In total, we have three different types of lists: plain lists that use the kind-value *list kind*, text lists that use the kind-value text kind, and parameter lists that use the kind-value *param\_kind*. A description of the first two types of lists follows here. Parameter lists are described in section [10.3](#page-167-0).

Because lists are of variable size, it is not possible in the short format to tell from the kind and info bits of a tag byte the size of the list node. So advancing from the beginning of a list node to the next node after the list is not as simple as usual. To solve this problem, we store the size of the list immediately after the start byte and before the end byte. Alternatively we could require programs to traverse the entire list. The latter solution is more compact but inefficient for list with many nodes; our solution will cost some extra bytes, but the amount of extra bytes will only grow logarithmically with the size of the HINT file. It would be possible to allow both methods so that a HINT file could balance size and time trade-offs by making small lists—where the size can be determined easily by reading the entire list—without size information and making large lists with size information so that they can be skipped easily without reading them. But the added complexity seems too high a price to pay.

Now consider the problem of reading a content stream starting at an arbitrary position  $i$  in the middle of the stream. This situation occurs naturally when resynchronizing a content stream after an error has been detected, but implementing links poses a similar problem. We can inspect the byte at position  $i$  and see if it is a valid tag. If yes, we are faced with the problem of verifying that this is not a mere coincidence. So we determine the size s of the node. If the byte in question is a start byte, we should find a matching byte s bytes later in the stream; if it is an end byte, we should find the matching byte s bytes earlier in the stream; if we find no matching byte, this was neither a start nor an end byte. If we find exactly one matching byte, we can be quite confident (error probability 1/256 if assuming equal probability of all byte values) that we have found a tag, and we know whether it is the beginning or the end tag. If we find two matching byte, we have most likely the start or the end of a node, but we do not know which of the two. To find out which of the two possibilities is true or to reduce the probability of an error, we can check the start and end byte of the node immediately preceding a start byte or immediately following an end byte in a similar way. By testing two more byte, this additional check will reduce the error probability further to

 $1/2<sup>24</sup>$  (under the same assumption as before). So checking more nodes is rarely necessary. This whole schema would, however, not work if we happen to find a tag byte that indicated either the begin or the end of a list without specifying the size of the list. Sure, we can verify the bytes before and after it to find out whether the byte following it is the begin of a node and the byte preceding it is the end of a node, but we still don't know if the byte itself starts a node list or ends a node list. Even reading along in either direction until finding a matching tag will not answer the question. The situation is better if we specify a size: we can read the suspected size after or before the tag and check if we find a matching tag and size at the position indicated. In the short format, we use the info value to indicate the number of byte used to store the list size: A list with  $0 < info \le 5$  uses  $info - 1$ byte to store the size. The info value zero is reserved for references to predefined lists (which are currently not implemented).

Storing the list size immediately preceding the end tag creates a new problem: If we try to recover from an error, we might not know the size of the list and searching for the end of a list, we might be unable to tell the difference between the bytes that encode the list size and the start tag of a possible next node. If we parse the content backward, the problem is completely symmetric.

To solve the problem, we insert an additional byte immediately before the final size and after the initial size marking the size boundary. We choose the byte values #FF, #FE, #FD, and #FC which can not be confused with valid tag bytes and indicate that the size is stored using 1, 2, 3, or 4 byte respectively. Under regular circumstances, these bytes are simply skipped. When searching for the list end (or start) these bytes would correspond to TAG(*penalty\_kind*, i) with  $7 \ge i \ge 4$  and can not be confused with valid penalty nodes which use only the info values 0, 1, and 2. An empty list uses the info value 1 and has neither a size bytes nor boundary bytes; it consists only of the two tags.

We are a bit lazy when it comes to the internal representation of a list. Since we need the representation as a short format byte sequence anyway, it consists of the position  $p$  of the start of the byte sequence combined with an integer  $s$  giving the size of the byte sequence. If the list is empty, s is zero.

```
\langle1 \rangle +≡ (140)
 typedef struct { Kind k; uint32_t p; uint32_t s; } List;
```
The major drawback of this choice of representation is that it ties together the reading of the long format and the writing of the short format; these are no longer independent. So starting with the present section, we have to take the short format representation of a node into account already when we parse the long format representation.

In the long format, we may start a list node with an estimate of the size needed to store the list in the short format. We do not want to require the exact size because this would make editing of long format HINT files almost impossible. Of course this makes it also impossible to derive the exact s value of the internal representation from the long format representation. Therefore we start by parsing the estimate of the list size and use it to reserve the necessary number of byte to store the size. Then we parse the content list. As a side effect—and this is an

important point—this will write the list content in short format into the output buffer. As mentioned above, whenever a node contains a list, we need to consider this side effect when we give the parsing rules. We will see examples for this in section [5.](#page-70-0)

The function *hput list* will be called *after* the short format of the list is written to the output. Before we pass the internal representation of the list to the *hput list* function, we update  $s$  and  $p$ . Further, we pass the position in the stream where the list size and its boundary mark is supposed to be. Before *hput list* is called, space for the tag, the size, and the boundary mark is allocated based on the estimate. The function *hsize\_bytes* computes the number of byte required to store the list size, and the function  $hput\_list\_size$  will later write the list size. If the estimate turns out to be wrong, the list data can be moved to make room for a larger or smaller size field.

If the long format does not specify a size estimate, a suitable default must be chosen. A statistical analysis shows that most plain lists need only a single byte to store the size; and even the total amount of data contained in these lists exceeds the amount of data stored in longer lists by a factor of about 3. Hence if we do not have an estimate, we reserve only a single byte to store the size of a list. The statistics looks different for lists stored as a text: The number of texts that require two byte for the size is slightly larger than the number of texts that need only one byte, and the total amount of data stored in these texts is larger by a factor of 2 to 7 than the total amount of data found in all other texts. Hence as a default, we reserve two byte to store the size for texts.

#### 4.1 Plain Lists

Plain list nodes start and end with a tag of kind *list\_kind*.

Not uncommon are empty lists; these are the only lists that can be stored using  $info = 1$ ; such a list has zero bytes of size information, and no boundary bytes either; implicitly its size is zero. The  $info$  value 0 is not used since we do not use predefined plain lists.

Writing the long format uses the fact that the function hage content node, as implemented in the stretch program, will output the node in the long format.

Reading the long format:  $- - - \implies$ 

 $\langle$  symbols [2](#page-11-0)  $\rangle$  +≡ (141)  $\%$ type  $\langle l \rangle$  list  $\%$ type  $\lt u >$  position content\_list  $\langle \text{parsing rules } 5 \rangle + \equiv$  $\langle \text{parsing rules } 5 \rangle + \equiv$  $\langle \text{parsing rules } 5 \rangle + \equiv$  (142) position:  $\{\$  \$\$ = hpos – hstart; }; content list: position | content list content node; estimate:  $\{ hpos += 2; \}$  | UNSIGNED  $\{ hpos += hsize\_bytes(\$1) + 1; \};$ list: start estimate content list END  $\{ \$ \$\$. $k = list\_kind; \$ \$\$. $p =$ \$3; \$\$. $s = (hpos - hstart) -$ \$3;  $hput\_tags ($1, hput\_list ($1 + 1, \& ($\$)));$  };

```
Writing the long format:
\langle20 \rangle +≡ (143)
  void hwrite\_list(List ∗l)
  {\rm limit32\_t} h = hpos – hstart, e = hend – hstart; /* save hpos and hend */
     hpos = l \rightarrow p + hstart; hend = hpos + l \rightarrows;
     if (l \rightarrow k \equiv list\_kind) (write a list 144)
     else if (l \rightarrow k \equiv text\_kind) \langle154 \rangleelse QUIT("List<sub>"</sub>expected got"'s", content name [l \rightarrow k]);
     hpos = hstart + h; hend = hstart + e; \frac{\partial^2 u}{\partial t^2} + restore hpos and hend \frac{\partial^2 u}{\partial t^2}}
\langle write a list 144 \rangle \equiv (144)
  \{ \text{ if } (l \rightarrow s \equiv 0) \text{ \ } hwritef("l s \rightarrow ");else
     { DBG(DBGNODE, "Write<sub>Ll</sub>list<sub>Li</sub>ox%x<sub>Li</sub>size=%u\n", l\rightarrow p, l\rightarrow s);
          hwrite_start(); if (section_no \equiv 2) hwrite_label();
       if (l \rightarrow s > #FF) hwritef ("%d", l \rightarrow s);
       while (hpos < hend) hget_content_node();
       hwrite\_end();
     }
  }
                                                                                Used in 143.
Reading the short format: \cdots \Longrightarrow52 \rangle +≡ (145)
  void hget_size_boundary (Info info)
  \{ uint32_t n;
     if (info < 2) return;
     n = HGET8;
     if (n - 1 \neq 100 - info)QUIT("Size<sub>1</sub> boundedary<sub>1</sub> byte<sub>1</sub> 0x%x<sub>1</sub> with <sub>1</sub>info<sub>1</sub> value<sub>1</sub> %d<sub>1</sub> at<sub>1</sub> "SIZE<sub>1</sub>", n,info, hpos - hstart - 1);}
  uint32<sub>-t</sub> hget<sub>-list-size</sub> (Info info)
  { uint32_t n = 0;
     if (info \equiv 1) return 0;
     else if (info \equiv 2) n = HGET8;
     else if (info \equiv 3) HGET16(n);
     else if (info \equiv 4) HGET24(n);
     else if (info \equiv 5) HGET32(n);
     else QUIT("List, info, %d, must, be 1, 2, 3, 4, 0 or 5", info);return n;
  }
```

```
void hqet\_list(List ∗l)
  \{ \text{ if } (KIND(*hpos) \neq list\_kind \wedgeKIND(*hpos) \neq text\_kind \landKIND(*hpos) \neq param\_kind)
       QUIT("List<sub>U</sub> expected<sub>U</sub>at<sub>U</sub>0x%x", (uint32_t)(hpos - hstart));else 15 \ \rangle \}l \rightarrow k = KIND(a);
       HGET\_LIST(INFO(a), *l);\langle read and check the end byte z16 \rangleDBG(DBGNODE, "Get<sub>\Box</sub>list\Boxat\BoxOx%x\Boxsize=%u\n", l\rightarrow p, l\rightarrow s);
    }
  }
\langle37 \rangle +≡ (146)
#define HGET_LIST(I, L) (L).s = hget_list_size (I);
  hget\_size\_boundary(I);(L).p = hpos - hstart;hpos = hpos + (L).s;hget\_size\_boundary(I);{ uint32_t s = hget\_list\_size(I);if (s \neq (L).s)QUIT("List<sub>U</sub> sizes<sub>U</sub>at<sub>U</sub>0x%x<sub>U</sub>and<sub>U</sub>"SIZE_F"<sub>U</sub>do<sub>U</sub>not<sub>U</sub>match<sub>U</sub>0x%x<sub>U</sub>\!=<sub>\Box</sub>\Omegax%x", node_pos + 1, hpos − hstart − I − 1, (L).s, s);
  }
Writing the short format: \implies \cdots
```

```
13 \rangle + \equiv (147)
  uint8<sub>-t</sub> hsize-bytes (uint32<sub>-t n)</sub>
  { if (n \equiv 0) return 0;
    else if (n < #100) return 1;
    else if (n < *10000) return 2;
    else if (n < *1000000) return 3;
    else return 4;
  }
  void hput\_list\_size (uint32_t n, int i)
  { if (i \equiv 0);
    else if (i \equiv 1) HPUT8(n);
    else if (i \equiv 2) HPUT16(n);
    else if (i \equiv 3) HPUT24(n);
    else HPUT32(n);
  }
  uint8_t hput\_list(uint32_t start_pos, List *l)
  { if (l \rightarrow s \equiv 0) { hpos = hstart + start\_pos;
      return TAG(l\rightarrow k, 1); }
```
## else

```
{ uint32_t list_end = hpos - hstart;
  int i = l \rightarrow p - start\_pos - 1; /* number of byte allocated for size */
  int j = \text{hsize\_bytes}(l \rightarrow s); /* number of byte needed for size */
  DBG(DBGNODE, "Put<sub>\sqcup</sub>list\sqcupat\sqcupOx%x\sqcupsize=%u\n", l\rightarrow p, l\rightarrow s);
  if (i > j \land l \rightarrow s > #100) j = i; \qquad \qquad /* avoid moving large lists */
  if (i \neq j){ int d = j - i;
     DBG(DBGNODE, "Moving %u byte by \mathcal{A} a);
     if (d > 0) HPUTX(d);
     memmove (hstart + l\rightarrow p+d, hstart + l\rightarrow p, l\rightarrow s);
     \langle258 \ranglel \rightarrow p = l \rightarrow p + d; list_end = list_end + d;
   }
   hpos = hstart + start\_pos; hput\_list\_size(l \rightarrow s, j); HPUT8(#100 - j);
   hpos = hstart + list\_end; HPUT8(#100 - j); hput\_list\_size(l\rightarrow s, j);return TAG(l\rightarrow k, j+1);
}
```
### 4.2 Texts

}

A Text is a list of nodes with a representation optimized for character nodes. In the long format, a sequence of characters like "Hello" is written "<glyph 'H' \*0> <glyph 'e' \*0> <glyph 'l' \*0> <glyph 'l' \*0> <glyph 'o' \*0>", and even in the short format it requires 4 byte per character! As a text, the same sequence is written " "Hello" " in the long format and the short format requires usually just 1 byte per character. Indeed except the bytes with values from  $\#$ 00 to  $\#$ 20, which are considered control codes, all bytes and all UTF-8 multibyte sequences are simply considered character codes. They are equivalent to a glyph node in the "current font". The current font is font number 0 at the beginning of a text and it can be changed using the control codes. We introduce the concept of a "current font" because we do not expect the font to change too often, and it allows for a more compact representation if we do not store the font with every character code. It has an important disadvantage though: storing only font changes prevents us from parsing a text backwards; we always have to start at the beginning of the text, where the font is known to be font number 0.

Defining a second format for encoding lists of nodes adds another difficulty to the problem we had discussed at the beginning of section [4](#page-56-0). When we try to recover from an error and start reading a content stream at an arbitrary position, the first thing we need to find out is whether at this position we have the tag byte of an ordinary node or whether we have a position inside a text.

Inside a text, character nodes start with a byte in the range  $#21-#FT$ . This is a wide range and it overlaps considerably with the range of valid tag bytes. It is however possible to choose the kind-values in such a way that the control codes do not overlap with the valid tag bytes that start a node. For this reason,

the values text kind  $\equiv 0$ , list kind  $\equiv 1$ , param kind  $\equiv 2$ , xdimen kind  $\equiv 3$ , and adjust\_kind  $\equiv 4$  were chosen on page [5.](#page-14-0) Texts, lists, parameter lists, and extended dimensions occur only *inside* of content nodes, but are not content nodes in their own right; so the values  $*00$  to  $*1F$  are not used as tag bytes of content nodes. The value #20 would, as a tag byte, indicate an adjust node (*adjust kind*  $\equiv$  4) with info value zero. Because there are no predefined adjustments,  $\#20$  is not used as a tag byte either. (An alternative choice would be to use the kind value 4 for paragraph nodes because there are no predefined paragraphs.)

The largest byte that starts an UTF8 code is  $#F7$ ; hence, there are eight possible control codes, from  $#F8$  to  $#FF$ , available. The first three values  $#F8$ ,  $#F9$ , and  $#FA$  are actually used for penalty nodes with info values, 0, 1, and 2. The last four  $#FC, #FD, #FE, and #FF are used as boundary marks for the text size and$ therefore we use only  $#FB$  as control code.

In the long format, we do not provide a syntax for specifying a size estimate as we did for plain lists, because we expect text to be quite short. We allocate two byte for the size and hope that this will prove to be sufficient most of the time. Further, we will disallow the use of non-printable ASCII codes, because these are by definition—not very readable, and we will give special meaning to some of the printable ASCII codes because we will need a notation for the beginning and ending of a text, for nodes inside a text, and the control codes.

Here are the details:

- In the long format, a text starts and ends with a double quote character """. In the short format, texts are encoded similar to lists using the kind-value  $text$ >, kind.
- Arbitrary nodes can be embedded inside a text. In the long format, they are enclosed in pointed brackets  $\langle \ldots \rangle$  as usual. In the short format, an arbitrary node can follow the control code  $txt\_node = #1E$ . Because text may occur in nodes, the scanner needs to be able to parse texts nested inside nodes nested inside nodes nested inside texts . . . To accomplish this, we use the "stack" option of flex and include the pushing and popping of the stack in the macros SCAN\_START and SCAN\_END.
- The space character " $\mu$ " with ASCII value #20 stands in both formats for the font specific interword glue node (control code  $txt\_glue$ ).
- The hyphen character "-" in the long format and the control code  $txt_thyphen =$  $#1F$  in the short format stand for the font specific discretionary hyphenation node.
- In the long format, the backslash character " $\gamma$ " is used as an escape character. It is used to introduce notations for control codes, as described below, and to access the character codes of those ASCII characters that otherwise carry a special meaning. For example "\"" denotes the character code of the double quote character """; and similarly "\\", "\<", "\>", "\ $\cup$ ", and "\-" denote the character codes of "\", "<", ">", " $\Box$ ", and "-" respectively.
- In the long format, a TAB-character (ASCII code  $#09$ ) is silently converted to a space character (ASCII code  $#20$ ); a NL-character (ASCII code  $#0A$ ), together with surrounding spaces, TAB-characters, and CR-characters (ASCII code  $#0D$ ),

is silently converted to a single space character. All other ASCII characters in the range  $\#$ 00 to  $\#$ 1F are not allowed inside a text. This rule avoids the problems arising from "invisible" characters embedded in a text and it allows to break texts into lines, even with indentation, at word boundaries.

To allow breaking a text into lines without inserting spaces, a NL-character together with surrounding spaces, TAB-characters, and CR-characters is completely ignored if the whole group of spaces, TAB-characters, CR-characters, and the NL-character is preceded by a backslash character.

For example, the text ""There is no more gas in the tank."" can be written as

- "There $\|$ is $\|$
- $\rightarrow$  no more g\ $_{\text{ul}}$
- $\rightarrow$  as in the tank."

To break long lines when writing a long format file, we use the variable txt length to keep track of the approximate length of the current line.

- The control codes  $txt\_font = #00, #01, #02, ..., and #07$  are used to change the current font to font number  $0, 1, 2, \ldots$ , and 7. In the long format these control codes are written  $\0, \1, \2, \ldots$ , and  $\7$ .
- The control code  $txt_global = #08$  is followed by a second parameter byte. If the value of the parameter byte is  $n$ , it will set the current font to font number n. In the long format, the two byte sequence is written " $\F{n}$ " where n is the decimal representation of the font number.
- The control codes  $#09, #0A, #0B, #0C, #0E, #0E, #0F, and #10 are also$ followed by a second parameter byte. They are used to reference the global definitions of penalty, kern, ligature, disc, glue, language, rule, and image nodes. The parameter byte contains the reference number. For example, the byte sequence  $#09 \#03$  is equivalent to the node <penalty \*3>. In the long format these two-byte sequences are written, " $\P n\$ " (penalty), " $\K n\$ " (kern), " $\L n\$ " (ligature), " $Dn\$ " (disc), " $Gn\$ " (glue), " $Sn\$ " (speak or German "Sprache"), "\Rn\" (rule), and "\In\" (image), where n is the decimal representation of the parameter value.
- The control codes from  $txt\_local = #11$  to  $#1C$  are used to reference one of the 12 font specific parameters. In the long format they are written " $\a$ ", " $\b$ ", "\c", ..., "\j", "\k", "\l".
- The control code  $txt_{c}c = #1D$  is used as a prefix for an arbitrary character code represented as an UTF-8 multibyte sequence. Its main purpose is providing a method for including character codes less or equal to  $#20$  which otherwise would be considered control codes. In the long format, the byte sequence is written " $\langle \text{C}n \rangle$ " where *n* is the decimal representation of the character code.
- The control code  $txt\_node = #1E$  is used as a prefix for an arbitrary node in short format. In the long format, it is written " $\lt$ " and is followed by the node content in long format terminated by ">".
- The control code txt\_hyphen =  $#1F$  is used to access the font specific discretionary hyphen. In the long format it is simply written as "-".
- The control code  $txt\_glue = #20$  is the space character, it is used to access the font specific interword glue. In the long format, we use the space character  $\binom{m}{r}$ as well.
- The control code  $txt\text{-}ignore = \#FB$  is ignored, its position can be used in a link to specify a position between two characters. In the long format it is written as  $\mathcal{L}(\mathbb{Q}^n)$ .

For the control codes, we define an enumeration type and for references, a reference type.

```
\langle1 \rangle +≡ (148)
 typedef enum {
   txt\_font = #00, txt\_global = #08, txt\_local = #11, txt\_cc = #1D,txt\_node = #1E, \text{txt\_hyphen} = #1F, \text{txt\_glue} = #20, \text{txt\_ignore} = #FB} Txt;
```
Reading the long format:  $- - - \implies$ 

```
\langle23 \rangle +≡ (149)
%x TXT
```

```
\langle2 \rangle +≡ (150)
%token TXT START TXT END TXT IGNORE
%token TXT FONT GLUE TXT FONT HYPHEN
\%token <u>u</u> TXT_FONT TXT_LOCAL</u>
\%token \lt rf > TXT<sub>-GLOBAL</sub>
\%token <u> TXT<sub>-CC</sub></u>
\%type <u> text</u>
\langle3 \rangle +≡ (151)
\" SCAN_TXT_START; return TXT_START;
< TXT > {
\" SCAN_TXT_END; return TXT END;
"<" SCAN_START; return START;
">" QUIT(">1 not | alt; alld" is a lld" is a lcld" is a lcld"\\\\ yvlval.u = \sqrt{\phantom{a}}; return TXT_CC;
\\\" yylval.u = \cdot "'; return TXT_CC;
\\"<" yylval.u = \text{'}<; return TXT_CC;
\setminus \">" yylval.u = '>'; return TXT_CC;
\forall \mathbf{u} \in \mathcal{U} \forall \mathbf{u} \in \mathcal{U}; return TXT_CC;
\sum_{u \in V} yylval u = \sum_{v \in V}; return TXT_CC;
\\"@" return TXT IGNORE;
[\downarrow \text{t}\r]*(\n \text{t}\r]*)+ \text{ return TXT-FONT.GLUE};\setminus \left[ \cup \{r\} * \in \left[ \cup \{r\} * \right] * \right]
```
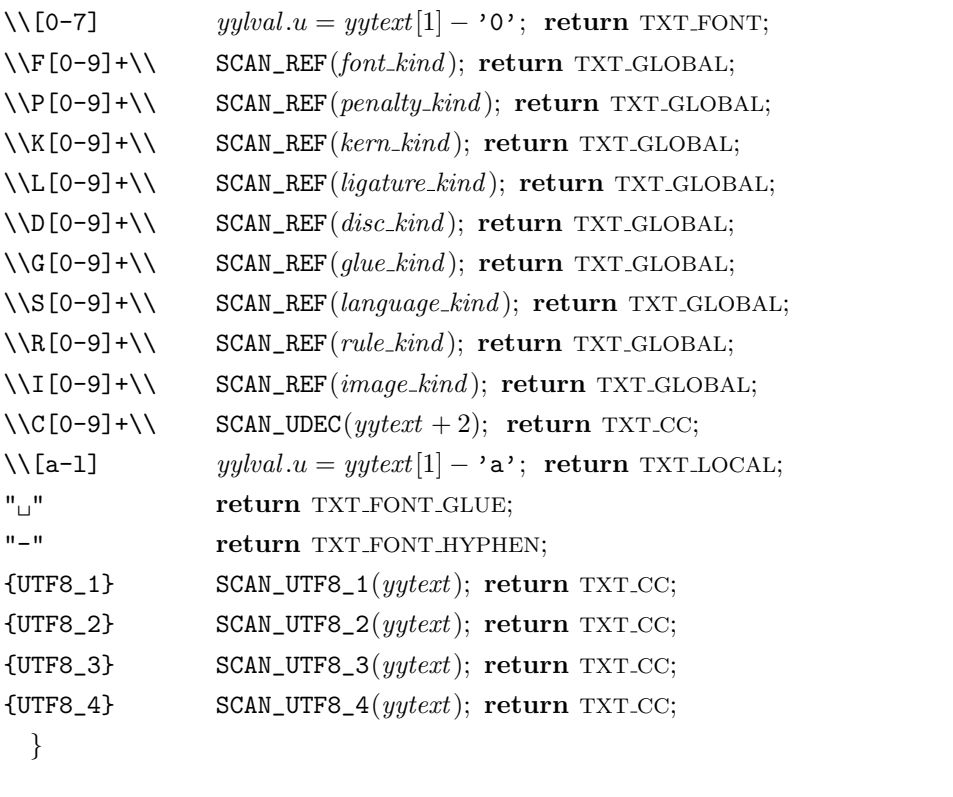

```
\langle22 \rangle +≡ (152)
#define SCAN_REF(K) yylval.rf.k = K; yylval.rf.n = atoi(yytext + 2)static int scan level = 0;
#define SCAN_START yy\_push\_state (INITIAL); if (1 \equiv scan\_level++)hpos0 = hpos;#define SCAN_END
  if (scan\_level--) yy_pop_state();
  {\bf elseQUIT("Too\_many\_'}> `\_in\_line\_%d", yylineno)\#define SCAN_TXT_START BEGIN(TXT)\#define SCAN_TXT_END BEGIN(INITIAL)
5 \rangle + \equiv (153)
  list: TXT START position
         \{ hpos += 4; \qquad \quad \frac{\ast}{\ast} start byte, two size byte, and boundary byte \ast} text TXT END
        { $f_* \text{ s.t. } t = t \text{ ext_k} \text{ is } g_* \text{ s.t. } s = (hpos - h \text{ start}) - $4;hput\_{tags} (\$2, hput\_{list} (\$2 + 1, \& ($\$))); };
  text: position | text txt;
  txt: TXT<sub>-CC</sub> { hput\_txt\_cc ($1); }
     TXT_FONT \{ \text{REF}(font\_kind, \$1); \text{hput\_txt\_font(\$1}); \}| TXT_GLOBAL { REF(\$1.k, \$1.n); hput\_txt\_global(\& ($1)); }
```

```
TXT\_LOCAL \{ RMG("Font\_parameter", $1, 0, 11); \ hput\_txt\_total ($1); \}TXT_FONT_GLUE \{ HPUTX(1); HPUT8(txt\_glue); }
TXT_FONT_HYPHEN \{ HPUTX(1); HPUT8(txt_hyphen); \}TXT_IGNORE \{ HPUTX(1); HPUT8(txt_ignore); \}\{ HPUTX(1); HPUT8(txt-node); \} content-node;
```
The following function keeps track of the position in the current line. It the line gets too long it will break the text at the next space character. If no suitable space character comes along, the line will be broken after any regular character.

```
Writing the long format: \implies − − −
\langle write a text 154 \rangle \equiv (154)
 { if (l\rightarrow s \equiv 0) hwritef ("_l\rightarrow");
    else
    { int pos = nesting + 20; /* estimate */
      hwrite f(" \wedge "");
      while (hpos < hend){ int i = hget\_txt();
        if (i < 0) {
          if (pos \# \langle 70 \rangle \; \text{hwrite}(\gamma_{\Box});
          else hwrite\_nesting(), pos = nesting;}
        else if (i \equiv 1 \land pos > 100){ hwritec(\setminus \setminus \cdot); hwrite_nesting(); pos = nesting; }
        else pos += i;
      }
      hwritec('"');
    }
 }
```
Used in [143](#page-59-0).

The function returns the number of characters written because this information is needed in *hget\_txt* below.

```
\langle20 \rangle +≡ (155)
  int hwrite\_txt\_cc(uint32_t c)
  { if (c < \#20) return hwritef ("\\C%d\\", c);
    else switch (c) {
      case '\\': return hwritef("\\\\\\\\\\\\</math>case '"': return hwritef("\\\\"case '<': return hwritef("\\&\&\\case '>': return hwritef("\\> ");
      case '<sub>\cdots</sub>': return hwritef ("\\<sub>\cdots</sub>");
      case '-': return hwrite f("\\-");default: return option_utf8 ? hwrite_utf8(c) : hwritef ("\\C%d\\",c);
      }
  }
```
Reading the short format:  $\cdots \Longrightarrow$ 

```
\sqrt{\text{get macros}}18 \rangle +≡ (156)
\#define HGET_GREF(K, S)\{ \text{uint8_t } n = \text{HGET8}; \text{REF}(K, n); \text{return } \text{hwrite} f("\\ \$"\%d\\ \", n); \}
```
The function  $hget\_txt$  reads a text element and writes it immediately. To enable the insertion of line breaks when writing a text, we need to keep track of the number of characters in the current line. For this purpose the function  $hget\_txt$ returns the number of characters written. It returns −1 if a space character needs to be written providing a good opportunity for a break.

```
17 \rangle + \equiv (157)
  int \text{h}qet\_txt (void)
  \{ \text{ if } (*hpos \geq \#80 \wedge *hpos \leq \#F7) \}if (\text{option\_utf8}) return \text{hwrite\_utf8}(\text{hget\_utf8})).else return hwrite f("\\C%d\\', hget_utf8());}
    else
    \{ uint8<sub>-t a</sub>;
      a = HGET8;
      switch (a) \{case txt\_font + 0: return hwritef("\\0");case txt\_font + 1: return hwritef("\\1");case txt\_font + 2: return hwritef("\\2");case txt\_font + 3: return hwritef("\\3");case txt\_font + 4: return hwritef("\\4");case txt\_font + 5: return \, hwritef("\\5");case txt\_font + 6: return \, hwritef("\\6");case txt\_font + 7: return \, hwritef("\\7");case txt_global + 0: HGET_GREF(font_kind, "F");
      case txt\_global + 1: HGET_GREF(penalty_kind, "P");
      case txt\_global + 2: HGET_GREF(kern_kind, "K");
      case txt_global + 3: HGET_GREF(ligature_kind, "L");
      case txt_global + 4: HGET_GREF(disc\_kind, "D");
      case txt_global + 5: HGET_GREF(glue_kind, "G");case txt\_global + 6: HGET_GREF(language_kind, "S");
      case txt_global + 7: HGET_GREF(rule_kind, "R");case txt\_global + 8: HGET_GREF(image_kind, "I");
      case txt\_local + 0: return hwritef("\\a");case txt\_local + 1: return hwritef("\\b");
      case txt\_local + 2: return hwritef("\\c");case txt\_local + 3: return hwritef("\\d");case txt\_local + 4: return hwritef("\\e");case txt\_local + 5: return \, hwritef("\\f");case txt-local + 6: return hwritef ("\\g");
      case txt\_local + 7: return \, hwritef("\\h");
```

```
case txt\_local + 8: return hwritef("\\i");case txt\_local + 9: return hwritef("\\i");
      case txt\_local + 10: return hwritef("\\k");case txt\_local + 11: return hwritef("\\1");case txt\_cc: return hwrite\_txt\_cc(hget\_utf8 ( ));
      case txt\_node:
        \{ int i;
          \langle15 \ranglei = hwrite f("\\cdot");
          i += hwritef("%s", content_name[KIND(a)]); hget content(a);\langle read and check the end byte z16 \ranglehwritec('>'); return i + 10; /* just an estimate */
        }
      case txt\_hyperi: hwritec('-'); return 1;
      case txt\_glue: return -1;
      case '<': return hwritef("\\&\&\\case '>': return hwritef("\\> ");
      case '"': return hwritef("\\\\"case '-': return hwrite f("\\-");case txt\_ignore: return \; hwritef("\\@");default: hwritec(a); return 1;
      }
    }
 }
Writing the short format: \implies \cdots13 \}\right. +\equiv (158)
 void hput\_txt\_cc (uint32_t c)
 { if (c \leq \#20) { HPUTX(2);
      HPUT8(txt_{-}cc); HPUT8(c); }
    else hput\_utf8(c);}
 void hput\_txt\_font(uint8_t f)
 \{ \text{ if } (f < 8) \text{ HPUTX}(1), \text{HPUT8}(txt\_font + f);else QUIT("Use<sub>L</sub>\\F%d\\_instead_of_\\%d_for_font \mathcal{A}_din a text", f,
          f, f);}
 void hput\_txt\_global(Ref * d)\{ HPUTX(2);
    switch (d \rightarrow k) {
    case font\_kind: HPUT8(txt\_global + 0); break;
    case penalty\_kind: HPUT8(txt\_global + 1); break;
    case kern_kind: HPUT8(txt_global + 2); break;
    case ligature_kind: HPUT8(txt_global + 3); break;
```

```
case disc\_kind: HPUT8(txt\_global + 4); break;
     case glue\_kind: HPUT8(txt\_global + 5); break;
     case language_kind: HPUT8(txt_global + 6); break;
     case rule\_kind: HPUT8(txt\_global + 7); break;
     case image\_kind: HPUT8(txt\_global + 8); break;
     default:
       QUIT("Kind<sub>u</sub> %<sub>u</sub> not<sub>u</sub> allowed<sub>u</sub> as<sub>u</sub> a<sub>u</sub> global<sub>u</sub> reference<sub>u</sub> in<sub>u</sub> a<sub>u</sub> text",NAME(d\rightarrow k));}
    HPUT8(d\rightarrow n);}
  void hput\_txt\_local(uint8_t n)
  \{ HPUTX(1);HPUT8(txt \text{--} local + n);}
\langle1 \rangle +≡ (159)
  typedef struct { Kind k; int n; } Ref;
```
# <span id="page-70-0"></span>5 Composite Nodes

The nodes that we consider in this section can contain one or more list nodes. When we implement the parsing routines for composite nodes in the long format, we have to take into account that parsing such a list node will already write the list node to the output. So we split the parsing of composite nodes into several parts and store the parts immediately after parsing them. On the parse stack, we will only keep track of the info value. This new strategy is not as transparent as our previous strategy used for simple nodes where we had a clean separation of reading and writing: reading would store the internal representation of a node and writing the internal representation to output would start only after reading is completed. The new strategy, however, makes it easier to reuse the grammar rules for the component nodes.

Another rule applies to composite nodes: in the short format, the subnodes will come at the end of the node, and especially a list node that contains content nodes comes last. This helps when traversing the content section as we will see in appendix [A](#page-194-0).

## 5.1 Boxes

The central structuring elements of T<sub>EX</sub> are boxes. Boxes have a height h, a depth d, and a width w. The shift amount  $\alpha$  shifts the contents of the box, the glue ratio  $r$  is a factor applied to the glue inside the box, the glue order  $o$  is its order of stretchability, and the glue sign s is  $-1$  for shrinking, 0 for rigid, and  $+1$  for stretching. Most importantly, a box contains a list  $l$  of content nodes inside the box.

```
\langle1 \rangle +≡ (160)
 typedef struct
 \{ Dimen h, d, w, a; float 32_t r; int 8_t s, o; List l; \} Box;
```
There are two types of boxes: horizontal boxes and vertical boxes. The difference between the two is simple: a horizontal box aligns the reference points of its content nodes horizontally, and a positive shift amount a shifts the box down; a vertical box aligns the reference points vertically, and a positive shift amount a shifts the box right.

Not all box parameters are used frequently. In the short format, we use the info bits to indicated which of the parameters are used. Where as the width of a horizontal box is most of the time  $(80\%)$  nonzero, other parameters are most of the time zero, like the shift amount (99%) or the glue settings (99.8%). The depth is

zero in about 77%, the height in about 53%, and both together are zero in about 47%. The results for vertical boxes, which constitute about 20% of all boxes, are similar, except that the depth is zero in about 89%, but the height and width are almost never zero. For this reason we use bit  $b001$  to indicate a nonzero depth, bit  $b010$  for a nonzero shift amount, and  $b100$  for nonzero glue settings. Glue sign and glue order can be packed as two nibbles in a single byte.

```
Reading the long format: - - - \implies\langle2 \rangle +≡ (161)
%token HBOX "hbox"
%token VBOX "vbox"
%token SHIFTED "shifted"
\%type \langle \text{info} \rangle box box_dimen box_shift box_glue_set
\langle3 \rangle +≡ (162)
hbox return HBOX;
vbox return VBOX;
shifted return SHIFTED;
5 \rangle + \equiv (163)
  box dimen: dimension dimension dimension
      \{\$\$$\equiv hput\_box\_dimension(\$1, \$2, \$3)$; \};box shift: \{ $$ = b000; \} | SHIFTED dimension \{ $$ = hput\_box\_shift ($2); \};
  box_glue_set: { $$ = b000; }
      PLUS stretch \{ \$\$ = hput\_box\_glue\_set(+1, \$2.f, \$2.o); \}MINUS stretch { $$ = hput_box_glue_set(-1, $2.f, $2.o); };
  box: box_dimen box_shift box_glue_set list \{ $$ = $1 | $2 | $3; };
  hbox_node: start HBOX box END \{ hput \text{ }tags(\text{$1}, \text{TAG}(hbox\text{.}kind, \text{$3})\text{$}; \};vbox_node: start VBOX box END { hput\text{ }tags ($1, TAG(vbox\text{ }kind, $3)); };
  content_node: hbox_node | vbox_node;
Writing the long format:
\langle20 \rangle +≡ (164)
  void hwrite\_box (Box *b)
  { hwrite\_dimension(b\rightarrow h);hwrite\_dimension(b \rightarrow d);hwrite_dimension(b \rightarrow w);
    if (b\rightarrow a \neq 0) { hwritef ("
shifted"); hwrite_dimension(b\rightarrow a); }
    if (b \rightarrow r \neq 0.0 \land b \rightarrow s \neq 0)\{ \text{ if } (b \rightarrow s > 0) \text{ hwritef}("plus"); else hwritef ("
minus");
        hwrite_float64 (b→r); hwrite_order (b→o);
    }
    hwrite\_list(\&(b\rightarrow l));}
```
# Reading the short format:  $\cdots \Longrightarrow$

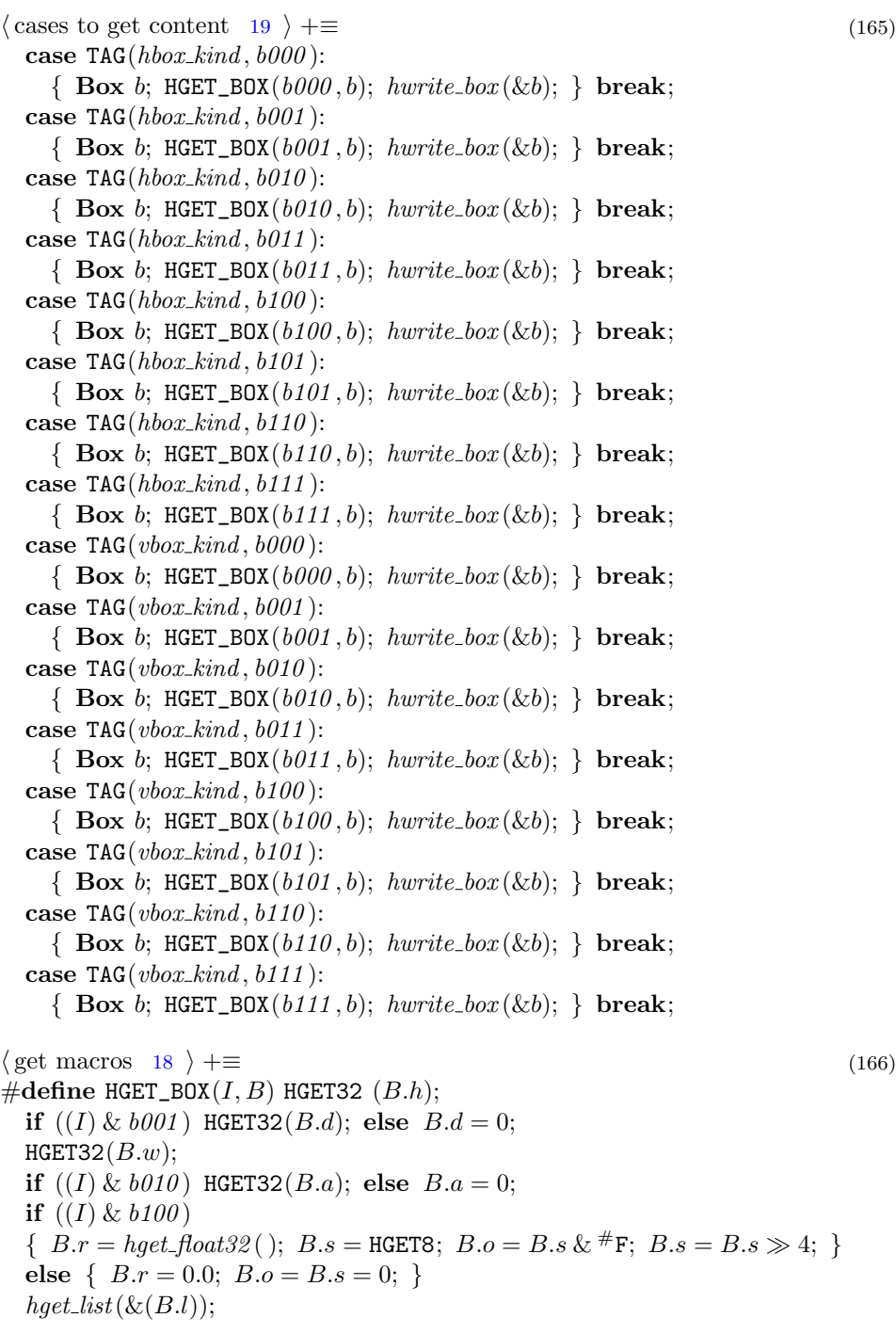

```
17 \rangle + \equiv (167)
   void \textit{hget\_hbox\_node}(\textbf{void})\{ Box b;
       \langle15 \rangleif (KIND(a) \neq hbox_kind)
           \texttt{QUIT}("Hbox \texttt{box} \texttt{expected} \texttt{data} \texttt{box} \texttt{y} \texttt{0x} \texttt{X} \texttt{x} \texttt{q} \texttt{ot} \texttt{q} \texttt{X} \texttt{s}", node\_pos, \texttt{NAME}(a));
       HGET_BOX(INFO(a), b);\langle read and check the end byte z16 \ranglehwrite_start(); hwritef ("hbox"); hwrite_box(&b); hwrite_end();
   }
   void \textit{hget\_vbox\_node}(\textbf{void})\{ Box b;
       \langle15 \rangleif (KIND(a) \neq vbox_kind)
           \texttt{QUIT}("Vbox \text{logx} + \texttt{logx} + \textttHGET_BOX(INFO(a), b);\langle read and check the end byte z16 \ranglehwrite_start(); hwritef ("vbox"); hwrite_box(&b); hwrite_end();
   }
```

```
Writing the short format: \implies \cdots
```

```
13 \} +≡ (168)
 Info hput\_box\_dimen(Dimen h, Dimen d, Dimen w)\{ Info i; HPUT32(h);
   if (d \neq 0) { HPUT32(d); i = b001; } else i = b000;
   HPUT32(w);return i;
 }
 Info hput_box_shift(Dimen a)
 { if (a \neq 0) { HPUT32(a); return b010; } else return b000;
  }
 Info hput\_box\_glue\_set(int8_t s, float32_t r, Order o){ if (r \neq 0.0 \land s \neq 0) { hput float 32 (r); HPUT8((s \ll 4) | o); return b100; }
   else return b000;
 }
```
# 5.2 Extended Boxes

HiT<sub>EX</sub> produces two kinds of extended horizontal boxes, hpack kind and hset kind, and the same for vertical boxes using *vpack kind* and *vset kind*. Let us focus on horizontal boxes; the handling of vertical boxes is completely parallel.

The hpack procedure of HiT<sub>EX</sub> produces an extended box of hset\_kind either if it is given an extended dimension as its width or if it discovers that the width of its content is an extended dimension. After the final width of the box has been

computed in the viewer, it just remains to set the glue; a very simple operation indeed.

If the hpack procedure of HiTEX can not determine the natural dimensions of the box content because it contains paragraphs or other extended boxes, it produces a box of hpack kind . Now the viewer needs to traverse the list of content nodes to determine the natural dimensions. Even the amount of stretchability and shrinkability has to be determined in the viewer. For example, the final stretchability of a paragraph with some stretchability in the baseline skip will depend on the number of lines which, in turn, depends on hsize. It is not possible to merge these traversals of the box content with the traversal necessary when displaying the box. The latter needs to convert glue nodes into positioning instructions which requires a fixed glue ratio. The computation of the glue ratio, however, requires a complete traversal of the content.

In the short format of a box node of type  $hset\text{-}kind$ ,  $vset\text{-}kind$ ,  $hpack\text{-}kind$ , or  $vpack\_{kind}$ , the info bit  $b100$  indicates, if set, a complete extended dimension, and if unset, a reference to a predefined extended dimension for the target size; the info bit  $b010$  indicates a nonzero shift amount. For a box of type hset\_kind or vset\_kind, the info bit  $b001$  indicates, if set, a nonzero depth. For a box of type hpack kind or vpack kind, the info bit  $b001$  indicates, if set, an additional target size, and if unset, an exact target size. For a box of type *vpack kind* also the maximum depth is given.

```
Reading the long format: - - - \implies
```

```
\langle2 \rangle +≡ (169)
%token HPACK "hpack"
%token HSET "hset"
%token VPACK "vpack"
%token VSET "vset"
%token DEPTH "depth"
%token ADD "add"
%token TO "to"
\%type \lt inf_0 > xbox box-goal hpack vpack
```
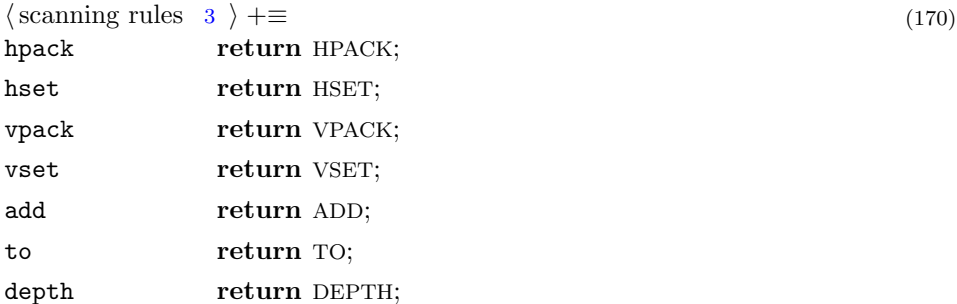

 $\langle \text{parsing rules } 5 \rangle + \equiv$  $\langle \text{parsing rules } 5 \rangle + \equiv$  $\langle \text{parsing rules } 5 \rangle + \equiv$  (171) box flex: plus minus {  $hput\_stretch(\&(\$1)); \; hput\_stretch(\&(\$2));$  };

xbox: box\_dimen box\_shift box\_flex xdimen\_ref list  $\{$  \$\$ = \$1 | \$2; } | box\_dimen box\_shift box\_flex xdimen\_node list  $\{\$  \$\$ = \$1 | \$2 | b100; }; box goal: TO xdimen ref  $\{\$\$ = b000;\}$ ADD xdimen\_ref  $\{\$ \$\$ =  $b001;$ } TO xdimen node  $\{\$\$ \$ = b100;\}$ ADD xdimen node  $\{\$\$ \$ = b101;\};$ hpack: box\_shift box\_goal list  $\{\$  \$\$ = \$2;  $\};$ vpack: box\_shift MAX DEPTH dimension  $\{ HPUT32(\$4);\}$ box-goal list  $\{\$\$$ = \$1 \|\$6;\};$ vxbox\_node: start VSET xbox END {  $hput\text{ }tags ($1, TAG (vset\text{ }kind, $3))$ ; } | start VPACK vpack END {  $hput \text{ } tags \text{ ($\$1, TAG}(vpack \text{ } kind, \text{${\$3$})); }$ hxbox\_node: start HSET xbox END {  $hput\_tags ($1, TAG(hset\_kind, $3))$ ; } | start HPACK hpack END  $\{ hput \text{ } tags(\$1, TAG(hpack\text{ }kind, \$3)); \};$ content\_node: vxbox\_node | hxbox\_node;

### Reading the short format:  $\cdots \Longrightarrow$

 $\langle \text{cases to get content } 19 \rangle + \equiv$  $\langle \text{cases to get content } 19 \rangle + \equiv$  $\langle \text{cases to get content } 19 \rangle + \equiv$  (172) case TAG( $hset\_kind, b000$ ): HGET\_SET( $b000$ ); break; case TAG( $hset\_kind, b001$ ): HGET\_SET( $b001$ ); break; case TAG( $hset_k$ ind,  $b010$ ): HGET\_SET( $b010$ ); break; case TAG( $hset_k$ *ind*,  $b011$ ): HGET\_SET( $b011$ ); break; case TAG( $hset_k$ ind,  $b100$ ): HGET\_SET( $b100$ ); break; case TAG( $hset\_kind, b101$ ): HGET\_SET( $b101$ ); break; case TAG( $hset\_kind, b110$ ): HGET\_SET( $b110$ ); break; case TAG( $hset\_kind, b111$ ): HGET\_SET( $b111$ ); break; case TAG( $\textit{vset\_kind}, \textit{b000}$ ): HGET\_SET( $\textit{b000}$ ); break; case TAG( $\text{vset\_kind}, b001$ ): HGET\_SET( $b001$ ); break; case TAG(vset\_kind,  $b010$ ): HGET\_SET( $b010$ ); break; case TAG(*vset\_kind*,  $b011$ ): HGET\_SET( $b011$ ); break; case TAG( $\text{vset\_kind}, b100$ ): HGET\_SET( $b100$ ); break; case TAG( $\textit{vset\_kind}, \textit{b101}$ ): HGET\_SET( $\textit{b101}$ ); break; case TAG( $\text{vset\_kind}, b110$ ): HGET\_SET( $b110$ ); break; case TAG( $\textit{vset\_kind}, \textit{b111}$ ): HGET\_SET( $\textit{b111}$ ); break; case  $TAG(hpack\_kind, b000)$ :  $HGET\_PACK(hpack\_kind, b000)$ ; break; case  $TAG(hpack\_kind, b001)$ : HGET\_PACK( $hpack\_kind, b001$ ); break; case  $TAG(hpack\_kind, b010)$ : HGET\_PACK(hpack\_kind, b010); break; case  $TAG(hpack\_kind, b011)$ :  $HGET\_PACK(hpack\_kind, b011)$ ; break; case  $TAG(hpack\_kind, b100)$ : HGET\_PACK(hpack\_kind, b100); break; case  $TAG(hpack\_kind, b101)$ :  $HGET\_PACK(hpack\_kind, b101)$ ; break; case  $TAG(hpack\_kind, b110)$ : HGET\_PACK(hpack\_kind, b110); break; case  $TAG(hpack\_kind, b111)$ :  $HGET\_PACK(hpack\_kind, b111)$ ; break;

```
case TAG(vpack\_kind, b000): HGET_PACK(vpack\_kind, b000); break;
 case TAG(vpack\_kind, b001): HGET_PACK(vpack_kind, b001); break;
 case TAG(vpack_kind, b010): HGET_PACK(vpack_kind, b010); break;
 case TAG(vpack\_kind, b011): HGET_PACK(vpack\_kind, b011); break;
 case TAG(vpack\_kind, b100): HGET\_PACK(vpack\_kind, b100); break;
 case TAG(vpack\_kind, b101): HGET\_PACK(vpack\_kind, b101); break;
 case TAG(vpack\_kind, b110): HGET_PACK(vpack_kind, b110); break;
 case TAG(vpack\_kind, b111): HGET\_PACK(vpack\_kind, b111); break;
18 \rangle + \equiv (173)
\#\text{define HGET\_SET}(I)\{ Dimen h; HGET32(h); hwrite_dimension(h); \}{ Dimen d; if ((I) \& b001) HGET32(d); else d = 0; hwrite_dimension(d); }
  \{ Dimen w; HGET32(w); hwrite_dimension(w); \}if ((I) \& b010) \{ Dimen a; HGET32(a);
    hwritef ("\Boxshifted"); hwrite_dimension(a); }
 \{ Stretch p; HGET_STRETCH(p); hwrite_plus(\& p); \}\{ Stretch m; HGET_STRETCH(m); hwrite_minus(\& m); \}if ((I) \& b100) { Xdimen x; hget_xdimen_node (&x); hwrite_xdimen_node (&x);
    }
 else HGET\_REF(xdimen\_kind);
 \{ List l; hget_list(&l); hwrite_list(&l); \}\#define HGET_PACK(K, I)if ((I) \& b010) \{ Dimen d; HGET32(d);
    hwrite f(" | <b>shifted"</b>); \; hwrite\_dimension(d); \; \}if (K \equiv vpack\_kind) \{ Dimen d; HGET32(d);
    hwrite f("\text{max}_\text{u}depth"); \; hwrite\_dimension(d); \; \}if ((I) \& b001) hwritef ("\Boxadd"); else hwritef ("\Boxto");
 if ((I) \& b100) { Xdimen x; hget_xdimen_node(&x); hwrite_xdimen_node(&x);
    }
 else HGET\_REF(xdimen\_kind);\{ List l; hget_list(&l); hwrite_list(&l); \}
```
# 5.3 Leaders

Leaders are a special type of glue that is best explained by a few examples. Where as ordinary glue fills its designated space with whiteness, leaders fill their designated space with either a rule  $\sim$ some sort of repeated  $\cdots$  . . . . . . . . . . . . . . . . content. In multiple leaders, the dots . . . . . . are usually aligned across lines, as in the last . . . . . . . . . . . . . . . . three lines. Unless you specify centered . . . . . . . . . . . . . . . leaders or you specify expanded . . . . . . . . . . . . . . leaders. The former pack the repeated content tight and center the repeated content in the available space, the latter distributes the extra space between all the repeated instances.

In the short format, the two lowest info bits store the type of leaders: 1 for aligned, 2 for centered, and 3 for expanded. The b100 info bit is usually set and only zero in the unlikely case that the glue is zero and therefore not present.

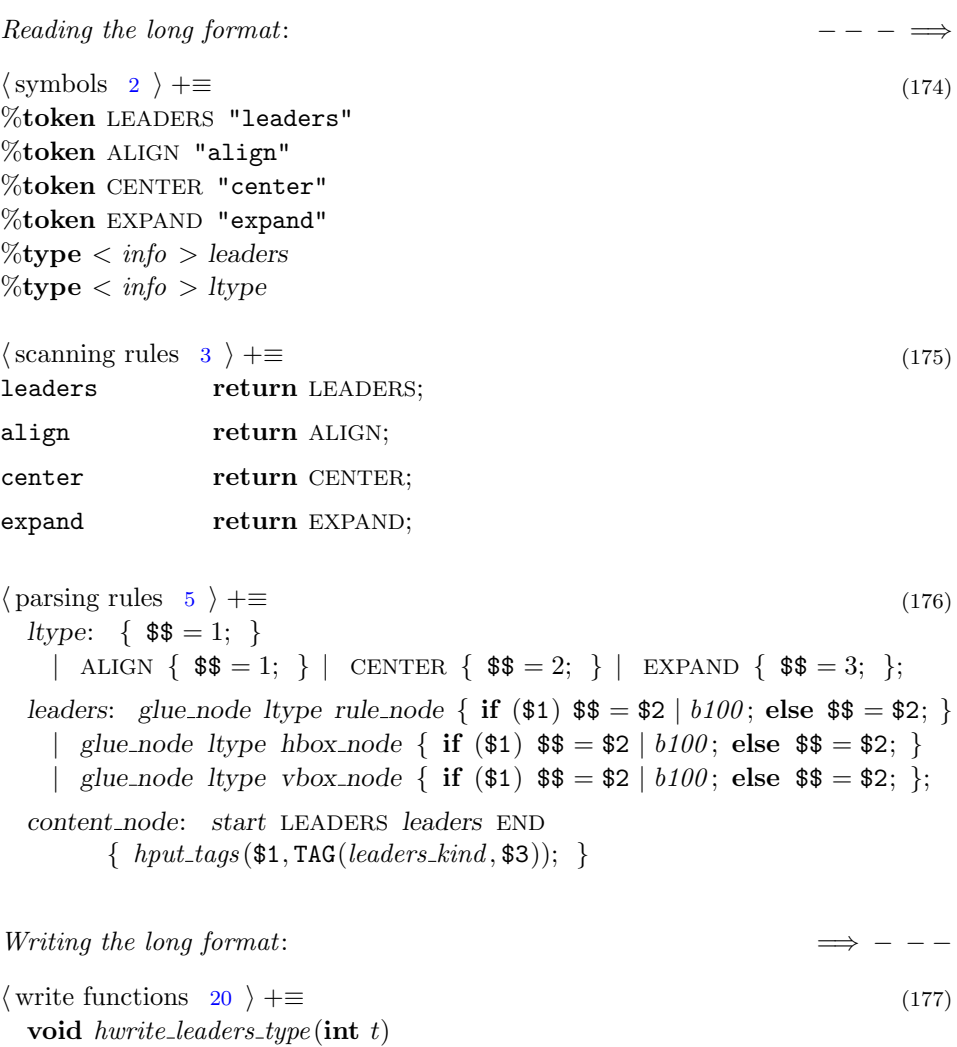

```
{ if (t \equiv 2) hwritef ("
center");
  else if (t \equiv 3) hwritef ("
expand");
}
```
Reading the short format:  $\cdots \Longrightarrow$ 

```
19 \rangle + \equiv (178)
 case TAG(leads\_kind, 1): HGET_LEADER(1); break;case TAG(leads: kind, 2): HGET_LEADERS(2); break;
 case TAG(leads: kind, 3): HGET_LEADERS(3); break;
 case TAG(leaders_kind, b100 \mid 1): HGET_LEADERS(b100 \mid 1); break;
 case TAG(leaders_kind, b100 | 2): HGET_LEADERS(b100 | 2); break;
 case TAG(leaders_kind, b100 \mid 3): HGET_LEADERS(b100 \mid 3); break;
18 \rangle + \equiv (179)
\#\text{define HGET\_LEADERS}(I)if ((I) \& b100) hget_glue_node();
 hwrite_leaders_type ((I) \& b011);\mathbf{if} (KIND(*hpos) \equiv rule\_kind) hget_rule_node();
 else if (KIND(*hpos) \equiv hbox_kind) hget_hbox_node();
 else hget\_vbox\_node( );
```
### 5.4 Baseline Skips

Baseline skips are small amounts of glue inserted between two consecutive lines of text. To get nice looking pages, the amount of glue inserted must take into account the depth of the line above the glue and the height of the line below the glue to achieve a constant distance of the baselines. For example, if we have the lines

"There is no more gas in the tank."

TEX will insert 7.69446pt of baseline skip between the first and the second line and 3.11111pt of baseline skip between the second and the third line. This is due to the fact that the first line has no descenders, its depth is zero, the second line has no ascenders but the "g" descends below the baseline, and the third line has ascenders  $({\rm \textdegree t\textdegree t\degree}, {\rm \textdegree h\degree}, \ldots)$  so it is higher than the second line. T<sub>EX</sub>'s choice of baseline skips ensures that the baselines are exactly 12pt apart in both cases.

Things get more complicated if the text contains mathematical formulas because then a line can get so high or deep that it is impossible to keep the distance between baselines constant without two adjacent lines touching each other. In such cases, TEX will insert a small minimum line skip glue.

For the whole computation, T<sub>E</sub>X uses three parameters: baselineskip, lineskiplimit, and lineskip. baselineskip is a glue value; its size is the normal distance of two baselines. T<sub>E</sub>X adjusts the size of the **baselineskip** glue for the height and the depth of the two lines and then checks the result against lineskiplimit. If the result is smaller than lineskiplimit it will use the lineskip glue instead.

Because the depth and the height of lines depend on the outcome of the line breaking routine, baseline computations must be done in the viewer. The situation gets even more complicated because TEX can manipulate the insertion of baseline skips in various ways. Therefore HINT requires the insertion of baseline nodes wherever the viewer is supposed to perform a baseline skip computation.

In the short format of a baseline definition, we store only the nonzero components and use the info bits to mark them:  $b100$  implies  $bs \neq 0$ ,  $b010$  implies  $ls \neq 0$ , and  $b001$  implies *lslimit*  $\neq 0$ . If the baseline has only zero components, we put a reference to baseline number 0 in the output.

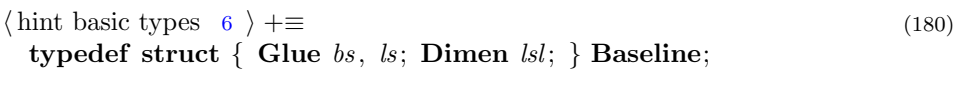

Reading the long format:  $- - - \implies$  $\langle$  symbols [2](#page-11-0)  $\rangle$  +≡ (181) %token BASELINE "baseline"  $\%$ type  $\langle$  *info*  $\rangle$  baseline  $\langle$  scanning rules [3](#page-11-0)  $\rangle$  +≡ (182) baseline return BASELINE;  $\{\text{parsing rules } 5 \} + \equiv$  $\{\text{parsing rules } 5 \} + \equiv$  $\{\text{parsing rules } 5 \} + \equiv$  (183) baseline: dimension { if  $($1 \neq 0)$  HPUT32(\$1); } glue node glue node  $\{$  \$\$ =  $b000$ ; if  $($1 \neq 0)$   $$\$ = b001$ ; if (\$3) \$\$  $= b100$ ; if (\$4) \$\$  $|= b010;$  }; content node: start BASELINE baseline END { if (\$3  $\equiv$  b000) HPUT8(0); hput\_tags(\$1,TAG(baseline\_kind,\$3)); }; Reading the short format:  $\cdots \Longrightarrow$  $\langle \text{cases to get content } 19 \rangle + \equiv$  $\langle \text{cases to get content } 19 \rangle + \equiv$  $\langle \text{cases to get content } 19 \rangle + \equiv$  (184) case TAG( $baseline\_kind, b001$ ): { Baseline b; HGET\_BASELINE( $b001, b$ ); } break; case TAG( $baseline\_kind, b010$ ):  $\{$  Baseline b; HGET\_BASELINE(b010,b);  $\}$  break; case TAG( $baseline\_kind, b011$ ):

```
\{ Baseline b; HGET_BASELINE(b011,b); \} break;
case TAG(baseline\_kind, b100):
```
 $\{$  Baseline b; HGET\_BASELINE(b100,b);  $\}$  break; case TAG( $baseline\_kind, b101$ ):

```
\{ Baseline b; HGET_BASELINE(b101,b); \} break;
case TAG(baseline\_kind, b110):
```

```
\{ Baseline b; HGET_BASELINE(b110,b); \} break;
case TAG(\textit{baseline\_kind}, \textit{b111}):
```
 $\{$  Baseline b; HGET\_BASELINE(b111,b);  $\}$  break;

 $\langle \text{get macros } 18 \rangle + \equiv$  $\langle \text{get macros } 18 \rangle + \equiv$  $\langle \text{get macros } 18 \rangle + \equiv$  (185)  $\#$ define HGET\_BASELINE(I, B) if  $((I) \& b001)$  HGET32 $((B).1 \& B.1 \& B.01)$  $hwrite\_dimension(B.lsl);$ if  $((I) \& b100)$  hget\_glue\_node(); else  $\{ B \cdot bs.p.o = B \cdot bs.m.o = B \cdot bs.w.w = 0;$  $B \cdot b s \cdot w \cdot h = B \cdot b s \cdot w \cdot v = B \cdot b s \cdot p \cdot f = B \cdot b s \cdot m \cdot f = 0.0;$ hwrite\_qlue\_node  $(\& (B.bs))$ ; } if  $((I) \& b010)$  hget\_glue\_node(); else  $\{ B.ls. p.o = B.ls.m.o = B.ls.w.w = 0;$  $B.ls.w.h = B.ls.w.v = B.ls.p.f = B.ls.m.f = 0.0;$ hwrite\_qlue\_node( $\&(B.ls)$ ); }

Writing the short format:  $\implies$  · · ·

```
13 \}\right. +\equiv (186)
  uint8_t hput\_baseline (Baseline ∗b)
  \{ Info info = b000;
    \mathbf{if} (\neg \mathsf{ZERO\_GLUE}(b \rightarrow bs)) info \models b100;\mathbf{if} (\neg \mathsf{ZERO\_GLUE}(b \rightarrow l s)) info \models b010;
    if (b \rightarrow lsl \neq 0) { HPUT32(b→lsl); info |= b001; }
    return TAG(baseline\_kind, info);}
```
## 5.5 Ligatures

Ligatures occur only in horizontal lists. They specify characters that combine the glyphs of several characters into one specialized glyph. For example in the word "difficult" the three letters "ffi" are combined into the ligature "ffi". Hence, a ligature is very similar to a simple glyph node; the characters that got replaced are, however, retained in the ligature because they might be needed for example to support searching. Since ligatures are therefore only specialized list of characters and since we have a very efficient way to store such lists of characters, namely as a text, input and output of ligatures is quite simple.

The info value zero is reserved for references to a ligature. If the info value is between 1 and 6, it gives the number of bytes used to encode the characters in UTF8. Note that a ligature will always include a glyph byte, so the minimum size is 1. A typical ligature like " $f''$ " will need 3 byte: the ligature character " $f''$ ", and the replacement characters "f" and "i". More byte might be required if the character codes exceed #7F since we use the UTF8 encoding scheme for larger character codes. If the info value is 7, a full text node follows the font byte. In the long format, we give the font, the character code, and then the replacement characters represented as a text.

 $\langle$  hint types [1](#page-11-0)  $\rangle$  +≡ (187) typedef struct { uint8\_t  $f$ ; List  $l$ ; } Lig;

Reading the long format:  $- - - \implies$  $\langle$  symbols [2](#page-11-0)  $\rangle$  +≡ (188) %token LIGATURE "ligature"  $\%$ type  $li$  lig\_cc</u>  $\%$ type  $\langle \lg \rangle$  ligature  $\%$ type  $erf$ </u>  $\langle$  scanning rules [3](#page-11-0)  $\rangle$  +≡ (189) ligature return LIGATURE;  $\langle \text{parsing rules } 5 \rangle + \equiv$  $\langle \text{parsing rules } 5 \rangle + \equiv$  $\langle \text{parsing rules } 5 \rangle + \equiv$  (190) cc.list:  $\vert$  cc.list TXT<sub>-CC</sub>  $\{ \hbar put_{\mathcal{L}}utf8(\text{$\mathfrak{s}$2}); \}$ ;  $lig\_cc$ : UNSIGNED { RNG("UTF-8<sub>1</sub>code", \$1, 0, #1FFFFF); \$\$ =  $hpos - hstart$ ;  $hput_{-}utf8 (\$1);$  }; lig\_cc: CHARCODE { \$\$ = hpos – hstart; hput\_utf8(\$1); }; ref : REFERENCE { HPUT8(\$1); \$\$ = \$1; }; ligature: ref {  $REF(font_kind, $1);$  } lig\_cc TXT\_START cc\_list TXT\_END  $\{$  \$\$.f = \$1; \$\$.l.p = \$3; \$\$.l.s =  $(hpos - hstart) -$  \$3; RNG("Ligature $\text{isize}$ ", \$\$. $l.s, 0, 255$ ); }; content node: start LIGATURE ligature END { hput\_tags( $\$1, hput\_ligature(\&(\$3))$ ); }; Writing the long format:

```
\langle20 \rangle +≡ (191)
  void hwrite ligature (Lig ∗l)
  { uint32_t pos = hpos - hstart;hwrite_ref (l\rightarrow f);
    hpos = l \rightarrow l.p + hstart;hwrite\_charcode(hget\_utf8());hwritef ("_1\`"");
    while (hpos < hstart + l \rightarrow l.p + l \rightarrow l.s) hwrite_txt_cc(hget_utf8());
    hwritec('"');
    hpos = hstart + pos;}
```
### Reading the short format:  $\cdots \Longrightarrow$

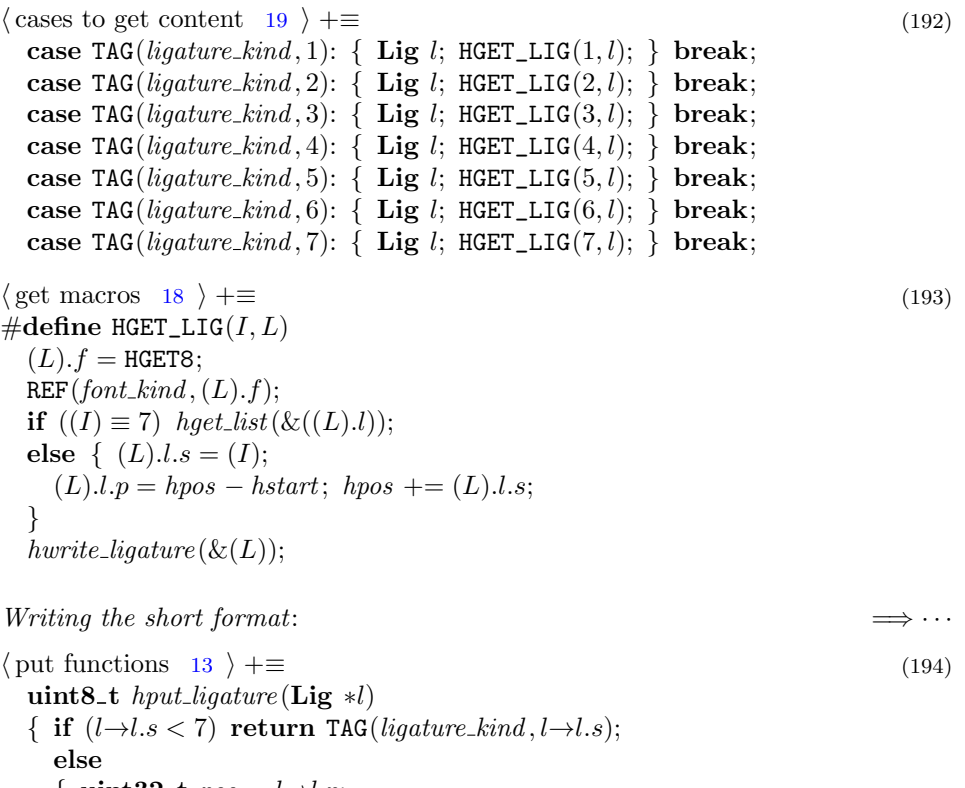

```
\{ uint32_t pos = l \rightarrow l.p;hput\_tags (pos, hput\_list (pos + 1, \& (l \rightarrow l)));return TAG(liquure\_kind, 7);}
}
```
### 5.6 Discretionary breaks

HINT is capable to break lines into paragraphs. It does this primarily at interword spaces but it might also break a line in the middle of a word if it finds a discretionary line break there. These discretionary breaks are usually provided by an automatic hyphenation algorithm but they might be also explicitly inserted by the author of a document.

When a line break occurs at such a discretionary break, the line before the break ends with a pre-break list of nodes, the line after the break starts with a post-break list of nodes, and the next replace count nodes after the discretionary break will be ignored. Both lists must consist entirely of glyphs, kerns, boxes, rules, or ligatures. For example, an ordinary discretionary break will have a *pre-break* list containing "-", an empty post break list, and a replace count of zero.

The long format starts with an optional "!", indicating an explicit discretionary break, followed by the replace-count. Then comes the pre-break list followed by the post-break list. The replace-count can be omitted if it is zero; an empty post-break list may be omitted as well. Both list may be omitted only if both are empty.

In the short format, the three components of a disc node are stored in this order: replace count, pre break list, and post break list. The b100 bit in the info value indicates the presence of a replace-count, the  $b010$  bit the presence of a pre-break list, and the  $b001$  bit the presence of a *post-break* list. Since the info value  $b000$ is reserved for references, at least one of these must be specified; so we represent a node with empty lists and a replace count of zero using the info value  $b100$  and a zero byte for the replace count.

Replace counts must be in the range 0 to 31; so the short format can set the high bit of the replace count to indicate an explicit break.

```
\langle1 \rangle +≡ (195)
 typedef struct { bool x; List p, q; uint8_t r; } Disc;
```
Reading the long format:  $-\overline{\phantom{a}}$  =  $\Rightarrow$ 

 $\langle$  symbols [2](#page-11-0)  $\rangle$  +≡ (196) %token DISC "disc"  $\%$ type  $< dc> disc$  $\%$ type  $\lt u >$  replace\_count  $\langle$  scanning rules [3](#page-11-0)  $\rangle$  +≡ (197) disc return DISC;  $\langle \text{parsing rules } 5 \rangle + \equiv$  $\langle \text{parsing rules } 5 \rangle + \equiv$  $\langle \text{parsing rules } 5 \rangle + \equiv$  (198) replace\_count: explicit { if (\$1) { \$\$ =  $^{\#}$ 80; HPUT8( $^{\#}$ 80); } else \$\$ =  $^{\#}$ 00; } | explicit UNSIGNED {  $\text{RNG}$  ("Replace count", \$2, 0, 31);  $\texttt{\$$\$=(\$2)[(\$1)$\text{?} $\#$80$ : $\#00$\text{; if $(\${\$}\neq0)$ HPUT8(\$$\text{$}); }\};$ disc: replace\_count list list {  $$f, f = $1;$   $$f, g = $2;$   $$g, q = $3;$ if  $(\$3.s \equiv 0) \{ hpos = hpos - 2; \text{ if } (\$2.s \equiv 0) hpos = hpos - 2; \}$ | replace\_count list {  $$T = $1;$  \$\$. $p = $2;$ if  $(\$2.s \equiv 0)$  hpos = hpos - 2;  $$$g.s = 0;$  } | replace\_count {  $\$\mathfrak{s}r = \mathfrak{s}1; \ \$\mathfrak{s}.p.s = 0; \ \$\mathfrak{s}.q.s = 0; \};$ disc\_node: start DISC disc END {  $hput\_{dag}(\mathcal{F}(3, hput\_{disc}(\mathcal{K}(3))))$ ; }; content\_node: disc\_node;

```
Writing the long format:
\langle20 \rangle +≡ (199)
 void hwrite\_disc(Disc *h){ hwrite\_explicit(h \rightarrow x);if (h \rightarrow r \neq 0) hwritef (" \mathcal{A}", h \rightarrow r);
    if (h\rightarrow p.s \neq 0 \lor h\rightarrow q.s \neq 0) hwrite_list(&(h→p));
    if (h\rightarrow q.s \neq 0) hwrite_list(\&(h\rightarrow q));}
 void hwrite\_disc\_node(\textbf{Disc } *h)\{hwrite\_start(); hwritef ("disc"); hwrite_disc(h); hwrite_end();
  }
Reading the short format: \cdots \Longrightarrow19 \rangle + \equiv (200)
 case TAG(disc\_{kind}, b001):
    \{ Disc h; HGET_DISC(b001, h); hwrite_disc(&h); \} break;
 case TAG(disc\_kind, b010):
    \{ Disc h; HGET_DISC(b010, h); hwrite_disc(&h); \} break;
 case TAG(disc\_{kind}, b011):
    \{ Disc h; HGET_DISC(b011, h); hwrite_disc(&h); \} break;
 case TAG(disc\_kind, b100):
    \{ Disc h; HGET_DISC(b100, h); hwrite_disc(&h); \} break;
 case TAG(disc\_{kind}, b101):
    \{ Disc h; HGET_DISC(b101, h); hwrite_disc(&h); \} break;
 case TAG(disc\_{kind}, b110):
    \{ Disc h; HGET_DISC(b110, h); hwrite_disc(&h); \} break;
 case TAG(disc\_kind, b111):
    \{ Disc h; HGET_DISC(b111, h); hwrite_disc(&h); \} break;
18 \rangle + \equiv (201)
\#\text{define HGET\_DISC}(I, Y)if ((I) \& b100) \{ \text{uint8\_t } r = \text{HGET8};(Y) . r = r \& #7F; RNG("Replace<sub>11</sub>count", (Y) . r, 0, 31); (Y) . x = (r \& #80) \neq 0;} else { (Y) . r = 0; (Y) . x = false; }
 if ((I) \& b010) hget_list(\&((Y).p));else { (Y) . p . p = hpos - hstart; (Y) . p . s = 0; (Y) . p . k = list\_kind;if ((I) \& b001) hget_list(\&((Y).q));
 else { (Y).q.p = hpos - hstart; (Y).q.s = 0; (Y).q.k = list\_kind;17 \rangle + \equiv (202)
 void hget_disc_node (Disc *h)
 15 \}if (KIND(a) ≠ disc\_kind \vee INFO(a) ≡ b000)QUIT("Hyphen\text{g}expected\text{g}at\text{g}0x\text{g}x_bx\text{g}ot\text{g}x_b\text{g}dt", node\_pos, NAME(a),INFO(a));
```

```
HGET\_DISC(INFO(a), *h);\langle read and check the end byte z16 \rangle}
```
When *hput disc* is called, the node is already written to the output, but empty lists might have been deleted, and the info value needs to be determined. Because the info value  $b000$  is reserved for references, a zero reference count is written to avoid this case.

```
Writing the short format: \implies \cdots
```

```
13 \}\right. +\equiv (203)
  uint8<sub>-t</sub> hput<sub>-disc</sub>(Disc ∗h)
  \{ \text{Info } info = b000 \}if (h \rightarrow r \neq 0) info | = b100;
    if (h\rightarrow q.s \neq 0) info |= b011;
    else if (h\rightarrow p.s \neq 0) info |= b010;
    if (info ≡ b000) { info |= b100; HPUT8(0); }
    return TAG(disc\_kind, info);
  }
```
# 5.7 Paragraphs

The most important procedure that the HINT viewer inherits from T<sub>E</sub>X is the line breaking routine. If the horizontal size of the paragraph is not known, breaking the paragraph into lines must be postponed and this is done by creating a paragraph node. The paragraph node must contain all information that T<sub>E</sub>X's line breaking algorithm needs to do its job.

Besides the horizontal list describing the content of the paragraph and the extended dimension describing the horizontal size, this is the set of parameters that guide the line breaking algorithm:

• Integer parameters:

pretolerance (badness tolerance before hyphenation), tolerance (badness tolerance after hyphenation), line penalty (added to the badness of every line, increase to get fewer lines), hyphen penalty (penalty for break after hyphenation break), ex hyphen penalty (penalty for break after explicit break), double hyphen demerits (demerits for double hyphen break), final hyphen demerits (demerits for final hyphen break), adj demerits (demerits for adjacent incompatible lines), looseness (make the paragraph that many lines longer than its optimal size), inter line penalty (additional penalty between lines), club penalty (penalty for creating a club line), widow penalty (penalty for creating a widow line), display widow penalty (ditto, just before a display),

broken penalty (penalty for breaking a page at a broken line), hang after (start/end hanging indentation at this line).

• Dimension parameters: line skip limit (threshold for line skip instead of baseline skip), hang indent (amount of hanging indentation), emergency stretch (stretchability added to every line in the final pass of line breaking).

• Glue parameters: baseline skip (desired glue between baselines), line skip (interline glue if baseline skip is infeasible), left skip (glue at left of justified lines), right skip (glue at right of justified lines), par fill skip (glue on last line of paragraph).

For a detailed explanation of these parameters and how they influence line break-ing, you should consult the T<sub>E</sub>Xbook[\[8](#page-242-0)]; T<sub>E</sub>X's parshape feature is currently not implemented. There are default values for all of these parameters (see section [11\)](#page-176-0), and therefore it might not be necessary to specify any of them. Any local adjustments are contained in a list of parameters contained in the paragraph node.

A further complication arises from displayed formulas that interrupt a paragraph. Such displays are described in the next section.

To summarize, a paragraph node in the long format specifies an extended dimension, a parameter list, and a node list. The extended dimension is given either as an xdimen node (info bit  $b100$ ) or as a reference; similarly the parameter list can be embedded in the node (info bit  $b010$ ) or again it is given by a reference.

```
Reading the long format:\langle2 \rangle +≡ (204)
%token PAR "par"
\%type \langle info \rangle par
\langle3 \rangle +≡ (205)
par return PAR;
```
The following parsing rules are slightly more complicated than I would like them to be, but it seems more important to achieve a regular layout of the short format nodes where all sub nodes are located at the end of a node. In this case, I want to put a param ref before an xdimen node, but otherwise have the xdimen ref before a *param list*. The par-dimen rule is introduced only to avoid a reduce/reduce conflict in the parser. The parsing of empty-param list and non-empty-param list is explained in section [10.3.](#page-167-0)

```
5 \rangle + \equiv (206)
 par_dimen: xdimen { hput\_xdimen\_node(\& ($1)); };
 par: xdimen_ref param_ref list \{\$\$ = b000;\}| xdimen_ref empty_param_list non_empty_param_list list \{\$\$ = b010;\}| xdimen_ref empty_param_list list { $$ = b010; }
```
 $xdimen param_ref \{ hput_xdimen-node(\&(\text{\$1})); \} list \{ \$\text{\$} = b100; \}$ par dimen empty param list non empty param list list  $\{\$   $\$   $\$  =  $\frac{b110}{}$ ;  $\}$ par\_dimen empty\_param\_list list  $\{\$  \$\$ = b110; }; content node: start PAR par END  $\{ hput \text{ }tags \text{ $1,TAG(par\text{-}kind, \$3)$}; \};$ 

### Reading the short format:  $\cdots \Longrightarrow$

```
19 \rangle + \equiv (207)
 case TAG(par_kind, b000): HGET_PAR(b000); break;
 case TAG(par\_kind, b010): HGET_PAR(b010); break;
 case TAG(par\_kind, b100): HGET_PAR(b100); break;
 case TAG(par_kind, b110): HGET_PAR(b110); break;
18 \rangle + \equiv (208)
\#\text{define HGET\_PAR}(I)\{ uint8<sub>-t</sub> n;
   if ((I) \equiv b100) { n = HGET8; REF(param_kind, n); }
   if ((I) \& b100) { Xdimen x; hget_xdimen_node(&x); hwrite_xdimen(&x); }
   else HGET\_REF(xdimen\_kind);if ((I) \& b010) { List l; hget_param_list(&l); hwrite_param_list(&l); }
   else if ((I) \neq b100) HGET_REF(param_kind)
   else hwrite\_ref(n);\{ List l; hget_list(&l); hwrite_list(&l); \}}
```
## 5.8 Mathematics

Being able to handle mathematics nicely is one of the primary features of TEX and so you should expect the same from HINT. We start here with the more complex case—displayed equations—and finish with the simpler case of mathematical formulas that are part of the normal flow of text.

Displayed equations occur inside a paragraph node. They interrupt normal processing of the paragraph and the paragraph processing is resumed after the display. Positioning of the display depends on several parameters, the shape of the paragraph, and the length of the last line preceding the display. Displayed formulas often feature an equation number which can be placed either left or right of the formula. Also the size of the equation number will influence the placement of the formula.

In a HINT file, the parameter list is followed by a list of content nodes, representing the formula, and an optional horizontal box containing the equation number.

In the short format, we use the info bit  $b100$  to indicate the presence of a parameter list (which might be empty—so it's actually the absence of a reference to a parameter list); the info bit  $b010$  to indicate the presence of a left equation number; and the info bit  $b001$  for a right equation number.

In the long format, we use "eqno" or "left eqno" to indicate presence and placement of the equation number.

 $Reading the long format:$  $\langle$  symbols [2](#page-11-0)  $\rangle$  +≡ (209) %token MATH "math"  $\%$ type  $\langle$  *info*  $\rangle$  math  $\langle$  scanning rules [3](#page-11-0)  $\rangle$  +≡ (210) math return MATH;  $\langle \text{parsing rules } 5 \rangle + \equiv$  $\langle \text{parsing rules } 5 \rangle + \equiv$  $\langle \text{parsing rules } 5 \rangle + \equiv$  (211) math: param\_ref list  $\{\$  \$\$ =  $b000;$  } param\_ref list hbox\_node { \$\$ =  $b001$ ; } param\_ref hbox\_node list { \$\$ =  $b010$ ; }  $empty\_param\_list$  list {  $\$\$ = b100;$  } empty\_param\_list list hbox\_node  $\{$  \$\$ =  $b101;$  } empty param list hbox node list  $\{\$  \$\$ =  $b110;$  } empty param list non empty param list list  $\{\$  \$\$ =  $b100;\}$ empty param list non empty param list list hbox node  $\{$  \$\$ = b101;  $\}$ empty param list non empty param list hbox node list  $\{\$  \$\$ = b110;  $\}$ ; content node: start MATH math END  $\{ hput\_{tags} (\$1, TAG(math\_{kind}, \$3)); \};$ Reading the short format:  $\cdots \Longrightarrow$  $\langle \text{cases to get content } 19 \rangle + \equiv$  $\langle \text{cases to get content } 19 \rangle + \equiv$  $\langle \text{cases to get content } 19 \rangle + \equiv$  (212) case TAG( $math_kind, b000$ ): HGET\_MATH( $b000$ ); break; case TAG( $math_kind, b001$ ): HGET\_MATH( $b001$ ); break; case TAG( $math_kind, b010$ ): HGET\_MATH( $b010$ ); break; case TAG( $math_kind, b100$ ): HGET\_MATH( $b100$ ); break; case  $TAG(math_k, b101)$ : HGET\_MATH( $b101$ ); break; case TAG( $math_kind, b110$ ): HGET\_MATH( $b110$ ); break;  $\langle \text{get macros } 18 \rangle + \equiv$  $\langle \text{get macros } 18 \rangle + \equiv$  $\langle \text{get macros } 18 \rangle + \equiv$  (213)  $\#\text{define HGET\_MATH}(I)$ if  $((I) \& b100) \{$  List l; hget param list $(\& l)$ ; hwrite param list $(\& l)$ ; } else  $HGET\_REF(param\_kind);$ if  $((I) \& b010)$  hget\_hbox\_node();  $\{$  List l; hget\_list(&l); hwrite\_list(&l);  $\}$ if  $((I) \& b001)$  hget\_hbox\_node();

Things are much simpler if mathematical formulas are embedded in regular text. Here it is just necessary to mark the beginning and the end of the formula because glue inside a formula is not a possible point for a line break. To break the line within a formula you can insert a penalty node.

In the long format, such a simple math node just consists of the keyword "on" or "off". In the short format, there are two info values still unassigned: we use  $b011$  for "off" and  $b111$  for "on".

Reading the long format:  $- - - \implies$  $\langle$  symbols [2](#page-11-0)  $\rangle$  +≡ (214) %token ON "on" %token OFF "off"  $\%$ type  *on off*  $\langle$  scanning rules [3](#page-11-0)  $\rangle$  +≡ (215) on return ON; off return OFF;  $\langle \text{parsing rules} \quad 5 \rangle + \equiv$  $\langle \text{parsing rules} \quad 5 \rangle + \equiv$  $\langle \text{parsing rules} \quad 5 \rangle + \equiv$  (216) on off: ON  $\{\$\$ = 1;\}\$ | OFF  $\{ \$\$ = 0; \}$ ; math: on off  $\{\$\$ = b011 \mid (\$1 \ll 2); \};$ Reading the short format:  $\cdots \Longrightarrow$ 

 $\langle \text{cases to get content } 19 \rangle + \equiv$  $\langle \text{cases to get content } 19 \rangle + \equiv$  $\langle \text{cases to get content } 19 \rangle + \equiv$  (217) case TAG( $math_kind, b111$ ):  $hwritef("\text{ion");} break;$ case TAG( $math_kind, b011$ ):  $hwritef("joff");$  break;

Note that T<sub>E</sub>X allows math nodes to specify a width using the current value of mathsurround. If this width is nonzero, it is equivalent to inserting a kern node before the math on node and after the math off node.

## 5.9 Adjustments

An adjustment occurs only in paragraphs. When the line breaking routine finds an adjustment, it inserts the vertical material contained in the adjustment node right after the current line. Adjustments simply contain a list node.

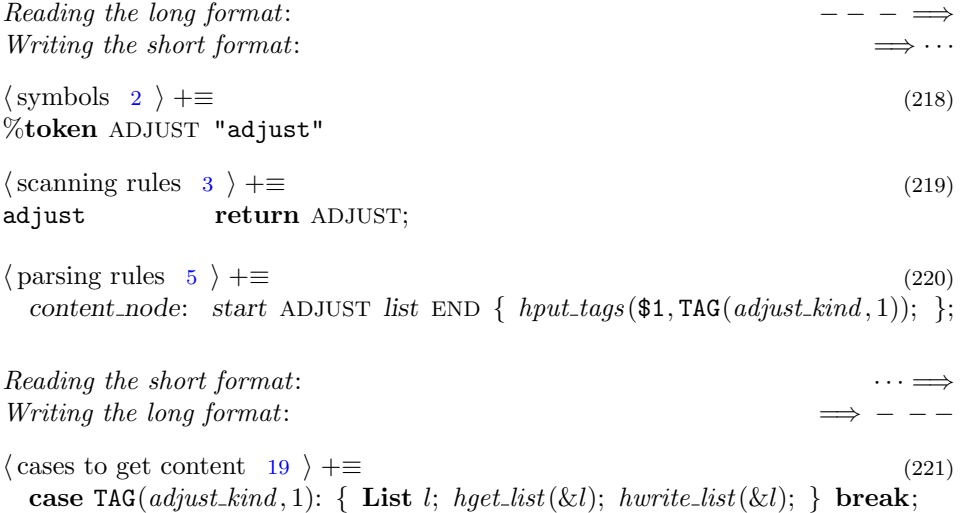

### 5.10 Tables

As long as a table contains no dependencies on hisze and vsize, HiTEX can expand an alignment into a set of nested horizontal and vertical boxes and no special processing is required. As long as only the size of the table itself but neither the tabskip glues nor the table content depends on hsize or vsize, the table just needs an outer node of type *hset\_kind* or *vset\_kind*. If there is non aligned material inside the table that depends on hsize or vsize, a vpack or hpack node is still sufficient.

While it is reasonable to restrict the tabskip glues to be ordinary glue values without hsize or vsize dependencies, it might be desirable to have content in the table that does depend on hsize or vsize. For the latter case, we need a special kind of table node. Here is why:

As soon as the dimension of an item in the table is an extended dimension, it is no longer possible to compute the maximum natural with of a column, because it is not possible to compare extended dimensions without knowing hsize and vsize. Hence the computation of maximum widths needs to be done in the viewer. After knowing the width of the columns, the setting of tabskip glues is easy to compute.

To implement these extended tables, we will need a table node that specifies a direction, either horizontal or vertical; a list of tabskip glues, with the provision that the last tabskip glue in the list is repeated as long as necessary; and a list of table content. The table's content is stacked, either vertical or horizontal, orthogonal to the alignment direction of the table. The table's content consists of nonaligned content, for example extra glue or rules, and aligned content. Each element of aligned content is called an outer item and it consist of a list of inner items. For example in a horizontal alignment, each row is an outer item and each table entry in that row is an inner item. An inner item contains a box node (of kind  $hbox\_kind$ ,  $vbox_k$  kind, hset kind,  $vset_k$  hpack kind, or  $vpack_k$  (followed by an optional span count.

The glue of the boxes in the inner items will be reset so that all boxes in the same column reach the same maximum column with. The span counts will be replaced by the appropriate amount of empty boxes and tabskip glues. Finally the glue in the outer item will be set to obtain the desired size of the table.

The definitions below specify just a list for the list of tabskip glues and a list for the outer table items. This is just for convenience; the first list must contain glue nodes and the second list must contain nonaligned content and inner item nodes.

We reuse the H and V tokens, defined as part of the specification of extended dimensions, to indicate the alignment direction of the table. To tell a reference to an extended dimension from a reference to an ordinary dimension, we prefix the former with an XDIMEN token; for the latter, the DIMEN token is optional. The scanner will recognize not only "item" as an ITEM token but also "row" and "column". This allows a more readable notation, for example by marking the outer items as rows and the inner items as columns.

In the short format, the  $b010$  bit is used to mark a vertical table and the  $b101$ bits indicate how the table size is specified; an outer item node has the info value  $b000$ , an inner item node with info value  $b111$  contains an extra byte for the span count, otherwise the info value is equal to the span count.

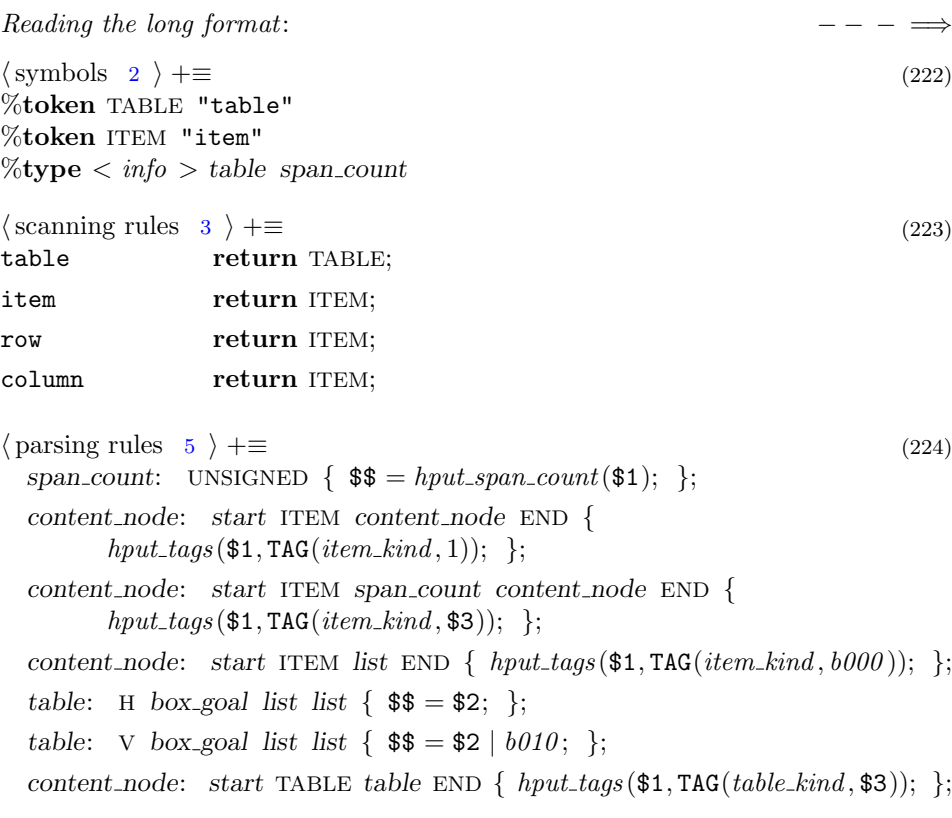

Reading the short format:  $\cdots \Longrightarrow$ 

```
19 \rangle + \equiv (225)
 case TAG(table_kind, b000): HGET_TABLE(b000); break;
 case TAG(table_kind, b001): HGET_TABLE(b001); break;
 case TAG(table\_kind, b010): HGET\_TABLE(b010); break;
 case TAG(table\_kind, b011): HGET\_TABLE(b011); break;
 case TAG(table\_kind, b100): HGET\_TABLE(b100); break;
 case TAG(table_kind, b101): HGET_TABLE(b101); break;
 case TAG(table_kind, b110): HGET_TABLE(b110); break;
 case TAG(table\_kind, b111): HGET\_TABLE(b111); break;
 case TAG(item_kind, b000): { List l; hget_list(&l); hwrite_list(&l); } break;
 case TAG(item\_kind, b001): hget_content_node(); break;
 case TAG(item_kind, b010): hwritef ("\Box2"); hget_content_node(); break;
 case TAG(item_kind, b011): hwritef ("\Box3"); hget_content_node(); break;
 case TAG(item_kind, b100): hwritef (\ulcorner \Box 4 \urcorner); hget_content_node(); break;
 case TAG(item_kind, b101): hwritef ("\Box5"); hget_content_node(); break;
 case TAG(item_kind, b110): hwritef (\mathbf{u}_06"); hget_content_node(); break;
```

```
case TAG(item_kind, b111): hwritef ("\mathcal{N}u", HGET8); hget_content_node();
   break;
\sqrt{\text{get}\text{ macros}}18 \rangle + \equiv (226)
\#define HGET_TABLE(I)
 if (I \& b010) hwritef ("_V", else hwritef ("_D",if ((I) \& b001) hwritef ("<sub>u</sub>add"); else hwritef ("<sub>u</sub>to");
 if ((I) \& b100) \{ Xdimen x;
   hget\_xdimen\_node(\&x); \; hwrite\_xdimen\_node(\&x); \; \}else HGET\_REF(xdimen\_kind)\{ List \, l; \, hget\_list(\& l); \, hwrite\_list(\& l); \} /* tabskip */
 \{ List \, l; \, hget\_list(\& l); \, hwrite\_list(\& l); \} /* items */
Writing the short format: \implies \cdots13 \rangle +≡ (227)
 Info hput\_span\_count (uint32_t n)
 {
   if (n \equiv 0) QUIT("Span
count
in
item
must
not
be
zero");
   else if (n < 7) return n;
   else if (n >#FF) QUIT("Span count %d must be less than 255", n);
   else { HPUT8(n);return 7;
   }
```

```
}
```
# 6 Extensions to T<sub>F</sub>X

#### 6.1 Images

In the first implementation attempt, images behaved pretty much like glue. They could stretch (or shrink) together with the surrounding glue to fill a horizontal or vertical box. While I thought this would be in line with  $T_F X$ 's concepts, it proved to be a bad decission because images, as opposed to glue, would stretch or shrink horizontaly *and* vertically at the same time. This would require a two pass algorithm to pack boxes: first to determine the glue setting and a secondf pass to determine the proper image dimensions. Otherwise incorrect width or height values would propagate all the way through a sequence of nested boxes. Even worse so, this two pass algorithm would be needed in the viewer if images were contained in boxes that had extended dimensions.

The new design described below allows images with extended dimensions. This covers the case of stretchable or shrinkable images inside of extended boxes. The given extended dimensions are considered maximum values. The stretching or shrinking of images will always preserve the relation of width/height, the aspect ratio.

For convenience, we allow missing values in the long format, for example the aspect ratio, if they can be determined from the image data. In the short format, the necessary information for a correct layout must be available without using the image data.

In the long format, the only required parts of an image node are the number of the auxiliary section where the image data can be found and the descriptive text which is there to make the document more accessible. The section number is followed by the optional aspect ratio, width, and height of the image. If some of these values are missing, it must be possible to determine them from the image data. The node ends with the description.

The short format, starts with the section number of the image data and ends with the description. Missing values for aspect ratio, width, and height are only allowed if they can be recomputed from the given data. A missing width or height is represented by a reference to the zero extended dimension. If the b100 bit is set, the aspect ratio is present as a 32 bit floating point value followed by extended dimensions for width and height. The info value b100 indicates a width reference followed by a height reference; the value  $b111$  indicates a width node followed by a height node; the value  $b110$  indicates a height reference followed by a width node; and the value b101 indicates a width reference followed by a height node. The last

two rules reflect the requirement that subnodes are always located at the end of a node.

The remaining info values are used as follows: The value  $b\theta\theta\theta$  is used for a reference to an image. The value  $b011$  indicates an immediate width and an immediate height. The value  $b010$  indicates an aspect ratio and an immediate width. The value  $b001$  indicates an aspect ratio and an immediate height.

```
\langle1 \rangle +≡ (228)
 typedef struct { uint16_t n; float32_t a; Xdimen w, h; uint8_t wr, hr;
  } Image;
```
Reading the long format:  $- - - \implies$  $\langle$  symbols [2](#page-11-0)  $\rangle$  +≡ (229) %token IMAGE "image" %token WIDTH "width" %token HEIGHT "height"  $\%$ type  $\lt x d > image$  width image height  $\%$ type  $\lt f >$  image\_aspect  $\%$ type  $\langle \text{info} \rangle$  image\_spec image  $\langle$  scanning rules [3](#page-11-0)  $\rangle$  +≡ (230) image return IMAGE; width **return WIDTH**: height return HEIGHT;  $\langle \text{parsing rules } 5 \rangle + \equiv$  $\langle \text{parsing rules } 5 \rangle + \equiv$  $\langle \text{parsing rules } 5 \rangle + \equiv$  (231) image\_aspect: number  $\{\$  \$\$ = \$1;  $\}$  $\left| \right. \left| \right. \left| \right. \left| \right. \left| \right. \left| \right. \left| \right. \left| \right. \left| \right. \left| \right. \left| \right. \left| \right. \left| \right. \left| \right. \left| \right. \left| \right. \left| \right. \left| \right. \left| \right. \left| \right. \left| \right. \left| \right. \left| \right. \left| \right. \left| \right. \left| \right. \left| \right. \left| \right. \left| \right. \left| \right. \left| \right. \left| \right. \left| \right. \left| \right. \left| \right. \left| \right. \left| \$ image\_width: WIDTH xdimen  $\{$  \$\$ = \$2;  $\}$ |  $\{$  \$\$ = xdimen\_defaults [zero\_xdimen\_no]; }; image\_height: HEIGHT xdimen  $\{$  \$\$ = \$2; }  $\begin{cases} \$  \$\$ = xdimen\_defaults [zero\_xdimen\_no]; }; image spec: UNSIGNED image aspect image width image height {  $\text{$\$}\$ = hput\_image\_spec(\$1, \$2, 0, \&(\$3), 0, \&(\$4));\}$ UNSIGNED image\_aspect WIDTH REFERENCE image\_height {  $\$\$ = hput\_image\_spec(\$1, \$2, \$4, NULL, 0, \& ($5));\]$ UNSIGNED *image\_aspect image\_width* HEIGHT REFERENCE {  $\$\$ = hput\_image\_spec(\$1, \$2, 0, \& ($3), \$5, \text{NULL});\]$ | UNSIGNED *image\_aspect* WIDTH REFERENCE HEIGHT REFERENCE {  $\$\$ = hput\_image\_spec(\$1, \$2, \$4, NULL, \$6, NULL);$ }; image: image\_spec list  $\{$  \$\$ = \$1; }; content node: start IMAGE image END {  $hput \text{ }tags(\text{$1, TAG}(image\text{ }kind, \$3))$ ; };

Writing the long format:  $\implies$ 

```
\langle20 \rangle +≡ (232)
  void hwrite\_image(\text{Image} * x)\{ RNG("Section <i>number</i>", <i>x</i>→<i>n</i>, 3, max-section<sub>-</sub><i>no</i>);
     hwritef ("\mathcal{N}u", x \rightarrow n);
     if (x \rightarrow a \neq 0.0) hwrite_float64 (x \rightarrow a);
     if (x \rightarrow wr \neq 0) hwritef (" width *%u", x \rightarrow wr);
     else if (x\rightarrow w.w \neq 0 \vee x\rightarrow w.h \neq 0.0 \vee x\rightarrow w.v \neq 0.0) { hwritef ("<sub>1</sub>width");
         hwrite\_xdimen(\&x\rightarrow w);}
     if (x \rightarrow hr \neq 0) hwritef ("
height
\forall x \rightarrow hr);
     else if (x\rightarrow h.w \neq 0 \vee x\rightarrow h.h \neq 0.0 \vee x\rightarrow h.v \neq 0.0) { hwritef (", height");
         hwrite\_xdimen(\&x\rightarrow h);}
  }
```
Reading the short format:  $\cdots \Longrightarrow$ 

```
19 \rangle + \equiv (233)
 case TAG(image\_kind, b001): HGET\_IMAGE(b001); break;
 case TAG(image\_kind, b010): HGET_IMAGE(b010); break;
 case TAG(image\_kind, b011): HGET\_IMAGE(b011); break;
 case TAG(image\_kind, b100): HGET\_IMAGE(b100); break;
 case TAG(image\_kind, b101): HGET\_IMAGE(b101); break;
 case TAG(image\_kind, b110): HGET\_IMAGE(b110); break;
 case TAG(image\_kind, b111): HGET\_IMAGE(b111); break;
18 \rangle + \equiv (234)
\#define HGET_IMAGE(I)
 { Image x = \{0\};
```

```
HGET16(x.n);if ((I) \& b100) \{ x.a = hget_f0at32();if ((I) \equiv b111) { hget_xdimen_node(&x.w);
    hget\_xdimen\_node(kx.h);}
  else if ((I) \equiv b110) { x.hr = HGET8;
    hget\_xdimen\_node(kx.w);}
  else if ((I) \equiv b101) { x.wr = HGET8;
    hget\_xdimen\_node(kx.h);}
  else \{ x.wr = HGET8;x.hr = HGET8;}
}
```

```
else if ((I) \equiv b011) { HGET32(x.w.w);
  HGET32(x.h.w);}
else if ((I) \equiv b010) { x.a = hget_ffloat32();
  HGET32(x.w.w);}
else if ((I) \equiv b001) \{ x.a = hget_ffloat32();HGET32(x.h.w);}
hwrite\_image(<i>kx</i>);\{ List d;
  hget\_list(\&d);hwrite\_list(\&d);}
```
Because the long format can omit part of the image specification which is required for the short format if the necessary information is contained in the image data, we have to implement the extraction of image information before we can implement the *hput\_image\_spec* function.

```
Writing the short format: \implies · ·
13 \}\right. +\equiv (235)
  \langle236 \rangleInfo hput\_image\_spec (uint32_t n, float32_t a, uint32_t wr, Xdimen
          *w, uint32_t hr, Xdimen *h)
  \{ HPUT16(n);
    if (w \neq \text{NULL} \wedge h \neq \text{NULL}) {
       if (w \rightarrow h \equiv 0.0 \land w \rightarrow v \equiv 0.0 \land h \rightarrow h \equiv 0.0 \land h \rightarrow v \equiv 0.0) return
               hput\_image\_dimensions(n, a, w \rightarrow w, h \rightarrow w);else { hput\_image\_aspect(n, a);hput\_xdimen\_node(w);hput\_xdimen\_node(h);return b111;
       }
     }
    else if (w \neq \texttt{NULL} \land h \equiv \texttt{NULL}) {
       if (w \rightarrow h \equiv 0.0 \land w \rightarrow v \equiv 0.0 \land hr \equiv zero\_xdimen\_no)return hput\_image\_dimensions(n, a, w \rightarrow w, 0);else { hput\_image\_aspect(n, a);HPUT8(hr);hput\_xdimen\_node(w);return b110;
       }
     }
```
}

```
else if (w \equiv \texttt{NULL} \wedge h \neq \texttt{NULL}) {
     if (wr \equiv zero\_xdimen\_no \wedge h \rightarrow h \equiv 0.0 \wedge h \rightarrow v \equiv 0.0)return hput\_image\_dimensions(n, a, 0, h\rightarrow w);else { hput\_image\_aspect(n, a);HPUT8(wr);hput\_xdimen\_node(h);return b101;
     }
  }
  else {
     if (wr ≡ zero_x dimen_n o \land hr ≡ zero_x dimen_n o)return hput\_image\_dimensions(n, a, 0, 0);else { hput\_image\_aspect(n, a);HPUT8(wr);HPUT8(hr);return b100;
     }
  }
}
```

```
If no extended dimensions are involved in an image specification, we use hput\_image\_dimen.
```

```
\langle \text{image functions} \quad 236 \rangle \equiv (236)
 \langle239 \ranglestatic Info hput\_image\_dimensions (int n, float 32_t a, Dimen w, Dimen h)
 \{ Dimen iw, ih;
   double ia:
   hget\_image\_dimensions(n, \&ia, \&iw, \&ih);\langle238 \rangleif (w \neq 0 \land h \neq 0) { HPUT32(iw);
     HPUT32(ih);
     return b011;
    }
   else if (a \neq 0.0) {
     if (h \neq 0) { hput_float32((float32_t) ia);
       HPUT32(ih);
       return b001;
      }
     else { hput\text{-}float32((\text{float32}_t)ia);HPUT32(iw);return b010;
      }
    }
   else { HPUT32(iw);HPUT32(ih);
     return b011;
```
Used in [235](#page-97-0).

```
If extended dimensions are involved, we need hput\_image\_aspect.
```

```
236 \rangle + \equiv (237)
 static void hput\_image\_aspect(int n, double a){
   if (a \equiv 0.0) { Dimen w, h;
     hget\_image\_dimensions(n, \&a, \&w, \&h);}
   if (a \neq 0.0) hput_float32(a);
   else QUIT("Unable_U to_U determine_U aspect_U ratio_U of_U image_U% d", n);}
```
When we have found the width, height or aspect ratio of the stored image, we can merge this information with the information given by the user. Note that from width and height the aspect ratio can always be determined. The user might very well specify different values than stored in the image. In this case the user given dimensions are interpreted as maximum dimensions and the aspect ratio as given in the image file takes precedence over an user specified value. This is accomplished by the following:

 $\langle$  merge stored image dimensions with dimensions given 238  $\rangle \equiv$  (238)

```
if (ia ≡ 0.0) {
  if (a \neq 0.0) ia = a;
  else if (w \neq 0 \land h \neq 0) ia = (double) w/(double) h;
  else QUIT("Unable<sub>Live</sub>determine<sub>Li</sub>dimensions<sub>Live</sub>dimage<sub>Li</sub>%d", n);
}
if (w \equiv 0 \wedge h \equiv 0) {
  if (iw \equiv 0) iw = round (ih * ia);
  else if (ih \equiv 0) ih = round (iw/ia);
}
else if (h \equiv 0) \{ iw = w;ih = round(w/ia);}
else if (w \equiv 0) \{ih = h;iw = round(h * ia);}
else \{ Dimen x;
  x = round(h * ia);if (w > x) w = x;
  x = round(w/ia);if (h > x) h = x;
  ih = h;
  iw = w;
```
<span id="page-99-0"></span>} }

{

```
}
}
                                                                                 Used in 236.
```
We define a few macros and variables for the reading of image files.

 $\langle$  auxiliar image functions 239  $\rangle \equiv$  (239)  $\#$ define IMG\_BUF\_MAX 54  $\#$ define IMG\_HEAD\_MAX 2 static unsigned char  $img\_buf$  [IMG\_BUF\_MAX]; static size\_t  $img\_buf\_size$ ; #define LittleEndian32(X) (img\_buf[(X)] + (img\_buf[(X) + 1]  $\ll$  $8) + (img\_buf|(X) + 2| \ll 16) + (img\_buf|(X) + 3| \ll 24)$ #define  $BigEndian16(X)$  (img\_buf  $[(X) + 1] + (img\_buf[ (X)] \ll 8))$ #define  $BigEndian32(X)$   $(img.buf[(X) + 3] + (img.buf[(X) + 2] \ll$  $(8) + (img\_buf[(X) + 1] \ll 16) + (img\_buf[(X)] \ll 24)$ #define  $Match2(X, A, B)$   $((img\_buf[(X)] \equiv (A)) \wedge (img\_buf[(X) + 1] \equiv (B)))$ #define  $Match_4(X, A, B, C, D)$   $(Match2(X, A, B) \wedge Match2((X) + 2, C, D))$  $\#\text{define GET\_IMG\_BUF}(X)$ if  $(imq_buf_size < X$  { size\_t  $i = \text{freq}(\text{img\_buf} + \text{img\_buf\_size}, 1, (X) - \text{img\_buf\_size}, f);$ if  $(i < 0)$  QUIT("Unable to read image  $\mathcal{S}_s$ ",  $fn$ ); else if  $(i \equiv 0)$  QUIT("Unable<sub>u</sub>to<sub>u</sub>read<sub>u</sub>image<sub>u</sub>header<sub>u</sub>%s", fn); else *img\_buf\_size* += *i*; }

Used in [236](#page-98-0).

Considering the different image formats, we start with Windows Bitmaps. A Windows bitmap file usually has the extension .bmp but the better way to check for a Windows bitmap file ist to examine the first two byte of the file: the ASCII codes for 'B' and 'M'. Once we have verified the file type, we find the width and height of the bitmap in pixels at offsets  $#12$  and  $#16$  stored as little-endian 32 bit integers. At offsets  $\#26$  and  $\#2A$ , we find the horizontal and vertical resolution in pixel per meter stored in the same format. This is sufficient to compute the true width and height of the image in scaled points. If either the width or the height is already known, we just use the aspect ratio and compute the missing value.

The Windows Bitmap format is easy to process but not very efficient. So the support for this format in the HINT format is deprecated and will disappear. You should use one of the formats described next.

 $\langle$  auxiliar image functions 239  $\rangle$  +≡ (240) static bool  $get\_BMP\_info$ (FILE  $*f$ , char  $*fn$ , double  $*a$ , Dimen ∗w, Dimen ∗h) { double  $wpx$ ,  $hpx$ ; double xppm, yppm; GET\_IMG\_BUF(2); if  $(\neg Match2(0, 'B', 'M'))$  return false;  $\mathtt{GET\_IMG\_BUF}(\textcolor{red}{\#}2\mathtt{E});$ 

 $wpx = (double) Little Endian 32$  (#12);  $/*$  width in pixel  $*/$  $hpx =$  (double) LittleEndian32(#16);  $/*$  height in pixel  $*/$  $xppm = (double) Little Endian 32$  (#26); /∗ horizontal pixel per meter  $*/$  $yppm = (double) Little Endian 32$  (#2A); / $*$  vertical pixel per meter  $*$  $*w = floor(0.5 + ONE * (72.00 * 1000.0/25.4) * wpx/xppm);$  $*h = floor(0.5 + ONE * (72.00 * 1000.0/25.4) * hpx/yppm);$  $*a = (wpx/xppm)/(hpx/yppm);$ return true;

Now we repeat this process for image files using the Portable Network Graphics file format. This file format is well suited to simple graphics that do not use color gradients. These images usually have the extension .png and start with an eight byte signature: #89 followed by the ASCII Codes 'P', 'N', 'G', followd by a carriage return ( $\#$ 0D and line feed ( $\#$ 0A), an DOS end-of-file character ( $\#$ 1A) and final line feed  $(\text{\#}0A)$ . After the signature follows a list of chunks. The first chunk is the image header chunk. Each chunk starts with the size of the chunk stored as big-endian 32 bit integer, followed by the chunk name stored as four ASCII codes followed by the chunk data and a CRC. The size, as stored in the chunk, does not include the size itself, nor the name, and neither the CRC. The first chunk is the IHDR chunk. The chunk data of the IHDR chunk starts with the width and the height of the image in pixels stored as 32 bit big-endian integers.

Finding the image resolution takes some more effort. The image resolution is stored in an optional chunk named "pHYs" for the physical pixel dimensions. All we know is that this chunk, if it exists, will appear after the IHDR chunk and before the (required) IDAT chunk. The pHYs chunk contains two 32 bit bigendian integers, giving the horizontal and vertical pixels per unit, and a one byte unit specifier, which is either 0 for an undefined unit or 1 for the meter as unit. With an undefined unit, only the aspect ratio of the pixels and hence the aspect ratio of the image can be determined.

```
\langle239 \rangle +≡ (241)
 static bool get PNG info (FILE *f, char *fn, double *a, Dimen *w, Dimen
       ∗h)
 \{ int pos, size;
   double wpx, hpx;
   double xppu, yppu;
   int unit;
   GET_ING_BUF(24);
    if (\neg Match_4(0, #89, 'P', 'N', 'G') ∨ \neg Match_4(4, #0D, #0A, #1A, #0A))return false;
   size = BigEndian32(8);if (\neg Match_4(12, 'I', 'H', 'O', 'R')) return false;
   wpx = (double) BigEndian32(16);
   hpx = (double) BigEndian32(20);
   pos = 20 + size;while (true) \{
```
}

}

```
if (fseek(f, pos, SEEK\_SET) \neq 0) return false;
  img\_buf\_size = 0;GET_IMG_BUF(17);
  size = BigEndian32(0);if (Match4(4, p', 'H', 'Y', 's')) { xppu = (double) BigEndian32(8);yppu = (double) BigEndian32(12);
    unit = img\_buf[16];if (unit \equiv 0) \{ *a = (wpx/xppu)/(hpx/yppu);return true;
    }
    else if (unit \equiv 1) \{ *w = floor(0.5 + ONE * (72.00/0.0254) * wpx/xppu);*h = floor(0.5 + ONE * (72.00/0.0254) * hpx/yppu);*a = (wpx/xppu)/(hpx/yppu);return true;
    }
    else return false;
  }
  else if (Match4(4, 'I', 'O', 'A', 'T')) return false;
  else pos = pos + 12 + size;
}
return false;
```
For photographs, the JPEG File Interchange Format (JFIF) is more appropriate. JPEG files come with all sorts of file extensions like .jpg, .jpeg, or .jfif. We check the file siganture: it starts with the the SOI (Start of Image) marker  $#FF$ , #D8 followed by the JIFI-Tag. The JIFI-Tag starts with the segment marker APP0  $(*FF, *EO)$  followed by the 2 byte segment size, followed by the ASCII codes 'J', 'F', 'I', 'F' followed by a zero byte. Next is a two byte version number which we do not read. Before the resolution proper there is a resolution unit indicator byte  $(0 =$  no units,  $1 =$  dots per inch,  $2 =$  dots per cm) and then comes the horizontal and vertical resolution both as 16 Bit big-endian integers. To find the actual width and height, we have to search for a start of frame marker  $(*FF, *CO+n$  with  $0 \leq n \leq 15$ ). Which is followed by the 2 byte segment size, the 1 byte sample precission, the 2 byte height and the 2 byte width.

```
\langle239 \rangle +≡ (242)
  static bool get\_JPG\_info(FILE *f, char *fn, double *a, Dimen *w, Dimen
         ∗h)
  \{ int pos, size;
    double wpx, hpx;
    double xppu, yppu;
    int unit;
    GET_IMG_BUF(18);
    {\rm \bf if \ } \left(\neg Match\{0, \text{\#FF}, \text{\#D8}, \text{\#FF}, \text{\#EO})\right) \ {\rm \bf return \ } false;size = BigEndian16(4);if (\neg Match\{ (6, 'J', 'F', 'I', 'F')) return false;
```

```
if (img_buf[10] \neq 0 return false;
unit = imag\_buf[13];xppu = (double) BigEndian16(14);
yppu = (double) BigEndian16(16);
pos = 4 + size;while (true) \{if (fseek(f, pos, SEEK\_SET) \neq 0) return false;
  img\_buf\_size = 0;GET\_IMG_BUF(10);if (imq.buf[0] \neq *FF return false; /* Not the start of a segment */if ((img\_buf[1] & #F0) \equiv #CO) /* Start of Frame */
  \{ hpx = (double) BigEndian16(5);wpx = (double) BigEndian16(7);
    if (unit \equiv 0) \{ *a = (wpx/xppu)/(hpx/yppu);return true;
    }
    else if (unit \equiv 1) \{ *w = floor(0.5 + ONE * 72.00 * wpx/xppu);*h = floor(0.5 + ONE * 72.00 * hpx/yppu);*a = (wpx/xppu)/(hpx/yppu);return true;
    }
    else if (unit \equiv 2) \{ *w = floor(0.5 + ONE * (72.00/2.54) * wpx/xppu);*h = floor(0.5 + ONE * (72.00/2.54) * hpx/yppu);*a = (wpx/xppu)/(hpx/yppu);return true;
    }
    else return false ;
  }
  else { size = BigEndian16(2);pos = pos + 2 + size;}
}
return false;
```
There is still one image format missing: scalable vector graphics. In the moment, I tend not to include a further image format into the definition of the HINT file format but instead use the PostScript subset that is used for Type 1 fonts to encode vector graphics. Any HINT viewer must support Type 1 PostScript fonts and hence it has already the necessary interpreter. So it seems reasonable to put the burden of converting vector graphics into a Type 1 PostScript font on the generator of HINT files and keep the HINT viewer as small and simple as possible. Now we determine width, height and aspect ratio based on an image file.

We combine all three functions into the *hget\_image\_dimens* function.

 $\langle$  auxiliar image functions [239](#page-100-0)  $\rangle$  +≡ (243) static void hget\_image\_dimens(int n, double  $*a$ , Dimen  $*w$ , Dimen  $*h$ )

}

```
\{char *fn;FILE *f;
  *a = 0.0;*w = *h = 0;fn = dir[n].file_name;f = fopen(fn, "rb");
  if (f \neq \text{NULL}) { img_buf_size = 0;
     if (\neg \text{get\_BMP\_info}(f, fn, a, w,h) \land ¬get_PNG_info(f, fn, a, w, h) \land ¬get_JPG_info(f, fn, a, w, h))
        DBG(DBGDEF, "Unknown<sub>\sqcup</sub>image type \mathcal{S}_s", fn);
     fclose(f);DBG(DBGDEF, "image \mathcal{A}: width= \mathcal{A}fpt height= \mathcal{A}fpt\n", n,
           *w/(double) ONE, *h/(double) ONE);
  }
}
```
### 6.2 Positions, Outlines, Links, and Labels

A viewer can usually not display the entire content section of a HINT file. Instead it will display a page of content and will give its user various means to change the page. This might be as simple as a "page down" or "page up" button (or gesture) and as sophisticated as searching using regular expressions. More traditional ways to navigate the content include the use of a table of content or an index of keywords. All these methods of changing a page have in common that a part of the content that fits nicely in the screen area provided by the output device must be rendered given a position inside the content section.

Let's assume that the viewer uses a HINT file in short format—after all that's the format designed for precisely this use. A position inside the content section is then the position of the starting byte of a node. Such a position can be stored as a 32 bit number. Because even the smallest node contains two tag bytes, the position of any node is strictly smaller than the maximum 32 bit number which we can conveniently use as a "non position".

```
\langle12 \rangle +≡ (244)
\#\text{define HINT} NO POS # FFFFFFFFF
```
To render a page starting at a given position is not difficult: We just read content nodes, starting at the given position and feed them to T<sub>E</sub>X's page builder until the page is complete. To implement a "clickable" table of content this is good enough. We store with every entry in the table of content the position of the section header, and when the user clicks the entry, the viewer can display a new page starting exactly with that section header.

Things are slightly more complex if we want to implement a "page down" button. If we press this button, we want the next page to start exactly where the current page has ended. This is typically in the middle of a paragraph node, and it might even be in the middle of an hyphenated word in that paragraph. Fortunately, paragraph and table nodes are the only nodes that can be broken across page boundaries. But broken paragraph nodes are a common case non the less, and unless we want to search for the enclosing node, we need to augment in this case the primary 32 bit position inside the content section with a secondary position. Most of the time, 16 bit will suffice for this secondary position if we give it relative to the primary position. Further, if the list of nodes forming the paragraph is given as a text, we need to know the current font at the secondary position. Of course, the viewer can find it by scanning the initial part of the text, but when we think of a page down button, the viewer might already know it from rendering the previous page.

Similar is the case of a "page up" button. Only here we need a page that ends precisely where our current page starts. Possibly even with the initial part of a hyphenated word. Here we need a reverse version of TEX's page builder that assembles a "good" page from the bottom up instead of from the top down. Sure the viewer can cache the start position of the previous page (or the rendering of the entire page) if the reader has reached the current page using the page down button. But this is not possible in all cases. The reader might have reached the current page using the table of content or even an index or a search form.

This is the most complex case to consider: a link from an index or a search form to the position of a keyword in the main text. Let's assume someone looks up the word "M¨unchen". Should the viewer then generate a page that starts in the middle of a sentence with the word "M¨unchen"? Probably not! We want a page that shows at least the whole sentence if not the whole paragraph. Of course the program that generates the link could specify the position of the start of the paragraph instead of the position of the word. But that will not solve the problem. Just imagine reading the groundbreaking masterpiece of a German philosopher on a small hand-held device: the paragraph will most likely be very long and perhaps only part of the first sentence will fit on the small screen. So the desired keyword might not be found on the page that starts with the beginning of the paragraph; it might not even be on the next or next to next page. Only the viewer can decide what is the best fragment of content to display around the position of the given keyword.

To summarize, we need three different ways to render a page for a given position:

- A page that starts exactly at the given position.
- A page that ends exactly at the given position.
- The "best" page that contains the given position somewhere in the middle.

A possible way to find the "best" page for the latter case could be the following:

- If the position is inside a paragraph, break the paragraph into lines. One line will contain the given position. Let's call this the destination line.
- If the paragraph will not fit entirely on the page, start the page with the beginning of the paragraph if that will place the destination line on the page, otherwise start with a line in the paragraph that is about half a page before the destination line.
- Else traverse the content list backward for about 2/3 of the page height and forward for about 2/3 of the page height, searching for the smallest negative

penalty node. Use the penalty node found as either the beginning or ending of the page.

- If there are several equally low negative penalty nodes. Prefer penalties preceding the destination line over penalty nodes following it. A good page start is more important than a good page end.
- If there are are still several equally low negative penalty nodes, choose the one whose distance to the destination line is closest to  $1/2$  of the page height.
- If no negative penalty nodes could be found, start the page with the paragraph containing the destination line.
- Once the page start (or end) is found, use T<sub>E</sub>X's page builder (or its reverse variant) to complete the page.

We call content nodes that reference some position inside the content section "link" nodes. The position that is referenced is called the destination of the link. Link nodes occur always in pairs of an "on" link followed by a corresponding "off" link that both reference the same position and no other link nodes between them. The content between the two will constitute the visible part of the link.

To encode a position inside the content section that can be used as the destination of a link node, an other kind of node is needed which we call a "label".

Links are not the only way to navigate inside a large document. The user interface can also present an "outline" of the document that can be used for navigation. An outline node implements an association between a name displayed by the user interface of the HINT viewer and the destination position in the HINT document.

It is possible though that outline nodes, link nodes, and label nodes can share the same kind-value and we have *outline\_kind*  $\equiv$  *link\_kind*  $\equiv$  *label\_kind*. To distinguish an outline node from a label node—both occur in the short format definition section—the b100 info bit is set in an outline node.

```
17 \rangle + \equiv (245)
 void hget\_outline\_or\_label\_def (Info i, uint32_t node_pos)
 { if (i \& b100)277 \
  else \langle261 \rangle}
```
The next thing we need to implement is a new maximum number for outline nodes. We store this number in the variable  $max\_outline$  and limit it to a 16 bit value.

In the short format, the value of *max\_outline* is stored with the other maximum values using the kind value *outline\_kind*  $\equiv$  *label\_kind* and the info value b100 for single byte and b101 for a two byte value.

```
Reading the Short Format: \cdots \Longrightarrow\langle \text{cases of getting special maximum values } 246 \rangle \equiv (246)
 case TAG(outline_kind, b100): case TAG(outline_kind, b101): max_outline = n;
    DBG(DBGDEF | DBGLABEL, "max(outline)_1=_1%d\n", max\_outline);
    break;
                                                                   Used in 364.
Writing the Short Format: \implies \cdots\langle \text{cases of putting special maximum values } 247 \rangle \equiv (247)
 if (max\_outline > -1) { uint32_t pos = hpos + - hstart;DBG(DBGDEF | DBGLABEL, "max(outline)_{\sqcup}=_{\sqcup}%d\n", max_outline);
    hput \text{Liggs} (pos, \text{TAG}(outline \text{Lkind}, b100 \mid (hput \text{Lm}(max \text{Loutline}) - 1)));}
                                                                   Used in 365.
Writing the Long Format:
\langle \text{cases of writing special maximum values } 248 \rangle \equiv (248)
 case label\_kind::
    if (max\_ref[label\_kind] > -1)\{hwrite\_start();
      hwritef("label_u", max-ref[label_kind]);hwrite_end(); \}if (max\_outline > -1)\{ hwrite_start();
      hwrite f("outline \mathcal{A}", max.outline);hwrite_end(); \}break;
                                                                   Used in 363.
Reading the Long Format: -\overline{\phantom{a}} \Rightarrow5 \rangle +≡ (249)
 max_value: OUTLINE UNSIGNED \{ max_outline = $2;
        \texttt{RNG}(\texttt{''max\_outline''},\textit{max\_outline},0, \texttt{\#FFFF}); \texttt{DBG}(\texttt{DBGDEF} \mid \texttt{DBGLABEL},
```
"Setting  $max_{\cup}$  outline  $_{\cup}$  to  $_{\infty}$  a $\setminus$  n",  $max_{\cup}$   $outline$ );  $\}$ ;

After having seen the maximum values, we now explain labels, then links, and finally outlines.

To store labels, we define a data type Label and an array labels indexed by the labels reference number.

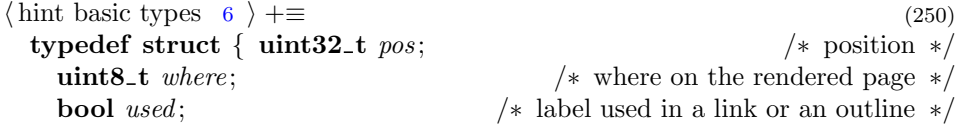
<span id="page-108-0"></span>int next; /∗ reference in a linked list ∗/ uint32\_t  $pos\theta$ ; uint8\_t f; /\* secondary position \*/ } Label;

The where field indicates where the label position should be on the rendered page: at the top, at the bottom, or somewhere in the middle. An undefined label has *where* equal to zero.

```
\langle12 \rangle +≡ (251)
\#\text{define LABEL_UNDEF } 0\#define LABEL_TOP 1
\#define LABEL_BOT 2
#define LABEL_MID 3
\langle common variables 252 \rangle \equiv (252)
 Label *labels = NULL;int first\_label = -1;
                                   Used in 516, 518, 521, 522, and 524.
```
The variable *first\_label* will be used together with the *next* field of a label to construct a linked list of labels.

 $\langle$  initialize definitions 253  $\rangle \equiv$  (253) if  $(max\_ref[label\_kind] \geq 0)$  $ALLOCALE(labels, max-ref[label\_kind] + 1, Label);$ 

Used in [355](#page-159-0) and [361](#page-161-0).

The implementation of labels has to solve the problem of forward links: a link node that references a label that is not yet defined. We solve this problem by keeping all labels in the definition section. So for every label at least a definition is available before we start with the content section and we can fill in the position when the label is found. If we restrict labels to the definition section and do not have an alternative representation, the number of possible references is a hard limit on the number of labels in a document. Therefore label references are allowed to use 16 bit reference numbers. In the short format, the  $b001$  bit indicates a two byte reference number if set, and a one byte reference number otherwise.

In the short format, the complete information about a label is in the definition section. In the long format, this is not possible because we do not have node positions. Therefore we will put label nodes at appropriate points in the content section and compute the label position when writing the short format.

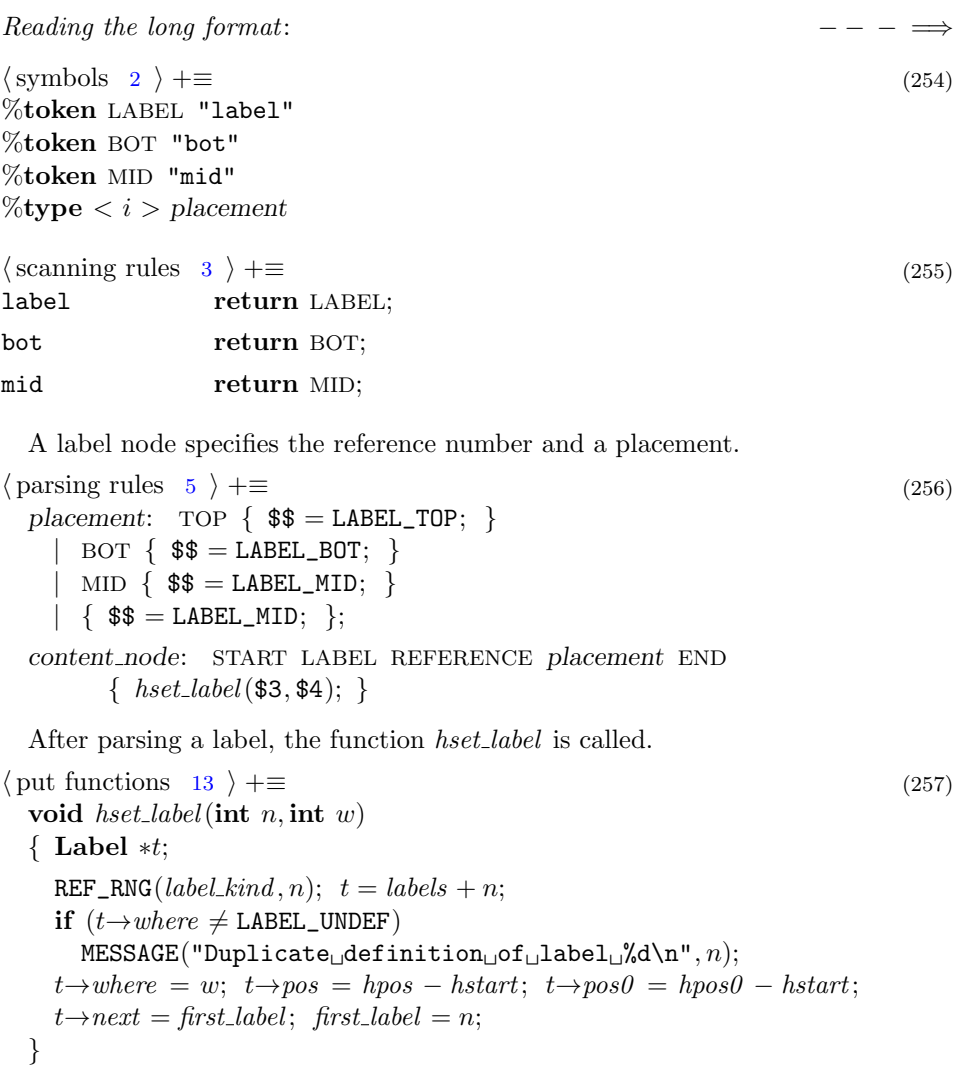

All that can be done by the above function is storing the data obtained in the labels array. The generation of the short format output is postponed until the entire content section has been parsed and the positions of all labels are known.

One more complication needs to be considered: The *hput list* function is allowed to move lists in the output stream and if positions inside the list were recorded in a label, these labels need an adjustment. To find out quickly if any labels are affected, the hset label function constructs a linked list of labels starting with the reference number of the most recent label in *first\_label* and the reference number of the label preceding label i in *labels*  $[i]$ . next. Because labels are recorded with increasing positions, the list will be sorted with positions decreasing.

```
\langle \text{adjust label positions after moving a list } 258 \rangle \equiv (258)
  \{ int i;
```

```
for (i = first\_label; i \geq 0 \land labels[i].pos \geq l \rightarrow p; i = labels[i].next) {
      DBG(DBGNODE | DBGLABEL, "Moving<sub>u</sub>label<sub>u</sub>*/d<sub>u</sub>by<sub>u</sub>*/d<sub>u</sub>", i, d);labels[i].pos += d;if (labels[i].pos0 \geq l \rightarrow p) labels [i].pos0 += d;}
}
                                                                                                  Used in 147.
```
The *hwrite\_label* function is the reverse of the above parsing rule. Note that it is different from the usual  $hwrite...$  functions. And we will see shortly why that is so.

Writing the long format:

```
\langle20 \rangle +≡ (259)
  void hwrite_label(void) \rightarrow called in hwrite_end and at the start of a list \ast/
  { while (first\_label \geq 0 \wedge (uint32_t)(hpos - hstart) \geq label[s[first\_label].pos]\{ Label *t = labels + first_label;
       DBG(DBGLABEL, "Inserting \_\label{def:GL} \_\text{add}^* \_\text{d} \_\text{n}, first \_\text{d} \_\text{c}; \text{hwrite\_start}();hwritef("label<sub>u</sub>*,%d", first_label);
       if (t\rightarrow where ≡ LABEL_TOP) hwritef (", top");
       else if (t\rightarrow where \equiv LABEL_BOT) hwrite f("\rightarrow);
       nesting --; hwritec('>'); \qquad /* avoid a recursive call to hwrite_end */
       first\_label = labels[first\_label].next;}
  }
```
The short format specifies the label positions in the definition section. This is not possible in the long format because there are no "positions" in the long format. Therefore long format label nodes must be inserted in the content section just before those nodes that should come after the label. The function *hwrite\_label* is called in hwrite end. At that point hpos is the position of the next node and it can be compared with the positions of the labels taken from the definition section. Because hpos is strictly increasing while reading the content section, the comparison can be made efficient by sorting the labels. The sorting uses the *next* field in the array of labels to construct a linked list. After sorting, the value of first-label is the index of the label with the smallest position; and for each i, the value of *labels*  $[i]$ . next is the index of the label with the next bigger position. If *labels*  $[i]$ . *next* is negative, there is no next bigger position. Currently a simple insertion sort is used. The insertion sort will work well if the labels are already mostly in ascending order. If we expect lots of labels in random order, a more sophisticated sorting algorithm might be appropriate.

$$
\langle \text{write functions } 20 \rangle + \equiv
$$
\n
$$
\text{void } \text{hsort}\text{.labels}(\text{void})
$$
\n
$$
\{ \text{ int } i; \text{if } (\text{max\_ref}[\text{label}\text{.kind}] < 0) \{ \text{first}\text{.label} = -1; \text{ return}; \} \text{ /* empty list } */
$$
\n
$$
\text{first}\text{.label} = \text{max\_ref}[\text{label}\text{.kind}];
$$

while  $(first\_label \geq 0 \wedge labels[first\_label]$ .where  $\equiv$  LABEL\_UNDEF)  $first\_label --$ ; if  $(\text{first}\text{-}\text{label} \leq 0)$  return;  $\angle$  /\* no defined labels \*/  $labels[first\_label] . next = -1;$ DBG(DBGLABEL, "Sorting %d labels\n",  $first\_label + 1$ ); for  $(i = first\_label - 1; i \geq 0; i-)$  /\* insert label  $i *$ / if  $(labels[i].where \neq LABEL\_UNDEF)$ { uint32\_t  $pos = labels[i].pos;$ if  $(labels [first\_label] . pos > pos)$ {  $labels[i].next = first\_label;$ ; first\_label = i; }  $/* new smallest */$ else  $\{$  int  $j$ ; for  $(j = \text{first\_label}; \text{labels}[j].next \geq 0 \land \text{labels}[label; j].next].pos < pos;$  $j = labels[j].next)$  continue;  $labels[i].next = labels[j].next; labels[j].next = i;$ } } }

The following code is used to get label information from the definition section and store it in the *labels* array. The  $b010$  bit indicates the presence of a secondary position for the label.

Reading the short format:  $\cdots \Longrightarrow$ 

```
\langle \text{get and store a label node } 261 \rangle \equiv (261)
  { Label ∗t;
     int n;
     if (i \& b001) HGET16(n); else n = HGET8;
     REF_RNG(label_kind, n); t = labels + n;if (t\rightarrow where \neq LABEL_UNDEF) DBG(DBGLABEL,
             "Duplicate definition of label \mathcal{A}_\text{data} \alpha \mathcal{X}_\text{true}, n, node\_pos );
     HGET32(t\rightarrow pos); t\rightarrow where = HGET8;if (t\rightarrow where ≡ LABEL_UNDEF \lor t\rightarrow where > LABEL_MID)
       \texttt{DBG}(\texttt{DBGLABEL},\texttt{"Label}_\text{M} \texttt{M} \texttt{m})t\rightarrowwhere, node_pos);
     if (i \& b010) /* secondary position */
     { HGET32(t \rightarrow pos\theta); t \rightarrow f = HGET8; }
     else t\rightarrow pos0 = t\rightarrow pos;DBG(DBGLABEL, "Defining <sub>L</sub>label<sub>u</sub>%d<sub>u</sub>at<sub>u</sub>0x%x\n'u", n, t \rightarrow pos);}
```
Used in [245](#page-106-0).

The function  $hput \text{.}$  label is simply the reverse of the above code.

<span id="page-112-0"></span>Writing the short format:  $\implies$  · ·

 $\langle \text{put functions} \quad 13 \rangle + \equiv$  $\langle \text{put functions} \quad 13 \rangle + \equiv$  $\langle \text{put functions} \quad 13 \rangle + \equiv$  (262) uint8\_t  $hput\_label$  (int n, Label  $*l$ )  $\{ \text{Info } i = b000; \}$  $HPUTX(13)$ ; if  $(n >#FF)$  {  $i \models b001$ ; HPUT16 $(n)$ ; } else HPUT8 $(n)$ ; HPUT32( $l \rightarrow pos$ ); HPUT8( $l \rightarrow where$ ); if  $(l \rightarrow pos \neq l \rightarrow pos0$   $\{ i \mid = b010; \text{ HPUT32}(l \rightarrow pos0); \text{ HPUT8}(l \rightarrow f); \}$ return  $TAG(label\_kind, i);$ }

hput label defs is called by the parser after the entire content section has been processed; it appends the label definitions to the definition section. The outlines are stored after the labels because they reference the labels.

```
13 \rangle +≡ (263)
  extern void hput\_definitions\_end (void);
  extern uint8_t hput\_outline(Outline * t);void hput\_label\_defs (void)
  \{ int n;
    section\_no = 1; hstart = dir [1].buffer; hend = hstart + dir [1].bsize;
    hpos = hstart + dir[1].size;\langle output the label definitions 264 \rangle\langle284 \ranglehput\_definitions\_end();
  }
\langle output the label definitions 264 \rangle \equiv (264)
  for (n = 0; n \leq max\_ref[label\_kind]; n+)\{ Label \ast l = labels + n;uint32<sub>-t</sub> pos;
    if (l \rightarrow used)\{ pos = hpos + - hstart; hput \_ \, (pos, hput \_ label(n, l));if (l\rightarrow where \equiv LABEL_UNDEF)
        MESSAGE("WARNING: _{L}Label_{\cup}*/d_{\cup}is_{\cup}used_{\cup}but_{\cup}not_{\cup}defined\n\cdot^n);else DBG(DBGDEF | DBGLABEL, "Label *%d defined 0x%x\n", n, pos);
    }
    else {
      if (l\rightarrow where \neq LABEL_UNDEF) { pos = hpos + - hstart;hput\_tags (pos, hput\_label(n, l)); DBG(DBGDEF | DBGLABEL,
             "Labelu^*%d defined but not used 0x%x\<sup>n</sup>, n, pos);
      }
    }
  }
```
Links are simpler than labels. They are found only in the content section and resemble pretty much what we have seen for other content nodes. Let's look at them next. When reading a short format link node, we use again the  $b001$  info bit to indicate a 16 bit reference number to a label. The  $b010$  info bit indicates an "on" link.

```
Reading the short format: \cdots \Longrightarrow\sqrt{\text{get macros}}18 \rangle +≡ (265)
\#\text{define HGET\_LINK}(I)\{ int n;
   if (I \& b001) HGET16(n); else n = HGET8; hwrite_link(n, I \& b010); }
19 \rangle + \equiv (266)
 case TAG(link\_kind, b000): HGET_LINK(b000); break;
 case TAG(link\_kind, b001): HGET_LINK(b001); break;
 case TAG(link\_kind, b010): HGET_LINK(b010); break;
 case TAG(link\_kind, b011): HGET_LINK(b011); break;
```
The function *hput link* will insert the link in the output stream and return the appropriate tag.

```
Writing the short format: \implies · · ·
13 \}\right. +\equiv (267)
 uint8<sub>-t</sub> hput<sub>-link</sub> (int n, int on)
 \{ Info i;
   REF_RNG(label_kind, n); labels [n].used = true;if (on) i = b010; else i = b000;
   if (n > ^{\#}FF) { i \models b001; HPUT16(n); } else HPUT8(n);
   return TAG(link\_kind, i);
 }
Reading the long format: - - - \implies\langle2 \rangle +≡ (268)
%token LINK "link"
\langle3 \rangle +≡ (269)
link return LINK;
5 \rangle + \equiv (270)
 content node: start LINK REFERENCE on off END {
      hput\_tags ($1, hput\_link ($3, $4)); };
```
## <span id="page-114-0"></span>Writing the long format:  $\langle$  write functions [20](#page-19-0)  $\rangle$  +≡ (271) void hwrite\_link(int n, uint8\_t on)  $\{$  REF\_RNG(label\_kind, n); if  $(labels[n].where \equiv$  LABEL\_UNDEF)  $MESSAGE("WARNING: _{L}Link_{L}to_{L}an_{L}undefined_{L}label_{A}a\lambda_{n}, n);$  $hwrite\_ref(n);$ if  $($ on) hwritef (" $\Box$ on"); else  $hwritef("\text{inf}");$ }

Now we look at the outline nodes which are found only in the definition section. Every outline node is associated with a label node, giving the position in the document, and a unique title that should tell the user what to expect when navigating to this position. For example an item with the title "Table of Content" should navigate to the page that shows the table of content. The sequence of outline nodes found in the definition section gets a tree structure by assigning to each item a depth level.

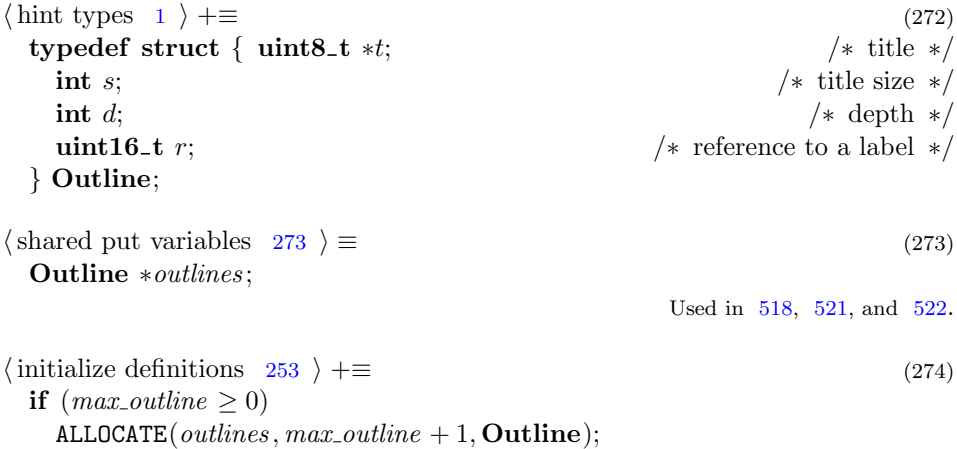

Child items follow their parent item and have a bigger depth level. In the short format, the first item must be a root item, with a depth level of 0. Further, if any item has the depth d, then the item following it must have either the same depth d in which case it is a sibling, or the depth  $d+1$  in which case it is a child, or a depth  $d'$  with  $0 \leq d' < d$  in which case it is a sibling of the latest ancestor with depth  $d'$ . Because the depth is stored in a single byte, the maximum depth is  $#FF$ .

In the long format, the depth assignments are more flexible. We allow any signed integer, but insist that the depth assignments can be compressed to depth levels for the short format using the following algorithm:

 $\langle$  compress long format depth levels 275  $\rangle \equiv$  (275)  $n = 0$ ; while  $(n \leq max\_outline)$   $n = hompress\_depth(n, 0)$ ;

Used in [284](#page-117-0).

Outline items must be listed in the order in which they should be displayed. The function hcompress\_depth $(n, c)$  will compress the subtree starting at n with root level d to a new tree with the same structure and root level c. It returns the outline number of the following subtree.

```
13 \}\right. +\equiv (276)
  int hcompress_depth(int n, int c)
  { int d = \text{outlines}[n] \ldots d;if (c > ^{\#}_{\text{FF}})QUIT("Outline<sub>u</sub>%,<sub>d</sub>,<sub>u</sub>depth<sub>u</sub>level<sub>u</sub>%,<sub>d</sub>tot<sub>u</sub>,<sub>d</sub>ct<sub>u</sub>or<sub>u</sub>range", n, d, c);while (n \leq max\_outline)if (outlines[n].d \equiv d) \text{ outlines}[n++].d = c;else if (outlines[n].d > d) n = hompress\_depth(n, c + 1);else break;
     return n;
  }
```
For an outline node, the  $b001$  bit indicates a two byte reference to a label. There is no reference number for an outline item itself: it is never referenced anywhere in an HINT file.

```
Reading the short format: \cdots \LongrightarrowWriting the long format:
\langle \text{get and write an outline node } 277 \rangle \equiv (277)
  \{ int r, d;
    List l:
    static int outline_no = -1;
    hwrite\_start(); hwrite(f("outline");++ outline_no;
    RNG("outline", outline, on, 0, max\_outline);if (i \& b001) HGET16(r); else r = HGET8;
    REF_RNG(link\_kind, r);if (labels[r].where \equiv LABEL\_UNDEF)MESSAGE("WARNING: _00utline_0with _0undefined_0label_0%d_0at_0x/x\n",
           r, node\_pos);hwritef ("\sqcup^*\%d", r);
    d = HGET8;hwritef (\mathsf{``}\sqcup\mathsf{``}\mathsf{d''},d);hget\_list(\&l);hwrite\_list(\&l);hwrite\_end();
  }
```
Used in [245](#page-106-0).

When parsing an outline definition in the long format, we parse the outline title as a list which will write the representation of the list to the output stream. Writing the outline definitions, however, must be postponed until the label have found their

<span id="page-116-0"></span>way into the definition section. So we save the list's representation in the outline node for later use and remove it again from the output stream.

```
Reading the long format: - - - = \implies\langle2 \rangle +≡ (278)
%token OUTLINE "outline"
\langle3 \rangle +≡ (279)
outline return OUTLINE;
5 \rangle + \equiv (280)
 def node: START OUTLINE REFERENCE integer position list END { static
           int outline_no = -1;
        $\$.k = outline\_kind; \$\$.n = \$3;if ($6.s \equiv 0)QUIT("Outline<sub>U</sub>with<sub>U</sub>empty<sub>U</sub>title<sub>U</sub>in<sub>U</sub>line<sub>W</sub>," <i>gylineno</i>);outline\_no++; hset\_outline(outline\_no, $3, $4, $5);13 \}\right. +\equiv (281)
 void hset_outline (int m, int r, int d, uint32_t pos)
 { Outline ∗t;
   RNG("Outline", m, 0, max\_outline);t = \textit{outlines} + m;
   REF_RNG(label\_kind, r);t\rightarrow r=r;
   t \rightarrow d = d;
   t\rightarrow s = hpos - (hstart + pos);hpos = (hstart + pos);ALLOCATE(t\rightarrow t, t\rightarrow s, \textbf{uint8}_t);memmove(t\rightarrow t, hpos, t\rightarrow s);labels[r].used = true;}
```
To output the title, we need to move the list back to the output stream. Before doing so, we allocate space (and make sure there is room left for the end tag of the outline node), and after doing so, we release the memory used to save the title.

```
\langle output the title of outline *t 282 \rangle \equiv (282)
  memmove(hpos, t\rightarrow t, t\rightarrow s);hpos = hpos + t \rightarrow s;free(t\rightarrow t);Used in 283.
```
We output all outline definitions from 0 to  $max\_outline$  and check that every one of them has a title. Thereby we make sure that in the short format max-outline matches the number of outline definitions.

```
Writing the short format: \implies · ·
13 \rangle + \equiv (283)
  uint8_t hput\_outline (Outline *t)
  \{ \text{Info } i = b100; \}HPUTX(t\rightarrow s+4);if (t\rightarrow r > *FF) { i \mid = b001; HPUT16(t\rightarrow r); } else HPUT8(t\rightarrow r);
    labels[t\rightarrow r].used = true;HPUT8(t\rightarrow d);\langle output the title of outline *t282 \ranglereturn TAG(ouline\_kind, i);}
\langle output the outline definitions 284 \rangle \equiv (284)
  \langle275 \ranglefor (n = 0; n \leq max\_outline; n++) { Outline *t = outlines + n;
    uint32<sub>-t</sub> pos;
    pos = hpos + - hstart;if (t \rightarrow s \equiv 0 \vee t \rightarrow t \equiv \text{NULL})QUIT("Definition<sub>□</sub> of <sub>□</sub> outline <sub>□</sub>%d<sub>□</sub> has <sub>□</sub> am<sub>□</sub>empty<sub>□</sub> title", n);DBG(DBGDEF | DBGLABEL, "Outline *%d defined\n", n);
    hput\_tags (pos, hput\_outline (t));}
                                                                            Used in 263.
```
#### 6.3 Colors

Colors are certainly one of the features you will find in the final HINT file format. Here some remarks must suffice.

A HINT viewer must be capable of rendering a page given just any valid position inside the content section. Therefore HINT files are stateless; there is no need to search for preceding commands that might change a state variable. As a consequence, we can not just define a "color change node". Colors could be specified as an optional parameter of a glyph node, but the amount of data necessary would be considerable. In texts, on the other hand, a color change control code would be possible because we parse texts only in forward direction. The current font would then become a current color and font with the appropriate changes for positions.

A more attractive alternative would be to specify colored fonts. This would require an optional color argument for a font. For example one could have a cmr10 font in black as font number 3, and a cmr10 font in blue as font number 4. Having 256 different fonts, this is definitely a possibility because rarely you would need that many fonts or that many colors. If necessary and desired, one could allow 16 bit font numbers of overcome the problem.

Background colors could be associated with boxes as an optional parameter.

# 7 Replacing T<sub>E</sub>X's Page Building Process

TEX uses an output routine to finalize the page. It uses the accumulated material from the page builder, found in box255, attaches headers, footers, and floating material like figures, tables, and footnotes. The latter material is specified by insert nodes while headers and footers are often constructed using mark nodes. Running an output routine requires the full power of the TEX engine and will not be part of the HINT viewer. Therefore, HINT replaces output routines by page templates. As TEX can use different output routines for different parts of a book for example the index might use a different output routine than the main body of text—HINT will allow multiple page templates. To support different output media, the page templates will be named and a suitable user interface may offer the user a selection of possible page layouts. In this way, the page layout remains in the hands of the book designer, and the user has still the opportunity to pick a layout that best fits the display device.

TEX uses insertions to describe floating content that is not necessarily displayed where it is specified. Three examples may illustrate this:

- Footnotes\* are specified in the middle of the text but are displayed at the bottom of the page. Several footnotes on the same page are collected and displayed together. The page layout may specify a short rule to separate footnotes from the main text, and if there are many short footnotes, it may use two columns to display them. In extreme cases, the page layout may demand a long footnote to be split and continued on the next page.
- Illustrations may be displayed exactly where specified if there is enough room on the page, but may move to the top of the page, the bottom of the page, the top of next page, or a separate page at the end of the chapter.
- Margin notes are displayed in the margin on the same page starting at the top of the margin.

HINT uses page templates and content streams to achieve similar effects. But before I describe the page building mechanisms of  $HINT$ , let me summarize  $TFX$ 's page builder.

TEX's page builder ignores leading glue, kern, and penalty nodes until the first box or rule is encountered; whatsit nodes do not really contribute anything to a page; mark nodes are recorded for later use. Once the first box, rule, or insert arrives, TEX makes copies of all parameters that influence the page building process

<sup>\*</sup> Like this one.

and uses these copies. These parameters are the  $page\_goal$  and the  $page\_max\_depth$ . Further, the variables page\_total, page\_shrink, page\_stretch, page\_depth, and insert penalties are initialized to zero. The top skip adjustment is made when the first box or rule arrives—possibly after an insert.

Now the page builder accumulates material: normal material goes into box255 and will change page\_total, page\_shrink, page\_stretch, and page\_depth. The latter is adjusted so that is does not exceed *page\_max\_depth*.

The handling of inserts is more complex. T<sub>EX</sub> creates an insert class using newinsert. This reserves a number n and four registers:  $boxn$  for the inserted material, count n for the magnification factor f, dimenn for the maximum size per page d, and skipn for the extra space needed on a page if there are any insertions of class n.

For example plain T<sub>E</sub>X allocates  $n = 254$  for footnotes and sets count 254 to 1000, dimen254 to 8in, and skip254 to \bigskipamount.

An insertion node will specify the insertion class  $n$ , some vertical material, its natural height plus depth x, a split top skip, a split max depth, and a floating penalty.

Now assume that an insert node with subtype 254 arrives at the page builder. If this is the first such insert,  $T_{F}X$  will decrease the *page-goal* by the width of skip254 and adds its stretchability and shrinkability to the total stretchability and shrinkability of the page. Later, the output routine will add some space and the footnote rule to fill just that much space and add just that much shrinkability and stretchability to the page. Then TEX will normally add the vertical material in the insert node to box254 and decrease the *page\_goal* by  $x \times f/1000$ .

Special processing is required if T<sub>EX</sub> detects that there is not enough space on the current page to accommodate the complete insertion. If already a previous insert did not fit on the page, simply the *floating penalty* as given in the insert node is added to the total *insert\_penalties*. Otherwise T<sub>E</sub>X will test that the total natural height plus depth of box254 including  $x$  does not exceed the maximum size d and that the page\_total + page\_depth +  $x \times f/1000$  – page\_shrink  $\leq$  page\_goal. If one of these tests fails, the current insertion is split in such a way as to make the size of the remaining insertions just pass the tests just stated.

Whenever a glue node, or penalty node, or a kern node that is followed by glue arrives at the page builder, it rates the current position as a possible end of the page based on the shrinkability of the page and the difference between page\_total and page\_goal. As the page fills, the page breaks tend to become better and better until the page starts to get overfull and the page breaks get worse and worse until they reach the point where they become *awful* bad. At that point, the page builder returns to the best page break found so far and fires up the output routine.

Let's look next at the problems that show up when implementing a replacement mechanism for HINT.

- 1. An insertion node can not always specify its height x because insertions may contain paragraphs that need to be broken in lines and the height of a paragraph depends in some non obvious way on its width.
- 2. Before the viewer can compute the height  $x$ , it needs to know the width of the

insertion. Just imagine displaying footnotes in two columns or setting notes in the margin. Knowing the width, it can pack the vertical material and derive its height and depth.

- 3. TEX's plain format provides an insert macro that checks whether there is still space on the current page, and if so, it creates a contribution to the main text body, otherwise it creates a topinsert. Such a decision needs to be postponed to the HINT viewer.
- 4. HINT has no output routines that would specify something like the space and the rule preceding the footnote.
- 5. TEX's output routines have the ability to inspect the content of the boxes, split them, and distribute the content over the page. For example, the output routine for an index set in two column format might expect a box containing index entries up to a height of  $2 \times \text{vsize}$ . It will split this box in the middle and display the top part in the left column and the bottom part in the right column. With this approach, the last page will show two partly filled columns of about equal size.
- 6. HINT has no mark nodes that could be used to create page headers or footers. Marks, like output routines, contain token lists and need the full T<sub>E</sub>X interpreter for processing them. Hence, HINT does not support mark nodes.

Here now is the solution I have chosen for HINT:

Instead of output routines, HINT will use page templates. Page templates are basically vertical boxes with placeholders marking the positions where the content of the box registers, filled by the page builder, should appear. To output the page, the viewer traverses the page template, replaces the placeholders by the appropriate box content, and sets the glue. Inside the page template, we can use insert nodes to act as placeholders.

It is only natural to treat the page's main body, the inserts, and the marks using the same mechanism. We call this mechanism a content stream. Content streams are identified by a stream number in the range 0 to 254; the number 255 is used to indicate an invalid stream number. The stream number 0 is reserved for the main content stream; it is always defined. Besides the main content stream, there are three types of streams:

- normal streams correspond to TEX's inserts and accumulate content on the page,
- first streams correspond to T<sub>EX</sub>'s first marks and will contain only the first insertion of the page,
- last streams correspond to T<sub>F</sub>X's bottom marks and will contain only the last insertion of the page, and
- top streams correspond to T<sub>EX</sub>'s top marks. Top streams are not yet implemented.

Nodes from the content section are considered contributions to stream 0 except for insert nodes which will specify the stream number explicitly. If the stream is not defined or is not used in the current page template, its content is simply ignored.

The page builder needs a mechanism to redirect contributions from one content stream to another content stream based on the availability of space. Hence a HINT content stream can optionally specify a preferred stream number, where content should go if there is still space available, a next stream number, where content should go if the present stream has no more space available, and a split ratio if the content is to be split between these two streams before filling in the template.

Various stream parameters govern the treatment of contributions to the stream and the page building process.

- The magnification factor  $f$ : Inserting a box of height  $h$  to this stream will contribute  $h \times f/1000$  to the height of the page under construction. For example, a stream that uses a two column format will have an  $f$  value of 500; a stream that specifies notes that will be displayed in the page margin will have an  $f$  value of zero.
- The height h: The extended dimension h gives the maximum height this stream is allowed to occupy on the current page. To continue the previous example, a stream that will be split into two columns will have  $h = 2 \cdot \text{vsize}$ , and a stream that specifies notes that will be displayed in the page margin will have  $h = 1$  · vsize. You can restrict the amount of space occupied by footnotes to the bottom quarter by setting the corresponding h value to  $h = 0.25 \cdot \text{visize}$ .
- The depth  $d$ : The dimension  $d$  gives the maximum depth this stream is allowed to have after formatting.
- The width w: The extended dimension w gives the width of this stream when formatting its content. For example margin notes should have the width of the margin less some surrounding space.
- The "before" list b: If there are any contributions to this stream on the current page, the material in list  $b$  is inserted *before* the material from the stream itself. For example, the short line that separates the footnotes from the main page will go, together with some surrounding space, into the list b.
- The top skip glue  $g$ : This glue is inserted between the material from list  $b$  and the first box of the stream, reduced by the height of the first box. Hence it specifies the distance between the material in  $b$  and the first baseline of the stream content.
- The "after" list  $a$ : The list  $a$  is treated like list  $b$  but its material is placed *after* the material from the stream itself.
- The "preferred" stream number p: If  $p \neq 255$ , it is the number of the preferred stream. If stream  $p$  has still enough room to accommodate the current contribution, move the contribution to stream  $p$ , otherwise keep it. For example, you can move an illustration to the main content stream, provided there is still enough space for it on the current page, by setting  $p = 0$ .
- The "next" stream number n: If  $n \neq 255$ , it is the number of the next stream. If a contribution can not be accommodated in stream  $p$  nor in the current stream, treat it as an insertion to stream n. For example, you can move contributions to the next column after the first column is full, or move illustrations to a separate page at the end of the chapter.
- The split ratio r: If r is positive, both p and n must be valid stream numbers and contents is not immediately moved to stream  $p$  or  $n$  as described before.

Instead the content is kept in the stream itself until the current page is complete. Then, before inserting the streams into the page template, the content of this stream is formatted as a vertical box, the vertical box is split into a top fraction and a bottom fraction in the ratio  $r/1000$  for the top and  $(1000 - r)/1000$  for the bottom, and finally the top fraction is moved to stream  $p$  and the bottom fraction to stream n. You can use this feature for example to implement footnotes arranged in two columns of about equal size. By collecting all the footnotes in one stream and then splitting the footnotes with  $r = 500$  before placing them on the page into a right and left column. Even three or more columns can be implemented by cascades of streams using this mechanism.

#### 7.1 Stream Definitions

There are four types of streams: normal streams that work like T<sub>E</sub>X's inserts; and first, last, and top streams that work like TEX's marks. For the latter types, the long format uses a matching keyword and the short format the two least significant info bits. All stream definitions start with the stream number. In definitions of normal streams after the number follows in this order

- the maximum insertion height,
- the magnification factor, and
- information about splitting the stream. It consists of: a preferred stream, a next stream, and a split ratio. An asterisk indicates a missing stream reference, in the short format the stream number 255 serves the same purpose.

All stream definitions finish with

- the "before" list,
- an extended dimension node specifying the width of the inserted material,
- the top skip glue,
- the "after" list,
- and the total height, stretchability, and shrinkability of the material in the "before" and "after" list.

A special case is the stream definition for stream 0, the main content stream. None of the above information is necessary for it so it is omitted. Stream definitions, including the definition of stream 0, occur only inside page template definitions where they occur twice in two different roles: In the stream definition list, they define properties of the stream and in the template they mark the insertion point (see section [7.3](#page-126-0)). In the latter case, stream nodes just contain the stream number. Because a template looks like ordinary vertical material, we like to use the same functions for parsing it. But stream definitions are very different from stream content nodes. To solve the problem for the long format, the scanner will return two different tokens when it sees the keyword "stream". In the definition section, it will return STREAMDEF and in the content section STREAM. The same problem is solved in the short format by using the b100 bit to mark a definition.

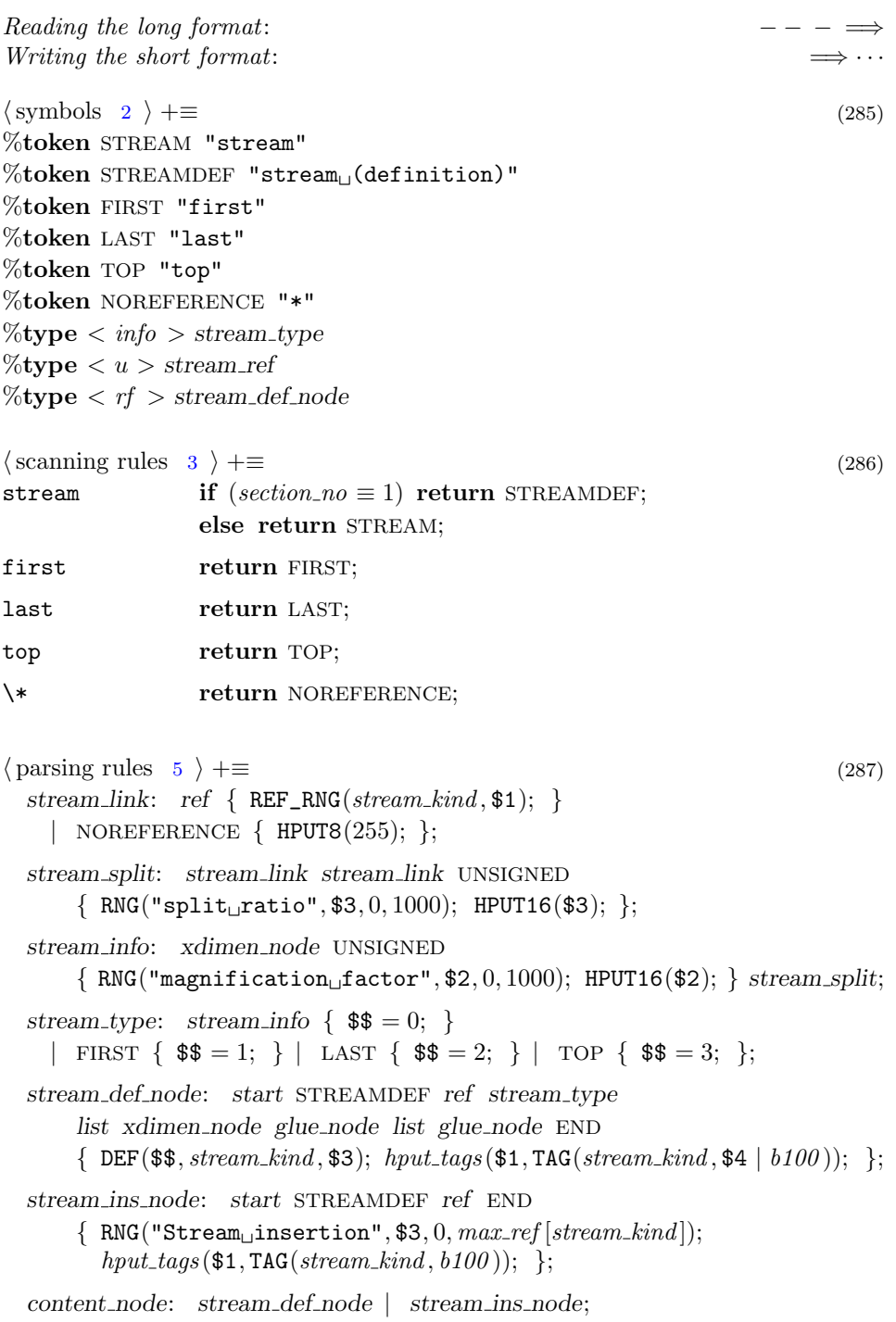

```
Reading the short format: \cdots \LongrightarrowWriting the long format:
\langle \text{get stream information for normal streams } 288 \rangle \equiv (288)
  \{ Xdimen x;
    uint16<sub>-t</sub> f, r;uint8_t n;
    DBG(DBGDEF, "Defining \text{Normal}_S stream \text{total}^d \text{data} "SIZE_F"\text{``}n", *(hpos - 1),hpos - hstart - 2;
    hget\_xdimen\_node(kx); hwrite_xdimen\_node(kx);HGET16(f); RNG("magnification factor", f, 0, 1000); hwritef ("\mathcal{A}d", f);
    n = HGET8:
    if (n \equiv 255) hwritef ("<sub>⊥</sub>*");
    else \{ REF_RNG(stream_kind, n); hwrite_ref(n); \}n = HGET8;if (n \equiv 255) hwritef ("_1 *");
    else { REF_RNG(stream_kind, n); hwrite_ref (n); }
    HGET16(r);RNG("split
ratio", r, 0, 1000);
    hwritef(" \mathcal{A} \cdot \mathcal{A} \cdot \mathcal{A});
  }
                                                                           Used in 289.
17 \rangle + \equiv (289)
  static bool hget\_stream\_def(void){\rm \{if} (KIND(*hpos) \neq stream_kind \vee \neg(INFO(*hpos) & b100)) return false;
    else \{ \text{Ref } df \}\langle15 \rangleDBG(DBGDEF, "Defining <sub>L</sub>stream <sub>L</sub>%d<sub>L</sub>at<sub>L</sub>"SIZE_F"\n', *hpos,hpos - hstart - 1);DEF(df, stream\_kind, HGET8);hwrite_start(); hwritef ("stream"); hwrite_ref (df.n);
       if (df.n > 0) \{ Xdimen x; List l;
         if (INFO(a) \equiv b100) (get stream information for normal streams 288)
         else if (INFO(a) \equiv b101) hwritef ("<sub>Li</sub>first");
         else if (INFO(a) \equiv b110) hwritef ("\Boxlast");
         else if (\text{INFO}(a) \equiv b111) hwritef ("<sub>Li</sub>top");
         hget\_list(\&l); hwrite_list(\&l);hget\_xdimen\_node(kx); hwrite_xdimen\_node(kx);hget\_glue\_node(); hget\_list(\&l); hwrite\_list(\&l); hget\_glue\_node();
       }
       \langle read and check the end byte z16 \ranglehwrite\_end();
       return true;
    }
```
}

When stream definitions are part of the page template, we call them stream insertion points. They contain only the stream reference and are parsed by the usual content parsing functions.

 $\langle \text{cases to get content } 19 \rangle + \equiv$  $\langle \text{cases to get content } 19 \rangle + \equiv$  $\langle \text{cases to get content } 19 \rangle + \equiv$  (290) case TAG( $stream\_kind, b100$ ):  $\{$  uint8\_t n = HGET8; REF\_RNG(stream\_kind, n); hwrite\_ref(n); break;  $\}$ 

#### 7.2 Stream Content

Stream nodes occur in the content section where they must not be inside other nodes except toplevel paragraph nodes. A normal stream node contains in this order: the stream reference number, the optional stream parameters, and the stream content. The content is either a vertical box or an extended vertical box. The stream parameters consists of the *floating penalty*, the *split\_max\_depth*, and the *split top skip*. The parameterlist can be given explicitly or as a reference.

In the short format, the info bits  $b010$  indicate a normal stream content node with an explicit parameter list and the info bits  $b000$  a normal stream with a parameter list reference.

If the info bit  $b001$  is set, we have a content node of type top, first, or last. In this case, the short format has instead of the parameter list a single byte indicating the type. These types are currently not yet implemented.

```
Reading the long format: - - - \impliesWriting the short format: \implies \cdots\langle2 \rangle +≡ (291)
\%type \lt info > stream
5 \rangle + \equiv (292)
 stream: empty-param list list \{\ $$ = b010; \}| empty_param_list non_empty_param_list list { $$ = b010; }
   | param_ref list { \ \ = b000; };
 content_node: start STREAM stream_ref stream END
    \{ hput \text{\textendash}}( $1, \texttt{TAG}(stream \text{\textendash} n d, $4)); \};Reading the short format: \cdots \LongrightarrowWriting the long format:
19 \rangle + \equiv (293)
 case TAG(stream_kind, b000): HGET_STREAM(b000); break;
 case TAG(stream_kind, b010): HGET_STREAM(b010); break;
```
When we read stream numbers, we relax the define before use policy. We just check, that the stream number is in the correct range.

<span id="page-126-0"></span> $\langle \text{get macros } 18 \rangle + \equiv$  $\langle \text{get macros } 18 \rangle + \equiv$  $\langle \text{get macros } 18 \rangle + \equiv$  (294)  $\#$ define HGET\_STREAM(I)  $\{$  uint8\_t n = HGET8; REF\_RNG(stream\_kind, n); hwrite\_ref(n);  $\}$ if  $((I) \& b010) \{ List \, l; \, heat\_param\_list(\&l); \, hwrite\_param\_list(\&l); \}$ else  $HGET\_REF(param\_kind);$  $\{$  List l; hget\_list(&l); hwrite\_list(&l);  $\}$ 

#### 7.3 Page Template Definitions

A HINT file can define multiple page templates. Not only might an index demand a different page layout than the main body of text, also the front page or the chapter headings might use their own page templates. Further, the author of a HINT file might define a two column format as an alternative to a single column format to be used if the display area is wide enough.

To help in selecting the right page template, page template definitions start with a name and an optional priority; the default priority is 1. The names might appear in a menu from which the user can select a page layout that best fits her taste. Without user interaction, the system can pick the template with the highest priority. Of course, a user interface might provide means to alter priorities. Future versions might include sophisticated feature-vectors that identify templates that are good for large or small displays, landscape or portrait mode, etc . . .

After the priority follows a glue node to specify the topskip glue and the dimension of the maximum page depth, an extended dimension to specify the page height and an extended dimension to specify the page width.

Then follows the main part of a page template definition: the template. The template consists of a list of vertical material. To construct the page, this list will be placed into a vertical box and the glue will be set. But of course before doing so, the viewer will scan the list and replace all stream insertion points by the appropriate content streams.

Let's call the vertical box obtained this way "the page". The page will fill the entire display area top to bottom and left to right. It defines not only the appearance of the main body of text but also the margins, the header, and the footer. Because the vsize and hisze variables of T<sub>E</sub>X are used for the vertical and horizontal dimension of the main body of text—they do not include the margins the page will usually be wider than hsize and taller than vsize. The dimensions of the page are part of the page template. The viewer, knowing the actual dimensions of the display area, can derive from them the actual values of hsize and vsize.

Stream definitions are listed after the template.

The page template with number 0 is always defined and has priority 0. It will display just the main content stream. It puts a small margin of  $hsize/8 - 4.5pt$ all around it. Given a letter size page, 8.5 inch wide, this formula yields a margin of 1 inch, matching TEX's plain format. The margin will be positive as long as the page is wider than 1/2 inch. For narrower pages, there will be no margin at all. In general, the HINT viewer will never set hsize larger than the width of the page and vsize larger than its height.

```
Reading the long format:Writing the short format: \implies \cdots\langle2 \rangle +≡ (295)
%token PAGE "page"
\langle3 \rangle +≡ (296)
page return PAGE;
5 \rangle + \equiv (297)
 page\_priority: \{ HPUT8(1); \}| UNSIGNED \{ RNG("page\_priority", $1, 0, 255); HPUT8($1); \};stream def list:
   | stream_def_list stream_def_node;
 page: string { hput string ($1); } page priority glue node dimension {
       HPUT32($5); } xdimen_node xdimen_node list stream_def_list;
Reading the short format: \cdots \LongrightarrowWriting the long format:
17 \rangle + \equiv (298)
 void hget\_page (void)
 \{char*n;uint8<sub>-t</sub> p;
   Xdimen x;
   List l;
   HGET\_STRING(n); hwrite_string(n);
   p = HGET8; if (p \neq 1) hwritef ("\mathcal{A}", p);
   hget\_glue\_node( );
   hget\_dimen(\texttt{TAG}(dimen\_kind, b001));hget_xdimen_node(\&x); hwrite_xdimen_node(\&x); /* page height */
   hget_xdimen_node(\&x); hwrite_xdimen_node(\&x); /* page width */
   hget\_list(\&l); hwrite_list(&l);
   while (hget\_stream\_def() ) continue;
 }
```
#### 7.4 Page Ranges

Not every template is necessarily valid for the entire content section. A page range specifies a start position  $a$  and an end position  $b$  in the content section and the page template is valid if the start position p of the page is within that range:  $a \leq p < b$ . If paging backward this definition might cause problems because the start position of the page is known only after the page has been build. In this case, the viewer might choose a page template based on the position at the bottom of the page. If it turns out that this "bottom template" is no longer valid when the page builder has found the start of the page, the viewer might display the page anyway with the

bottom template, it might just display the page with the new "top template", or rerun the whole page building process using this time the "top template". Neither of these alternatives is guaranteed to produce a perfect result because changing the page template might change the amount of material that fits on the page. A good page template design should take this into account.

The representation of page ranges differs significantly for the short format and the long format. The short format will include a list of page ranges in the definition section which consist of a page template number, a start position, and an end position. In the long format, the start and end position of a page range is marked with a page range node switching the availability of a page template on and off. Such a page range node must be a top level node. It is an error, to switch a page template off that was not switched on, or to switch a page template on that was already switched on. It is permissible to omit switching off a page template at the very end of the content section.

While we parse a long format HINT file, we store page ranges and generate the short format after reaching the end of the content section. While we parse a short format HINT file, we check at the end of each top level node whether we should insert a page range node into the output. For the shrink program, it is best to store the start and end positions of all page ranges in an array sorted by the position\*. To check the restrictions on the switching of page templates, we maintain for every page template an index into the range array which identifies the position where the template was switched on. A zero value instead of an index will identify templates that are currently invalid. When switching a range off again, we link the two array entries using this index. These links are useful when producing the range nodes in short format.

A range node in short format contains the template number, the start position and the end position. A zero start position is not stored, the info bit  $b100$  indicates a nonzero start position. An end position equal to HINT\_NO\_POS is not stored, the info bit  $b010$  indicates a smaller end position. The info bit  $b001$  indicates that positions are stored using 2 byte otherwise 4 byte are used for the positions.

```
\langle1 \rangle +≡ (299)
 typedef struct { uint8_t pg; uint32_t pos; bool on; int link; } RangePos;
```
 $\langle$  common variables [252](#page-108-0)  $\rangle$  +≡ (300) RangePos ∗range\_pos; int  $next\_range = 1$ ,  $max\_range$ ;  $\mathbf{int} * page\_on;$  $\langle$  initialize definitions [253](#page-108-0)  $\rangle$  +≡ (301)  $ALLOCALE(page\_on, max\_ref|page\_kind] + 1, int);$ ALLOCATE( $range_{\text{pos}}$ , 2  $*(max_{\text{ref}}[range_{\text{wind}}]+1)$ ,  $RangePos$ );

For a HINT viewer, a data structure which allows fast retrieval of all valid page templates for a given position is needed.

 $\langle$  hint macros [12](#page-15-0)  $\rangle$  +≡ (302) #define ALLOCATE $(R, S, T)$  $((R) = (T*) \mathit{calloc}((S), \text{sizeof} (T)),$  $(((R) \equiv \texttt{NULL})$  ? QUIT("Out<sub>w</sub>of we mory for  $\mu^* \# R$ ) : 0))  $\#$ define REALLOCATE $(R, S, T)$  $((R) = (T \ast) \text{ realloc}((R), (S) \ast \text{sizeof } (T)),$  $(((R) \equiv \texttt{NULL})$  ? QUIT("Out<sub>w</sub>of memory for  $\mu$ # $R$ ) : 0)) Reading the long format:  $- - - \implies$  $\langle$  symbols [2](#page-11-0)  $\rangle$  +≡ (303) %token RANGE "range"  $\langle$  scanning rules [3](#page-11-0)  $\rangle$  +≡ (304) range return RANGE;  $\{\text{parsing rules } 5 \} + \equiv$  $\{\text{parsing rules } 5 \} + \equiv$  $\{\text{parsing rules } 5 \} + \equiv$  (305) content node: START RANGE REFERENCE ON END  $\{ \text{REF}(page\_kind, \$3); \text{hput\_range(\$3, true}); \}$ | START RANGE REFERENCE OFF END  $\{ \text{REF}(page\_kind, \$3); \text{hput\_range ($\$3, false); } \};$ Writing the long format:  $\langle$  write functions [20](#page-19-0)  $\rangle$  +≡ (306) void hwrite range (void) /∗ called in hwrite end ∗/  $\{$  uint32\_t  $p = hpos - hstart;$  $\texttt{DBG}(\texttt{DBGRANGE}, \texttt{''Range}\_\texttt{check}\_\texttt{a}t\_\texttt{pos}\_\texttt{0}x\_\texttt{x}\_\texttt{max}t\_\texttt{a}t\_\texttt{0}x\_\texttt{x}\_\texttt{n''}, p,$  $range_{pos}$ [next\_range].pos]; while (next\_range  $\langle$  max\_range  $\land$  range\_pos [next\_range].pos  $\leq p$ ) {  $hwrite\_start()$ ;  $hwritef("range<sub>u</sub>*/d<sub>u</sub>", range\_pos[next\_range].pg);$ if  $(range-pos|next-range|.on)$  hwritef ("on"); else hwritef ("off"); nesting –−; hwritec('>');  $/*$  avoid a recursive call to hwrite\_end  $*/$  $next\_range++;$ } }

Reading the short format:  $\cdots \Longrightarrow$ 

```
17 \rangle +≡ (307)
  void hget_range(Info info, uint8_t pg)
  \{ uint32<sub>-t</sub> from, to;
    REF(page\_kind, pq);REF(range_kind, (next\_range - 1)/2);
    if (info & b100) { if (info & b001) HGET32(from); else HGET16(from); }
    else from = 0;if (info & b010) { if (info & b001) HGET32(to); else HGET16(to); }
    else to = HINT_NO_POS;
    range_{pos}[next\_range].pq = pq;range_{pos}[next\_range].on = true;range_{pos}[next\_range] . pos = from;DBG(DBGRANGE, "Range *%d from 0x%x\n", pq, from);
    DBG(DBGRANGE, "Range\rightarrow*%d\rightarrowto\rightarrow0x%x\n", pg, to);
    next\_range++;if (to \neq HINT_NO_POS)
    { range_{pos}[next\_range].pq = pq;range_{pos}[next\_range] . on = false;range_{pos}[next\_range].pos = to;
      next\_range++;}
  }
\langle20 \rangle +≡ (308)
  void hsort_ranges (void) \rightarrow simple insert sort by position ∗/
  \{ int i;
    DBG(DBGRANGE, "Range sorting %d positions\n", next_range - 1);
    for (i = 3; i < \text{next\_range}; i++){ int j = i - 1;
      if (range-pos[i].pos < range_pos[j].pos)\{ RangePos t;
        t = range\_pos[i];do { range_{\tau}pos[j+1] = range_{\tau}pos[j];j = -;} while (range-pos[i].pos < range-pos[j].pos);range_{\text{-}pos}[j + 1] = t;}
    }
    max\_range = next\_range; next\_range = 1; \forall * prepare for hwrite_range */}
```
Writing the short format:  $\implies$  · ·

```
13 \rangle + \equiv (309)
  void hput\_range (uint8_t pg, bool on)
  \{if (((next-range-1)/2) > max-ref(range\_kind])QUIT("Page<sub>u</sub>range<sub>u</sub>%d<sub>u</sub>>\mu<sub>s</sub>dx", (next_range - 1)/2, max-ref(range\_kind]);if (an \wedge page\_on[pg] \neq 0)QUIT("Template<sub>U</sub>%d<sub>U</sub> is<sub>U</sub>switched<sub>U</sub>on<sub>U</sub>at<sub>U</sub>0x%x<sub>U</sub>and<sub>U</sub>"SIZE<sub>-</sub>F,pg, range_pos [page\_on[pg]].pos, hpos - hstart);
     else if (\neg on \land page\_on[pg] \equiv 0)QUIT("Template<sub>U</sub>%d<sub>U</sub> is<sub>U</sub>switched<sub>U</sub>off<sub>U</sub>at<sub>U</sub>"SIZE<sub>L</sub>F"<sub>U</sub>but<sub>U</sub>was<sub>U</sub>not<sub>U</sub>on",pq, hpos - hstart);
     DBG(DBGRANGE, "Range \mathscr{S}_d , \mathscr{S}_d at "SIZE_F"\n", pg, on ? "on" : "off",
           hpos - hstart);range_{pos}[next\_range].pg = pg;range_{pos}[next_range].pos = hpos - hstart;
     range_{pos}[next\_range].on = on;if (on) page_on[pg] = next_range;
     else
     \{ range\_pos|next\_range|.link = page\_on[pg];\}range_{\text{p}} page on [pg | | .link = next_range;
        page\_on[pg] = 0;}
     next\_range++;}
  void hput\_range\_defs (void)
  \{ int i:
     section<sub>-no</sub> = 1;
     hstart = dir[1].buffer;hend = hstart + dir[1].bsize;hpos = hstart + dir[1].size;for (i = 1; i < \text{next\_range}; i++)if (range-pos[i].on)\{ \text{Info } info = b000; \}uint32_t p = hpos + - hstart;uint32<sub>-t</sub> from, to;
           HPUT8(range-pos[i].pq);from = range\_pos[i].pos;if (range-pos[i].link \neq 0) to = range pos [range pos [i].link ].pos;
           else to = HINT_NO_POS;
           if (from \neq 0){ info = info | b100; if (from > #FFFF) info = info | b001; }
           if (to \neq HINT_NO_POS)
           \{ \; \textit{info} = \textit{info} \; | \; \textit{b010}; \; \textbf{if} \; \textit{(to} > \text{\#FFFF}) \; \textit{info} = \textit{info} \; | \; \textit{b001}; \; \}
```

```
if (info \& b100)\{ \text{ if } (info \& b001) \text{ HPUT32}(from); \text{ else } \text{HPUT16}(from); \}if (info \& b010){ if (info & b001) HPUT32(to); else HPUT16(to); }
        \mathtt{DBG}(\mathtt{DBGRANGE},\texttt{"Range\_*}\texttt{%d\_from\_0x}\texttt{%x\_to\_0x}\texttt{%x}\texttt{'}n",range_{pos}[i].pg, from, to);hput\_tags(p, TAG(range\_kind, info));}
  hput\_definitions\_end();
}
```
## 8 File Structure

All HINT files start with a banner as described below. After that, they contain three mandatory sections: the directory section, the definition section, and the content section. Usually, further optional sections follow. In short format files, these contain auxiliary files (fonts, images, . . .) necessary for rendering the content. In long format files, the directory section will simply list the file names of the auxiliary files.

## 8.1 Banner

All HINT files start with a banner. The banner contains only printable ASCII characters and spaces; its end is marked with a newline character. The first four byte are the "magic" number by which you recognize a HINT file. It consists of the four ASCII codes 'H', 'I', 'N', and 'T' in the long format and 'h', 'i', 'n', and 't' in the short format. Then follows a space, then the version number, a dot, the sub-version number, and another space. Both numbers are encoded as decimal ASCII strings. The remainder of the banner is simply ignored but may be used to contain other useful information about the file. The maximum size of the banner is 256 byte.

 $\langle$  hint macros [12](#page-15-0)  $\rangle$  +≡ (310)  $\#$ define MAX\_BANNER 256

To check the banner, we have the function *hcheck\_banner*; it returns true if successful.

```
\langle252 \rangle +≡ (311)
 char hbanner [MAX_BANNER + 1];
 int hbanner_size = 0;
\langle function to check the banner 312 \rangle \equiv (312)
 bool hcheck banner (char ∗magic)
 \{ int v;
    char ∗t;
    t = hbanner;if (strncmp(magic, hbanner, 4) \neq 0) {
      MESSAGE("This<sub>u</sub>is<sub>u</sub>not<sub>u</sub>a<sub>u</sub>%s<sub>u</sub>file\n'', <i>magic</i>);return false;
    }
    else t + = 4;
```

```
if (hbanner [hbanner_size − 1] \neq '\n') {
   MESSAGE("Banner_{i}exceeds maximum size=0x%x\n", MAX_BANNER);
   return false;
}
if (*t \neq ' \rightharpoonup') \{MESSAGE("Space<sub>U</sub>expected<sub>U</sub>in<sub>U</sub>banner<sub>U</sub>after<sub>U</sub>%s\n<math display="block">magic);</math>return false;
}
else t++;
v = strtol(t, \&t, 10);if (v \neq HINT_VERSION) {
   MESSAGE("Wrong<sub>U</sub>HINT<sub>U</sub> version: <sub>U</sub>got<sub>U</sub>%d, <sub>U</sub>expected<sub>U</sub>%d\nu", v,HINT_VERSION);
   return false;
}
if (*t \neq \cdot \cdot) {
   MESSAGE("Dotuexpected
\text{dim}_\Boxbanner
\text{dim}_\BoxHINT
\text{argmin}_\Boxreturn false;
}
else t++;
v = strtol(t, \&t, 10);if (v \neq HINT_SUB_VERSION) {
   MESSAGE("Wrong<sub>U</sub>HINT<sub>U</sub>subversion: <sub>U</sub>got<sub>U</sub>%d, <sub>U</sub>expected<sub>U</sub>%d\nu", v,HINT_SUB_VERSION);
   return false;
}
if (*t \neq ' \cup' \wedge *t \neq ' \backslash n') {
   MESSAGE("Space<sub>u</sub>expected<sub>u</sub>in<sub>u</sub>banner<sub>u</sub>after<sub>u</sub>HINT<sub>u</sub>subversion\n');
   return false;
}
LOG("\%s_{\sqcup}file_{\sqcup}version_{\sqcup}\%d.\%d:\%s", magic,HINT_{\blacktriangle}VERSION,HINT_SUB_VERSION, t);DBG(DBGDIR, "banner<sub>U</sub>size=0x%x\nu", hbanner_size);return true;
                                                                  Used in 516, 521, 522, and 524.
```
To read a short format file, we use the macro HGET8. It returns a single byte. We read the banner knowing that it ends with a newline character and is at most MAX\_BANNER byte long. Because this is the first access to a yet unknown file, we are very careful and make sure we do not read past the end of the file. Checking the banner is a separate step.

}

#### <span id="page-136-0"></span>Reading the short format:  $\cdots \Longrightarrow$

 $\langle \text{get file functions} \quad 313 \rangle \equiv$  (313) void hget\_banner (void)  $\{ \hbox{\textit{hbanner}--size}=0;$ while (hbanner\_size < MAX\_BANNER  $\land$  hpos < hend) { uint8\_t c = HGET8;  $hbanner[hbanner_size +\dagger] = c;$ if  $(c \equiv \lambda \n\cdot)$  break; }  $hbanner[hbanner_size] = 0;$ } Used in [516,](#page-222-0) [522](#page-227-0), and [524](#page-229-0).

To read a long format file, we use the function fgetc.

#### Reading the long format:  $- - - \implies$

```
\langle \text{read the banner } 314 \rangle \equiv (314)
  { hbanner\_size = 0;
    while (hbanner_size < MAX_BANNER) { int c = fgetc(hin);
      if (c \equiv E0F) break;
      hbanner[hbanner_size ++] = c;if (c ≡ ' \n\rightharpoonup') break;
    }
    hbanner[hbanner_size] = 0;}
                                                                    Used in 521.
```
Writing the banner to a short format file is accomplished by calling hput banner with the "magic" string "hint" as a first argument and a (short) comment as the second argument.

```
Writing the short format: \implies \cdots\langle function to write the banner 315 \rangle \equiv (315)
  static size_t hput\_banner (char *magic, char *str)
  \{ \text{size\_t } s = \text{frontf}(\text{hout}, \text{``%s}\_\text{d} \text{``%d}\_\text{s}\_\text{n''}, \text{magic}, \text{HINT\_VERSION},HINT_SUB_VERSION, str);
    if (s > \texttt{MAX\_BANNER}) QUIT("Banner<sub>1</sub>too<sub>1</sub>big");
    return s;
  }
                                                              Used in 518, 521, and 522.
```
#### Writing the long format:  $\implies$  − −

Writing the banner of a long format file is essentially the same as for a short format file calling *hput\_banner* with "HINT" as a first argument.

#### 8.2 Long Format Files

After reading and checking the banner, reading a long format file is simply done by calling yyparse . The following rule gives the big picture:

Reading the long format:  $- - - \implies$ 

 $\langle \text{parsing rules } 5 \rangle + \equiv$  $\langle \text{parsing rules } 5 \rangle + \equiv$  $\langle \text{parsing rules } 5 \rangle + \equiv$  (316) hint: directory\_section definition\_section content\_section;

#### 8.3 Short Format Files

A short format file starts with the banner and continues with a list of sections. Each section has a maximum size of  $2^{32}$  byte or 4GByte. This restriction ensures that positions inside a section can be stored as 32 bit integers, a feature that we will need only for the so called "content" section, but it is also nice for implementers to know in advance what sizes to expect. The big picture is captured by the  $put\_hint$ function:

```
13 \rangle + \equiv (317)
  static size_t hput\_root (void);
  static size_t hput\_section (uint16_t n);
  static size_t hput_optional_sections(void);
  size_t hput\_hint(char *str)
  \{ size_t s;DBG(DBGBASIC, "Writing <math>\phi</math> in the function <math>f</math> is <math>\frac{1}{s} \cdot s</math>.s = hput\_\_\_\_\_\_\ ("hint", str);
     DBG(DBGDIR, "Root entry at "SIZE_F"\n", s);
     s += hput\_root(;
     DBG(DBGDIR, "Directory "sector" and "SIZE_F"`n", s);s += hput\_section(0);DBG(DBGDIR, "Definition<sub>□</sub>section<sub>□</sub>at<sub>□</sub>"SIZE<sub>□</sub>F"\n|", s);s += hput\_section(1);DBG(DBGDIR, "Content<sub>U</sub>section<sub>U</sub>at<sub>U</sub>"SIZE<sub>-</sub>F"\n<math>\langle n'', s \rangle</math>;s += hput\_section(2);DBG(DBGDIR, "Auxiliary\sqcup sections\sqcup at\sqcup "SIZE_F"\sqcap", s);s += hput\_optional\_sections( );
     DBG(DBGDIR, "Total <sub>u</sub> number <sub>u</sub> of <sub>u</sub> bytes <sub>u</sub> written <sub>u</sub> "SIZE <sub>F</sub> "\\<sub>n</sub>", s);return s;
  }
```
When we work on a section, we will have the entire section in memory and use three variables to access it: hstart points to the first byte of the section, hend points to the byte after the last byte of the section, and hpos points to the current position inside the section. The auxiliary variable  $hpos0$  contains the hpos value of the last content node on nesting level zero.

 $\text{(common variables 252)} + \equiv$  $\text{(common variables 252)} + \equiv$  $\text{(common variables 252)} + \equiv$  (318)  $\text{uint8}_t * hpos = \text{NULL}, *hstart = \text{NULL}, *hend = \text{NULL}, *hpos0 = \text{NULL};$ 

There are two sets of macros that read or write binary data at the current position and advance the stream position accordingly.

#### Reading the short format:  $\cdots \Longrightarrow$

 $\langle \text{shared get macros } 37 \rangle$  $\langle \text{shared get macros } 37 \rangle$  $\langle \text{shared get macros } 37 \rangle$  +≡ (319)  $\#\text{define }$  HGET\_ERROR  $QUIT$  ("HGET<sub>LI</sub>overrun<sub>Lin</sub>gection<sub>Lind</sub>d<sub>Lind</sub>"SIZE\_F"\n",  $section\_no$ ,  $hpos - hstart)$ #define HEND  $((hpos \leq hend) ? 0 : (HGET_ERROR, 0))$ #define HGET8  $((hpos < hend) ? *(hpos++) : (HGET\_ERROR, 0))$ #define HGET16(X)  $((X) = (hpos[0] \ll 8) + hpos[1], hpos += 2, \text{HEND})$ #define HGET24 $(X)$  $((X) = (hpos[0] \ll 16) + (hpos[1] \ll 8) + hpos[2], hpos + = 3$ , HEND) #define HGET32 $(X)$  $((X) = (hpos[0] \ll 24) + (hpos[1] \ll 16) + (hpos[2] \ll 8) + hpos[3], hpos += 4,$ HEND)

#define HGETTAG(A)  $A = HGET8, DBGTAG(A, hpos - 1)$ 

Writing the short format:  $\implies \cdots$  $\{\text{put functions } 13 \} + \equiv$  $\{\text{put functions } 13 \} + \equiv$  $\{\text{put functions } 13 \} + \equiv$  (320) void  $hput\_error$  (void) { if  $(hpos < hend)$  return;  $QUIT("HPUT \cup overrun \cup section \cup \%d \cup pos="SIZE_F"\n, "$  $section$ <sub>-no</sub>, hpos – hstart); }  $\langle \text{put}\,\, \text{macros} \,\, \, 321 \,\, \rangle \equiv$  (321) extern void  $hput\_error$  (void); #define HPUT8(X) (hput\_error(), \*(hpos ++) = (X)) #define HPUT16(X) (HPUT8( $((X) \gg 8)$  & #FF), HPUT8( $(X)$  & #FF))  $\#\text{define HPUT24}(X)$  $(HPUT8(((X) \gg 16) \& #FF), HPUT8(((X) \gg 8) \& #FF), HPUT8((X) \& #FF))$ #define HPUT32(X) (HPUT8(((X)  $\gg 24$ ) & #FF), HPUT8(((X)  $\gg 16$ ) & #FF), HPUT8 $(((X) \gg 8) \& #FF),$ HPUT8 $((X) \& #FF))$ 

Used in [517](#page-222-0) and [521](#page-225-0).

The above macros test for buffer overruns; allocating sufficient buffer space is done separately.

Before writing a node, we will insert a test and increase the buffer if necessary.  $\langle \text{put macros } 321 \rangle + \equiv$  (322)

void  $hput\_increase\_buffer$  (uint32\_t n); #define HPUTX(N) (((hend  $-hpos$ ) < (N)) ? hput\_increase\_buffer(N) : (void) 0)

```
\#\text{define HPUTNODE HPUTX}(\texttt{MAX\_TAG_DISTANCE})
```

```
\#\text{define HPUTAG}(K, I)(HPUTNODE, DBGTAG(TAG(K, I), hpos), HPUT8(TAG(K, I)))
```
Fortunately the only data types that have an unbounded size are strings and texts. For these we insert specific tests. For all other cases a relatively small upper bound on the maximum distance between two tags can be determined. Currently the maximum distance between tags is 26 byte as can be determined from the *hnode size* array described in appendix [A.](#page-194-0) The definition below uses a slightly larger value leaving some room for future changes in the design of the short file format.

 $\langle$  hint macros [12](#page-15-0)  $\rangle$  +≡ (323) #define MAX\_TAG\_DISTANCE 32

#### 8.4 Mapping a Short Format File to Memory

In the following, we implement two alternatives to map a file into memory. The first implementation, opens the file, gets its size, allocates memory, and reads the file. The second implementation uses a call to mmap.

Since modern computers with 64bit hardware have a huge address space, using mmap to map the entire file into virtual memory is the most efficient way to access a large file. "Mapping" is not the same as "reading" and it is not the same as allocating precious memory, all that is done by the operating system when needed. Mapping just reserves addresses. There is one disadvantage of mapping: it typically locks the underlying file and will not allow a separate process to modify it. This prevents using this method for previewing a HINT file while editing and recompiling it. In this case, the first implementation, which has a copy of the file in memory, is the better choice. To select the second implementation, define the macro USE\_MMAP.

The following functions map and unmap a short format input file setting hin-addr to its address and hin size to its size. The value hin addr  $\equiv$  NULL indicates, that no file is open. The variable *hin time* is set to the time when the file was last modified. It can be used to detect modifications of the file and reload it.

```
\langle252 \rangle +≡ (324)
  char *hin\_name = NULL;uint64<sub>-t</sub> hin-size = 0;
  \text{uint8}_{\text{-}}\text{t} * \text{hin}\_\text{addr} = \text{NULL};uint64<sub>-t</sub> hin<sub>-time</sub> = 0;
\langle \text{map functions } 325 \rangle \equiv (325)
\#ifndef USE_MMAP
  void hqet\_unmap(void)
  \{ \text{ if } (hin\_addr \neq \text{NULL}) \text{ free } (hin\_addr);hin\_addr = NULL;hin\_size = 0;
  }
  bool hget_map(void)
  \{ FILE *f;
```

```
struct stat st;
      size_t s, t;
      uint64-t u;
      f = \text{fopen}(\text{hin_name}, \text{"rb"});if (f \equiv \text{NULL})\{ MESSAGE("Unable<sub>L</sub>to<sub>L</sub>open<sub>Li</sub>file:<sub>L</sub>%s\n", hin_name); return false; \}if (stat(hin_name, \&st) < 0) {
         MESSAGE("Unable_U to_U obtain_Ufile_Usize: _U%s\n", hin_name);
         fclose(f);return false;
      }
      if (st.st\_size \equiv 0) { MESSAGE("File<sub>□</sub>%s<sub>□</sub>is<sub>□</sub>empty\n", hin_name);
         fclose(f);return false;
      }
      u = st.st\_size;if (hin\_addr \neq \text{NULL}) hget_unmap();
      hin\_addr = malloc(u);if (hin\_addr \equiv \text{NULL}) {
         MESSAGE("Unable_U to_Uallocate_U0x\" PRIx64" Ubyte_U for_UFile_U\$s\n'n", u,hin_name);fclose(f);return 0;
      }
      t=0;do { s = \text{freq}(hin\_addr + t, 1, u, f);if (s \leq 0) { MESSAGE("Unable<sub>Li</sub>to<sub>Li</sub>read<sub>Li</sub>file<sub>Li</sub>%s\n", hin_name);
            fclose(f);free(hin\_addr);hin\_addr = NULL;return false;
         }
         t = t + s; u = u - s;
      } while (u > 0);
      hin\_size = st.set\_size;
      hin_time = st.st.mitime;return true;
   }
#else\#include \leq \frac{1}{2} \frac{1}{2} \frac{1}{2} \frac{1}{2} \frac{1}{2} \frac{1}{2} \frac{1}{2} \frac{1}{2} \frac{1}{2} \frac{1}{2} \frac{1}{2} \frac{1}{2} \frac{1}{2} \frac{1}{2} \frac{1}{2} \frac{1}{2} \frac{1}{2} \frac{1}{2} \frac{1}{2} \frac{1}{2} \frac{1}{2}void hget\_unmap(void)
   \{ munmap(hin_addr, hin_size);
      hin\_addr = NULL;hin\_size = 0;}
```

```
bool hget_map(void)
  \{ struct stat st;
     int fd;
     fd = open(hin_name, \mathsf{O\_RDONLY}, 0);if (fd < 0)\{ MESSAGE("Unable<sub>L</sub>to<sub>L</sub>open<sub>Li</sub>file<sub>L</sub>%s\n", hin_name); return false; \}if (fstat(fd, \&st) < 0) { MESSAGE("Unable<sub>Live</sub>rtile<sub>Lignet</sub>ile<sub>Lignet</sub>");
       close(fd);return false;
     }
     if (st.size \equiv 0) { MESSAGE("File %s is empty\n", hin name);
       close(fd);return false;
     }
     if (hin\_addr \neq \text{NULL}) hget_unmap();
     hin\_size = st.set_size;hin_time = st.st_matrix;hin\_addr = mmap(NULL, hin\_size, PROT\_READ, MAP\_PRIVATE, fd, 0);if (hin\_addr \equiv \text{MAP\_FAILED}) { close(fd);
       hin\_addr = NULL;hin\_size = 0;MESSAGE("Unable_Uto_Umap_Ufile_Uinto_Umemory\n');
       return 0;
     }
     close(fd);return hin\_size;
  }
#endif
```
Used in [516,](#page-222-0) [522](#page-227-0), and [524](#page-229-0).

#### 8.5 Compression

The short file format offers the possibility to store sections in compressed form. We use the zlib compression library $[2][1]$  $[2][1]$  $[2][1]$  to deflate and inflate individual sections. When one of the following functions is called, we can get the section buffer, the buffer size and the size actually used from the directory entry. If a section needs to be inflated, its size after decompression is found in the xsize field; if a section needs to be deflated, its size after compression will be known after deflating it.

```
313 \rangle + \equiv (326)
 static void hdecompress (uint16_t n)
 \{ z \cdot \text{stream } z; \qquad \qquad \} \text{decompression stream } */uint8_t * buffer;int i;
```

```
DBG(DBGCOMPRESS,
          "Decompressing section \mathcal{M}_{\text{d}} from 0x\mathcal{M}_{\text{d}} to 0x\mathcal{M}_{\text{d}} byte\n\cdotn",
          n, dir[n].size, dir[n].xsize);z.zalloc = (alloc_func)0; z.\overline{z}free = (free_func)0; z.\overline{o}paque = (voidpf)0;
     z.next_in = hstart:
     z. a <i>valid_in</i> = <i>hend</i> - <i>hstart</i>;if (inflateInit(\&z) \neq Z_OK)QUIT("Unable<sub>1</sub>to<sub>1</sub> initialize<sub>1</sub>decompression:, %s", z.msq);ALLOCATE(buffer, dir[n].xsize + MAX\_TAG\_DISTANCE, \textbf{uint8_t};DBG(DBGBUFFER,
          "Allocating output buffer size=0x%x, margin=0x%x\n",
           dir[n].xsize, MAX\_TAG\_DISTANCE);z.next\_out = buffer;z.avail\_out = dir[n].xsize + MAX\_TAG\_DISTANCE;i = inflate ( & z, Z_FINISH);
     DBG(DBGCOMPRESS, "in: [avail/total=0x%x/0x%1x]"out:_{u}avail/total=0x%x/0x%lx,_{u}return_{u}%d;\n",
          z. a\nu ail \nvert .\n z. total \nvert .\n z. a\nu ail \nvert .\n z. total \nvert .\n z. total \nvert .\n z.if (i \neq Z_STREAM_END)
       QUIT("Unable_U to_Ucomplete_U decomposition: <math>\Delta</math>'s", z.msg);if (z.avail_in \neq 0) QUIT("Decompression missed input data");
     if (z.total\_out \neq dir[n].xsizeQUIT("Decompression<sub>U</sub> output<sub>U</sub> size<sub>U</sub> mismatch<sub>U</sub> 0x%1x<sub>U</sub> !=<sub>U</sub> 0x%x",z. total\_out, dir[n].xsize );
     if (indateEnd (\&z) \neq Z_OK)QUIT("Unable<sub>1</sub>to<sub>1</sub>finalize<sub>1</sub>decompression: %s", z.msq);dir[n].buffer = buffer;dir[n].\text{bsize} = dir[n].\text{xsize};hpos0 = hpos = hstart = buffer;hend = hstart + dir[n].xsize;}
13 \rangle + \equiv (327)
  static void hcompress (uint16_t n)
  \{ z \cdot \text{stream } z; \qquad \qquad \} \times \text{compression stream } \timesuint8_t *buffer;
     int i;
     if dir[n].size \equiv 0) \{ dir[n].size = 0; return; \}DBG(DBGCOMPRESS, "Compressing <sub>L</sub>section <sub>L</sub>%d<sub>L</sub>of <sub>L</sub>size <sub>L</sub>0x%x\nu", n,dir[n].size);z. zalloc = (alloc\_func)0; z. zfree = (free\_func)0; z. opaque = (voidpf)0;if (deflatelnit(\&z, Z_DEFAULT_COMPRESSION) \neq Z_OK)
       QUIT("Unable_U to_U initialize_U compression: "s", z.msg);ALLOCATE(buffer, dir[n].size + MAX\_TAG\_DISTANCE, \textbf{uint8_t};z.next_out = buffer;z.avail\_out = dir[n].size + MAX\_TAG\_DISTANCE;
```

```
z.next_in = dir[n].buffer;z. a <i>valid_in</i> = dir[n]. size;i = \text{deflate}(\&z, \text{Z\_FINISH});DBG(DBGCOMPRESS, "define<sub>u</sub>in: <sub>u</sub>avail/total=0x%x/0x%1x<sub>u</sub>out:\_{1/2}avail/total=0x%x/0x%lx, return %d;\n",
        z. a\nu ail \nvert .\n x. total \nvert .\n z. a\nu ail \nvert .\n u. z. total \nvert .\n u. z. total \nvert .if (z.avail_in \neq 0) QUIT("Compression missed input data");
if (i \neq Z\_STREM\_END) QUIT("Compression incomplete: \mathcal{S}_s", z.msq);
if \text{def} \left( \text{def} \left( \& z \right) \neq Z_0 \right)QUIT("Unable_Uto_Ufinalize_Ucompression: _U\&s", z.msg);DBG(DBGCOMPRESS, "Compressed, 0x%1x, byte, to 0x%1x, byte\n".z. total_in, z. total.out);free (dir [n].buffer);
dir[n].buffer = buffer;dir[n].\text{bsize} = dir[n].\text{size} + \text{MAX\_TAG\_DISTANCE};dir[n].xsize = dir[n].size;dir[n].size = z.total\_out;
```
## 8.6 Reading Short Format Sections

After mapping the file at address *hin\_addr* access to sections of the file is provided by decompressing them if necessary and setting the three pointers hpos , hstart, and *hend*.

To read sections of a short format input file, we use the function haget section.

Reading the short format:  $\cdots \Longrightarrow$ 

```
\chi313 \rangle +≡ (328)
  void hget_section(uint16_t n)
  \{ DBG(DBGDIR, "Reading section \mathcal{A} and \mathcal{A} \n", n);
    RNG("Section<sub>u</sub>number", n, 0, max-section<sub>n</sub>on);if dir[n].buffer \neq NULL \land dir[n].xsize > 0) {
       hpos0 = hpos = hstart = dir[n].buffer;hend = hstart + dir[n].xsize;}
    else \{ hpos0 = hpos = hstart = hin\_addr + dir[n].pos;hend = hstart + dir[n].size;if \text{if } \left(\text{dir}[n].\text{xsize} > 0\right) \text{ hdecompress}(n);}
  }
```
}
# 8.7 Writing Short Format Sections

To write a short format file, we allocate for each of the first three sections a suitable buffer, then fill these buffers, and finally write them out in sequential order.

```
13 \rangle + \equiv (329)
\#define BUFFER_SIZE #400
  void new\_output\_buffers (void)
  \{ dir[0].bsize = dir[1].bsize = dir[2].bsize = BUFFER_SIZE;DBG(DBGBUFFER,
         "Allocating output buffer size=0x%x, margin=0x%x\n",
         BUFFER_SIZE, MAX_TAG_DISTANCE);
    ALLOCATE(dr[0].buffer, dir[0].bsize + MAX_TAG_DISTANCE,uint8_t);ALLOCATE(dir[1].buffer, dir[1].bsize + MAX_TAG_DISTANCE,uint8_t);ALLOCATE(dr[2].buffer, dir[2].bsize + MAX_TAG_DISTANCE,uint8_t);}
  void hput\_increase\_buffer (uint32_t n)
  \{size_t \; best \; basic:uint32_t pos, pos0;const double buffer\_factor = 1.4142136;√
                                                                                  2 ∗/
    pos = hpos - hstart;pos0 = hpos0 - hstart;bsize = dir[section\_no]. bsize * buffer_factor + 0.5;if (bsize < pos + n) bsize = pos + n;
    \textbf{if} (bsize \geq HINT_NO_POS) bsize = HINT_NO_POS;
    if (bsize < pos + n)QUIT("Unable<sub>U</sub> to<sub>U</sub> increase<sub>U</sub> buffer<sub>U</sub> size<sub>U</sub>" SIZE<sub>-</sub>F"<sub>U</sub> by<sub>U</sub>0x%x<sub>U</sub> byte",hpos - hstart, n);DBG(DBGBUFFER, "Real locating_U output_U buffer_U"" for section %d from 0x%x to "SIZE_F" byte\n", section no,
          dir[section\_no].bsize,bsize);REALLOCATEdir[section\_no].buffer, bsize, uint8_t;
    dir[section\_no].bsize = (uint32_t)bsize;hstart = dir[section\_no].buffer;hend = hstart + bsize;hpos0 = hstart + pos0;hpos = hstart + pos;}
  static size_t hput\_data(uint16_t n, uint8_t *buffer, uint32_t size)
  \{ size_t s;s = \text{fwrite}(\text{buffer}, 1, \text{size}, \text{hout});if (s \neq size)QUIT("short<sub>U</sub>write<sub>U</sub>"SIZE_F"_{U} &lt; _{U}''\&d_{U}in<sub>U</sub>section<sub>U</sub>''d", s, size, n);return s;
  }
```

```
static size_t hput\_section (uint16_t n)
{ return hput\_data(n, dir[n].buffer, dir[n].size);}
```
# <span id="page-146-0"></span>9 Directory Section

A HINT file is subdivided in sections and each section can be identified by its section number. The first three sections, numbered 0, 1, and 2, are mandatory: directory section, definition section, and content section. The directory section, which we explain now, lists all sections that make up a **HINT** file.

A document will often contain not only plain text but also other media for example illustrations. Illustrations are produced with specialized tools and stored in specialized files. Because a HINT file in short format should be self contained, these special files are embedded in the HINT file as optional sections. Because a HINT file in long format should be readable, these special files are written to disk and only the file names are retained in the directory. Writing special files to disk has also the advantage that you can modify them individually before embedding them in a short format file.

### 9.1 Directories in Long Format

The directory section of a long format HINT file starts with the "directory" keyword; then follows the maximum section number used and a list of directory entries, one for each optional section numbered 3 and above. Each entry consists of the keyword "section" followed by the section number, followed by the file name. The section numbers must be unique and fit into 16 bit. The directory entries must be ordered with strictly increasing section numbers. Keeping section numbers consecutive is recommended because it reduces the memory footprint if directories are stored as arrays indexed by the section number as we will do below.

```
Reading the long format: - - - \implies
```

```
\langle2 \rangle +≡ (330)
%token DIRECTORY "directory"
%token SECTION "entry"
\langle3 \rangle +≡ (331)
directory return DIRECTORY;
section return SECTION;
5 \rangle + \equiv (332)
 directory section: START DIRECTORY UNSIGNED
     \{ new\_directory ($3+1)$; new\_output_buffers(); \} entry_list END;entry list: \cdot entry list entry;
```

```
entry: START SECTION UNSIGNED string END
      \{ RNG("Section_1 number", $3, 3, max-section_n);
         hset\_entry (\& (dir [\$3]), \$3, 0, 0, \$4); };
  We use a dynamically allocated array of directory entries to store the directory.
\langle directory entry type 333 \rangle \equiv (333)
  typedef struct {
    uint64-t pos:
    uint32<sub>-t size</sub>, xsize;
    uint16<sub>-t</sub> section<sub>-no;</sub>
    char *file_name;uint8_t * buffer;uint32_t \; \text{b} size;} Entry;
                                                          Used in 515, 517, and 524.
  The function new directory allocates the directory.
\langle directory functions 334 \rangle \equiv (334)
  Entry *dir = NULL;uint16_t section_to, max-section_to;void new\_directory (uint32_t entries)
  \{ DBG(DBGDIR, "Creating directory with \mathcal{A}_0 entries \n", entries);
    {\tt RMG}(\texttt{"Directory\_entries"} , entries, 3, \texttt{\#10000});max\_section\_no = entries - 1; ALLOCATE(dir, entries, Entry);
    dir[0].section\_no = 0; dir[1].section\_no = 1; dir[2].section\_no = 2;}
                                                 Used in 516, 518, 521, 522, and 524.
  The function hset_entry fills in the appropriate entry.
\langle directory functions 334 \rangle +≡ (335)
  void hset_entry (Entry ∗e, uint16_t i, uint32_t size, uint32_t xsize,
         char *file_name)\{ e \rightarrow section\_no = i;e \rightarrow size = size; e \rightarrow x size = x size;
    if (file_name \equiv NULL \vee *file_name \equiv 0) e→file_name = NULL;
    else e \rightarrow file\_name = strdup(file\_name);DBG(DBGDIR, "Creating entry \Delta: \Delta'%s\" size=0x%x \n",
         i, file_name, size, xsize);}
  Writing the auxiliary files depends on the -a, -g and -f options.
\langle without -f skip writing an existing file 336 \rangle ≡ (336)
  if (\neg option\_{force} \land access(aux_name, F_QK) ≡ 0) {
    MESSAGE("File<sub>□</sub>'%s'<sub>□</sub>exists.\n
```

```
"To \text{ur} = \text{tr} = \text{tr} = \textcontinue;
```
<span id="page-148-0"></span>}

```
Used in 342.
```
The above code uses the *access* function, and we need to make sure it is defined:  $\langle \text{make sure } access \text{ is defined } 337 \rangle \equiv$  (337)  $\#$ ifdef WIN32 #include <io.h> #define  $access(N, M)$   $access(N, M)$  $\#$ define F\_OK 0  $\#$ else #include <unistd.h>  $\#$ endif Used in [342](#page-150-0).

With the  $-g$  option, filenames are considered global, and files are written to the filesystem possibly overwriting the existing files. For example a font embedded in a HINT file might replace a font of the same name in some operating systems font folder. If the HINT file is shrinked on one system and stretched on another system, this is usually not the desired behavior. Without the  $-g$  option, the files will be written in two local directories. The names of these directories are derived from the output file name, replacing the extension ".hint" with ".abs" if the original filename contained an absolute path, and replacing it with ".rel" if the original filename contained a relative path. Inside these directories, the path as given in the filename is retained. When shrinking a HINT file without the  $-g$ option, the original filenames can be reconstructed.

```
\langle compute a local aux_name 338 \rangle \equiv (338)
 \{char * path = dir[i].file_name;int path_length = (int) strlen(path);
    int aux length ;
    \langle determine whether path is absolute or relative 339 \rangleaux_length = stem_length + ext_length + path_length;ALLOCALE(aux_name, aux_length + 1, char);stropy (aux_name, stem_name);strcpy (aux_name + stem_length, aux ext(name_type));strcpy(aux_name + stem_length + ext_length, path);\langle replace links to the parent directory 340DBG(DBGDIR, "Replacing auxiliary file name:\n\t%s\n->\t%s\n", path,
         aux_name);}
                                                            Used in 342 and 348.
\langle determine whether path is absolute or relative 339 \rangle \equiv (339)
 enum {
    absolute = 0, relative = 1\} name_type;
```
char \*aux\_ext[2] = {".abs/",".rel/"};

int  $ext\_length = 5$ ;

```
if (path[0] \equiv '') { name_type = absolute;
  path + +;
  path_length -;
}
else if (path.length > 3 \land island (path[0]) \land path[1] \equiv '::' \land path[2] \equiv ','') {
  name\_type = absolute;path[1] = ';
}
else name_type = relative;
```
Used in [338](#page-148-0).

When the  $-g$  is not given, auxiliar files are written into special subdirectories. To prevent them from escaping into the global file system, we replace links to the parent direcory " $\ldots$ " by " $\ldots$ ".

```
\langle replace links to the parent directory 340 \rangle \equiv (340)
 \{ int k;
```

```
for (k = 0; k < aux_length - 3; k++)if (aux_name[k] \equiv \cdot \cdot \cdot \wedge aux_name[k+1] \equiv \cdot \cdot \cdot \wedge aux_name[k+2] \equiv \cdot \cdot \cdot \rangle\{aux_name[k] = aux_name[k+1] = '.';
         k = k + 2;}
}
```
Used in [338](#page-148-0).

It remains to create the directories along the path we might have constructed.

```
\langle \text{make sure the path in } aux_name \text{ exists } 341 \rangle \equiv (341)
  \{char * path\_end;path\_end = aux\_name + 1;while (*path-end \neq 0) {
       if (*path\_end \equiv '') \{ struct stat s;
         *path\_end = 0;if (stat(aux_name, \&s) \equiv -1) {
#ifdef WIN32
            if (mkdir(aux_name) \neq 0)\#else
            if (mkdir(aux_name, \degree 777) \neq 0)#endif
              QUIT("Unable_U to_U create_U directory_U\s", aux_name);
         DBG(DBGDIR, "Creating directory \mathcal{S}_{\text{S}}(n, aux_name);}
       else if (\neg (S_IFDIR & (s.st_model))QUIT("Unable_U to_U create_U directory_%s, _Ifile_U exists", <i>aux_name</i>);
       *path\_end = ';
    }
    path\_end +;
```

```
}
}
                                                          Used in 342 and 425.
Writing the long format: \implies − −
\langle20 \rangle +≡ (342)
  \langle make sure access337 \rangleextern char ∗stem_name;
  extern int stem_length;
  void hget_section(uint16_t n);
  void hwrite\_aux_{flles}(void)\{ int i;
    if (\neg option\_aux) return;
    DBG(DBGBASIC | DBGDIR, "Writing %d aux files\n", max\_section\_no - 2);
    for (i = 3; i \leq max\_section\_no; i++) { FILE *f;
      char *aux_name = NULL;if (\text{option\_global}) aux_name = \text{strdup}(\text{dir}[i].\text{file\_name});else \langle compute a local aux name338 \rangle\langle336 \rangle\langle make sure the path in aux_name341 \ranglef = \text{fopen}(aux_name, "wb");if (f \equiv \text{NULL})QUIT("Unable_Uto_Uopen_Ufile_U"%s'_ufor_Uwriting", aux_name);else \{ size_t s;hget\_section(i);DBG(DBGDIR, "Writing file \&s\n", aux name);
        s = \text{fwrite}(hstart, 1, \text{dir}[i].size, f);if (s \neq dir[i].size) QUIT("writing file %s", aux name);
        fclose(f);}
      free(aux_name);}
  }
```
We write the directory, and the directory entries in long format using the following functions.

```
\langle20 \rangle +≡ (343)
 static void hwrite_entry(int i)
 \{ hwrite_start();
   hwrite f("section_1\%u", dir[i].section_1o); hwrite\_string(dir[i].file_name);hwrite\_end();
 }
 void hwrite_directory (void)
 \{ int i;
```

```
if (dr \equiv NULL) QUIT("Directory<sub>U</sub>not<sub>U</sub>allocated");
  section\_no = 0;hwritef ("<directory %u", max section no);
  for (i = 3; i \leq max\_section\_no; i++) hwrite_entry(i);
  hwrite f("n>\n");
}
```
#### 9.2 Directories in Short Format

The directory section of a short format file contains entries for all sections including the directory section itself. After reading the directory section, enough information—position and size—is available to access any section directly. As usual, a directory entry starts and ends with a tag byte. The kind part of an entry's tag is not used; it is always zero. The value s of the two least significant bits of the info part indicate that sizes are stored using  $s+1$  byte. The most significant bit of the info part is 1 if the section is stored in compressed form. In this case the size of the section is followed by the size of the section after decompressing it. After the tag byte follows the section number. In the short format file, section numbers must be strictly increasing and consecutive. This is redundant but helps with checking. Then follows the size—or the sizes—of the section. After the size follows the file name terminated by a zero byte. The file name might be an empty string in which case there is just the zero byte. After the zero byte follows a copy of the tag byte.

Here is the macro and function to read a directory entry:

Reading the short format:  $\cdots \Longrightarrow$ 

```
37 \rangle + \equiv (344)
\#\text{define HGET\_SIZE}(I)if ((I) \& b100) {
    if (((I) \& b011) \equiv 0) s = HGET8, xs = HGET8;
    else if (((I) \& b011) \equiv 1) HGET16(s), HGET16(xs);
    else if (((I) \& b011) \equiv 2) HGET24(s), HGET24(xs);
    else if (((I) \& b011) \equiv 3) HGET32(s), HGET32(xs);
  }
  else {
    if (((I) \& b011) \equiv 0) s = HGET8;
    else if (((I) \& b011) \equiv 1) HGET16(s);
    else if (((I) \& b011) \equiv 2) HGET24(s);
    else if (((I) \& b011) \equiv 3) HGET32(s);
  }
\#\text{define HGET\_ENTRY}(I, E)\{ uint16_t i;
    uint32<sub>-t</sub> s = 0, xs = 0;
    char ∗file name ;
```

```
HGET16(i); HGET_SIZE(I); HGET_STRING(file_name);hset\_entry(\&E), i, s, xs, file_name);}
313 \rangle + \equiv (345)
 void hget_entry (Entry *e)
 15 \}DBG(DBGDIR, "Reading, directory of the output);
   switch (a) \{case TAG(0, b000 + 0): HGET_ENTRY(b000 + 0, *e); break;
   case TAG(0, b000 + 1): HGET_ENTRY(b000 + 1, *e); break;
   case TAG(0, b000 + 2): HGET_ENTRY(b000 + 2, *e); break;
   case TAG(0, b000 + 3): HGET_ENTRY(b000 + 3, *e); break;
   case TAG(0, b100 + 0): HGET_ENTRY(b100 + 0, *e); break;
   case TAG(0, b100 + 1): HGET_ENTRY(b100 + 1, *e); break;
   case TAG(0, b100 + 2): HGET_ENTRY(b100 + 2, *e); break;
   case TAG(0, b100 + 3): HGET_ENTRY(b100 + 3, *e); break;
   default: TAGERR(a); break;
   }
   \langle read and check the end byte z16 \rangle}
```
Because the first entry in the directory section describes the directory section itself, we can not check its info bits in advance to determine whether it is compressed or not. Therefore the directory section starts with a root entry, which is always uncompressed. It describes the remainder of the directory which follows. There are two differences between the root entry and a normal entry: it starts with the maximum section number instead of the section number zero, and we set its position to the position of the entry for section 1 (which might already be compressed). The name of the directory section must be the empty string.

Reading the short format:  $\cdots \Longrightarrow$ 

```
313 \rangle + \equiv (346)
 static void \textit{hget\_root}(\text{Entry} * \textit{root})\{DBG(DBGDIR, "Root_Uentry_Uat_U" SIZE_F"\n',\nhpos - hstart);hget\_entry(root);root \rightarrow pos = hpos - hstart;max\_section\_no = root \rightarrow section\_no;root \rightarrow section\_no = 0;if (max\_section\_no < 2) QUIT("Sections 0, 1, and 2 are mandatory");
  }
  void hget_directory (void)
  \{ int i;
    Entry root = \{0\};
```

```
hqet\_root(\&root);DBG(DBGDIR, "Directory\n");
  new\_directory (max\_section\_no + 1);dir[0] = root;DBG(DBGDIR, "Directory entry 1_uat 0x%" PRIx64 "\n", dir[0].pos);
  hget\_section(0);for (i = 1; i \leq max\_section\_no; i++){ hget\_entry(\&(dir[i])); dir[i].pos = dir[i-1].pos + dir[i-1].size;
    DBG(DBGDIR, "Section \mathcal{A}_\text{u} at \mathcal{A}_\text{u}", \mathcal{B}_\text{u}", i, dir[i].pos);
  }
}
void hclear_dir (void)
\{ int i;
  if dir \equiv NULL return;
  for (i = 0; i < 3; i++) /* currently the only compressed sections */if dir[i].xsize > 0 \wedge dir[i].buffer \neq NULL) free dir[i].buffer;
  free (dir);dir = NULL;}
```
Armed with these preparations, we can put the directory into the HINT file.

```
Writing the short format: \implies · ·
```

```
13 \}\right. +\equiv (347)
  static void hput\_entry (Entry *e)
  \{ uint8_t b;
     if (e \rightarrow size < \text{\#} 100 \land e \rightarrow xsize < \text{\#} 100) b = 0;
     else if (e \rightarrow size < \#10000 \land e \rightarrow xsize < \#10000) b = 1;
     else if (e \rightarrow size < \#1000000 \land e \rightarrow xsize < \#1000000) b = 2;
     else b = 3;
     if (e \rightarrow x \text{size} \neq 0) b = b \mid b100;
     DBG(DBGTAGS, "Directory entry no=%d size=0x%x xsize=0x%x\n",
           e \rightarrow section\_no, e \rightarrow size, e \rightarrow x size);HPUTTAG(0, b);HPUT16(e \rightarrow section\_no);switch (b) \{case 0: HPUT8(e \rightarrow size); break;
     case 1: HPUT16(e \rightarrow size); break;
     case 2: HPUT24(e \rightarrow size); break;
     case 3: HPUT32(e \rightarrow size); break;
     case b100 | 0: HPUT8(e \rightarrow size); HPUT8(e \rightarrow xsize); break;
     case b100 | 1: HPUT16(e \rightarrow size); HPUT16(e \rightarrow xsize); break;
     case b100 | 2: HPUT24(e \rightarrow size); HPUT24(e \rightarrow xsize); break;
     case b100 \mid 3: HPUT32(e \rightarrow size); HPUT32(e \rightarrow xsize); break;
     default: QUIT("Can't<sub>u</sub>happen"); break;
```

```
}
  hput\_string(e \rightarrow file\_name);DBGTAG(TAG(0, b), hpos); HPUT8(TAG(0, b));
}
static void hput_directory_start(void)
\{ DBG(DBGDIR, "Directory\cupSection\ln");
  section<sub>-no</sub> = 0;
  hpos = hstart = dir[0].buffer;hend = hstart + dir[0].bsize;}
static void hput\_directory\_end (void)
\{ dir[0].size = hpos - hstart;DBG(DBGDIR, "End Directory Section size=0x%x\n", dir[0].size);
}
static size_t hput\_root (void)
\{ uint8_t buffer [MAX_TAG_DISTANCE];
  size_t s;
  hpos = hstart = buffer;hend = hstart + MAX_TAG_DISTANCE;dir[0].section\_no = max\_section\_no;hput\_entry ( &dir[0] );
  s = hput\_data(0, hstart, hpos - hstart);DBG(DBGDIR, "Writing root size="SIZE_F"\n", s);
  return s;
}
extern int option_compress;
static char **aux_names;
void hput\_directory (void)
\{ int i;
  \langle348 \rangleif (option_compress) { hcompress(1); hcompress(2); }
  hput\_directory\_start();
  for (i = 1; i \leq max\_section\_no; i++) {
    dir[i].pos = dir[i-1].pos + dir[i-1].size;DBG(DBGDIR, "writing entry \mathcal{Y}_u u at 0x', "PRIx64 "\n", i, dir[i].pos);
    hput\_entry ( &dir[i] );
  }
  hput\_directory\_end();
  if (option\_compress) \; becomes(0);}
```
Now let us look at the optional sections described in the directory entries 3 and above. Where these files are found depends on the -g and -a options.

With the  $-g$  option given, only the file names as given in the directory entries are used. With the -a option given, the file names are translated to filenames in

<span id="page-155-0"></span>the  $hin\_name$  abs and  $hin\_name$  rel directories, as described in section [9.1](#page-146-0). If neither the  $-a$  nor the  $-g$  option is given, shrink first tries the translated filename and then the global filename before it gives up.

When the shrink program writes the directory section in the short format, it needs to know the sizes of all the sections—including the optional sections. These sizes are not provided in the long format because it is safer and more convenient to let the machine figure out the file sizes. But before we can determine the size, we need to determine the file.

```
\langle \text{update the file sizes of optional sections } 348 \rangle \equiv (348)
  \{ int i;
    ALLOCATE(aux\_names, max\_section\_no + 1, char *);
    for (i = 3; i \leq max\_section\_no; i++) { struct stat s;
       if (\neg option\_global) \{ char * aux_name = NULL;\langle compute a local aux_name338 \rangleif (stat(aux_name, \&s) \equiv 0) aux_names [i] = aux_name;else {
            if (\text{option}_aux) QUIT("Unable to find file '%s'", \text{aux}_name);
            free(aux_name);}
       }
       if ((aux\_names[i] \equiv NULL \land \neg option\_aux) \lor option\_global) {
         if (statdir[i].file_name, \&s) \neq 0)QUIT("Unable_Uto_Ufind_Ufile_U"%s'", dir[i].file\_name);
       }
       dir[i].size = s.st\_size;dir[i].xsize = 0;DBG(DBGDIR, "section \mathcal{N}_i: found file \mathcal{N}_s size \mathcal{N}_u\n", i,
            aux\_names[i] ? aux\_names[i] : dir[i].file\_name, dir[i].size);
    }
  }
                                                                             Used in 347.
\langle rewrite the file names of optional sections 349 \rangle \equiv (349)
  \{ int i;
    for (i = 3; i \leq max\_section\_no; i++)if (aux\_names[i] \neq NULL) { free (dir[i].file\_name);dir[i].file_name = aux_name[s[i];aux\_names[i] = NULL;}
  }
```
Used in [521](#page-225-0).

The computation of the sizes of the mandatory sections will be explained later. To conclude this section, here is the function that adds the files that are described in the directory entries 3 and above to a HINT file in short format.

```
Writing the short format: \implies · ·
13 \}\right. +\equiv (350)
  static size_t hput_optional_sections(void)
  \{ int i;
     size_t s = 0;
     DBG(DBGDIR, "Optional<sub>U</sub>Sections\n");
     for (i = 3; i \leq max\_section\_no; i++)\{ FILE *f;
       size_t fsize;
       char \astfile_name = dir[i].file_name;
       \mathtt{DBG}(\mathtt{DBGDIR},\texttt{"adding\_file\_\%d:\texttt{`&\$}\mathtt{`n",}\mathit{dir}[i].section\_no,\mathit{file\_name});if dir[i].xsize \neq 0\mathtt{DBG}(\mathtt{DBGDIR},\mathtt{''Compressing\_of\_auxiliary\_files\_current1}\backslashy \cup not \cup supported";
        f = \text{fopen}(\text{file_name}, \text{"rb"});if (f \equiv \text{NULL}) QUIT("Unable<sub>u</sub>to<sub>u</sub>read section %d, file %s",
                dir[i].section\_no, file\_name);fsize = 0;
       while (\neg \text{feof}(f))\{size_t, t;char buffer [1 \ll 13]; /* 8kByte */
          s = \text{freq}(buffer, 1, 1 \ll 13, f);t = \text{fwrite}(buffer, 1, s, hout);if (s \neq t) QUIT("writing file %s", file name);
          fsize = fsize + t;}
       fclose(f);if (fsize \neq dir[i].size)QUIT("File<sub>U</sub>size<sub>U</sub>"SIZE<sub>L</sub>"size<sub>U</sub>"<sub>U</sub> does<sub>U</sub>not<sub>U</sub>match<sub>U</sub>section[0]<sub>U</sub>size<sub>U</sub>,"u",fsize, dir[i].size);s = s + f size;}
     return s;
  }
```
# 10 Definition Section

In a typical HINT file, there are many things that are used over and over again. For example the interword glue of a specific font or the indentation of the first line of a paragraph. The definition section contains this information so that it can be referenced in the content section by a simple reference number. In addition there are a few parameters that guide the routines of TEX. An example is the "above display skip", which controls the amount of white space inserted above a displayed equation, or the "hyphen penalty" that tells T<sub>E</sub>X the "æsthetic cost" of ending a line with a hyphenated word. These parameters also get their values in the definition section as explained in section [11.](#page-176-0)

The most simple way to store these definitions is to store them in an array indexed by the reference numbers. To simplify the dynamic allocation of these arrays, the list of definitions will always start with the list of maximum values: a list that contains for each node type the maximum reference number used.

In the long format, the definition section starts with the keyword definitions, followed by the list of maximum values, followed by the definitions proper.

When writing the short format, we start by positioning the output stream at the beginning of the definition buffer and we end with recording the size of the definition section in the directory.

 $Reading the long format:$  $\langle$  symbols [2](#page-11-0)  $\rangle$  +≡ (351) %token DEFINITIONS "definitions"  $\langle$  scanning rules [3](#page-11-0)  $\rangle$  +≡ (352) definitions return DEFINITIONS;  $\langle \text{parsing rules } 5 \rangle \neq \equiv$  $\langle \text{parsing rules } 5 \rangle \neq \equiv$  $\langle \text{parsing rules } 5 \rangle \neq \equiv$  (353) definition section: START DEFINITIONS  $\{ hput\_{definitions.start}( \); \}$ max definitions definition list END {  $hput\_definitions\_end()$ ; };

definition\_list: | definition\_list def\_node;

```
Writing the long format:
\langle20 \rangle +≡ (354)
 void hwrite_definitions_start(void)
 { section\_no = 1; hwritef("<definition");}
 void hwrite_definitions_end(void)
 \{ hwritef ("\n>\n");
 }
17 \rangle +≡ (355)
 void hget_definition_section(void)
 { DBG(DBGBASIC | DBGDEF, "Definitions\n");
   hget\_section(1);hwrite\_definitions\_start();
   DBG(DBGDEF, "List<sub>1</sub>of<sub>1</sub> maximum<sub>1</sub> values\nn");
   hget\_max\_definitions();
   \langle253 \ranglehwrite\_max\_definitions();
   DBG(DBGDEF, "List<sub>U</sub>of<sub>U</sub> definitions\n");
   while (hpos < hend) hget_def_node();
   hwrite\_definitions\_end();
 }
Writing the short format: \implies · ·
13 \}\right. +\equiv (356)
 void hput\_definitions\_start(void)\{DBG(DBGDEF, "Definition<sub>U</sub>Section\n'\);section\_no = 1;hpos = hstart = dir[1].buffer;hend = hstart + dir[1].bsize;}
 void hput\_definitions\_end (void)
 \{ dir[1].size = hpos - hstart;\texttt{DBG}(\texttt{DBGDEF}, \texttt{''End}\_\texttt{Definition}\_\texttt{Saction}\_\texttt{Size}=0x\texttt{''x}\^\texttt{''}, dir[1].size);}
```
### 10.1 Maximum Values

To help implementations allocating the right amount of memory for the definitions, the definition section starts with a list of maximum values. For each kind of node, we store the maximum valid reference number in the array max ref which is indexed by the kind-values. For a reference number  $n$  and kind-value  $k$  we have  $0 \leq n \leq \max_{\text{ref}} |k|$ . To make sure that a hint file without any definitions will work, some definitions have default values. The initialization of default and maximum values is described in section [11.](#page-176-0) The maximum reference number that has a default value is stored in the array  $max\_default$ . We have  $-1 \leq max\_default[k] \leq$  $max\_ref[k] < 2^{16}$ , and for most k even  $max\_ref[k] < 2^8$ . Specifying maximum values that are lower than the default values is not allowed in the short format; in the long format, lower values are silently ignored. Some default values are permanently fixed; for example the zero glue with reference number  $zero\_skip$ no must never change. The array max-fixed stores the maximum reference number that has a fixed value for a given kind. Definitions with reference numbers less or equal than the corresponding  $max$ -fixed [k] number are disallowed. Usually we have  $-1 \leq max$ -fixed  $|k| \leq max$ -default  $|k|$ , but if for a kind-value k no definitions, and hence no maximum values are allowed, we set  $max$ -fixed  $|k| = #10000$  $max$ -default[k].

We use the *max\_ref* array whenever we find a reference number in the input to check if it is within the proper range.

$$
\langle \text{debug macros } 357 \rangle \equiv \qquad (357)
$$
\n
$$
\# \text{define } REF\_RNG(K, N) \text{ if } ((\text{int})(N) > \max_{f}[K])
$$
\n
$$
\text{QUIT("Reference_{i}]\&d_{i}to_{i}]\&s_{i}out_{i}of_{i}range_{i}[0_{i}f_{i}]\&d_{i}f_{i}, \quad (N),
$$
\n
$$
\text{definition\_name}[K], \max_{f}[K])
$$
\nUse d in 512.

In the long format file, the list of maximum values starts with " $\alpha x$ ", then follow pairs of keywords and numbers like " $\epsilon$ glue 57>", and it ends with ">". In the short format, we start the list of maximums with a *list\_kind* tag and end it with a *list\_kind* tag. Each maximum value is preceded and followed by a tag byte with the appropriate kind-value. The info value has its  $b001$  bit cleared if the maximum value is in the range 0 to  $#FF$  and fits into a single byte; the info value hast its  $b001$  bit set if it fits into two byte. Currently only the *label kind* may need to use two byte.

 $\langle \text{debug macros} \quad 357 \rangle + \equiv$  (358)  $\#\text{define MAX\_REF }(K) \text{ } ((K) \equiv label\_kind \text{ ? #FFF}: \text{#FF})$ 

Other info values are reserved for future extensions. After reading the maximum values, we initialize the data structures for the definitions.

```
Reading the long format: - - - \implies\langle2 \rangle +≡ (359)
%token MAX "max"
\langle3 \rangle +≡ (360)
max return MAX;
5 \rangle + \equiv (361)
  max definitions: START MAX max list END
        { \{253 \, hput_max_definitions(); };
  max_list: | max_list START max_value END;
  max_value: FONT UNSIGNED { hset_max(font\_kind, $2); }
     INTEGER UNSIGNED \{ \; \text{hset\_max}(\text{int\_kind}, $2); \; \}DIMEN UNSIGNED \{hset_max(dimen\_kind, $2); \}LIGATURE UNSIGNED \{hset_max(ligature\_kind, $2); \}DISC UNSIGNED \{ \; \text{hset_max}(\text{disc\_kind}, \text{\$2}); \; \}GLUE UNSIGNED \{ \; \text{hset\_max}(\text{glue\_kind}, \$2); \; \}LANGUAGE UNSIGNED \{hset\_max(languages\_kind, $2); \}RULE UNSIGNED \{hset\_max(rule\_kind, $2); \}IMAGE UNSIGNED \{hset_max(image\_kind, $2); \}LEADERS UNSIGNED \{hset_max(leads\_kind, $2); \}BASELINE UNSIGNED \{hset_max(baseline_kind, $2); \}XDIMEN UNSIGNED \{hset\_max(xdimen\_kind, $2); \}PARAM UNSIGNED \{hset\_max(param\_kind, $2); \}STREAMDEF UNSIGNED \{hset\_max(\text{stream\_kind}, $2); \}PAGE UNSIGNED \{hset_max(page\_kind, $2); \}RANGE UNSIGNED \{hset_max(range\_kind, $2); \}LABEL UNSIGNED \{ \; \text{hset\_max}(\text{label\_kind}, $2); \; \};\langle \text{parsing functions} \quad 362 \rangle \equiv (362)
  void hset_max(Kind k, int n)
  \{DBG(DBGDEF, "Setting <math>\Delta S \cup \text{col}(d \in \mathbb{N}, d \text{in}(m \cdot n) \text{ and } k), n\};
    RNG("Maximum", n, max fixed [k] + 1, MAX_REF(k));
    if (n > max-ref[k]) max-ref [k] = n;
```

```
}
```
Used in [520](#page-225-0).

```
Writing the long format:
\langle20 \rangle +≡ (363)
 void hwrite_max_definitions (void)
 \{ Kind k;
    hwrite\_start(); hwrite(f("max");
    for (k = 0; k < 32; k++)if (max\_ref[k] > max\_default[k]){ switch (k) { \langle248 \rangledefault: hwrite\_start();
          hwritef ("%s \rightarrow \text{definition_name}[k], \text{max-ref}[k]);
          hwrite\_end();
          break;
        }
      }
    hwrite\_end();
 }
Reading the short format: \cdots \Longrightarrow\langle313 \rangle +≡ (364)
 void hget\_max\_definitions (void)
 \{ Kind k;
    \langle read the start byte 15 \rangleif (a \neq \text{TAG}(list\_kind, 0)) QUIT("Start<sub>u</sub>of<sub>u</sub>maximum<sub>u</sub>list<sub>u</sub>expected");
    for (k = 0; k < 32; k++) max_ref [k] = max\_default[k];max\_outline = -1;while (true)\{ int n;
      if (hpos \geq hend) QUIT("Unexpected end of maximum list");
      node_pos = hpos - hstart;HGETTAG(a); k =KIND(a); if (k \equiv list_kind) break;
      if (INFO(a) \& b001) HGET16(n); else n = HGET8;
      switch (a) { 246 \rangledefault:
        if (max_{\text{fixed}}[k] > max_{\text{default}}[k])QUIT("Maximum_U value_U for_U kind_U%s_U not_U supported",definition_name[k];
        RNG("Maximum <sub>u</sub> number", n, max<sub>defa</sub>ult[k], MAX<sub>AEFF</sub>(k));max_{ }ref [k] = n;
        DBG(DBGDEF, "max(\&s)<sub>\sqcup</sub>=\&\&\n", definition_name[k], max_ref[k]);
        break;
      }
      \langle read and check the end byte z16 \rangle}
```

```
if (INFO(a) \neq 0) QUIT("End of maximum list with info \mathcal{S}_d", INFO(a));
```
}

Writing the short format:  $\implies \cdots$ 

```
13 \rangle + \equiv (365)
 void hput\_max\_definitions (void)
 \{ Kind k:
   DBG(DBGDEF, "Writing, Max, Definitions\n");
   HPUTTAG(list\_kind, 0);for (k = 0; k < 32; k++)if (max\_ref[k] > max\_default[k]) { uint32_t pos = hpos + - hstart;DBG(DBGDEF, "max(%s) _{\sqcup}=_{\sqcup}%d\n", definition_name[k], max_ref[k]);
       hput\_tags (pos, TAG(k, hput\_n(max\_ref[k]) - 1));}
   247 \rangleHPUTTAG(list\_kind, 0);DBG(DBGDEF, "Writing <sub>U</sub> Metinitions <sub>U</sub> End\n");
 }
```
#### 10.2 Definitions

A definition associates a reference number with a content node. Here is an example: A glue definition associates a glue number, for example 71, with a glue specification. In the long format this might look like "<glue \*71 4pt plus 5pt minus 0.5pt>" which makes glue number 71 refer to a 4pt glue with a stretchability of 5pt and a shrinkability of 0.5pt. Such a glue definition differs from a normal glue node just by an extra byte value immediately following the keyword respectively start byte.

Whenever we need this glue in the content section, we can say " $\epsilon$ glue \*71>". Because we restrict the number of glue definitions to at most 256, a single byte is sufficient to store the reference number. The shrink and stretch programs will, however, not bother to store glue definitions. Instead they will write them in the new format immediately to the output.

The parser will handle definitions in any order, but the order is relevant if a definition references another definition, and of course, it never does any harm to present definitions in a systematic way.

As a rule, the definition of a reference must always precede the use of that reference. While this is always the case for references in the content section, it restricts the use of references inside the definition section.

The definitions for integers, dimensions, extended dimensions, languages, rules, ligatures, and images are "simple". They never contain references and so it is always possible to list them first. The definition of glues may contain extended dimensions, the definitions of baselines may reference glue nodes, and the definitions of parameter lists contain definitions of integers, dimensions, and glues. So these definitions should follow in this order.

The definitions of leaders and discretionary breaks allow boxes. While these boxes are usually quite simple, they may contain arbitrary references—including <span id="page-164-0"></span>again references to leaders and discretionary breaks. So, at least in principle, they might impose complex (or even unsatisfiable) restrictions on the order of those definitions.

The definitions of fonts contain not only "simple" definitions but also the definitions of interword glues and hyphens introducing additional ordering restrictions. The definition of hyphens regularly contain glyphs which in turn reference a font typically the font that just gets defined. Therefore we relax the define before use policy for glyphs: Glyphs may reference a font before the font is defined.

The definitions of page templates contain lists of arbitrary content nodes, and while the boxes inside leaders or discretionary breaks tend to be simple, the content of page templates is often quite complex. Page templates are probably the source of most ordering restrictions. Placing page templates towards the end of the list of definitions might be a good idea. A special case are stream definitions. These occur only as part of the corresponding page template definition and are listed at its end. So references to them will occur in the page template always before their definition. Finally, the definitions of page ranges always reference a page template and they should come after the page template definitions. For technical reasons explained in section [6.2,](#page-104-0) definitions of labels and outlines come last.

To avoid complex dependencies, an application can always choose not to use references in the definition section. There are only three types of nodes where references can not be avoided: fonts are referenced in glyph nodes, labels are referenced in outlines, and languages are referenced in boxes or page templates. Possible ordering restrictions can be satisfied if languages are defined early. To check the define before use policy, we use an array of bitvectors, but we limit checking to the first 256 references. We have for every reference number  $N < 256$ and every kind  $K$  a single bit which is set if and only if the corresponding reference is defined.

 $\langle \text{definition checks } 366 \rangle \equiv$  (366)  $\textbf{uint32\_t}$  definition\_bits  $[#100/32][32] = \{\{0\}\};$  $\#\text{define SET\_DBIT}(N, K)$  $((N) > #FF ? 1 : (definition\_bits[N/32][K] |= (1 \ll ((N) \& (32-1))))$  $\#\text{define }$  GET\_DBIT $(N, K)$  $((N) > #FF ? 1 : ((definition\_bits[N/32][K]) \geq ((N) \& (32-1))) \& 1)$ #define DEF(D, K, N) (D). $k = K$ ; (D). $n = (N)$ ; SET\_DBIT((D). $n, (D)$ . $k$ ); DBG(DBGDEF, "Defining  $\&$ s $\&$   $\&$ d $\&$ n",  $definition\_name[(D).k], (D).n);$ RNG("Definition",  $(D).n, max$  fixed  $[(D).k] + 1, max$  ref  $[(D).k]$ ; #define REF(K, N) REF\_RNG  $(K, N)$ ; if  $(\neg$ GET\_DBIT $(N, K))$  $QUIT("Reference<sub>u</sub>%d<sub>u</sub>to<sub>u</sub>%s<sub>u</sub>before<sub>u</sub>definition", (N),$  $definition_name[K])$ Used in [520](#page-225-0) and [522](#page-227-0).

 $\langle$  initialize definitions [253](#page-108-0)  $\rangle$  +≡ (367)  $definition\_bits[0][int\_kind] = (1 \ll (MAX_INT_DEFAULT + 1)) - 1;$  $definition\_bits[0][dimension\_times[0]$  = (1  $\ll$  (MAX\_DIMEN\_DEFAULT + 1)) – 1;  $definition\_bits[0][xdimen\_kind] = (1 \ll (MAX\_XDIMEN\_DEFAULT + 1)) - 1;$  $definition\_bits[0][glue\_kind] = (1 \ll (MAX\_GLUE\_DEFAULT + 1)) - 1;$ 

```
definition\_bits[0][baseline\_kind] = (1 \ll (MAX\_BASELINE\_DEFAULT + 1)) - 1;definition\_bits[0][page\_kind] = (1 \ll (MAX\_PAGE\_DEFAULT + 1)) - 1;definition\_bits[0][stream\_kind] = (1 \ll (MAX\_STEREM\_DEFAULT + 1)) - 1;definition\_bits[0][range\_kind] = (1 \ll (MAX\_RANGE\_DEFAULT + 1)) - 1;Reading the long format:Writing the short format: \implies · ·
\langle2 \rangle +≡ (368)
\%type \lt rf > def<sub>node</sub>
5 \rangle + \equiv (369)
  def node: start FONT ref font END
        \{ DEF($$, font_kind, $3); hput_tags($1, $4); }
     | start INTEGER ref integer END
        { DEF($$, int\_kind, $3); hput\_tags($1, hput\_int($4)); }
     | start DIMEN ref dimension END
        \{ DEF($$, dimen_kind, $3); hput_tags($1, hput_dimen($4)); \}| start LANGUAGE ref string END
        \{ DEF($$, language_kind, $3); hput_string($4);
        hput\_tags ($1, TAG(language_kind, 0)); }
     | start GLUE ref glue END
        \{ DEF($$, glue_kind, $3); hput_tags($1, hput_glue(\&($4))); }
     | start XDIMEN ref xdimen END
        \{ DEF($$, xdimen_kind, $3); hput_tags($1, hput_xdimen(\&($4))); }
    | start RULE ref rule END
        { DEF($$, rule_kind, $3); hput_tags($1, hput_rule(\&($4))); }
     | start LEADERS ref leaders END
        \{ DEF($$, leaders_kind, $3); hput_tags($1, TAG(leaders_kind, $4)); \}| start BASELINE ref baseline END
        \{ DEF($$, baseline_kind, $3); hput_tags($1, TAG(baseline_kind, $4)); \}| start LIGATURE ref ligature END
        \{ DEF($$, ligature_kind, $3); hput_tags($1, hput_ligature(\&($4))); }
     | start DISC ref disc END
        { DEF($$, disc\_kind, $3); hput\_tags($1, hput\_disc(\&($4))); }
     | start IMAGE ref image END
        \{ DEF($$, image_kind, $3); hput_tags($1, TAG(image_kind, $4)); }
      | start PARAM ref parameters END
        { DEF($$, param_kind, $3); hput_tags($1, hput_list($1 + 2, \&($4))); }
     | start PAGE ref page END
        \{ DEF($$, page_kind, $3); hput_tags($1, TAG(page_kind, 0)); };
```
There are a few cases where one wants to define a reference by a reference. For example, a HINT file may want to set the parfillskip glue to zero. While there are multiple ways to define the zero glue, the canonical way is a reference using the  $zero\_glue\_no$ . All these cases have in common that the reference to be defined is one of the default references and the defining reference is one of the fixed references. We add a few parsing rules and a testing macro for those cases where the number of default definitions is greater than the number of fixed definitions.

```
\langle366 \rangle +≡ (370)
#define DEF_REF(D, K, M, N) DEF (D, K, M);
  if ((\text{int})(M) > max\_default|K|)\texttt{QUIT}("Definition \texttt{c} + \texttt{default} \texttt{c} + \texttt{reference} \texttt{c} \texttt{d} \texttt{d} + \texttt{for} \texttt{c} \texttt{d} \texttt{s} + \texttt{d} \texttt{d},definition_name[K];
 if ((\text{int})(N) > max\text{-}fixed[K])\texttt{QUIT}(\texttt{"Defining\_reference_0\%d\_for_0\%s\_by\_non\_fixed\_reference_0\%d", M, }definition_name[K], N);5 \rangle \neq \equiv (371)
  def node: start INTEGER ref ref END
      { DEF_REF($$, int\_kind, $3, $4); hput\_tags($1, TAG(int\_kind, 0)); }
    | start DIMEN ref ref END
      \{ DEF_REF($$, dimen kind, $3, $4); hput tags ($1, TAG(dimen kind, 0)); \}| start GLUE ref ref END
      { DEF_REF($$, glue_kind, $3, $4); hput_tags($1, TAG(glue_kind, 0)); };
Reading the short format: \cdots \LongrightarrowWriting the long format:
17 \rangle + \equiv (372)
  void hget_definition(int n, uint8_t a, uint32_t node_pos)
  \{ switch (KIND(a)) \}case font\_kind:~hget\_font\_def(n); break;
    case param_kind:
      \{ List l; HGET_LIST(INFO(a), l); hwrite_parameters(&l); break; \}case page\_kind:~hget\_page(); break;
    case dimen\_kind:~hget\_dimen(a);~\mathbf{break};case xdimen\_kind:
      { Xdimen x; hget_xdimen(a, \&x); hwrite_xdimen(\&x); break; }
    case language kind :
      if (INFO(a) \neq b000)QUIT("Info_U value_U of_U language_U definition_U must_U be_Uzero");else { char *n;HGET\_STRING(n); hwrite_string (n);
      }
      break;
    default: hget_{content}(a); break;
    }
  }
  void hqet\_{def}node()\{ Kind k;
```

```
\langle15 \ranglek =KIND(a);
  if (k \equiv label\_kind) hget_outline_or_label_def (INFO(a), node_pos);
  else \{ int n;
     n = HGET8;
     if (k \neq range\_kind) REF_RNG(k, n);
     SET<sub>DBIT</sub>(n, k);
     if (k \equiv range\_kind) hget_range(INFO(a), n);
     else { hwrite_start(); hwritef ("%s<sub>L</sub>*%d", definition_name [k], n);
        hget\_definition(n, a, node\_pos);hwrite\_end();
     }
     if (n > max-ref[k] \vee n \leq max_ffixed [k])QUIT("Definition_%d_{U}for_{U}/s_{U}out_{U}of_{U}range_{U}[\%d_{U}-U\%d]",
              n, definition_name[k], max_fixed[k] + 1, max_ref [k]);
  }
  \mathbf{if} \, (max\text{-}fixed[k] > max\text{-}default[k])\texttt{QUIT}("Definitions \texttt{G} for \texttt{d} kind \texttt{G}''s \texttt{G} not \texttt{G} supported", definition\_name[k]);\langle read and check the end byte z16 \rangle}
```
#### 10.3 Parameter Lists

Because the content section is a "stateless" list of nodes, the definitions we see in the definition section can never change. It is however necessary to make occasionally local modifications of some of these definitions, because some definitions are parameters of the algorithms borrowed from TEX. Nodes that need such modifications, for example the paragraph nodes that are passed to T<sub>EX</sub>'s line breaking algorithm, contain a list of local definitions called parameters. Typically sets of related parameters are needed. To facilitate a simple reference to such a set of parameters, we allow predefined parameter lists that can be referenced by a single number. The parameters of T<sub>E</sub>X's routines are quite basic—integers, dimensions, and glues—and all of them have default values. Therefore we restrict the definitions in parameter lists to such basic definitions.

```
362 \rangle + \equiv (373)
   void check_param_def (Ref *df)
   \{if (df \rightarrow k \neq int\_kind \land df \rightarrow k \neq dimen\_kind \landdf \rightarrow k \neq glue\_kindQUIT("Kind <sub>u</sub>%s<sub>u</sub>not<sub>u</sub>allowed <sub>u</sub>in<sub>u</sub> parameter<sub>u</sub>list",definition_name[df \rightarrow k]):if (df \rightarrow n \leq max-fixed [df \rightarrow k] \vee max-default [df \rightarrow k] < df \rightarrow n)
         QUIT("Parameter<sub>u</sub>%d<sub>u</sub>for<sub>u</sub>%s<sub>u</sub>not<sub>u</sub>allowed<sub>u</sub>in<sub>u</sub>parameter<sub>u</sub>list", df \rightarrow n,definition_name[df \rightarrow k);
   }
```
The definitions below repeat the definitions we have seen for lists in section [4.1](#page-58-0) with small modifications. For example we use the kind-value param kind. An empty parameter list is omitted in the long format as well as in the short format.

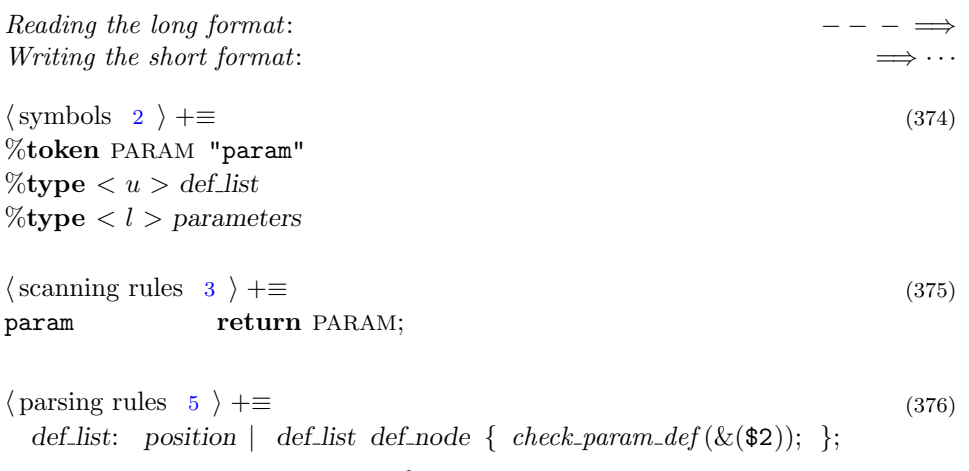

parameters: estimate def-list  $\{\$\$ ,  $p = \$2;$   $\$\$ . $k = param_kind$ ;  $\text{$\$}\text{$\$}.s = (hpos - hstart) - \text{$\$}2; \;$ ;

Using a parsing rule like "param list: start PARAM parameters END", an empty parameter list will be written as "<param>". This looks ugly and seems like unnecessary syntax. It would be nicer if an empty parameter list could simply be omitted. Generating an empty parameter list for an omitted parameter list is however a bit tricky. Consider the sequence " $span...$  > *" versus* the sequence " $\langle \text{hbox} \dots \rangle$ ". In the latter case, the parser will notice the missing parameter list when it encounters the hbox token. Of course it is not a good idea to augment the rules for the hbox with a special test for the missing empty parameter list. It is better to insert an empty parameter list before parsing the first " $\lt$ " token and remove it again if a non-empty parameter list has been detected. This can be accomplished by the following two rules.

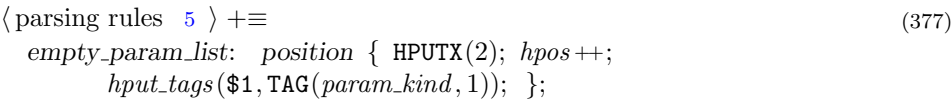

non empty param list: start PARAM {  $hpos = hpos - 2$ ; } parameters END  $\{ hput \text{ } tags (\text{$\mathfrak{s1} - 2, hput \text{ } list (\text{$\mathfrak{s1} - 1, \& (\text{$\mathfrak{s4})})$}); \};$ 

Writing the long format:

 $\langle$  write functions [20](#page-19-0)  $\rangle$  +≡ (378) void hwrite parameters (List ∗l)  $\{$  uint32\_t  $h = hpos - hstart, e = hend - hstart;$  /\* save hpos and hend \*/  $hpos = l \rightarrow p + hstart$ ; hend = hpos +  $l \rightarrow s$ ; if  $(l \rightarrow s > #FF)$  hwritef  $(\mathsf{I}_{\square} \mathcal{A} d \mathsf{I} \mathcal{A} - s);$ while  $(hpos < hend)$  hget\_def\_node();  $hpos = hstart + h$ ; hend = hstart + e;  $\frac{\partial^2 u}{\partial t^2}$  /\* restore hpos and hend \*/ } void hwrite\_param\_list(List  $*l$ ) { if  $(l\rightarrow s\neq 0)$  $\{$  hwrite\_start(); hwritef ("param");  $hwrite\_parameters (l);$  $hwrite\_end()$ ; } } Reading the short format:  $\cdots \Longrightarrow$ 

```
17 \rangle + \equiv (379)
 void hget_param_list(List *l)
 \{ \text{ if } (KIND(*hpos) \neq param\_kind) \}QUIT("Parameter
list
g
ex
pected
dx
g
x<sup>y</sup>,
(uint32_t)(hpos - hstart);
   else hqet\_list(l);}
```
#### 10.4 Fonts

Another definition that has no corresponding content node is the font definition. Fonts by themselves do not constitute content, instead they are used in glyph nodes. Further, fonts are never directly embedded in a content node; in a content node, a font is always specified by its font number. This limits the number of fonts that can be used in a HINT file to at most 256.

A long format font definition starts with the keyword "font" and is followed by the font number, as usual prefixed by an asterisk. Then comes the font specification with the font size, the font name, the section number of the  $T_F X$  font metric file, and the section number of the file containing the glyphs for the font. The HINT format supports .pk files, the traditional font format for TEX, and the more modern PostScript Type 1 fonts, TrueType fonts, and OpenType fonts.

The format of font definitions will probably change in future versions of the HINT file format. For example, .pk files might be replaced entirely by PostScript Type 1 fonts. Also HINT needs the T<sub>E</sub>X font metric files only to obtain the sizes of characters when running TEX's line breaking algorithm. But for many TrueType fonts there are no TEX font metric files, while the necessary information about character sizes should be easy to obtain. Another information, that is currently missing from font definitions, is the fonts character encoding.

In a HINT file, text is represented as a sequence of numbers called character codes. HINT files use the UTF-8 character encoding scheme (CES) to map these numbers to their representation as byte sequences. For example the number  $4E_4$ " is encoded as the byte sequence  $H^*C3$  #A4". The same number #E4 now can represent different characters depending on the coded character set (CCS). For example in the common ISO-8859-1 (Latin 1) encoding the number  $#E4$  is the umlaut "a" where as in the ISO-8859-7 (Latin/Greek) it is the Greek letter " $\delta$ " and in the EBCDIC encoding, used on IBM mainframes, it is the upper case letter "U".

The character encoding is irrelevant for rendering a HINT file as long as the character codes in the glyph nodes are consistent with the character codes used in the font file, but the character encoding is necessary for all programs that need to "understand" the content of the HINT file. For example programs that want to translate a HINT document to a different language, or for text-to-speech conversion.

The Internet Engineering Task Force IETF has established a character set reg-istry[[14\]](#page-242-0) that defines an enumeration of all registered coded character sets[[3](#page-242-0)]. The coded character set numbers are in the range 1–2999. This encoding number, as given in [\[4](#page-242-0)], might be one possibility for specifying the font encoding as part of a font definition.

Currently, it is only required that a font specifies an interword glue and a default discretionary break. After that comes a list of up to 12 font specific parameters.

The font size specifies the desired "at size" which might be different from the "design size" of the font as stored in the .tfm file.

In the short format, the font specification is given in the same order as in the long format.

Our internal representation of a font just stores the font name because in the long format we add the font name as a comment to glyph nodes.

 $\langle$  common variables [252](#page-108-0)  $\rangle$  +≡ (380) char ∗∗hfont name ; /∗ dynamically allocated array of font names ∗/

 $\langle$  hint basic types [6](#page-13-0)  $\rangle$  +≡ (381)  $\#\text{define MAX\_FONT\_PARAMS}$  11

 $\langle$  initialize definitions [253](#page-108-0)  $\rangle$  +≡ (382) ALLOCATE(hfont\_name, max\_ref [font\_kind] + 1, char  $*$ );

 $Reading the long format:$ 

 $\langle$  symbols [2](#page-11-0)  $\rangle$  +≡ (383) %token FONT "font"  $\%$ type  $\langle \text{info} \rangle$  font font\_head

 $\langle$  scanning rules [3](#page-11-0)  $\rangle$  +≡ (384) font return FONT;

Note that we set the definition bit early because the definition of font  $f$  might involve glyphs that reference font  $f$  (or other fonts).

 $\langle \text{parsing rules } 5 \rangle + \equiv$  $\langle \text{parsing rules } 5 \rangle + \equiv$  $\langle \text{parsing rules } 5 \rangle + \equiv$  (385) font: font\_head font\_param\_list; font head: string dimension UNSIGNED UNSIGNED { uint8\_t  $f = $ < u > 0$ ; SET\_DBIT(f, font\_kind); hfont\_name[f] = strdup( $\text{\$1}$ );  $\text{$\$}\$ = hput\_font\_head(f, hfont\_name[f], \text{$\$2, \$3, \$4$});$ font param list: glue node disc node | font param list font param; font\_param: start PENALTY fref penalty END {  $hput\_tags ($1, hput\_int ($4))$ ; } start KERN fref kern END {  $hput\_tags(\$1, hput\_kern(\&(\$4))))$ ; } start LIGATURE fref ligature END {  $hput\_tags ($1, hput\_ligature(&($(4)\\));$ start DISC fref disc END {  $hput\_tags(\text{$\$(\$1}, hput\_disc(\&(\text{$\$(\$4})))$ ; } start GLUE fref glue END {  $hput\_tags ($1, hput\_glue(\& ($4)));$ | start LANGUAGE fref string END {  $hput\_string$  (\$4);  $hput\_tags$  (\$1, TAG(language\_kind, 0)); } start RULE fref rule END {  $hput\_tags(\$1, hput\_rule(\&(\$4)));$ | start IMAGE fref image END {  $hput \text{ }tag$  ( $\text{#1, TAG}(image \text{ } kind, \text{#4})$ ); }; fref: ref  $\{ RNG("Font, parameter", $1, 0, MAX\_FONT\_PARAMS); \};$ Reading the short format:  $\cdots \Longrightarrow$ Writing the long format:  $\implies$  − −  $\sqrt{\text{get functions}}$  [17](#page-17-0)  $\rangle$  +≡ (386) static void  $hget\_font\_params(\text{void})$  $\{$  Disc  $h$ ;  $hget\_glue\_node($  );  $hget\_disc\_node(\&(h)); \; hwrite\_disc\_node(\&h);$  $DBG(DBGDEF, "Start<sub>U</sub>font<sub>U</sub> parameters\n'$ ; while  $(KIND(*hpos) \neq font\_kind)$  $\{ \text{Ref } df \}$  $\langle$  read the start byte a [15](#page-17-0)  $\rangle$  $df.k =$  KIND $(a)$ ;  $df.n = HGET8$ ; DBG(DBGDEF, "Reading font parameter  $\Delta$ %d:  $\Delta$ %s\n", df.n,  $definition_name[df.k]);$ **if**  $(df.k ≠ penalty_kind ∧ df.k ≠ kern_kind ∧ df.k ≠ ligature_kind ∧$  $df \n k \neq disc\_kind \wedge df \n k \neq glue\_kind \wedge df \n k \neq language\_kind \wedge f$  $df \n k ≠ rule\_kind \wedge df \n k ≠ image\_kind$  $QUIT("Font<sub>u</sub> parameter<sub>u</sub>%d<sub>u</sub> has<sub>u</sub> invalid<sub>u</sub>type<sub>u</sub>%s", df.n,$  $content_name[df.n]$ ;  $RNG("Font<sub>u</sub> parameter", df.n, 0, MAX_FONT_PARAMS);$ hwrite\_start(); hwritef ("%s<sub>11</sub>\*%d", content\_name [KIND(a)], df.n);  $hget\_\mathit{definition}(df\_\mathit{n}, a, node\_\mathit{pos});$ 

```
hwrite\_end();
      \langle read and check the end byte z16 \rangle}
  DBG(DBGDEF, "End<sub>U</sub>font<sub>U</sub> parameters\n'n";}
void hget_font_def (uint8_t f)
\{ \text{ char } *n; \text{ Dimen } s = 0; \text{uint16}_t m, y; \}HGET\_STRING(n); hwrite_string(n); hfont_name [f] = strdup(n);HGET32(s); hwrite_dimension(s);
  DBG(DBGDEF, "Font \mathcal{S}_s size \cup 0x%x\n", n, s);
  HGET16(m); RNG("Font<sub>u</sub>metrics", m, 3, max-section<sub>n</sub>o);HGET16(y); RMG("Font<sub>U</sub>glyphs", y, 3, max-section.no);hwritef (\lceil \cdot \rceil%d\lceil \cdot \rceil%d", m, y);
  hget\_font\_params();
  DBG(DBGDEF, "End<sub>U</sub>font<sub>U</sub> definition\nu');}
```

```
Writing the short format: \implies · ·
```

```
13 \rangle + \equiv (387)
  uint8<sub>-t</sub> hput font head (uint8<sub>-t</sub> f, char ∗n, Dimen s,
         uint16<sub>-t</sub> m, uint16<sub>-t</sub> y)
  \{ \text{Info } i = b000; \}DBG(DBGDEF, "Defining font \mathcal{A}_\Box (%s) size \Box0x%x\n", f, n, s);
    hput\_string(n);HPUT32(s); HPUT16(m); HPUT16(y);
    return TAG(font\_kind, i);
  }
```
## 10.5 References

We have seen how to make definitions, now let's see how to reference them. In the long form, we can simply write the reference number, after the keyword like this: "<glue \*17>". The asterisk is necessary to keep apart, for example, a penalty with value 50, written "<penalty 50>", from a penalty referencing the integer definition number 50, written "<penalty \*50>".

Reading the long format:  $- - - \implies$ Writing the short format:  $\implies$  · ·  $\langle \text{parsing rules } 5 \rangle + \equiv$  $\langle \text{parsing rules } 5 \rangle + \equiv$  $\langle \text{parsing rules } 5 \rangle + \equiv$  (388) xdimen\_ref: ref {  $REF(xdimen_kind, $1);$ }; param\_ref: ref {  $REF(param\_kind, $1);$ }; stream\_ref: ref {  $REF\_RNG(\text{stream\_kind}, $1);$ };

```
content node: start PENALTY ref END
     \{ \text{REF}(penalty\_kind, \$3); \text{hput\_tags ($1, TAG(penalty\_kind, 0)); } \}| start KERN explicit ref END
     \{ \text{REF}(dimension, \$4); \; hput\_tags ($1, TRG(kern\_kind, \$3) ? b100 : b000)); \}}
  | start KERN explicit XDIMEN ref END
     \{ \text{REF}(xdimen\_kind, \$5);hput\_{tags} (\$1, TAG(kern\_{kind}, (\$3) ? b101 : b001));| start GLUE ref END
     \{ \text{REF}(glue\_kind, \$3); \; hput\_tags ($1, TAG(glue\_kind, 0)); \}| start LIGATURE ref END
     \{ \text{REF}(ligature\_kind, \$3); \; hput\_tags ($1, TAG(ligature\_kind, 0)); \}| start DISC ref END
     \{ \text{REF}(disc\_kind, \$3); \; hput\_tags ($1, TAG(disc\_kind, 0)); \}| start RULE ref END
     \{ \text{REF}(rule\_kind, \$3); \text{hput\_tags ($1, TAG}(rule\_kind, 0)); \}| start IMAGE ref END
     \{ \text{REF}(image\_kind, \$3); \; hput\_tags ($1, TAG(image\_kind, 0)); \}| start LEADERS ref END
     \{ \text{REF}(leads, \$3); \text{hput\_tags ($1, TAG}(leads, 0)); \}| start BASELINE ref END
     \{ \text{REF}(baseline\_kind, \$3); \; hput\_tags ($1, TAG(baseline\_kind, 0)); \}| start LANGUAGE REFERENCE END
     \{ \text{REF}(language\_kind, $3); \text{hput\_tags ($1, hput\_language ($3)}); \};glue node: start GLUE ref END
     \{ REF(glue_kind, $3);
       if ($3 ≡ zero_skip_no) { hpos = hpos - 2; $$ = false; }
       else \{ hput\_tags ($1, TAG(glue\_kind, 0)); $$ = true; \}};
```
### Reading the short format:  $\cdots \Longrightarrow$

```
19 \rangle + \equiv (389)
 case TAG(penalty\_kind, 0): HGET\_REF(penalty\_kind); break;
 case TAG(kern_kind, b000): HGET_REF(dimen_kind); break;
 case TAG(kern_kind, b100): hwritef ("\Box!"); HGET_REF(dimen_kind); break;
 case TAG(kern\_kind, b001):
    hwritef(" | xdimen"); HGET_REF(xdimen.kind); break;
 case TAG(kern\_kind, b101):
   hwrite f(" \iota \iota \iota xdimen"); HGET_REF(xdimen\_kind); break;
 case TAG(ligature\_kind, 0): HGET\_REF(ligature\_kind); break;
 case TAG(disc\_kind, 0): HGET\_REF(disc\_kind); break;
 case TAG(glue\_kind, 0): HGET\_REF(glue\_kind); break;
 case TAG(language\_kind, b000): HGET\_REF(language\_kind); break;
 case TAG(rule\_kind, 0): HGET\_REF(rule\_kind); break;
```

```
case TAG(image\_kind, 0): HGET\_REF(image\_kind); break;
  case TAG(leads, kind, 0): HGET\_REF(leads, kind); break;case TAG(baseline_kind, 0): HGET\_REF(baseline_kind); break;
18 \rangle + \equiv (390)
\#\text{define HGET\_REF}(K)\{ uint8_t n = HGET8; REF(K, n); hwrite_ref(n); \}Writing the long format:
\langle20 \rangle +≡ (391)
 void hwrite\_ref(int n)\{ \hbox{ \texttt{h}writef } (\texttt{``\texttt{''}*,\texttt{d''},n); } \}void hwrite\_ref\_node (Kind k, uint8_t n)
  \{hwrite\_start(),\;hwrite(f("%s", content_name[k]);\;hwrite\_ref(n);\;hwrite\_end(),\}}
```
# <span id="page-176-0"></span>11 Defaults

Several of the predefined values found in the definition section are used as parameters for the routines borrowed from TEX to display the content of a HINT file. These values must be defined, but it is inconvenient if the same standard definitions need to be placed in each and every HINT file. Therefore we specify in this chapter reasonable default values. As a consequence, even a HINT file without any definitions should produce sensible results when displayed.

The definitions that have default values are integers, dimensions, extended dimensions, glues, baselines, labels, page templates, streams, and page ranges. Each of these defaults has its own subsection below. Actually the defaults for extended dimensions, baselines, and labels are not needed by T<sub>EX</sub>'s routines, but it is nice to have default values for the extended dimensions that represent hsize, vsize, a zero baseline skip, and a label for the table of content.

The array *max\_default* contains for each kind-value the maximum number of the default values. The function  $hset\_max$  is used to initialize them.

The programs shrink and stretch actually do not use the defaults, but it would be possible to suppress definitions if the defined value is the same as the default value. We start by setting  $max\_{default}[k] \equiv -1$ , meaning no defaults, and  $max$ -fixed  $[k] \equiv #10000$ , meaning no definitions. The following subsections will then overwrite these values for all kinds of definitions that have defaults. It remains to reset  $max$  fixed to  $-1$  for all those kinds that have no defaults but allow definitions.

 $\langle$  take care of variables without defaults 392  $\rangle \equiv$  (392) for  $(k = 0; k < 32; k++)$  max\_default  $[k] = -1$ , max\_fixed  $[k] =$  #10000;  $max$ -fixed [font\_kind] = max\_fixed [ligature\_kind] = max\_fixed [disc\_kind]  $= max$ -fixed [language\_kind]  $= max$ -fixed [rule\_kind]  $= max$ -fixed [image\_kind]  $= max_{\text{fixed}}[leadses_{\text{wind}}] = max_{\text{fixed}}[param_{\text{wind}}] = max_{\text{fixed}}[label_{\text{wind}}]$  $=-1;$ 

Used in [513](#page-220-0).

#### 11.1 Integers

Integers are very simple objects, and it might be tempting not to use predefined integers at all. But the T<sub>E</sub>X typesetting engine, which is used by HINT, uses many integer parameters to fine tune its operations. As we will see, all these integer parameters have a predefined integer number that refers to an integer definition.

<span id="page-177-0"></span>Integers and penalties share the same kind-value. So a penalty node that references one of the predefined penalties, simply contains the integer number as a reference number.

The following integer numbers are predefined. The zero integer is fixed with integer number zero. The default values are taken from plain.tex.

```
\langle \text{default names } 393 \rangle \equiv (393)
```
typedef enum {  $zero\_int\_no = 0, pretolerance\_no = 1, tolerance\_no = 2, line\_penalty\_no = 3,$ hyphen\_penalty\_no = 4, ex\_hyphen\_penalty\_no = 5, club\_penalty\_no = 6, widow penalty no = 7, display widow penalty no = 8, broken penalty no = 9,  $pre\_display\_penalty\_no = 10, post\_display\_penalty\_no = 11,$ inter-line-penalty-no = 12, double-hyphen-demerits-no = 13,  $final\_hyphen\_demerits\_no = 14, adj\_demerits\_no = 15, looseness\_no = 16,$  $time_{10} = 17, day_{10} = 18, month_{10} = 19, year_{10} = 20,$ hang\_after\_no = 21, floating\_penalty\_no = 22  $\}$  Int\_no;

 $\#$ define MAX\_INT\_DEFAULT  $floating\_penalty$ 

Used in [512](#page-219-0).

```
\langle \text{define } int_-defaults \quad 394 \rangle \equiv (394)
  max\_default[int\_kind] = MAX_INT_DEFAULT;max-fixed [int_kind] = zero_int_no;
  int\_de faults[zero_int_no] = 0;
  int\_defaults[pretolerance<sub>-</sub>no] = 100;int\_de faults[tolerance_{no}] = 200;int\_de faults[line_penalty_no] = 10;
  int\_defaults [hyphen\_penalty\_no] = 50;int\_defaults [ex-hyphen\_penalty.no] = 50;int\_defaults[club_penalty_no] = 150;
  int\_defaults[width\_penalty\_no] = 150;int\_defaults [display_widow_penalty_no] = 50;
  int\_de faults[broken\_penalty\_no] = 100;int\_defaults[pre\_display\_penalty\_no] = 10000;int\_defaults [post_display_penalty_no] = 0;
  int\_defaults[inter\_line\_penalty\_no] = 0;int\_defaults[double\_hyperits.no] = 10000;int\_defaults [final_hyphen_demerits_no] = 5000;
  int\_de faults[adj_demerits_no] = 10000;
  int\_de faults[looseness<sub>-</sub>no] = 0;int\_defaults [time_no] = 720;
  int\_defaults[day_{no}] = 4;int\_defaults[month\_no] = 7;int\_defaults [year\_no] = 1776;int\_de faults[hang_after_no] = 1;
  int\_defaults [floating_penalty_no] = 20000;
```
 $printf("int32_t<sub>u</sub>int_defaults[MAX_INT_DEFAULT+1]={'''};$ for  $(i = 0; i \leq max\_default[int\_kind]; i++)$  $\{ \; printf("%d", int_-default[s[i]); \; \text{if} \; (i < max_-default(int\_kind]) \; printf(", \lrcorner"); \; \}$  $printf("];\n\ln^n);$ 

Used in [513](#page-220-0).

## 11.2 Dimensions

Notice that there are default values for the two dimensions hsize and vsize. These are the "design sizes" for the hint file. While it might not be possible to display the HINT file using these values of hsize and vsize, these are the author's recommendation for the best "viewing experience".

```
393 \rangle + \equiv (395)
  typedef enum {
    zero\_dimension = 0, hsize\_dimension = 1, vsize\_dimension = 2,line\_skip\_limit\_no = 3, max\_depth\_no = 4, split\_max\_depth\_no = 5,hang_indent_no = 6, emergency_stretch_no = 7, quad_no = 8,
     math_{quad\_mod\_no} = 9} Dimen no;
\#define MAX_DIMEN_DEFAULT math_{q}uad_no
\langle \text{define } dimen\_defaults \quad 396 \rangle \equiv (396)
  max\_default[dimension] = MAX\_DIMENT;max-fixed [dimen_kind] = zero_dimen_no;
  dimensional eigenvalues [zero_dimen_no] = 0;
  dimensional eigenvalues[hsize\_dimension] = (Dimension)(6.5 * 72.27 * ONE);dimensional linear\_defaults [visize\_dimensional] = (Dimension) (8.9 * 72.27 * ONE);dimensional eigenlts[line\_skip\_limit\_no] = 0;dimensional eigenvalues[split\_max\_depth\_no] = (Dimension)(3.5 * ONE);dimensional eigenvalues [hang_indent_no] = 0;
  dimensional eigenvalue function = 0;
  dimensioned dimen_defaults [quad\_no] = 10 * ONE;dimensional dimen_defaults [mathquad_no ] = 10 * ONE;printf("Dimension\_details[MAX_DIMEN_DEFAULT+1]={'''};for (i = 0; i \leq max\_default[dimensional]; i++)print(f' \, \text{Ox\text{X}x}^n, \, \text{dimen\_defaults}[i]);if (i < max-default [dimen_kind]) printf (", \mathbf{u}");}
  printf("}; \n\n");
                                                                         Used in 513.
```
## 11.3 Extended Dimensions

Extended dimensions can be used in a variety of nodes for example kern and box nodes. We define three fixed extended dimensions: zero, hsize, and vsize. In contrast to the hsize and vsize dimensions defined in the previous section, the extended dimensions defined here are linear functions that always evaluate to the current horizontal and vertical size in the viewer.

```
393 \rangle + \equiv (397)
 typedef enum {
   zero\_xdimen\_no = 0, hsize\_xdimen\_no = 1, vsize\_xdimen\_no = 2\} Xdimen_no;
\#define MAX_XDIMEN_DEFAULT \textit{vsize\_xdimen}.no
\langle \text{define } x \text{dimen}.defaults \quad 398 \rangle \equiv (398)
 max\_default[xdimen\_kind] = MAX\_XDTMEN\_DEFAULT;max-fixed [xdimen_kind] = vsize_xdimen_no;
 print ("Xdimen xdimen_defaults[MAX_XDIMEN_DEFAULT+1]={"
 ``{0x0,00.0,00.0}, {10x0,01.0,00.0},"};\n\n");
```
Used in [513](#page-220-0).

#### 11.4 Glue

There are predefined glue numbers that correspond to the skip parameters of T<sub>E</sub>X. The default values are taken from plain.tex.

```
393 \rangle + \equiv (399)
  typedef enum {
    zero\_skip\_no = 0, fil\_skip\_no = 1, fill\_skip\_no = 2, line\_skip\_no = 3,baseline_skip_no = 4, above_display_skip_no = 5, below_display_skip_no = 6,
    above\_display\_short\_skip\_no = 7, below\_display\_short\_skip\_no = 8,left\_skip-no = 9, right\_skip-no = 10, top\_skip-no = 11, split\_top\_skip-no = 12,tab\_skip\_no = 13, par\_fill\_skip\_no = 14\} Glue_no;
\#define MAX_GLUE_DEFAULT par\_fill\_skip\_no\langle \text{define } glue_-defaults \quad 400 \rangle \equiv (400)
  max\_default[glue\_kind] = MAX<sub>GLUE</sub>_DEFAULT;
  max-fixed [glue_kind] = fill_skip_no;
  glue\_defaults [fil\_skip\_no].p.f = 1.0;glue\_defaults [fil\_skip\_no].p.o = fil.o;glue\_defaults [fill\_skip\_no].p.f = 1.0;glue\_defaults [fill\_skip\_no].p.o = fill.o;glue\_defaults [line\_skip\_no].w.w = 1 * ONE;glue\_defaults [baseline\_skip\_no].w.w = 12 * ONE;glue\_defaults [above\_display\_skip\_no].w.w = 12 * ONE;qlue_defaults [above\_display\_skip\_no].p.f = 3.0;
  glue\_defaults [above\_display\_skip\_no].p.o = normal.o;
```
```
glue\_defaults [above\_display\_skip\_no].m.f = 9.0;glue\_defaults [above\_display\_skip\_no].m.o = normal.o;glue\_defaults [below\_display\_skip\_no].w.w = 12 * ONE;glue\_defaults [below\_display\_skip\_no].p.f = 3.0;glue\_defaults [below\_display\_skip\_no].p.o = normal.o;glue\_defaults [below\_display\_skip\_no].m.f = 9.0;glue\_defaults [below\_display\_skip\_no].m.o = normal.o;qlue_defaults [above\_display\_short\_skip\_no].p.f = 3.0;
  glue\_defaults [above\_display\_short\_skip\_no].p.o = normal.o;glue\_defaults [below\_display\_short\_skip\_no].w.w = 7 * ONE;qlue_defaults [below\_display\_short\_skip\_no]. p. f = 3.0;
  glue\_defaults [below\_display\_short\_skip\_no].p.o = normal.o;qlue_defaults [below_display_short_skip_no].m.f = 4.0;
  glue\_defaults [below\_display\_short\_skip\_no].m.o = normal.o;glue\_defaults [top\_skip\_no].w.w = 10 * ONE;glue\_defaults[split\_top\_skip\_no].w.w = (Dimen) 8.5 * ONE;glue\_defaults [par\_fill\_skip\_no].p.f = 1.0;glue\_defaults [par_fill_skip_no].p.o = fil_o;
#define PRINT_GLUE(G) print(f(0x\%, 0.001, 0.001, 0.001, 0.001, 0.001, 0.001, 0.001, 0.001, 0.001, 0.001, 0.001, 0.001, 0.001, 0.001, 0.001, 0.001, 0.001, 0.001, 0.001, 0.001, 0.001, 0.001, 0.001, 0.001, 0.001, 0.001, 0.001, 0G.w.w, G.w.h, G.w.v, G.p.f, G.p.o, G.m.f, G.m.o)printf("Glue<sub>u</sub>glue<sub>u</sub>defaults[MAX_GLUE_DEFAULT+1]=\n<sub>n</sub>,for (i = 0; i \leq max\_default[queue\_kind]; i++){ \text{PRINT\_GLUE}(glue\_default[s[i]); \text{ if } (i < max\_default[int\_kind]) \text{ printf}(",\n \mathcal{L}^n);
  }
  printf("];\n\ln";
```
Used in [513](#page-220-0).

We fix the glue definition with number zero to be the "zero glue": a glue with width zero and zero stretchability and shrinkability. Here is the reason: In the short format, the info bits of a glue node indicate which components of a glue are nonzero. Therefore the zero glue should have an info value of zero—which on the other hand is reserved for a reference to a glue definition. Hence, the best way to represent a zero glue is as a predefined glue.

# 11.5 Baseline Skips

The zero baseline which inserts no baseline skip is predefined.

 $\langle \text{default names } 393 \rangle + \equiv$  $\langle \text{default names } 393 \rangle + \equiv$  $\langle \text{default names } 393 \rangle + \equiv$  (401) typedef enum {  $zero\_baseline\_no = 0$  } Baseline\_no; #define MAX\_BASELINE\_DEFAULT zero\_baseline\_no

$$
\langle \text{define baseline-defaults} \quad 402 \rangle \equiv
$$
\n
$$
max\_default[baseline\_kind] = \text{MAX\_BASELINE\_DEFAULT};
$$
\n
$$
max\_fixed[baseline\_kind] = zero\_baseline\_no;
$$
\n(402)

{ Baseline  $z = \{\{\{0\}\}\};$ 

```
printf("Baseline<sub>u</sub>baseline<sub>u</sub>defaults[MAX_BASELINE_DEFAULT+1]={{}<u></u>";PRINT_GLUE(z,bs); printf (", "); PRINT_GLUE(z,ls);
  printf(", \, 0x\x}; \n\n", z.lsl);
}
                                                                            Used in 513.
```
11.6 Labels

The zero label is predefined. It should point to the "home" position of the document which should be the position where a user can start reading or navigating the document. For a short document this is usually the start of the document, and hence, the default is the first position of the content section. For a larger document, the home position could point to the table of content where a reader will find links to other parts of the document.

```
393 \rangle + \equiv (403)
 typedef enum { zero\_label\_no = 0 } Label_no;
```

```
\#define MAX_LABEL_DEFAULT zero\_label.no
```

```
\langle \text{define } label\_defaults \quad 404 \rangle \equiv (404)
  max\_default[label\_kind] = \texttt{MAX\_LABEL\_DEFAULT};printf("Label \_\label{def:1} \_\label{def:1} label\_\text{default} [MAX_LABEL_DEFAULT+1] ="
       "\{{0, LABEL_TOP, true, 0, 0, 0}\}; \n\n\\n'\nUsed in 513.
```
## 11.7 Streams

The zero stream is predefined for the main content.

 $\langle \text{default names } 393 \rangle + \equiv$  $\langle \text{default names } 393 \rangle + \equiv$  $\langle \text{default names } 393 \rangle + \equiv$  (405) typedef enum {  $zero-stream\_no = 0$  } Stream\_no;  $\#$ define MAX\_STREAM\_DEFAULT  $zero\_stream\_no$ 

$$
\langle \text{define stream defaults } 406 \rangle \equiv
$$
  
\n
$$
max\_default[stream\_kind] = \text{MAX\_STREM\_DEFAULT};
$$
  
\n
$$
max\_fixed[stream\_kind] = zero\_stream\_no;
$$
  
\n(406)

# 11.8 Page Templates

The zero page template is a predefined, built-in page template.

 $\langle \text{default names } 393 \rangle + \equiv$  $\langle \text{default names } 393 \rangle + \equiv$  $\langle \text{default names } 393 \rangle + \equiv$  (407) typedef enum {  $zero\_page\_no = 0$  } Page\_no;  $\#$ define MAX\_PAGE\_DEFAULT  $zero\_page\_no$ 

 $\langle \text{define page defaults } 408 \rangle \equiv$  (408)  $max\_default[page\_kind] = MAX\_PAGE\_DEFAULT;$  $max$ -fixed  $[page\_kind] = zero$ -page\_no;

Used in [513](#page-220-0).

Used in [513](#page-220-0).

# 11.9 Page Ranges

The page range for the zero page template is the entire content section.

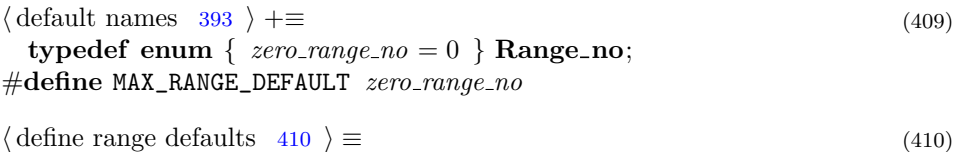

 $max\_default[range\_kind] = \texttt{MAX\_RANGE\_DEFAULT};$  $max$ -fixed  $(range\_kind] = zero\_range\_no;$ 

Used in [513](#page-220-0).

# 12 Content Section

The content section is just a list of nodes. Within the shrink program, reading a node in long format will trigger writing the node in short format. Similarly within the stretch program, reading a node in short form will cause writing it in long format. As a consequence, the main task of writing the content section in long format is accomplished by calling *get\_content* and writing it in the short format is accomplished by parsing the content list.

```
Reading the Long Format: - - - \implies\langle2 \rangle +≡ (411)
%token CONTENT "content"
\langle3 \rangle +≡ (412)
content return CONTENT;
5 \rangle + \equiv (413)
 content section: START CONTENT \{ hput_{content\_start}( \; ) \}content list END
      \{ hput_{content\_end(\cdot); hput\_range\_defs(\cdot); hput_{label\_def}(\cdot); \}Writing the Long Format:
\langle20 \rangle +≡ (414)
 void hwrite_content_section(void)
 \{ section\_no = 2;hwritef ("<content");
   hsort\_ranges( );
   hsort_labels();
   hqet_{\text{-}}content_{\text{-}}section( );
```

```
hwrite f("n>\n`n");
```

```
}
```

```
Reading the Short Format: \cdots \Longrightarrow17 \rangle +≡ (415)
 void hget_{content\_section}(){ DBG(DBGBASIC | DBGDIR, "Content\n");
   hget\_section(2);
   hwrite\_range();
   hwrite\_label();
   while (hpos < hend) hget_content_node();
 }
Writing the Short Format: \implies \cdots13 \}\right. +\equiv (416)
 void hput_{\text{-}}content_{\text{-}}start(\text{void})\{ DBG(DBGDIR, "Content<sub>Li</sub>Section\n");
   section\_no = 2;hpos0 = hpos = hstart = dir[2].buffer;hend = hstart + dir[2].bsize;}
 void hput\_content\_end (void)
 \{ dir[2].size = hpos - hstart; /* Updating the directory entry */
   DBG(DBGDIR, "End<sub>U</sub>Content<sub>U</sub>Section, <sub>U</sub>size=0x%x\n'n", dir[2].size);}
```
# <span id="page-186-0"></span>13 Processing the Command Line

The following code explains the command line parameters and options. It tells us what to expect in the rest of this section.

```
\langle explain usage 417 \rangle \equiv (417)
 fprint(fstdout, "Usage: %S [OPTION] ... FILENAME%s\n'n", prog_name, in ext);fprintf (stdout, DESCRIPTION);
 fprintf (stdout, "\\nOptions:\n""\t --help \t display this message\n"
 "\t --version\t display the HINT version\n"
  "\t -1 \t redirect stderr to a log file\n"
\#if defined (STRETCH) \vee defined (SHRINK)
  "\t -o FILE\t specify an output file name\n"
\#\mathrm{endif}\#if defined (STRETCH)
 "\t -a \t write auxiliary files\n"
 "\t -g \t do not use localized names (implies -a)\n"
  "\t -f \t force overwriting existing auxiliary files\n"
  "\t -u \t enable writing utf8 character codes\n"
 "\t -x \t enable writing hexadecimal character codes\n"
\#elif defined (SHRINK)
 "\t -a \t use only localized names\n"
 "\t -g \t do not use localized names\n"
  "\t -c \t enable compression\n"
#endif
 );
\#ifdef DEBUG
 fprint(fstdout, " \t -d XXX X \t set debug flag to hexadec)imal value XXXX.\n""\t\t\t OR together these values:\n");
 fprintf (stdout, "\\t\\t X=X=%03X basic debugging\n", DBGBASIC);
 fprintf (stdout, "\\t\\t \\ XX=%03X tag debugging\n", DBGTAGS);
 fprintf (stdout, "\\t\\t XX=%03X node debugging\n", DBGNODE);
 fprintf (stdout, "\\t\\t  XX=%03X definition debugging\n", DBGDEF);
 fprintf (stdout, "\\t\\t \\ XX=\text{\texttt{03X}} \text{ directory debugging}\\n", \texttt{DBGDIR});fprintf (stdout, "\\t\\t \\ X=\&03X range debugging\n", DBGRANGE);
 fprintf (stdout, "\\t\\t X=X=%03X float debugging\n", DBGFLOAT);
 fprint(fstdout, "\\t\\t\\t XX=%03X compression debugging\n",
      DBGCOMPRESS);
```
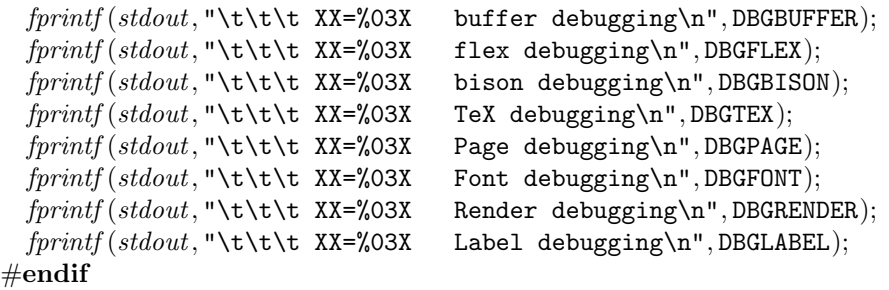

Used in [421](#page-188-0).

We define constants for different debug flags.

 $\langle \text{debug constants} \quad 418 \rangle \equiv$  (418)  $\#\text{define }$  DBGNONE  $\#$  $\#$ define DBGBASIC  $#$  $\#$ define DBGTAGS  $#2$  $\#$ define DBGNODE  $#4$  $\#$ define DBGDEF  $#8$  $\#$ define DBGDIR  $#$  $\#$ define DBGRANGE  $#$  $\#$ define DBGFLOAT  $#$  $\#$ define DBGCOMPRESS  $#$  $\#$ define DBGBUFFER  $#100$  $\#$ define DBGFLEX  $#$  $\#$ define DBGBISON  $#$  $\#$ define DBGTEX  $#800$  $\#\text{define DBGPAGE}$  #1000  $\#$ define DBGFONT  $#$  $#$ define DBGRENDER  $#$  $\#$ define DBGLABEL  $#$ 

Used in [512](#page-219-0).

Next we define common variables that are needed in all three programs defined here.

```
\langle252 \rangle +≡ (419)
 unsigned int debuq \hat{t} \text{ } aqs = DBGNONE;
 int option_utf8 = false;
 int option_hex = false;
 int option_force = false;
 int option_global = false;
 int option_aux = false;
 int option_compress = false;
 char *stem\_name = NULL;int stem_length = 0;
```
The variable *stem\_name* contains the name of the input file not including the extension. The space allocated for it is large enough to append an extension with

<span id="page-188-0"></span>up to five characters. It can be used with the extension .log for the log file, with .hint or .hnt for the output file, and with .abs or .rel when writing or reading the auxiliary sections. The stretch program will overwrite the *stem\_name* using the name of the output file if it is set with the -o option.

Next are the variables that are local in the main program.

```
\langle \text{local variables in } \textit{main} \quad 420 \rangle \equiv (420)
  char *prog_name;char ∗in ext;
  char ∗out_ext;
  int option_loq = false;
#ifndef SKIP
  char *file\_name = NULL;int file\_name\_length = 0;#endif
                                                        Used in 521, 522, and 524.
```
Processing the command line looks for options and then sets the input file name. For compatibility with GNU standards, the long options --help and --version are supported in addition to the short options.

```
\langle process the command line 421 \rangle \equiv (421)
  debugflags = DBGBASIC;prog\_name = argv[0];if \text{(argc} < 2)\{ fprintf(stderr, "%s:\text{S.}no\text{S.}input\text{C.}file\text{C.}given\n""Try\text{C.}'%s\text{C.}-help'\text{C.}ifor\
         \Boxmore\Boxinformation\n", prog_name, prog_name);
    exit(1);}
  argv +\mathfrak{f}; \qquad \qquad /* skip the program name */
  while (*\text{arg} v \neq \text{NULL}) {
    if ((*argv)[0] \equiv'-') { char option = (*argv)[1];
       switch (option) {
       case '-':
         if (strcmp(*argv, "-version") \equiv 0) {
           \emph{frontf}(\emph{stderr}, \texttt{"\%s_uversion_u\%d}.\texttt{^dnn", \emph{prog_name}, \texttt{HINT\_VERSION},HINT_SUB_VERSION);
            exit(0);}
         else if 417 \rangle \}fprint(fstdout, "\\nFor_ifurther_information_Gand_reporting)\bigcup \text{bigs} \cup \text{see} \bigcup \text{https://hint.userweb.mwn.de/\\n");}exit(0);}
       case '1': option\_log = true; break;
\#if defined (STRETCH) \vee defined (SHRINK)
       case 'o': argv + \frac{1}{2}
```

```
file\_name\_length = (int) \, strlen(*argv);ALLOCATE(file_name, file_name_length + 6, char); /* plus extension */
         strcpy (file_name, *argv); break;
       case 'g': option_global = option_aux = true; break;
       case 'a': option_aux = true; break;
#endif
\#if defined (STRETCH)
       case 'u': option\_utf8 = true; break;
       case 'x': option_hex = true; break;
       case 'f': option_force = true; break;
\#elif defined (SHRINK)
       case 'c': option_compress = true; break;
\#endif
       case 'd':
         arqv +\n;
         if (*\text{arg} v \equiv \text{NULL}) { \text{fprintf} (\text{stderr}, "\text{ss:} \text{uoption} \text{u}-\text{d} \text{uexpect})ts_{\text{max}} argument\n" "Try<sub>11</sub>'%s<sub>1</sub>--help'<sub>11</sub>for\
                 \Boxmore\Boxinformation\n", prog_name, prog_name);
            exit(1);}
         debugflags = strtol(*argv, NULL, 16);break;
       default:
         { fprintf (stderr ,
                 \frac{1}{2}s: unrecognized option '%s'\n" "Try '%s --help' for
                 \Boxmore\Boxinformation\n", prog_name, *argv, prog_name);
            exit(1);}
       }
    }
    else /* the input file name */{ int path_length = (int) strlen(*argv);
       int ext\_length = (int) \, strlen(in\_ext);ALLOCATE(hin\_name, path\_length + ext\_length + 1, char);
       strcpy(hin_name, *argv);if (path_length < ext_length \vee strmcmp(hin_name + path_length - ext_length,in\_ext, ext\_length) \neq 0 { strcat(hin\_name, in\_ext);path_length += ext_length;}
       stem\_length = path\_length - ext\_length;ALLOCALE(\textit{stem_name}, \textit{stem\_length} + 6, \textbf{char});strong (stem_name, hin_name, stem_length);stem\_name[stem\_length] = 0;if (*(arqv + 1) \neq NULL)\{ fprintf(stderr, "%s: extra argument after input file nam\mathcal{N}
```

```
e:_{\square\square''}%s'\n""Try_{\square'}'%s<sub>_{\square}</sub>-help'_{\square}for_{\square}more_{\square}information\n",
                \textit{prog\_name}, *(\textit{argv} + 1), \textit{prog\_name});
         exit(1);}
   }
   argv + \cdot;}
if (hin_name \equiv \text{NULL}) { fprint(stderr, "\text{s: missing input}^{\text{input}}ilename\n""Try
<sup>'</sup>%s
--help'
for
more
information\n",
          prog_name, prog_name);exit(1);}
                                                                             Used in 521, 522, and 524.
```
After the command line has been processed, three file streams need to be opened: The input file hin and the output file hout. Further we need a log file hlog if debugging is enabled. For technical reasons, the scanner generated by flex needs an input file *yyin* which is set to hin and an output file *yyout* (which is not used).

 $\langle$  common variables [252](#page-108-0)  $\rangle$  +≡ (422) FILE  $*hin = NULL$ ,  $*hout = NULL$ ,  $*hlog = NULL$ ;

The log file is opened first because this is the place where error messages should go while the other files are opened. It inherits its name from the input file name.  $\langle$  open the log file 423  $\rangle \equiv$  (423)

```
if (\text{option\_log}) { \text{strcat}(\text{stem\_name}, ".\text{log"});h \log = \text{freopen}(\text{stem\_name}, "w", \text{stderr});if (hlog \equiv \text{NULL}) {
     fprint(f (stderr, "Unable_Uto_Uopen_Ulogfile_U\s", stem\_name);
     hlog = stderr;
   }
   stem\_name[stem\_length] = 0;}
else hlog = stderr;
```
Used in [521,](#page-225-0) [522](#page-227-0), and [524](#page-229-0).

Once we have established logging, we can try to open the other files.

```
\langle open the input file 424 \rangle \equiv (424)
 hin = fopen(hin_name, "rb");
```

```
if (hin \equiv \texttt{NULL}) QUIT("Unable<sub>ptop</sub>open<sub>pl</sub>input<sub>p</sub>file<sub>p</sub>%s", hin name);
```
Used in [521](#page-225-0).

```
\langle open the output file 425 \rangle \equiv (425)
 if (file_name \neq NULL) { int ext_length = (int) strlen(out_ext);
    if (file_name_length \leq ext_length \vee strncmp(file_name + file_name_length –
           ext\_length, out\_ext, ext\_length) \neq 0 { strcat(file_name, out\_ext);file_name_length += ext_length;}
```
} else {  $file_name_length = stem_length + (int) stren(outext);$  $ALLOCALE(\textit{file_name}, \textit{file_name}.\textit{length} + 1, \textbf{char});$  $stropy (file_name, stem_name);$   $strcpy (file_name + stem.length, outext);$ }  $\{char*aux_name = file_name;$  $\langle$  make sure the path in *aux\_name* exists [341](#page-149-0)  $\rangle$  $aux_name = NULL;$ }  $hout = fopen(file_name, "wb");$ if  $(hout \equiv NULL)$  QUIT("Unable<sub>u</sub>to<sub>u</sub>open<sub>u</sub>output<sub>u</sub>file<sub>u</sub>%s", file\_name); Used in [521](#page-225-0) and [522](#page-227-0).

The stretch program will replace the *stem\_name* using the stem of the output file.

 $\langle \text{ determine the } stem\_name \text{ from the output file\_name} 426 \rangle \equiv$  (426)  $stem\_length = file_name\_length - (int) \, stre(out\_ext);$  $ALLOCALE(\text{stem_name}, \text{stem\_length} + 6, \text{char});$  $strong (stem_name, file_name, stem_length);$  $stem\_name[stem\_length] = 0;$ Used in [522](#page-227-0).

At the very end, we will close the files again.

 $\langle \text{close the input file} \quad 427 \rangle \equiv$  (427) if  $(hin_name \neq \text{NULL})$  free  $(hin_name)$ ; if  $(hin \neq \text{NULL})$  fclose  $(hin);$ 

Used in [521](#page-225-0).

 $\langle \text{ close the output file} \quad 428 \rangle \equiv$  (428) if (file\_name  $\neq$  NULL) free (file\_name);

if  $(hout \neq \text{NULL})$  fclose (hout);

Used in [521](#page-225-0) and [522](#page-227-0).

 $\langle \text{close the log file } 429 \rangle \equiv$  (429) if  $(hlog \neq \text{NULL})$  fclose  $(hlog)$ ; if (stem\_name  $\neq$  NULL) free (stem\_name);

Used in [521,](#page-225-0) [522](#page-227-0), and [524](#page-229-0).

# 14 Error Handling and Debugging

There is no good program without good error handling. To print messages or indicate errors, I define the following macros:

```
\langle \text{error.h} \quad 430 \rangle \equiv (430)
#ifndef _ERROR_H
\#define _ERROR_H
#include <stdlib.h>
#include <stdio.h>
  extern FILE *hlog;extern uint8_t *hpos, *hstart;
#ifndef LOG_PREFIX
\#define LOG_PREFIX "HINT_{\sqcup}"
#endif
\#\text{define } LOG(...) \text{ (frrint (hlog, LOG_PREFIX_VA_ARGS_{-})}, \text{flush}(hlog))\#define MESSAGE(...) (fprintf (hlog, LOG_PREFIX_VA_ARGS_), fflush (hlog))
\#\text{define } QUIT(\ldots)(MESSAGE("ERROR: "__v_1". \text{ARGS}_"), fprint(f(hlog, "\\n"), exit(1))#endif
```
The amount of debugging depends on the debugging flags. For portability, we first define the output specifier for expressions of type size\_t.

```
\langle357 \rangle +≡ (431)
#ifdef WIN32
\#define SIZE_F "0x%x"
\#else
#define SIZE_F "0x%zx"
\#endif
#ifdef DEBUG
#define DBG(FLAGS, ...) ((debugflags \& (\text{FLAGS})) ? LOG(__VA_ARGS__) : 0)
\#\textbf{else}#define DBG(FLAGS, \dots)(void) 0
\#endif
\# \text{define } \texttt{DBGTAG}(A, P) \texttt{DBG}(\texttt{DBGTAGS}, "tag_\text{ss}, \%d] \texttt{data} "SIZE_F"\texttt{n",}NAME(A), INFO(A), (P) - hstart)\#\text{define RNG}(S, N, A, Z)if ((\text{int})(N) < (\text{int})(A) \vee (\text{int})(N) > (\text{int})(Z))QUIT(S "u\&d<sub>u</sub>out<sub>u</sub>of<sub>u</sub>range<sub>u</sub> [Kd<sub>u</sub>–u\&d] ", N, A, Z)
```
 $\# \text{define TAGERR}(A)$  QUIT("Unknown<sub>u</sub>tag<sub>u</sub>[%s,%d]<sub>u</sub>at<sub>u</sub>"SIZE\_F"\n", NAME(A),  $INFO(A), hpos - hstart)$ 

The bison generated parser will need a function yyerror for error reporting. We can define it now:

```
362 \rangle + \equiv (432)
 extern int yylineno;
 int yyerror (const char *msq)
 \{ QUIT("\text{lin}\_\text{lin}\_\text{line}%d\text{dis}", yylineno, msg);
   return 0;
 }
 To enable the generation of debugging code bison needs also the following:
\langle enable bison debugging 433 \rangle \equiv (433)
```

```
\#ifdef DEBUG
#define YYDEBUG 1
  extern int yydebug;
#else
\#define YYDEBUG 0
#endif
```
Used in [519,](#page-224-0) [520](#page-225-0), and [521](#page-225-0).

# <span id="page-194-0"></span>Appendix

# A Traversing Short Format Files

For applications like searching or repositioning a file after reloading a possibly changed version of a file, it is useful to have a fast way of getting from one content node to the next. For quite some nodes, it is possible to know the size of the node from the tag. So the fastest way to get to the next node is looking up the node size in a table.

Other important nodes, for example hbox, vbox, or par nodes, end with a list node and it is possible to know the size of the node up to the final list. With that knowledge it is possible to skip the initial part of the node, then skip the list, and finally skip the tag byte. The size of the initial part can be stored in the same node size table using negated values. What works for lists, of course, will work for other kinds of nodes as well. So we use the lowest two bits of the values in the size table to store the number of embedded nodes that follow after the initial part.

For list nodes neither of these methods works and these nodes can be marked with a zero entry in the node size table.

This leads to the following code for a "fast forward" function for *hpos*:

```
\langle shared skip functions 434 \rangle \equiv (434)
 uint32_t hff_list_pos = 0, hff_list_size = 0;
 uint8_t h\mathit{ff}_\text{-}tag;
 void hff_hpos(void)
 { signed char i, k;h\ddot{f} tag = *hpos; DBGTAG(hff tag, hpos);
   i = hnode\_size[hff\_tag];if (i > 0) { hpos = hpos + i; return; }
   else if (i < 0) \{ k = 1 + (i \& #3); i = i \gg 2;hpos = hpos - i; /* skip initial part */
      while (k > 0) { hff_hpos(); k-; } /* skip trailing nodes */
```
Used in [516](#page-222-0) and [524](#page-229-0).

```
hpos ++; /∗ skip end byte ∗/
   return;
 }
 else if (hff\_tag \leq TAG(param\_kind, 5)) (advance hpos over a list 436)
 TAGERR(hff\_tag);}
```
We will put the *hnode\_size* variable into the **tables**.c file using the following function. We add some comments and split negative values into their components, to make the result more readable.

```
\langle print the hnode_size variable 435 \rangle \equiv (435)
  printf("signed, char,hnode_size[0x100] = { \n_1 \n_2 \n_3 \n_4 }for (i = 0; i < #ff; i++){ signed char s = hnode_size [i];
    if (s \geq 0) printf ("%d", s);
    else printf("-4*\%d+\%d", -(s \gg 2), s \& 3);if (i < #ff) printf(",");
    else print(f("):");
    if ((i \& #7) \equiv #7) printf ("_1/*_1\%s_1*/\{n", content_name[KIND(i)]\};}
  printf("n\nu");
```
Used in [513](#page-220-0).

# A.1 Lists

List don't follow the usual schema of nodes. They have a variable size that is stored in the node. We keep position and size in global variables so that the list that ends a node can be conveniently located.

```
\langle \text{ advance } hpos \text{ over a list } 436 \rangle \equiv (436)
  switch (\text{INFO}(h\text{ff\_}taq)) {
  case 1: h\ddot{t} list_pos = hpos – hstart + 1;
    h\ddot{f} list size = 0;
    hpos = hpos + 2; return;
  case 2: hpos + \frac{1}{2} hff_list_size = HGET8; hff_list_pos = hpos - hstart + 1;
    hpos = hpos + 1 + hff\_list\_size + 1 + 1 + 1; return;
  case 3: hpos ++; HGET16(hff_list_size); hff_list_pos = hpos - hstart + 1;
    hpos = hpos + 1 + hff\_list\_size + 1 + 2 + 1; return;
  case 4: hpos ++; HGET24(hff_list_size); hff_list_pos = hpos - hstart + 1;
    hpos = hpos + 1 + hff\_list\_size + 1 + 3 + 1; return;
  case 5: hpos +; HGET32(hff\_list\_size); hff\_list\_pos = hpos - hstart + 1;
    hpos = hpos + 1 + hff\_list\_size + 1 + 4 + 1; return;
  }
```
Used in [434](#page-194-0).

Now let's consider the different kinds of nodes.

# <span id="page-196-0"></span>A.2 Glyphs

We start with the glyph nodes. All glyph nodes have a start and an end tag, one byte for the font, and depending on the info from 1 to 4 bytes for the character code.

 $\langle$  initialize the *hnode\_size* array  $437$   $\rangle \equiv$  (437)  $hnode\_size$ [TAG(glyph\_kind, 1)] = 1 + 1 + 1 + 1;  $hnode\_size$ [TAG(glyph\_kind, 2)] = 1 + 1 + 2 + 1;  $hnode\_size$ [TAG( $qlyph\_kind$ , 3)] = 1 + 1 + 3 + 1;  $hnode\_size$ [TAG(qlyph\_kind, 4)] = 1 + 1 + 4 + 1;

Used in [513](#page-220-0).

#### A.3 Penalties

Penalty nodes either contain a one byte reference, a one byte number, or a two byte number.

 $\langle$  initialize the *hnode\_size* array  $437$   $\rangle$  +≡ (438)  $hnode\_size$ [TAG( $penalty\_kind$ , 0)] = 1 + 1 + 1;  $hnode\_size$  [TAG(penalty\_kind, 1)] = 1 + 1 + 1;  $hnode\_size$ [TAG( $penalty\_kind$ , 2)] = 1 + 2 + 1;

# A.4 Kerns

Kern nodes can contain a reference (either to a dimension or an extended dimension) a dimension, or an extended dimension node.

 $\langle$  initialize the *hnode\_size* array 437  $\rangle$  +≡ (439)  $hnode\_size$  [TAG(kern\_kind,  $b000$ )] = 1 + 1 + 1;  $hnode\_size$  [TAG(kern\_kind,  $b001$ )] = 1 + 1 + 1;  $hnode\_size$ [TAG(kern\_kind, b010)] = 1 + 4 + 1;  $hnode\_size$  [TAG(kern\_kind, b011)] =  $I_T(1, 1)$ ;  $hnode\_size$  [TAG(kern\_kind, b100)] = 1 + 1 + 1;  $hnode\_size$  [TAG(kern\_kind, b101)] = 1 + 1 + 1;  $hnode\_size$ [TAG(kern\_kind, b110)] = 1 + 4 + 1;  $hnode\_size$ [TAG(kern\_kind, b111)] =  $I_T(1, 1);$ 

For the two cases where a kern node contains an extended dimension, we use the following macro to combine the size of the initial part with the number of trailing nodes:

 $\langle \text{skip}\text{macro}\rangle \equiv (440)$ #define  $I_T(I, T)$   $(((-(I)) \ll 2) | ((T) - 1))$ 

Used in [513](#page-220-0) and [524](#page-229-0).

# A.5 Extended Dimensions

Extended dimensions contain either one two or three 4 byte values depending on the info bits.

 $\langle$  initialize the *hnode\_size* array [437](#page-196-0)  $\rangle$  +≡ (441)  $hnode\_size$ [TAG(xdimen\_kind, b100)] = 1 + 4 + 1;  $hnode\_size$ [TAG(xdimen\_kind, b010)] = 1 + 4 + 1;  $hnode\_size$  [TAG(xdimen\_kind,  $b001$ )] = 1 + 4 + 1; hnode\_size[TAG(xdimen\_kind, b110)] =  $1+4+4+1$ ; hnode\_size[TAG(xdimen\_kind, b101)] =  $1+4+4+1$ ; hnode\_size  $[TAG(xdimen_kind, b011)] = 1 + 4 + 4 + 1;$  $hnode\_size$  [TAG(*xdimen\_kind*,  $b111$ )] = 1 + 4 + 4 + 4 + 1;

# A.6 Language

Language nodes either code the language in the info value or they contain a reference byte.

 $\langle$  initialize the *hnode\_size* array  $437$   $\rangle$  +≡ (442) hnode\_size  $[\texttt{TAG}(language\_kind, b000)] = 1 + 1 + 1;$  $hnode\_size$ [TAG(language\_kind, 1)] = 1 + 1;  $hnode\_size$  [TAG(language\_kind, 2)] = 1 + 1;  $hnode\_size$  [TAG(language\_kind, 3)] = 1 + 1;  $hnode\_size$  [TAG(language\_kind, 4)] = 1 + 1; hnode\_size  $[TAG(lanquage\_kind, 5)] = 1 + 1$ ; hnode\_size  $[TAG(lanquage\_kind, 6)] = 1 + 1$ ;  $hnode\_size$  [TAG(language\_kind, 7)] = 1 + 1;

# A.7 Rules

Rules usually contain a reference, otherwise they contain either one, two, or three 4 byte values depending on the info bits.

 $\langle$  initialize the *hnode\_size* array [437](#page-196-0)  $\rangle$  +≡ (443)  $hnode\_size$ [TAG(rule\_kind,  $b000$ )] = 1 + 1 + 1;  $hnode\_size$ [TAG(rule\_kind, b100)] = 1 + 4 + 1;  $hnode\_size$  [TAG(*rule\_kind*,  $b010$ )] = 1 + 4 + 1;  $hnode\_size$  [TAG(*rule\_kind*,  $b001$ )] = 1 + 4 + 1;  $hnode\_size$  [TAG(rule\_kind, b110)] = 1 + 4 + 4 + 1;  $hnode\_size$ [TAG(rule\_kind, b101)] = 1 + 4 + 4 + 1;  $hnode\_size$ [TAG(rule\_kind, b011)] = 1 + 4 + 4 + 1;  $hnode\_size$  [TAG(*rule\_kind*,  $b111$ )] = 1 + 4 + 4 + 4 + 1;

#### A.8 Glue

Glues usually contain a reference or they contain either one two or three 4 byte values depending on the info bits, and possibly even an extended dimension node followed by two 4 byte values.

```
\langle initialize the hnode_size437 \rangle +≡ (444)
  hnode\_size [TAG(glue_kind, b000)] = 1 + 1 + 1;
  hnode\_size [TAG(glue_kind, b100)] = 1 + 4 + 1;
  hnode\_size [TAG(glue_kind, b010)] = 1 + 4 + 1;
  hnode\_size[TAG(glue_kind, b001)] = 1 + 4 + 1;
  \text{hnode\_size} [TAG(\text{glue\_kind}, \text{b110})] = 1 + 4 + 4 + 1;
  \{hnode\_size | \texttt{TAG}(glue\_kind, b101) | = 1 + 4 + 4 + 1;\{hnode\_size | \texttt{TAG}(glue\_kind, b011) | = 1 + 4 + 4 + 1;hnode\_size [TAG(glue_kind, b111)] = I_T(1+4+4, 1);
```
#### A.9 Boxes

The layout of boxes is quite complex and explained in section [5.1](#page-70-0). All boxes contain height and width, some contain a depth, some a shift amount, and some a glue setting together with glue sign and glue order. The last item in a box is a node list.

 $\langle$  initialize the *hnode\_size* array [437](#page-196-0)  $\rangle$  +≡ (445)  $hnode\_size$  [TAG( $hbox\_kind$ ,  $b000$ )] = I\_T(1 + 4 + 4, 1); /\* tag, height, width \*/  $hnode_size[\texttt{TAG}(hbox\text{-}kind, b001)] = \texttt{I_T}(1 + 4 + 4 + 4, 1);$  /\* and depth \*/  $\text{hnode_size}[\text{TAG}(\text{hbox\_kind}, \text{b010})] = \text{I}_\text{I} \text{T}(1 + 4 + 4 + 4, 1);$  /\* or shift \*/  $hnode_size[TAG(hbox.kind, b011)] = I_T(1 + 4 + 4 + 4 + 4, 1);$   $\qquad$  \\times\)  $\qquad$  \\times\)  $\qquad$  \\times\)  $\qquad$  \\times\)  $\qquad$  \\times\)  $\qquad$  \\times\)  $\qquad$  \\times\)  $\qquad$  \\times\)  $\qquad$  \\times\)  $\qquad$  \\times\)  $\qquad$  \\times\)  $\qquad$  $hnode_size[\texttt{TAG}(hbox\_kind, b100)] = \texttt{I}_\texttt{T}(1 + 4 + 4 + 5, 1);$  /\* and glue setting \*/  $hnode\_size$  [TAG( $hbox\_kind$ ,  $b101$ )] = I\_T(1 + 4 + 4 + 4 + 5, 1); /\* and depth \*/ hnode\_size  $[\text{TAG}(hbox\_kind, b110)] = \text{I}_\text{I}(1 + 4 + 4 + 4 + 5, 1);$  /\* or shift \*/  $hnode_size[\text{TAG}(hbox\_kind, b111)] = \text{I}_\text{I}(1 + 4 + 4 + 4 + 4 + 5, 1);$  /\* or both \*/  $\text{hnode_size}[\text{TAG}(vbox\_kind, b000)] = \text{I}_\text{I}(\text{I} + 4 + 4, 1); \qquad \text{/*} \text{ same for vbox */}$  $\text{hnode\_size}[\texttt{TAG}(\textit{vbox\_kind}, \textit{b001})] = \texttt{I\_T}(1 + 4 + 4 + 4, 1);$  $\text{hnode\_size}[\texttt{TAG}(\textit{vbox\_kind}, \textit{b010})] = \texttt{I\_T}(1 + 4 + 4 + 4, 1);$  $\text{hnode\_size}[\texttt{TAG}(\text{vbox\_kind}, \text{b011})] = \texttt{I\_T}(1 + 4 + 4 + 4 + 4, 1);$  $\text{hnode\_size}[\texttt{TAG}(\text{vbox\_kind}, \text{b100})] = \texttt{I\_T}(1 + 4 + 4 + 5, 1);$ hnode\_size  $[TAG(vbox_kind, b101)] = I_T(1 + 4 + 4 + 4 + 5, 1);$  $hnode\_size$ [TAG(vbox\_kind, b110)] =  $I_T(1 + 4 + 4 + 4 + 5, 1);$ hnode\_size  $[TAG(vbox_kind, b111)] = I_T(1 + 4 + 4 + 4 + 4 + 5, 1);$ 

#### A.10 Extended Boxes

Extended boxes start with height, width, depth, stretch, or shrink components. Then follows an extended dimension either as a reference or a node. The node ends with a list.

 $\langle$  initialize the *hnode\_size* array [437](#page-196-0)  $\rangle$  +≡ (446) hnode\_size  $[TAG(hset_kind, b000)] = I_T(1 + 4 + 4 + 4 + 4 + 1, 1);$ hnode\_size  $[TAG(hset_kind, b001)] = I_T(1 + 4 + 4 + 4 + 4 + 4 + 1, 1);$ 

```
hnode_size [TAG(hset_kind, b010)] = I_T(1 + 4 + 4 + 4 + 4 + 4 + 1, 1);hnode_size [TAG(hset_kind, b011)] = I_T(1 + 4 + 4 + 4 + 4 + 4 + 4 + 1, 1);hnode_size [TAG(vset_kind, b000)] = I_T(1+4+4+4+4+1, 1);hnode_size [TAG(vest\_kind, b001)]=I_T(1+4+4+4+4+4+1, 1);hnode_size [TAG(vest\_kind, b010)] = I_T(1 + 4 + 4 + 4 + 4 + 4 + 1, 1);hnode_size [TAG(vset\_kind, b011)] = I_T(1 + 4 + 4 + 4 + 4 + 4 + 4 + 1, 1);hnode_size[TAG(hset_kind, b100)] = I_T(1 + 4 + 4 + 4 + 4, 2);hnode_size [TAG(hset_kind, b101)] = I_T(1 + 4 + 4 + 4 + 4 + 4, 2);\n  <i>hnode_size</i>[TAG(hset_kind, b110)] = I_T(1 + 4 + 4 + 4 + 4 + 4, 2);hnode_size [TAG(hset_kind, b111)] = I_T(1 + 4 + 4 + 4 + 4 + 4, 2);hnode_size [TAG(vset_kind, b100)] = I_T(1 + 4 + 4 + 4 + 4, 2);hnode_size [TAG(vset_kind, b101)] = I_T(1 + 4 + 4 + 4 + 4 + 4, 2);hnode_size [TAG(vset_kind, b110)] = I_T(1 + 4 + 4 + 4 + 4 + 4, 2);hnode_size [TAG(vest\_kind, b111)] = I_T(1 + 4 + 4 + 4 + 4 + 4, 2);
```
The hpack and vpack nodes start with a shift amount and in case of vpack a depth. Then again an extended dimension and a list.

$$
\langle \text{initialize the } hnode_size \text{ array } 437 \rangle + \equiv
$$
\n
$$
hnode_size[\text{TAG}(hpack\text{.kind}, b000)] = \text{I}_{-}\text{T}(1+1,1);
$$
\n
$$
hnode_size[\text{TAG}(hpack\text{.kind}, b001)] = \text{I}_{-}\text{T}(1+1,1);
$$
\n
$$
hnode_size[\text{TAG}(hpack\text{.kind}, b010)] = \text{I}_{-}\text{T}(1+4+1,1);
$$
\n
$$
hnode_size[\text{TAG}(hpack\text{.kind}, b011)] = \text{I}_{-}\text{T}(1+4+1,1);
$$
\n
$$
hnode_size[\text{TAG}(vpack\text{.kind}, b000)] = \text{I}_{-}\text{T}(1+4+1,1);
$$
\n
$$
hnode_size[\text{TAG}(vpack\text{.kind}, b001)] = \text{I}_{-}\text{T}(1+4+1,1);
$$
\n
$$
hnode_size[\text{TAG}(vpack\text{.kind}, b010)] = \text{I}_{-}\text{T}(1+4+4+1,1);
$$
\n
$$
hnode_size[\text{TAG}(vpack\text{.kind}, b011)] = \text{I}_{-}\text{T}(1+4+4+1,1);
$$
\n
$$
hnode_size[\text{TAG}(hpack\text{.kind}, b100)] = \text{I}_{-}\text{T}(1+4+4+1,1);
$$
\n
$$
hnode_size[\text{TAG}(hpack\text{.kind}, b101)] = \text{I}_{-}\text{T}(1,2);
$$
\n
$$
hnode_size[\text{TAG}(hpack\text{.kind}, b110)] = \text{I}_{-}\text{T}(1+4,2);
$$
\n
$$
hnode_size[\text{TAG}(vpack\text{.kind}, b100)] = \text{I}_{-}\text{T}(1+4,2);
$$
\n
$$
hnode_size[\text{TAG}(vpack\text{.kind}, b100)] = \text{I}_{-}\text{T}(1+4,2);
$$
\n
$$
hnode_size[\text{TAG}(vpack\text{.kind}, b101)] = \text{I}_{-}\text{T}(1+4,2);
$$
\n
$$
hnode_size[\text{TAG}(vpack\text{.kind}, b11
$$

#### A.11 Leaders

Most leader nodes will use a reference. Otherwise they contain a glue node followed by a box or rule node.

$$
\langle \text{ initialize the } hnode_size \text{ array } 437 \rangle + \equiv
$$
\n
$$
hnode_size[\text{TAG}(leads\_kind, b000)] = 1 + 1 + 1;
$$
\n
$$
hnode_size[\text{TAG}(leads\_kind, 1)] = \text{I}_{\text{I}}(1, 1);
$$
\n
$$
hnode_size[\text{TAG}(leads\_kind, 2)] = \text{I}_{\text{I}}(1, 1);
$$
\n
$$
hnode_size[\text{TAG}(leads\_kind, 3)] = \text{I}_{\text{I}}(1, 1);
$$
\n
$$
hnode_size[\text{TAG}(leads\_kind, b100 | 1)] = \text{I}_{\text{I}}(1, 2);
$$
\n
$$
hnode_size[\text{TAG}(leads\_kind, b100 | 2)] = \text{I}_{\text{I}}(1, 2);
$$

hnode\_size  $[TAG(leads\_kind, b100 | 3)] = I_T(1, 2);$ 

## A.12 Baseline Skips

Here we expect either a reference or two optional glue nodes followed by an optional dimension.

 $\langle$  initialize the *hnode\_size* array [437](#page-196-0)  $\rangle$  +≡ (449)  $hnode\_size$  [TAG(*baseline\_kind*,  $b000$ )] = 1 + 1 + 1;  $hnode\_size$  [TAG(*baseline\_kind*, *b001*)] = 1 + 4 + 1;  $hnode\_size$ [TAG( $baseline\_kind, b010$ )] =  $I_T(1, 1);$  $hnode\_size$ [TAG( $baseline\_kind, b100$ )] =  $I_T(1, 1);$  $hnode\_size$ [TAG( $baseline\_kind, b110$ )] =  $I_T(1, 2);$  $hnode\_size$  [TAG(*baseline\_kind*, *b011*)] =  $I_T(1+4, 1);$  $hnode\_size$  [TAG(*baseline\_kind*, *b*101)] =  $I_T(1 + 4, 1);$  $hnode\_size$  [TAG(*baseline\_kind*,  $b111$ )] =  $I_T(1+4, 2)$ ;

#### A.13 Ligatures

As usual a reference is possible, otherwise the font is followed by character bytes as given by the info. Only if the info value is 7, the number of character bytes is stored separately.

 $\langle$  initialize the *hnode\_size* array [437](#page-196-0)  $\rangle$  +≡ (450)  $hnode\_size$  [TAG(*ligature\_kind*,  $b000$ )] = 1 + 1 + 1;  $hnode\_size$ [TAG(ligature\_kind, 1)] = 1 + 1 + 1 + 1;  $hnode\_size$  [TAG(*ligature\_kind*, 2)] = 1 + 1 + 2 + 1;  $hnode\_size$  [TAG(*ligature\_kind*, 3)] = 1 + 1 + 3 + 1;  $hnode\_size$ [TAG(ligature\_kind, 4)] = 1 + 1 + 4 + 1;  $hnode\_size$  [TAG(*ligature\_kind*, 5)] = 1 + 1 + 5 + 1;  $hnode\_size$ [TAG(ligature\_kind, 6)] = 1 + 1 + 6 + 1;  $hnode\_size$  [TAG(ligature\_kind, 7)] =  $I_T(1 + 1, 1);$ 

#### A.14 Discretionary breaks

The simple cases here are references, discretionary breaks with empty pre- and post-list, or with a zero line skip limit Otherwise one or two lists are followed by an optional replace count.

 $\langle$  initialize the *hnode\_size* array  $437$   $\rangle$  +≡ (451)  $hnode\_size$ [TAG(disc\_kind,  $b000$ )] = 1 + 1 + 1;  $hnode\_size$  [TAG(disc\_kind,  $b010$ )] =  $I_T(1, 1);$  $hnode\_size$ [TAG(disc\_kind, b011)] =  $I_T(1, 2);$  $hnode\_size$ [TAG(disc\_kind, b100)] = 1 + 1 + 1;  $hnode\_size$  [TAG(disc\_kind, b110)] =  $I_T(1 + 1, 1);$  $hnode\_size$ [TAG(disc\_kind, b111)] =  $I_T(1 + 1, 2);$ 

#### A.15 Paragraphs

Paragraph nodes contain an extended dimension, an parameter list and a list. The first two can be given as a reference.

 $\langle$  initialize the *hnode\_size* array [437](#page-196-0)  $\rangle$  +≡ (452)  $hnode\_size$  [TAG( $par\_kind, b000$ )] =  $I_T(1+1+1, 1);$  $hnode\_size$ [TAG(par\_kind, b010)] =  $I_T(1 + 1, 2);$  $hnode\_size$ [TAG( $par\_kind, b110$ )] =  $I_T(1, 3);$  $\text{hnode\_size}[\texttt{TAG}(\text{par\_kind}, \text{b100})] = \texttt{I\_T}(1 + 1, 2);$ 

#### A.16 Mathematics

Displayed math needs a parameter list, either as list or as reference followed by an optional left or right equation number and a list. Text math is simpler: the only information is in the info value.

 $\langle$  initialize the *hnode\_size* array [437](#page-196-0)  $\rangle$  +≡ (453)  $hnode\_size$  [TAG( $math_kind, b000$ )] =  $I_T(1 + 1, 1);$  $hnode\_size$ [TAG( $math_kind, b001$ ]] =  $I_T(1 + 1, 2);$  $hnode\_size$  [TAG( $math\_math$ ,  $b010$ )] =  $I_T(1 + 1, 2)$ ;  $hnode\_size$  [TAG(math\_kind,  $b100$ )] =  $I_T(1, 2)$ ;  $hnode\_size$  [TAG( $math\_math$ ,  $b101$ )] =  $I_T(1,3)$ ;  $hnode\_size$  [TAG(*math\_kind*,  $b110$ )] =  $I_T(1,3)$ ;  $hnode\_size$  [TAG( $math_kind, b111$ )] = 1 + 1;  $hnode\_size$  [TAG( $math_kind, b011$ )] = 1 + 1;

### A.17 Adjustments

 $\langle$  initialize the *hnode\_size* array [437](#page-196-0)  $\rangle$  +≡ (454)  $hnode\_size$  [TAG( $adjust\_kind, 1$ )] =  $I_T(1, 1);$ 

#### A.18 Tables

Tables have an extended dimension either as a node or as a reference followed by two lists.

 $\langle$  initialize the *hnode\_size* array  $437$   $\rangle$  +≡ (455)  $\text{hnode\_size}[\texttt{TAG}(\text{table\_kind}, \text{b000})] = \texttt{I_T}(1+1, 2);$  $\text{hnode\_size}$  [TAG(table\_kind, b001)] =  $I_T(1+1, 2)$ ;  $hnode\_size$ [TAG(table\_kind, b010)] =  $I_T(1+1,2);$  $hnode\_size$ [TAG(table\_kind, b011)] =  $I_T(1 + 1, 2);$  $\text{hnode\_size}$  [TAG(table\_kind, b100)] =  $I_T(1,3);$  $hnode\_size$  [TAG(table\_kind, b101)] =  $I_T(1,3);$  $hnode\_size$ [TAG(table\_kind, b110)] =  $I_T(1,3);$  $\text{hnode\_size}$  [TAG(table\_kind, b111)] =  $I_T(1,3);$ 

Outer item nodes are lists of inner item nodes, inner item nodes are box nodes followed by an optional span count.

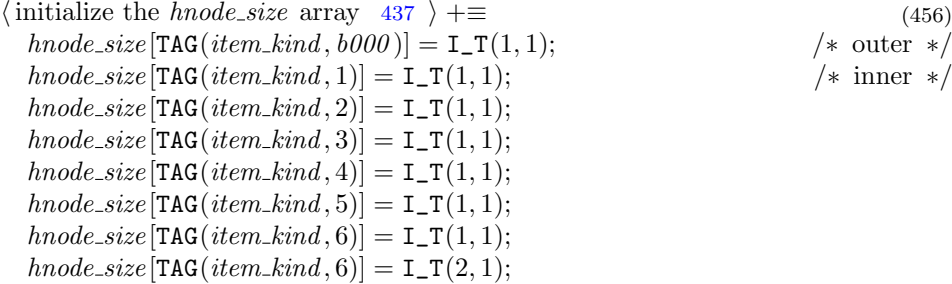

#### A.19 Images

If not given by a reference, images contain a section reference and optional dimensions and a descriptive list.

 $\langle$  initialize the *hnode\_size* array [437](#page-196-0)  $\rangle$  +≡ (457)  $hnode\_size$  [TAG(image\_kind,  $b000$ )] = 1 + 1 + 1; hnode\_size  $[TAG(image\_kind, b001)]=I_T(1+2+4+4, 1);$ hnode\_size  $[\texttt{TAG}(image\_kind, b010)] = \texttt{I}_\texttt{T}(1 + 2 + 4 + 4, 1);$ hnode\_size  $[TAG(image\_kind, b011)]=I_T(1+2+4+4, 1);$ hnode\_size [TAG(image\_kind, b100)] =  $I_T(1 + 2 + 4 + 1 + 1, 1);$ hnode\_size  $[\text{TAG}(image\_kind, b101)] = \text{I}_\text{I}T(1 + 2 + 4 + 1, 2);$ hnode\_size  $[TAG(image\_kind, b110)] = I_T(1 + 2 + 4 + 1, 2);$  $hnode\_size$ [TAG(image\_kind, b111)] =  $I_T(1+2+4,3);$ 

## A.20 Links

Links contain either a 2 byte or a 1 byte reference.

 $\langle$  initialize the *hnode\_size* array  $437$   $\rangle$  +≡ (458)  $hnode\_size$  [TAG(*link\_kind*,  $b000$ )] = 1 + 1 + 1;  $hnode\_size$  [TAG(*link\_kind*,  $b001$ )] = 1 + 2 + 1;  $hnode\_size$  [TAG(*link\_kind*,  $b010$ )] = 1 + 1 + 1;  $hnode\_size$ [TAG(link\_kind, b011)] = 1 + 2 + 1;

# A.21 Stream Nodes

After the stream reference follows a parameter list, either as reference or as a list, and then a content list.

 $\langle$  initialize the *hnode\_size* array [437](#page-196-0)  $\rangle$  +≡ (459)  $hnode\_size$  [TAG(stream\_kind,  $b000$ )] =  $I_T(1 + 1 + 1, 1);$  $hnode\_size$  [TAG(stream\_kind, b010)] =  $I_T(1 + 1, 2);$ 

# <span id="page-204-0"></span>B Reading Short Format Files Backwards

This section is not really part of the file format definition, but it illustrates an important property of the content section in short format files: it can be read in both directions. This is important because we want to be able to start at an arbitrary point in the content and from there move pagewise backward.

The program skip described in this section does just that. As wee see in appendix  $C.12$ , its main program is almost the same as the main program of the program stretch in appendix  $C.11$ . The major difference is the removal of an output file and the replacement of the call to hwrite content section by a call to hteg\_content\_section.

```
\langle \text{skip functions} \quad 460 \rangle \equiv (460)
 static void hteg_content_section(void)
 \{ \quad\text{hget\_section}(2); \}hpos = hend;while (hpos > hstart) hteg_content_node();
 }
```
Used in [524](#page-229-0).

The functions *hteg\_content\_section* and *hteg\_content\_node* above are reverse versions of the functions *hget\_content\_section* and *hget\_content\_node*. Many such "reverse functions" will follow now and we will consistently use the same naming scheme: replacing "get" by "teg" or "GET" by "TEG". The skip program does not do much input checking; it will just extract enough information from a content node to skip a node and "advance" or better "retreat" to the previous node.

```
\langle \text{skip functions} \quad 460 \rangle +≡ (461)
 static void hteg_content_node(void)
 \{ \langle \text{skip the end byte } z \rangle \}hteq_{\text{-}}content(z);\langle463 \rangle}
 static void hteg_content(uint8_t z)
 \{ switch (z)470 \rangle \}default: TAGERR(z);
       break;
   }
 }
```
<span id="page-205-0"></span>The code to skip the end byte z and to check the start byte a is used repeatedly.

 $\langle \text{skip the end byte } z \quad 462 \rangle \equiv$  (462) uint8<sub>-t a, z;  $\frac{1}{8}$  /\* the start and the end byte \*/</sub>  $\text{uint32}_\text{\textsterling}$  node\_pos = hpos - hstart; if  $(hpos \leq hstart)$  return; HTEGTAG $(z)$ ; Used in [461,](#page-204-0) [467](#page-206-0), [478,](#page-208-0) [481,](#page-208-0) [484](#page-209-0), and [503](#page-214-0).

```
\langle \text{skip and check the start byte } a \quad 463 \rangle \equiv (463)
  HTEGTAG(a);
  if (a \neq z)QUIT("Tag<sub>u</sub> mismatch<sub>u</sub>[[%s, %d]<sup>1</sup>=[%s, %d]<sub>u</sub>at<sub>u</sub> "SIZE<sub>u</sub> "to<sub>u</sub>to<sub>u</sub>0x%x\nu",NAME(a), INFO(a), NAME(z), INFO(z),hpos - hstart, node\_pos - 1);Used in 461, 467, 478, 481, 484, and 503.
```
We replace the "GET" macros by the following "TEG" macros:

 $\langle \text{shared get macros } 37 \rangle + \equiv$  $\langle \text{shared get macros } 37 \rangle + \equiv$  $\langle \text{shared get macros } 37 \rangle + \equiv$  (464)  $\#$ define HBACK $(X)$  $((hpos - (X) < hstart)$  ? (QUIT("HTEG<sub>1</sub> underflow\n"), NULL) :  $(hpos - (X))$  $\#\text{define HTEG8}$  (HBACK(1),  $hpos[0]$ ) #define HTEG16(X) (HBACK(2),  $(X) = (hpos[0] \ll 8) + hpos[1])$ #define HTEG24(X) (HBACK(3), (X) = (hpos [0]  $\ll 16$ ) + (hpos [1]  $\ll 8$ ) + hpos [2]) #define HTEG32 $(X)$  $(HBACK(4), (X) = (hpos[0] \ll 24) + (hpos[1] \ll 16) + (hpos[2] \ll 8) + hpos[3])$  $\#\text{define HTEGTAG}(X)$   $X = \text{HTEGS}, \text{DBGTAG}(X, hpos)$ 

Now we review step by step the different kinds of nodes.

## B.1 Floating Point Numbers

```
434 \rangle + \equiv (465)
 float 32_t hteg_float 32 (void)
 \{ union \{ float 32_t d; uint 32_t bits; \} u;
   HTEG32(u.bits);
   return u.d;
 }
```
## B.2 Extended Dimensions

```
440 \rangle +≡ (466)
\#\text{define HTEG\_XDIMEN}(I, X)if ((I) \& b001) HTEG32((X).v);if ((I) \& b010) HTEG32((X).h);if ((I) \& b100) HTEG32((X).w);
```

```
460 \rangle +≡ (467)
 static void hteg_xdimen_node(Xdimen *x)
 \{ \langle \text{skip the end byte } z \rangle \}switch (z) \{#if 0 \star currently the info value 0 is not supported \star/
   case TAG(xdimen\text{-}kind\text{-}b00010.5 */
      \{ uint8_t n; n = HTEG8;
      } break;
#endif
   case TAG(xdimen.kind, b001): HTEG_XDIMEN(b001, *x); break;
   case TAG(xdimen_kind, b010): HTEG_XDIMEN(b010, *x); break;
   case TAG(xdimen_kind, b011): HTEG_XDIMEN(b011, *x); break;
   case TAG(xdimen_kind, b100): HTEG_XDIMEN(b100, *x); break;
   case TAG(xdimen_kind, b101): HTEG_XDIMEN(b101, *x); break;
   case TAG(xdimen_kind, b110): HTEG_XDIMEN(b110,*x); break;
   case TAG(xdimen_kind, b111): HTEG_XDIMEN(b111, *x); break;
   default: QUIT("Extract<sub>U</sub>expected<sub>U</sub>at<sub>U</sub>Ox%x<sub>U</sub>got<sub>U</sub>%s", node pos, NAME(z));break;
    }
    \langle463 \rangle}
```
#### B.3 Stretch and Shrink

 $\langle \text{skip}\text{macro}\rangle$  +≡ (468)  $\#\text{define HTEG\_STRETCH}(S)$  $\{ \text{ Stch } st; \text{ HTEG32}(st.u); S.o = st.u \& 3; st.u \& = \sim 3; S.f = st.f; \}$ 

## B.4 Glyphs

```
440 \rangle +≡ (469)
#define HTEG_GLYPH (I, G) (G).f = HTEG8;
 if (I \equiv 1) (G).c = HTEG8;
 else if (I \equiv 2) HTEG16((G).c);
 else if (I \equiv 3) HTEG24((G).c);
 else if (I \equiv 4) HTEG32((G).c);
\langle \text{cases to skip content } 470 \rangle \equiv (470)
 case TAG(glyph_kind, 1): { Glyph g; HTEG_GLYPH(1, g); } break;
 case TAG(glyph_kind, 2): { Glyph g; HTEG_GLYPH(2, g); } break;
 case TAG(glyph_kind, 3): { Glyph g; HTEG_GLYPH(3, g); } break;
 case TAG(glyph_kind, 4): { Glyph g; HTEG_GLYPH(4, g); } break;
                                                            Used in 461.
```
#### B.5 Penalties

```
440 \rangle +≡ (471)
\#define HTEG_PENALTY(I, P)if (I \equiv 1) { int8_t n; n = HTEG8; P = n; }
 else { int16_t n; HTEG16(n); P = n; }
470 \rangle + \equiv (472)
 case TAG(penalty_kind, 1): { int32_t p; HTEG_PENALTY(1, p); } break;
```
case TAG(penalty\_kind, 2): {  $int32_t p$ ; HTEG\_PENALTY(2, p); } break;

#### B.6 Kerns

 $\langle \text{skip}\,\, \text{macro}\,\, 440 \rangle$  $\langle \text{skip}\,\, \text{macro}\,\, 440 \rangle$  $\langle \text{skip}\,\, \text{macro}\,\, 440 \rangle$  +≡ (473)  $\#\text{define HTEG_KERN}(I,X)$ if  $(((I) \& b011) \equiv 2)$  HTEG32 $(X.w);$ else if  $(((I) \& b011) \equiv 3)$ hteg\_xdimen\_node $(\& (X))$ 

```
470 \rangle + \equiv (474)
 case TAG(kern_kind, b010): { Xdimen x; HTEG_KERN(b010, x); } break;
 case TAG(kern_kind, b011): { Xdimen x; HTEG_KERN(b011, x); } break;
 case TAG(kern_kind, b110): { Xdimen x; HTEG_KERN(b110, x); } break;
 case TAG(kern_kind, b111): { Xdimen x; HTEG_KERN(b111, x); } break;
```
#### B.7 Language

 $\langle \text{cases to skip content } 470 \rangle + \equiv$  $\langle \text{cases to skip content } 470 \rangle + \equiv$  $\langle \text{cases to skip content } 470 \rangle + \equiv$  (475) case TAG(language\_kind, 1): case TAG(language\_kind, 2): case  $TAG(language\_kind, 3)$ : case  $TAG(language\_kind, 4)$ : case TAG(language\_kind, 5): case TAG(language\_kind, 6): case  $TAG(*language\_kind*, 7)$ : break;

#### B.8 Rules

```
440 \rangle +≡ (476)
\#\text{define HTEG\_RULE}(I, R)if ((I) \& b001) HTEG32((R).w); else (R).w =RUNNING_DIMEN;
 if ((I) \& b010) HTEG32((R).d); else (R).d =RUNNING_DIMEN;
 if ((I) \& b100) HTEG32((R).h); else (R).h =RUNNING_DIMEN;
470 \rangle + \equiv (477)
 case TAG(rule_kind, b011): { Rule r; HTEG_RULE(b011, r); } break;
 case TAG(rule_kind, b101): { Rule r; HTEG_RULE(b101, r); } break;
 case TAG(rule_kind, b001): { Rule r; HTEG_RULE(b001, r); } break;
 case TAG(rule_kind, b110): { Rule r; HTEG_RULE(b110, r); } break;
 case TAG(rule_kind, b111): { Rule r; HTEG_RULE(b111, r); } break;
```
<span id="page-208-0"></span> $\langle \text{skip functions } 460 \rangle$  $\langle \text{skip functions } 460 \rangle$  $\langle \text{skip functions } 460 \rangle$  +≡ (478) static void  $hteq$ -rule-node (void)  $\{ \langle \text{skip the end byte } z \rangle \}$ if  $(KIND(z) \equiv rule\_kind) \{ Rule r; HTEG_RULE(INFO(z), r); \}$ else  $QUIT("Rule \text{expected} \text{data} \text{of } x\text{%x} \text{got} \text{of } x\text{%s", node} \text{pos}, \text{NAME}(z));$  $\langle$  skip and check the start byte a [463](#page-205-0)  $\rangle$ }

# B.9 Glue

 $\langle \text{skip macro} 440 \rangle$  $\langle \text{skip macro} 440 \rangle$  $\langle \text{skip macro} 440 \rangle$  +≡ (479) #define HTEG\_GLUE $(I, G)$ if  $(I \equiv b111)$  hteg\_xdimen\_node( $\&((G).w)$ ); else  $(G)$ .w. $h = (G)$ .w. $v = 0.0$ ; if  $((I) \& b001)$  HTEG\_STRETCH $((G).m)$  else  $(G).m.f = 0.0, (G).m.o = 0;$ if  $((I) \& b010)$  HTEG\_STRETCH $((G).p)$  else  $(G).p.f = 0.0, (G).p.o = 0;$ if  $((I) \neq b111)$  { if  $((I) \& b100)$  HTEG32 $((G).w.w);$  else  $(G).w.w = 0;$  }  $\langle \text{cases to skip content } 470 \rangle + \equiv$  $\langle \text{cases to skip content } 470 \rangle + \equiv$  $\langle \text{cases to skip content } 470 \rangle + \equiv$  (480) case TAG(glue\_kind, b001): { Glue g; HTEG\_GLUE( $b001, g$ ); } break; case TAG(glue\_kind, b010): { Glue g; HTEG\_GLUE( $b010, g$ ); } break; case TAG(glue\_kind, b011): { Glue g; HTEG\_GLUE( $b011, g$ ); } break; case TAG(glue\_kind, b100): { Glue g; HTEG\_GLUE(b100, g); } break; case TAG(glue\_kind, b101): { Glue g; HTEG\_GLUE(b101, g); } break; case TAG(glue\_kind, b110): { Glue g; HTEG\_GLUE(b110, g); } break; case TAG(glue\_kind, b111): { Glue g; HTEG\_GLUE(b111, g); } break;  $\langle$  skip functions [460](#page-204-0)  $\rangle$  +≡ (481) static void  $hteg$ -glue-node (void)  $\{\ \langle \ \text{skip the end byte } z \quad 462 \ \rangle\}$  $\{\ \langle \ \text{skip the end byte } z \quad 462 \ \rangle\}$  $\{\ \langle \ \text{skip the end byte } z \quad 462 \ \rangle\}$ if  $(INFO(z) \equiv b000)$  HTEG\_REF $(glue\_kind)$ ; else { Glue q; HTEG\_GLUE(INFO(z), q); }  $\langle$  skip and check the start byte a [463](#page-205-0)  $\rangle$ }

# B.10 Boxes

 $\langle$  skip macros [440](#page-196-0)  $\rangle$  +≡ (482) #define HTEG\_BOX $(I, B)$  hteg\_list  $(\& (B.1));$ if  $((I) \& b100)$ {  $B.s = \text{HTEG8}; B.r = \text{hteg\_float32}()$ ;  $B.o = B.s \& \text{#F}; B.s = B.s \gg 4;$ else {  $B.r = 0.0; B.o = B.s = 0;$  } if  $((I) \& b010)$  HTEG32(B.a); else B.a = 0; HTEG32 $(B.w);$ if  $((I) \& b001)$  HTEG32 $(B.d);$  else  $B.d = 0;$ HTEG32 $(B.h);$ 

```
470 \rangle + \equiv (483)
 case TAG(hbox_kind, b000): { Box b; HTEG_BOX(b000, b): } break;
 case TAG(hbox_kind, b001): { Box b; HTEG_BOX(b001, b): } break;
 case TAG(hbox_kind, b010): { Box b; HTEG_BOX(b010, b); } break;
 case TAG(hbox_kind, b011): { Box b; HTEG_BOX(b011, b); } break;
 case TAG(hbox_kind, b100): { Box b; HTEG_BOX(b100, b); } break;
 case TAG(hbox_kind, b101): { Box b; HTEG_BOX(b101, b); } break;
 case TAG(hbox_kind, b110): { Box b; HTEG_BOX(b110, b); } break;
 case TAG(hbox_kind, b111): { Box b; HTEG_BOX(b111, b); } break;
 case TAG(vbox_kind, b000): { Box b; HTEG_BOX(b000, b); } break;
 case TAG(vbox_kind, b001): { Box b; HTEG_BOX(b001, b); } break;
 case TAG(vbox_kind, b010): { Box b; HTEG_BOX(b010, b); } break;
 case TAG(vbox_kind, b011): { Box b; HTEG_BOX(b011, b); } break;
 case TAG(vbox_kind, b100): { Box b; HTEG_BOX(b100, b); } break;
 case TAG(vbox_kind, b101): { Box b; HTEG_BOX(b101, b); } break;
 case TAG(vbox_kind, b110): { Box b; HTEG_BOX(b110, b); } break;
 case TAG(vbox_kind, b111): { Box b; HTEG_BOX(b111, b); } break;
\langle460 \rangle +≡ (484)
 static void hteg_hbox_node(void)
 \{ Box b;
   \langle skip the end byte z462 \rangleif (KIND(z) \neq hbox_kind)\texttt{QUIT}("Hboxeexpected}_\text{u}at \text{u}0x\text{w}x \text{u}got \text{u}\text{w}s", node\_pos, \texttt{NAME}(z));HTEG_BOX(INFO(z), b);\langle463 \rangle}
 static void hteg_vbox_node(void)
 \{ Box b;
   \langle skip the end byte z462 \rangleif (KIND(z) \neq vbox_kind)QUIT("Vbox \_expected \_at \_0x\_{x \_got \_s'.s", node\_pos, NAME(z));HTEG_BOX(INFO(z), b);
    \langle463 \rangle}
```
## B.11 Extended Boxes

```
\langle440 \rangle +≡ (485)
#define HTEG_SET(I)\{ List l; hteg_list(&l); \}if ((I) \& b100) \{ Xdimen x; hteg_xdimen_node(&x); }
 else HTEG_REF(xdimen\_kind);\{ Stretch m; HTEG_STRETCH(m);\{ Stretch p; HTEG_STRETCH(p); \}
```
if  $((I) \& b010) \{$  Dimen a; HTEG32(a); } { Dimen w; HTEG32 $(w)$ ; } { Dimen d; if  $((I) \& b001)$  HTEG32(d); else  $d = 0$ ; }  $\{$  Dimen h; HTEG32(h);  $\}$  $\#$ define HTEG\_PACK $(K, I)$  $\{$  List l; hteg\_list(&l);  $\}$ if  $((I) \& b100) \{$  Xdimen x; hteg\_xdimen\_node( $\&x$ ); } else HTEG\_REF(xdimen\_kind); if  $(K \equiv vpack\_kind)$  { Dimen d; HTEG32(d); } if  $((I) \& b010) \{$  Dimen d; HTEG32(d); }  $\langle \text{cases to skip content } 470 \rangle + \equiv$  $\langle \text{cases to skip content } 470 \rangle + \equiv$  $\langle \text{cases to skip content } 470 \rangle + \equiv$  (486) case TAG( $hset\_kind, b000$ ): HTEG\_SET( $b000$ ); break; case TAG( $hset\_kind, b001$ ): HTEG\_SET( $b001$ ); break; case TAG( $hset_k$ ind,  $b010$ ): HTEG\_SET( $b010$ ); break; case TAG( $hset\_kind, b011$ ): HTEG\_SET( $b011$ ); break; case TAG( $hset\_kind, b100$ ): HTEG\_SET( $b100$ ); break; case TAG( $hset\_kind, b101$ ): HTEG\_SET( $b101$ ); break; case TAG( $hset_k$ ind,  $b110$ ): HTEG\_SET( $b110$ ); break; case TAG( $hset_k$ ind, b111): HTEG\_SET(b111); break; case TAG(vset\_kind,  $b000$ ): HTEG\_SET( $b000$ ); break; case TAG( $\textit{vset\_kind}, \textit{b001}$ ): HTEG\_SET( $\textit{b001}$ ); break; case  $TAG(vset\_kind, b010)$ : HTEG\_SET( $b010$ ); break; case TAG( $\textit{vset\_kind}, \textit{b011}$ ): HTEG\_SET( $\textit{b011}$ ); break; case TAG( $\textit{vset\_kind}, \textit{b100}$ ): HTEG\_SET( $\textit{b100}$ ); break; case TAG(*vset\_kind*,  $b101$ ): HTEG\_SET( $b101$ ); break; case TAG(*vset\_kind*,  $b110$ ): HTEG\_SET( $b110$ ); break; case TAG( $\textit{vset\_kind}, \textit{b111}$ ): HTEG\_SET( $\textit{b111}$ ); break; case  $TAG(hpack\_kind, b000)$ : HTEG\_PACK $(hpack\_kind, b000)$ ; break; case  $TAG(hpack\_kind, b001)$ : HTEG\_PACK(hpack\_kind, b001); break; case  $TAG(hpack\_kind, b010)$ : HTEG\_PACK(hpack\_kind, b010); break; case  $TAG(hpack\_kind, b011)$ : HTEG\_PACK $(hpack\_kind, b011)$ ; break; case  $TAG(hpack\_kind, b100)$ : HTEG\_PACK $(hpack\_kind, b100)$ ; break; case  $TAG(hpack\_kind, b101)$ : HTEG\_PACK $(hpack\_kind, b101)$ ; break; case  $TAG(hpack\_kind, b110)$ : HTEG\_PACK(hpack\_kind, b110); break; case  $TAG(hpack\_kind, b111)$ : HTEG\_PACK(hpack\_kind, b111); break; case  $TAG(vpack\_kind, b000)$ : HTEG\_PACK( $vpack\_kind, b000$ ); break; case  $TAG(vpack\_kind, b001)$ :  $HTEG_PACK(vpack\_kind, b001)$ ; break; case  $TAG(vpack\_kind, b010)$ : HTEG\_PACK(vpack\_kind, b010); break; case  $TAG(vpack\_kind, b011)$ : HTEG\_PACK(vpack\_kind, b011); break; case  $TAG(vpack\_kind, b100)$ : HTEG\_PACK(vpack\_kind, b100); break; case  $TAG(vpack\_kind, b101)$ : HTEG\_PACK(vpack\_kind, b101); break; case TAG( $vpack\_kind$ ,  $b110$ ): HTEG\_PACK( $vpack\_kind$ ,  $b110$ ); break; case  $TAG(vpack\_kind, b111)$ : HTEG\_PACK( $vpack\_kind, b111$ ); break;

### B.12 Leaders

 $\langle \text{skip}\text{macro}\rangle$  +≡ (487)  $\#\text{define HTEG\_LEADERS}(I)$  $if$  (KIND(hpos [−1])  $\equiv rule\_kind$ ) hteg\_rule\_node(); else if  $(KIND(hpos[-1]) \equiv hbox_kind)$  hteg\_hbox\_node(); else  $hteq_vbox_node()$ ; if  $((I) \& b100)$  hteg\_glue\_node();

 $\langle \text{cases to skip content } 470 \rangle + \equiv$  $\langle \text{cases to skip content } 470 \rangle + \equiv$  $\langle \text{cases to skip content } 470 \rangle + \equiv$  (488) case  $TAG(leads: kind, 1)$ : HTEG\_LEADERS(1); break; case  $TAG(leads\_kind, 2)$ : HTEG\_LEADERS $(2)$ ; break; case  $TAG(leads: kind, 3)$ : HTEG\_LEADERS(3); break; case TAG(leaders\_kind,  $b100$  | 1): HTEG\_LEADERS( $b100$  | 1); break; case TAG(leaders\_kind,  $b100 \mid 2$ ): HTEG\_LEADERS( $b100 \mid 2$ ); break; case TAG(leaders\_kind,  $b100$  | 3): HTEG\_LEADERS( $b100$  | 3); break;

#### B.13 Baseline Skips

 $\langle$  skip macros [440](#page-196-0)  $\rangle$  +≡ (489)  $\#\text{define HTEG_BASELINE}(I, B)$ if  $((I) \& b010)$  hteg\_glue\_node(); else  $\{ B.ls. p.o = B. ls. m.o = B. ls. w.w = 0;$  $B.\&b.w.h = B.\&b.w.v = B.\&b.p.f = B.\&b.m.f = 0.0;$ if  $((I) \& b100)$  hteg\_glue\_node(); else  $\{ B.bs.p.o = B.bs.m.o = B.bs.w.w = 0;$  $B \cdot bs \cdot w \cdot h = B \cdot bs \cdot w \cdot v = B \cdot bs \cdot p \cdot f = B \cdot bs \cdot m \cdot f = 0.0;$ if  $((I) \& b001)$  HTEG32 $((B).!s)$ ; else  $B.!s = 0$ ;  $\langle \text{cases to skip content } 470 \rangle + \equiv$  $\langle \text{cases to skip content } 470 \rangle + \equiv$  $\langle \text{cases to skip content } 470 \rangle + \equiv$  (490) case TAG(baseline\_kind, b001): { Baseline b; HTEG\_BASELINE(b001, b); } break; case TAG(baseline\_kind, b010): { Baseline b; HTEG\_BASELINE(b010, b); } break; case TAG(baseline\_kind, b011): { Baseline b; HTEG\_BASELINE( $b011, b$ ); } break; case TAG(baseline\_kind, b100): { Baseline b; HTEG\_BASELINE(b100, b); } break; case TAG(baseline\_kind, b101): { Baseline b; HTEG\_BASELINE(b101, b); } break; case TAG(baseline\_kind, b110): { Baseline b; HTEG\_BASELINE(b110, b); } break; case TAG(baseline\_kind, b111): { Baseline b; HTEG\_BASELINE(b111, b); } break;

## B.14 Ligatures

 $\langle \text{skip}\,\, \text{macro}\,\, 440 \rangle$  $\langle \text{skip}\,\, \text{macro}\,\, 440 \rangle$  $\langle \text{skip}\,\, \text{macro}\,\, 440 \rangle$  +≡ (491)  $\#\text{define HTEG\_LIG}(I, L)$ if  $((I) \equiv 7)$  hteg\_list $(\&(L).l))$ ; else {  $(L).l.s = (I); hpos == (L).l.s; (L).l.p = hpos - hstart;$  $(L)$ .  $f = HTEG8$ ;  $\langle \text{cases to skip content } 470 \rangle + \equiv$  $\langle \text{cases to skip content } 470 \rangle + \equiv$  $\langle \text{cases to skip content } 470 \rangle + \equiv$  (492) case TAG(ligature\_kind, 1): { Lig l; HTEG\_LIG(1,l); } break; case TAG(ligature\_kind, 2): { Lig l; HTEG\_LIG(2, l); } break; case TAG(ligature\_kind, 3): { Lig l; HTEG\_LIG(3, l); } break; case TAG(ligature\_kind, 4): { Lig l; HTEG\_LIG(4, l); } break; case TAG(ligature\_kind, 5): { Lig l; HTEG\_LIG(5, l); } break; case TAG(ligature\_kind, 6): { Lig l; HTEG\_LIG(6, l); } break; case TAG(ligature\_kind, 7): { Lig l; HTEG\_LIG(7,l); } break;

#### B.15 Discretionary breaks

 $\langle \text{skip}\,\, \text{racros} \, 440 \rangle$  $\langle \text{skip}\,\, \text{racros} \, 440 \rangle$  $\langle \text{skip}\,\, \text{racros} \, 440 \rangle$  +≡ (493)  $\#\text{define HTEG_DISC}(I, H)$ if  $((I) \& b001)$  hteg\_list( $\&((H).q)$ ); else { (H).q.p = hpos – hstart; (H).q.s = 0; (H).q.k = list\_kind; } if  $((I) \& b010)$  hteg\_list $(\&((H).p))$ ; else { (H).p.p = hpos – hstart; (H).p.s = 0; (H).p.k = list\_kind; } if  $((I) \& b100)$  (H).  $r =$  HTEG8; else (H).  $r = 0$ ;  $\langle \text{cases to skip content } 470 \rangle + \equiv$  $\langle \text{cases to skip content } 470 \rangle + \equiv$  $\langle \text{cases to skip content } 470 \rangle + \equiv$  (494) case TAG( $disc\_{kind}$ ,  $b001$ ): { Disc h; HTEG\_DISC( $b001$ , h); } break; case  $TAG(disc\_kind, b010)$ : { Disc h; HTEG\_DISC( $b010, h$ ); } break; case TAG(disc\_kind, b011): { Disc h; HTEG\_DISC( $b011, h$ ); } break;

case TAG(disc kind , b100 ): { Disc h; HTEG\_DISC(b100 , h); } break; case TAG(disc kind , b101 ): { Disc h; HTEG\_DISC(b101 , h); } break; case TAG(disc kind , b110 ): { Disc h; HTEG\_DISC(b110 , h); } break; case TAG(disc kind , b111 ): { Disc h; HTEG\_DISC(b111 , h); } break;

# B.16 Paragraphs

 $\langle \text{skip}\,\, \text{macro}\,\, 440 \rangle$  $\langle \text{skip}\,\, \text{macro}\,\, 440 \rangle$  $\langle \text{skip}\,\, \text{macro}\,\, 440 \rangle$  +≡ (495)  $\#$ define HTEG\_PAR $(I)$  $\{$  List l; hteg\_list(&l);  $\}$ if  $((I) \& b010) \{$  List l; hteg\_param\_list(&l);  $\}$ else if  $((I) \neq b100)$  HTEG\_REF(param\_kind); if  $((I) \& b100) \{$  Xdimen x; hteg\_xdimen\_node(&x);  $\}$ else  $HTEG_REF(xdimen_kind);$ if  $((I) \equiv b100)$  HTEG\_REF(param\_kind);

$$
\mathcal{L}_{\mathcal{A}}(x)
$$

 $\langle \text{cases to skip content } 470 \rangle + \equiv$  $\langle \text{cases to skip content } 470 \rangle + \equiv$  $\langle \text{cases to skip content } 470 \rangle + \equiv$  (496) case  $TAG(par_kind, b000)$ : HTEG\_PAR( $b000$ ); break; case TAG( $par_kind, b010$ ): HTEG\_PAR( $b010$ ); break; case TAG( $par\_kind$ ,  $b100$ ): HTEG\_PAR( $b100$ ); break; case TAG( $par\_kind$ ,  $b110$ ): HTEG\_PAR( $b110$ ); break;

# B.17 Mathematics

```
440 \rangle +≡ (497)
\#\text{define HTEG_MATH}(I)if ((I) \& b001) hteg_hbox_node();
 \{ List l; hteg_list(&l); \}if ((I) \& b010) hteg_hbox_node();
 if ((I) \& b100) { List l; hteg_param_list(\\peqsart); } else HTEG_REF(param_kind);
470 \rangle + \equiv (498)
```

```
case TAG(math_kind, b000): HTEG_MATH(b000); break;
case TAG(math.kind, b001): HTEG_MATH(b001); break;
case TAG(math_kind, b010): HTEG_MATH(b010); break;
case TAG(math_kind, b100): HTEG_MATH(b100); break;
case TAG(math_kind, b101): HTEG_MATH(b101); break;
case TAG(math_kind, b110): HTEG_MATH(b110); break;
case TAG(math_k, b011): case TAG(math_k, b111): break;
```
# B.18 Images

```
440 \rangle +≡ (499)
\#\text{define HTEG\_IMAGE}(I){ Image x = \{0\};List d;
   hteg\_list(\&d);if ((I) \& b100) {
     if ((I) \equiv b111) \{ hteg_x dimen_node(kx.h);hteg_xdimen_node((xx.w);}
     else if ((I) \equiv b110) { hteg_xdimen_node (&x.w);
        x.hr = HTEG8;
      }
     else if (I) \equiv b101 { hteg_xdimen_node (&x.h);
        x.wr = HTEG8;}
     else \{ x.hr = \text{HTEG8};x.wr = HTEG8;}
     x.a = hteg-float 32();
    }
```

```
else if ((I) \equiv b011) { HTEG32(x.h.w);HTEG32(x.w.w);}
   else if (I) \equiv b010 { HTEG32(x.w.w);x.a = hteq_fload32 ( );
   }
   else if ((I) \equiv b001) { HTEG32(x.h.w);x.a = hteg_fload32 ( );
    }
   HTEG16(x.n);
 }
470 \rangle + \equiv (500)
 case TAG(image\_kind, b001): HTEG_IMAGE(b001); break;
 case TAG(image\_kind, b010): HTEG_IMAGE(b010); break;
 case TAG(image\_kind, b011): HTEG_IMAGE(b011); break;
 case TAG(image\_kind, b100): HTEG_IMAGE(b100); break;
 case TAG(image\_kind, b101): HTEG_IMAGE(b101); break;
 case TAG(image\_kind, b110): HTEG_IMAGE(b110); break;
 case TAG(image\_kind, b111): HTEG_IMAGE(b111); break;
```
## B.19 Links and Labels

```
440 \rangle +≡ (501)
\#\text{define HTEG_LINK}(I)\{ uint16<sub>-t</sub> n;
   if (I \& b001) HTEG16(n); else n = HTEG8; }
470 \rangle + \equiv (502)
 case TAG(link\_kind, b000): HTEG_LINK(b000); break;
 case TAG(link\_kind, b001): HTEG_LINK(b001); break;
 case TAG(link\_kind, b010): HTEG_LINK(b010); break;
 case TAG(link\_kind, b011): HTEG_LINK(b011); break;
```
## B.20 Plain Lists, Texts, and Parameter Lists

```
434 \rangle + \equiv (503)
  void hteg_size_boundary (Info info)
  \{ uint32_t n;
    if (info < 2) return;
    n = HTEG8;
    if (n - 1 ≠ #100 - info)QUIT("List<sub>U</sub>size<sub>U</sub>boundary<sub>U</sub>byte<sub>U</sub>0x%x<sub>U</sub>does<sub>U</sub>not<sub>U</sub>m\\texttt{atch\_info\_value\_M}d\texttt{data\_T}SIZE_F, n, info, hpos - hstart);
  }
```

```
uint32_t hteg\_list\_size (Info info)
\{ uint32_t n;
  if (info \equiv 1) return 0;
  else if (info \equiv 2) n = HTEG8;
  else if (info \equiv 3) HTEG16(n);
  else if (info \equiv 4) HTEG24(n);
  else if (info \equiv 5) HTEG32(n);
  else QUIT("List_{\text{u}}info_{\text{u}}\%d_{\text{u}}must_{\text{u}}be_{\text{u}}1, \text{u}_2, \text{u}_3, \text{u}_4, \text{u}_0r_{\text{u}}5", info);return n;
}
void hteg_list(List *l){ \langle skip the end byte 462 \rangleif (KIND(z) \neq list\_kind \land KIND(z) \neq text\_kind \landKIND(z) \neq param\_kindQUIT("List<sub>U</sub>expected<sub>U</sub>at<sub>U</sub>0x%x", (uint32_t)(hpos - hstart));else \{ uint32_t s;
         l\rightarrow k = KIND(z);
         l\rightarrow s = hteg_list_size (INFO(z));
         hteg_size_boundary(INFO(z));
        hpos = hpos - l \rightarrow s;l\rightarrow p = hpos - hstart;hteq\_size\_boundary(\text{INFO}(z));s = hteq\_list\_size(\text{INFO}(z));
        if (s \neq l \rightarrow s) QUIT("List sizes at "SIZE_F" and 0x/x do not mal
                  \text{tch}_{\Box} 0x\%\mathbf{x} \Box = \Box 0x\%\mathbf{x}'', hpos - hstart, node_pos -1, s, l \rightarrow s);
         \langle463 \rangle}
      }
     void hteg_param_list(List *l)
      \{ \text{ if } (KIND(*(hpos-1)) \neq param\_kind) \text{ return};hteg\_list(l);}
```
## B.21 Adjustments

 $\langle \text{cases to skip content } 470 \rangle + \equiv$  $\langle \text{cases to skip content } 470 \rangle + \equiv$  $\langle \text{cases to skip content } 470 \rangle + \equiv$  (504) case TAG(adjust\_kind, b001): { List l; hteg\_list(&l); } break;

# B.22 Tables

 $\langle \text{skip}\,\, \text{macros} \quad 440 \rangle$  $\langle \text{skip}\,\, \text{macros} \quad 440 \rangle$  $\langle \text{skip}\,\, \text{macros} \quad 440 \rangle$  +≡ (505)  $\#\text{define HTEG\_TABLE}(I)$  $\{$  List l; hteg\_list(&l);  $\}$  $\{$  List l; hteg\_list(&l);  $\}$ if  $((I) \& b100) \{$  **Xdimen** x; hteg\_xdimen\_node(&x);  $\}$ else  $HTEG\_REF(xdimen\_kind)$
```
470 \rangle + \equiv (506)
 case TAG(table_kind, b000): HTEG_TABLE(b000); break;
 case TAG(table.kind, b001): HTEG_TABLE(b001); break;
 case TAG(table_kind, b010): HTEG_TABLE(b010); break;
 case TAG(table_kind, b011): HTEG_TABLE(b011); break;
 case TAG(table\_kind, b100): HTEG_TABLE(b100); break;
 case TAG(table_kind, b101): HTEG_TABLE(b101); break;
 case TAG(table_kind, b110): HTEG_TABLE(b110); break;
 case TAG(table\_kind, b111): HTEG_TABLE(b111); break;
 case TAG(item_kind, b000): { List l; hteg_list(&l); } break;
 case TAG(item\_kind, b001): hteg_content_node(); break;
 case TAG(item\_kind, b010): hteg_content_node(); break;
 case TAG(item\_kind, b011): hteg_content_node(); break;
 case TAG(item\_kind, b100): hteg_content_node(); break;
 case TAG(item\_kind, b101): hteg_content_node(); break;
 case TAG(item_kind, b110): hteg_content_node(); break;
 case TAG(item_kind, b111): hteg_content_node(); { uint8_t n; n = HTEG8; }
      break;
```
### B.23 Stream Nodes

```
440 \rangle +≡ (507)
 \#define HTEG_STREAM(I)
   \{ List l; hteg_list(&l); \}if ((I) \& b010) { List l; hteg_param_list(\\nequalt); } else HTEG_REF(param_kind);
   HTEG_REF(\nstream\_kind);
```

```
470 \rangle + \equiv (508)
 case TAG(stream\_kind, b000): HTEG_STREAM(b000); break;
 case TAG(stream\_kind, b010): HTEG_STREAM(b010); break;
```
#### B.24 References

```
440 \rangle +\equiv (509)
#define HTEG_REF(K) do { uint8_t n; n = HTEG8; } while (false)
```

```
470 \rangle + \equiv (510)
 case TAG(penalty_kind, 0): HTEG_REF(penalty_kind); break;
 case TAG(kern_kind, b000): HTEG_REF(dimen_kind); break;
 case TAG(kern_kind, b100): HTEG_REF(dimen_kind); break;
 case TAG(kern\_kind, b001): HTEG_REF(xdimen\_kind); break;
 case TAG(kern\_kind, b101): HTEG_REF(xdimen\_kind); break;
 case TAG(ligature\_kind, 0): HTEG_REF(ligature\_kind); break;
 case TAG(disc_kind, 0): HTEG_REF(disc_kind); break;
 case TAG(qlue\_kind, 0): HTEG_REF(qlue\_kind); break;
 case TAG(language\_kind, 0): HTEG_REF(language\_kind); break;
```

```
case TAG(\text{rule\_kind}, 0): HTEG_REF(\text{rule\_kind}); break;
case TAG(image\_kind, 0): HTEG\_REF(image\_kind); break;
case TAG(leads, kind, 0): HTEG_REF(leaders_kind); break;
case TAG(baseline\_kind, 0): HTEG\_REF(baseline\_kind); break;
```
# <span id="page-218-0"></span>C Code and Header Files

#### C.1 basetypes.h

To define basic types in a portable way, we create an include file. The macro \_MSC\_VER (Microsoft Visual C Version) is defined only if using the respective compiler.

 $\langle$  basetypes.h 511  $\rangle \equiv$  (511)  $\#$ ifndef \_\_BASETYPES\_H\_\_  $\#$ define \_\_BASETYPES\_H\_\_ #include <stdlib.h> #include <stdio.h> #ifndef \_STDLIB\_H #define \_STDLIB\_H  $#$ endif #ifdef \_MSC\_VER #include <windows.h>  $\#$ define uint8\_t UINT8  $\#$ define uint16\_t UINT16  $\#$ define uint $32$ \_t UINT32  $\#$ define uint64\_t UINT64  $\#$ define int8\_t INT8  $\#$ define int16\_t INT16  $\#$ define int $32$ <sub>-t</sub> INT32 #define bool BOOL #define true  $(0 \equiv 0)$ #define false  $(\neg true)$  $\#$ define \_\_SIZEOF\_FLOAT\_\_ 4  $\#$ define \_\_SIZEOF\_DOUBLE\_\_ 8 #define  $PRIx64$  "164x"  $#$ **pragma** warning (disable:4244 4996 4127) #else #include <stdint.h> #include <stdbool.h> #include <inttypes.h> #include <unistd.h> #ifdef WIN32

```
#include <io.h>
#endif
#endif
  typedef float float 32_t;
  typedef double float 64_t;
\#if __SIZEOF_FLOAT__ \neq 4#error float32 type must have size 4
\#\mathrm{endif}#if \angle_SIZEOF_DOUBLE__ \neq 8#error float64 type must have size 8
\#\mathrm{endif}#define HINT_VERSION 1
\#define HINT_SUB_VERSION 4
\#\mathrm{endif}
```
#### C.2 format.h

The format.h file contains definitions of types, macros, variables and functions that are needed in other compilation units.

```
\langle format.h 512 \rangle \equiv (512)
\#ifndef _HFORMAT_H_
\#define _HFORMAT_H_
 \langle357 \rangle\langle418 \rangle\langle12 \rangle\langle6 \rangle\langle393 \rangleextern const char *content_name[32];extern const char ∗definition_name[32];
 extern unsigned int debugflags;
 extern FILE ∗hlog;
 extern int max-fixed [32], max_default [32], max_ref [32], max_outline;
 extern int32_t int defaults [MAX_INT_DEFAULT + 1];
 extern Dimen dimen\_defaults [MAX_DIMEN_DEFAULT + 1];
 extern Xdimen xdimen\_defaults[MAX_XDIMEN_DEFAULT + 1];
 extern Glue glue\_defaults [MAX_GLUE_DEFAULT + 1];
 extern Baseline baseline_defaults [MAX_BASELINE_DEFAULT + 1];
 extern Label label\_defaults [MAX_LABEL_DEFAULT + 1];
  extern signed char hnode\_size[\text{\#}100];\#\mathrm{endif}
```
#### <span id="page-220-0"></span>C.3 tables.c

For maximum flexibility and efficiency, the file tables.c is generated by a C program. Here is the main program of mktables:

```
\langle \text{mktables.c} \quad 513 \rangle \equiv (513)
#include "basetypes.h"
#include "format.h"
  \langle440 \rangleint max-fixed [32], max-default [32];
  \textbf{int32}_t \textbf{int}_d defaults [MAX_INT_DEFAULT + 1] = {0};
  Dimen dimen_defaults [MAX_DIMEN_DEFAULT + 1] = \{0\};
  Xdimen xdimen\_defaults [MAX_XDIMEN_DEFAULT + 1] = {{0}};
  Glue glue\_defaults [MAX_GLUE_DEFAULT + 1] = {{{0}}};
  Baseline baseline_defaults [MAX_BASELINE_DEFAULT + 1] = \{\{\{0\}\}\}\;;signed char \text{hnode\_size}[#100] = {0};
  \langle define content_name and definition_name7 \rangleint main(void)
  \{ Kind k;
    int i;
    printf("#include \_\&\"basetypes.h\\" \"#include \'format.h\"\n\n");
    \langle print content_name and definition_name8 \rangleprintf("int_1max_outline=-1;\n\nn'\n\langle392 \rangle\langle define int_defaults394 \rangle\langle define dimen_defaults396 \rangle\langle define glue_defaults400 \rangle\langle define xdimen_defaults398 \rangle\langle402 \rangle\langle define page defaults 408\langle406 \rangle\langle410 \rangle\langle define label_defaults404 \rangle\langle print defaults 514 \rangle\langle initialize the hnode_size437 \rangle\langle print the hnode_size435 \ranglereturn 0;
  }
  The following code prints the arrays containing the default values.
```
 $\langle$  print defaults 514  $\rangle \equiv$  (514)  $printf("int_{\Box}max\_fixed[32]= \Box {\{ " \}};$ for  $(k = 0; k < 32; k++)$  $\{print(\mathbf{``\&d\mathbf{''}, max\text{-}fixed[k]); \text{ if } (k < 31) print(\mathbf{``}, \mathbf{''}); \}$  $printf("$ }; \n\n");

<span id="page-221-0"></span> $printf("int<sub>U</sub>max<sub>U</sub>default[32]=sub>U{")$ ; for  $(k = 0; k < 32; k++)$ {  $print("\%d", max\_{default}[k]);$  if  $(k < 31)$   $print(f", \_ \}'$  $printf("$ }; \n\n");  $printf("int<sub>u</sub>max_ref[32]=subu{")$ ; for  $(k = 0; k < 32; k++)$  $\{print(f(\mathbf{``\&d\mathbf{''}, max\_default[k]); \mathbf{if } (k < 31) print(f(\mathbf{``}, \mathbf{''}); \})\}$  $printf("];\n\ln"$ ;

Used in [513](#page-220-0).

#### C.4 get.h

The get.h file contains function prototypes for all the functions that read the short format.

```
\langle \text{get.h} \quad 515 \rangle \equiv (515)
 \langle1 \rangle\langle333 \rangle\langle37 \rangleextern Entry ∗dir ;
 extern uint16_t section_no, max_section_no;
 extern uint8_t *hpos, *hstart, *hend, *hpos0;
 extern uint64_t hin_size, hin_time;
 extern uint8_t ∗hin_addr;
 extern Label ∗labels ;
 extern char ∗hin_name;
 extern bool \textit{hget-map}(void);extern void hqet\_unmap(void);
 extern void new\_directory (uint32_t entries);
 extern void hset_entry (Entry ∗e, uint16_t i,
      uint32_t size, uint32_t xsize, char *file\_name);
 extern void hget\_banner (void);
 extern void hget\_section (uint16_t n);
 extern void hget\_entry (Entry *e);
 extern void hget\_directory (void);
 extern void hclear_dir (void);
 extern bool hcheck banner (char ∗magic);
 extern void hget\_max\_definitions (void);
 extern uint32_t hget\_utf8 (void);
 extern void hget\_size\_boundary (Info info);
 extern uint32_t \textit{hget\_list\_size} (Info info);
 extern void hget\_list(List ∗l);
 extern uint32_t hget\_utf8 (void);
 extern float 32_t hget_float 32 (void);
 extern float 32_t hteg-float 32 (void);
 extern void hteg_size_boundary (Info info);
 extern uint32_t hteg_list_size(Info info);
```

```
extern void hteg\_list(List ∗l);
   extern void hff_hpos(void);
   extern uint32<sub>-t</sub> hff-list-pos, hff-list-size;
   extern uint8_t hff\_tag;
 C.5 get.c
\langle \text{get.c} \quad 516 \rangle \equiv (516)
 \#include "basetypes.h"
 \#include \leqstring.h>
  #include <math.h>
  #include <zlib.h>
  \#include \langlesys/types.h>
  #include <sys/stat.h>
  #include <fcntl.h>
  #include "error.h"
  #include "format.h"
  \#\text{include "get.h"}\langle252 \rangle\langle325 \rangle\langle312 \rangle\langle334 \rangle\langle313 \rangle\langle52 \rangle\langle434 \rangle
```
#### C.6 put.h

The put.h file contains function prototypes for all the functions that write the short format.

```
\langle \text{put.h} \quad 517 \rangle \equiv (517)
 \langle321 \rangle\langle12 \rangle\langle1 \rangle\langle333 \rangleextern Entry ∗dir ;
 extern uint16_t section_no, max_section_no;
 extern uint8_t *hpos, *hstart, *hend, *hpos0;
 extern int next_range;
 extern RangePos ∗range_pos;
 extern int *page_on;
 extern Label ∗labels ;
 extern int first_label;
 extern int max_outline;
 extern Outline ∗outlines ;
 extern FILE ∗hout;
```
<span id="page-223-0"></span>extern void  $new\_directory$  (uint32\_t entries); extern void new\_output\_buffers (void);  $\frac{1}{2}$  declarations for the parser  $\frac{*}{2}$ extern void  $hput\_definitions\_start(void);$ extern void  $hput\_definitions\_end$  (void); extern void  $hput_{\text{-}}content_{\text{-}}start(\text{void});$ extern void  $hput\_content\_end$  (void); extern void  $hset\_label(int n, int w);$ extern uint8<sub>-t</sub> hput<sub>-link</sub> (int n, int on); extern void hset outline (int m, int r, int d, uint32\_t p); extern void  $hput\_label\_def$ s (void); extern void  $hput\_tags$  (uint32\_t pos, uint8\_t tag); extern uint8\_t  $hput\_qlyph$  (Glyph  $*g$ ); extern uint8\_t  $hput\_xdimen(\mathbf{Xdimen} * x);$ extern uint8\_t  $hput\_int(int32_t p);$ extern uint8\_t  $hput\_language$ (uint8\_t n); extern uint8\_t  $hput\_rule(\textbf{Rule} *r);$ extern uint8\_t  $hput\_glue$  (Glue  $*g$ ); extern uint8\_t  $hput\_list$  (uint32\_t size\_pos, List \*y); extern uint8\_t  $hsize\_bytes$  (uint32\_t n); extern void  $hput\_txt\_cc$ (uint32\_t c); extern void  $hput\_txt\_font$  (uint8\_t f); extern void  $hput\_txt\_global(\textbf{Ref} * d);$ extern void  $hput\_txt\_local$ (uint8\_t n); extern Info  $hput\_box\_dimen(Dimen h, Dimen d, Dimen w);$ extern Info  $hput\_box\_shift(Dimen a);$ extern Info  $hput\_box\_glue\_set(int8_t s, float32_t r, Order o);$ extern void hput\_stretch (Stretch ∗s); extern uint8\_t  $hput\_kern$  (Kern  $*k$ ); extern void  $hput\_utf8$  (uint32\_t c); extern uint8\_t  $hput\_ligature$  (Lig  $*l$ ); extern uint8\_t  $hput\_disc(\textbf{Disc } *h);$ extern Info  $hput\_span\_count$  (uint32\_t n); extern Info  $hput\_image\_spec$ (uint32\_t n, float32\_t a, uint32\_t wr, Xdimen  $*w$ , uint32\_t hr, Xdimen \*h); extern void  $hput\_string$  (char  $*str$ ); extern void  $hput\_range$  (uint8\_t pg, bool on); extern void  $hput\_max\_definitions$  (void); extern uint8<sub>-t</sub> hput<sub>-dimen</sub>(Dimen d); extern uint8<sub>-t</sub> hput<sub>-font-head (uint8<sub>-t f</sub>, char ∗n, Dimen s,</sub> uint16\_t m, uint16\_t  $y$ ); extern void  $hput\_range\_defs$  (void); extern void  $hput\_xdimen\_node$  (Xdimen \*x); extern void  $hput\_directory$  (void); extern size\_t  $hput\_hint$  (char  $*str$ ); extern void  $hput\_list\_size$  (uint32\_t n, int i); extern int hcompress\_depth (int n, int c);

```
C.7 put.c
\langle \text{put.c} \quad 518 \rangle \equiv (518)
#include "basetypes.h"
\#include \leq \leq \leq \leq \leq \leq \leq \leq \leq \leq \leq \leq \leq \leq \leq \leq \leq \leq \leq \leq \leq \leq \leq \leq \leq \leq \leq \leq \leq \leq \leq \leq \leq \leq \leq \leq\#include \leq \leq \leq \leq \leq \leq \leq \leq \leq \leq \leq \leq \leq \leq \leq \leq \leq \leq \leq \leq \leq \leq \leq \leq \leq \leq \leq \leq \leq \leq \leq \leq \leq \leq \leq \leq#include <math.h>
#include <sys/types.h>
#include <sys/stat.h>
#include <zlib.h>
#include "error.h"
\#include "format.h"
\#include "put.h"
   \langle252 \rangle\langle273 \rangle\langle334 \rangle\langle315 \rangle\langle13 \rangle
```
### C.8 lexer.l

The definitions for lex are collected in the file lexer.l

```
\langle \text{1exer.1} \quad 519 \rangle \equiv (519)
% \{\#include "basetypes.h"
#include "error.h"
#include "format.h"
#include "put.h"
  \langle433 \rangle\#include "parser.h"
  \langle22 \rangle \langle61 \rangleint yywrap(void) { return 1; }
#ifdef _MSC_VER
#pragma warning ( disable: 4267 )
#endif
% }
%option yylineno stack batch never − interactive
%option debug
%option nounistd nounput noinput noyy top state
  \langle23 \rangle%\langle3 \rangle[a-z] + QUIT("Unexpected keyword '%s' in line d",
                   yytext, yylineno);
               QUIT("Unexpected_U character_U"%c'_U(0x%02X)_{U}in_{U}line_{U}%d",
                   yytext[0] > '; ' ? yytext[0] : '; ', yytext[0], yylineno;
```
<span id="page-225-0"></span>%%

### C.9 parser.y

The grammar rules for bison are collected in the file parser.y.

```
\langle \text{parser.y} \quad 520 \rangle \equiv (520)
% \{\#include "basetypes.h"
\#include \leqstring.h>
\#include cmath.h>
#include "error.h"
#include "format.h"
#include "put.h"
  extern char ∗∗hfont_name; \angle /* in common variables */
  \langle366 \rangleextern void hset\_entry (Entry ∗e, uint16_t i,
     uint32_t size, uint32_t xsize, char *file\_name );
  \langle433 \rangleextern int yylex (void);
  \langle362 \rangle% }
%union { uint32_t u; int32_t i; char *s; float64_t f; Glyph c; Dimen d;
  Stretch st; Xdimen xd; Kern kt; Rule r; Glue q; Image x; List l; Box
     h; Disc dc; Lig lg; Ref rf; Info info; Order o;
  bool b; }
```
%error verbose %start hint  $\langle$  symbols [2](#page-11-0)  $\rangle$ %%  $\langle$  parsing rules [5](#page-12-0)  $\rangle$ 

%%

### C.10 shrink.c

shrink is a C program translating a HINT file in long format into a HINT file in short format.

```
\langle shrink.c 521 \rangle \equiv (521)
\#include "basetypes.h"
\#include <math.h>
#include <string.h>
#include <ctype.h>
#include <sys/types.h>
\#include <sys/stat.h>
#ifdef WIN32
```

```
#include <direct.h>
\#endif
#include <zlib.h>
#include "error.h"
#include "format.h"
#include "put.h"
  \langle433 \rangle#include "parser.h"
  extern void yyset\_debug (int lex\_debug);
  extern int yylineno;
  extern FILE *yyin, *yyout;extern int \textit{yyparse}(\textbf{void});\langle321 \rangle\langle252 \rangle\langle273 \rangle\langle312 \rangle\langle334 \rangle\langle315 \rangle\langle13 \rangle#define SHRINK
\# \text{define } \texttt{DESCRIPTION} \text{ ``\texttt{nonvert}_a`long`_A \texttt{SCII}_H \texttt{INT}_f \texttt{ile}_h \texttt{not} \texttt{d}_{\text{max}}'short', binary, HINT, file.\n"
  int main(int argc, char *argv[])
  420 \rangle \}in\_ext = " .hint";out\_ext = "l}.hnt";
    \langle421 \rangleif (debugflags \& DBGFLEX) \; yyset\_debug(1);else yyset\_debug(0);#if YYDEBUG
    if (debugflags & DBGBISON) yydebug = 1;
    else yydebuq = 0;
#endif
    \langle423 \rangle\langle424 \rangle\langle425 \rangleyyin = hin;yyout = hlog;\langle314 \rangleif (\neg hcheck\_banner("HINT")) QUIT("Invalid
banner");
    yylinderio++;DBG(DBGBISON | DBGFLEX, "Parsing<sub>U</sub>Input\nu');yyparse( );
    hput\_directory();
    \langle349 \rangle
```

```
hput\_hint ("created by shrink");
 \langle428 \rangle427 \rangle\langle429 \ranglereturn 0;
}
```
#### C.11 stretch.c

stretch is a C program translating a HINT file in short format into a HINT file in long format.

```
\langle stretch.c 522 \rangle \equiv (522)
#include "basetypes.h"
\#include <math.h>
\#include \leqstring.h>
#include <ctype.h>
\#include \leq zlib.h>
#include <sys/types.h>
#include <sys/stat.h>
#ifdef WIN32
#include <direct.h>
#endif
#include <fcntl.h>
#include "error.h"
#include "format.h"
#include "get.h"
 18 \rangle\langle21 \rangle\langle252 \rangle\langle273 \rangle\langle325 \rangle\langle312 \rangle\langle315 \rangle\langle334 \rangle\langle366 \rangle\langle523 \rangle\langle20 \rangle\langle313 \rangle\langle52 \rangle\langle17 \rangle#define STRETCH
\# \text{define } \text{DESTRIFTION} "\nConvert<sub>\a\i</sub>'short'\binary\HINT\file\in\
     to_{\sqcup}a_{\sqcup}'long'\sqcupASCII\sqcupHINT\sqcupfile.\n"
 int main(int argc, char *argv[])
 420 \rangle \}in\_ext = " . hnt";
```
}

```
out\_ext = " .hint";\langle421 \rangle\langle423 \rangle\langle425 \rangle\langle determine the stem_name from the output file_name426 \rangleif (\neg \textit{hget\_map}() ) QUIT("Unable to map the input file");
hpos = hstart = hin\_addr;hend = hstart + hin_size;hget\_banner( );
if (\neg hcheck\_banner("hint")) QUIT("Invalid
banner");
hput\_banner ("HINT", "created\bigcupby\bigcupstretch");
hget\_directory();
hwrite\_directory();
hget\_definition\_section( );
hwrite\_content\_section( );
hwrite\_aux_{\text{files}}( );
hqet\_unmap();
428 \rangleDBG(DBGBASIC, "End<sub>11</sub>Of<sub>11</sub>Program\n429 \ranglereturn 0;
```
In the above program, the get functions call the write functions and the write functions call some get functions. This requires function declarations to satisfy the define before use requirement of C. Some of the necessary function declarations are already contained in get.h. The remaining declarations are these:

```
\langle \text{get function declarations } 523 \rangle \equiv (523)
  extern void hget\_xdimen\_node (Xdimen ∗x);
  extern void hget\_def\_node (void);
  extern void hget\_font\_def (uint8_t f);
  extern void hget{\_}content{\_}section(\mathbf{void});extern uint8_t hget\_content\_node(\text{void});extern void hget\_glue\_node (void);
  extern void hget\_rule\_node(\text{void});extern void hget\_hbox\_node (void);
  extern void hget\_vbox\_node (void);
  extern void hget\_param\_list(\textbf{List} *l);extern int hget\_txt(void);
```
Used in [522](#page-227-0).

#### <span id="page-229-0"></span>C.12 skip.c

skip is a C program reading the content section of a HINT file in short format backwards.

```
\langle skip.c 524 \rangle \equiv (524)
#include "basetypes.h"
#include <string.h>
#include <zlib.h>
#include <sys/types.h>
#include <sys/stat.h>
#include <fcntl.h>
#include "error.h"
#include "format.h"
 \langle1 \rangle\langle252 \rangle\langle325 \rangle\langle312 \rangle\langle333 \rangle\langle334 \rangle\langle37 \rangle\langle313 \rangle\langle440 \rangle\langle525 \rangle\langle434 \rangle\langle460 \rangle\#\text{define} SKIP
\# \text{define } \texttt{DESCRIPTION} "\nuthisuprogramutestsuparsinguaubinaryu\
      HINT_{\Box} file_{\Box} in_{\Box} reverse_{\Box} direction.\n\u"
 int main(int argc, char *argv[])
 420 \rangle \}in\_ext = "l . hnt";out\_ext = ">.bak";\langle421 \rangle\langle423 \rangleif (\neg\textit{hget\_map}() QUIT("Unable<sub>u</sub>to<sub>u</sub>map<sub>u</sub>the<sub>u</sub>input<sub>u</sub>file");
   hpos = hstart = hin\_addr;hend = hstart + hin_size;hget\_banner( );
   if (\neg hcheck\_banner("hint")) QUIT("Invalid\lrcornerbanner");
   hget\_directory();
   DBG(DBGBASIC, "Skipping \cup Content \cup Section \n\`n");hteg_content_section();
   DBG(DBGBASIC, "Fast, forward, Content, Section \n'hpos = hstart;while (hpos < hend) \{ hff_hpos();
```

```
if (KIND(*(hpos-1)) \equiv par\_kind \wedge KIND(hff\_tag) \equiv list\_kind \wedge hff\_list\_size >0) { \textbf{uint8}_{\textbf{-t}} * p = hpos, *q;DBG(DBGTAGS, "Fast_{\sqcup}forward_{\sqcup}list_{\sqcup}at_{\sqcup}0x\text{X}, \text{``size}_{\sqcup}\text{Xd''}, hff\_list\_pos,hff_list_size);
        hpos = hstart + hff\_list\_pos;q = hpos + hff\_list\_size;while (hpos < q) hff-hpos();
        hpos = p;
      }
   }
  hget\_unmap();
   429 \ranglereturn 0;
}
```
As we have seen already in the stretch program, a few function declarations are necessary to satisfy the define before use requirement of C.

 $\langle$  skip function declarations 525  $\rangle \equiv$  (525) static void hteg\_content\_node(void); static void hteg\_content(uint8\_t z); static void hteg\_xdimen\_node(Xdimen ∗x); static void  $hteq\_list$ (List ∗l); static void hteg\_param\_list(List  $*l$ ); static float  $32_t$  hteg\_float  $32$  (void); static void  $hteq$ -rule-node (void); static void  $hteq_hbox_node$  (void); static void  $hteq_vbox_node$  (void); static void hteg\_glue\_node(void);

Used in [524](#page-229-0).

# **D** Format Definitions

# D.1 Reading the Long Format

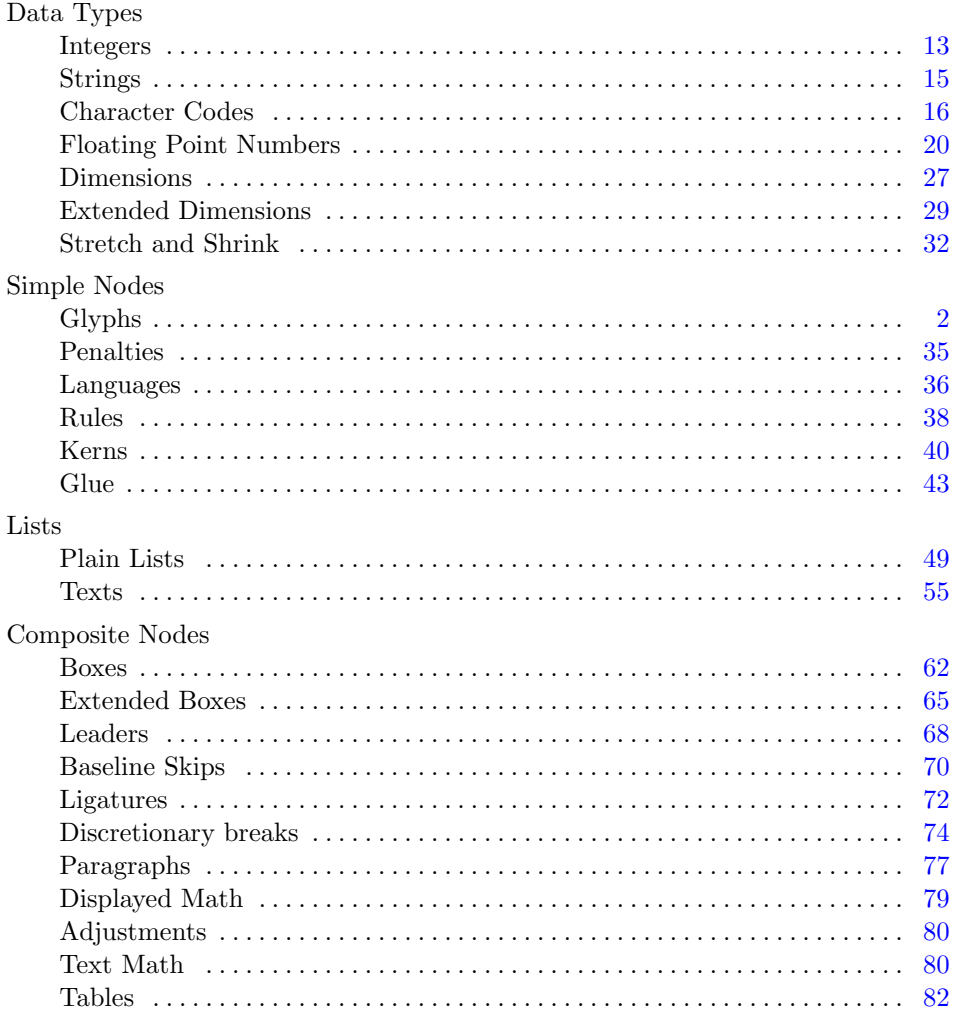

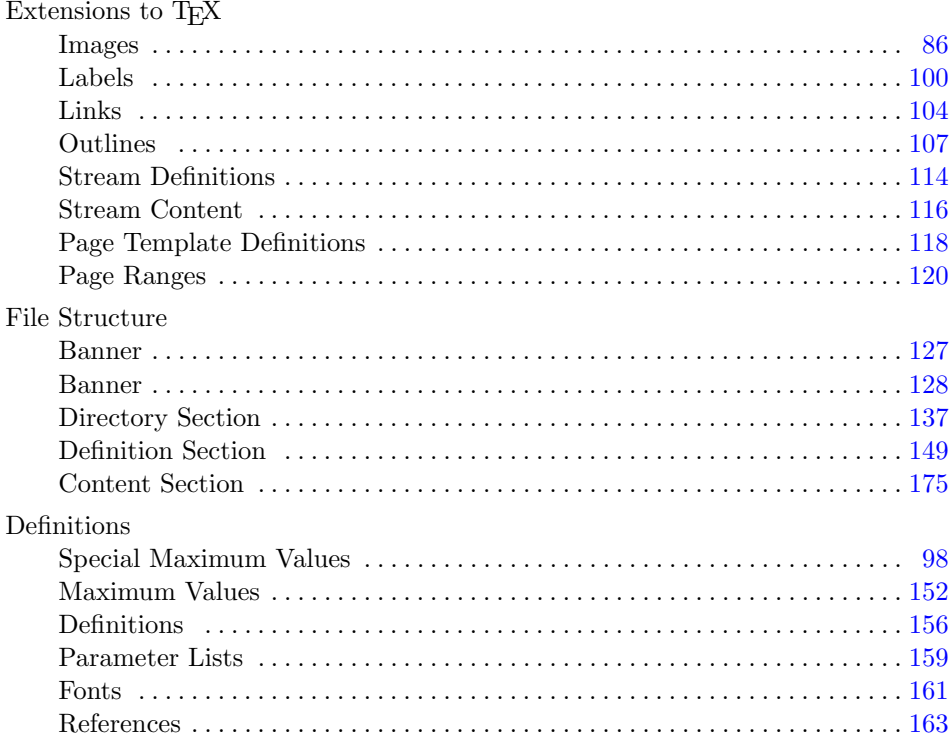

# D.2 Writing the Long Format

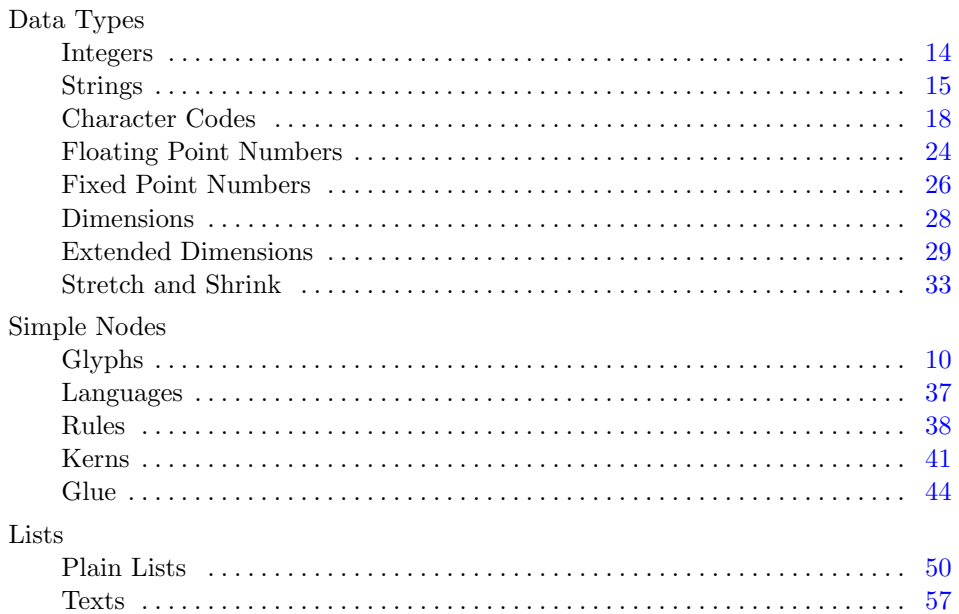

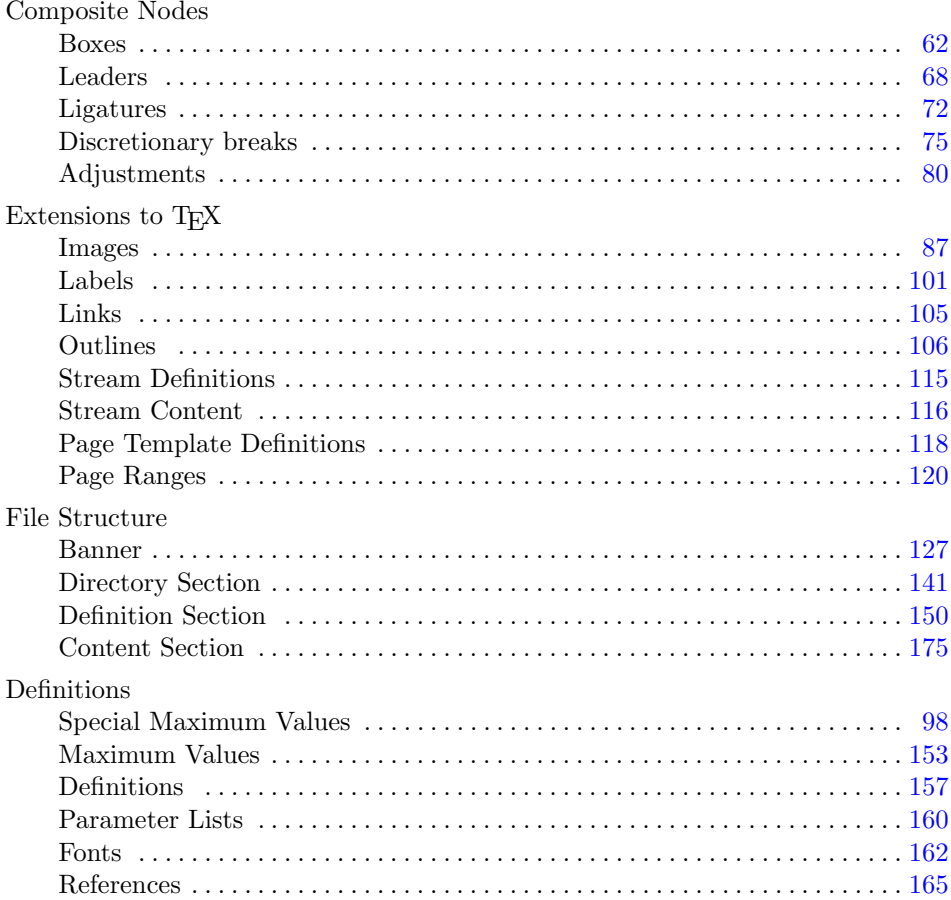

# D.3 Reading the Short Format

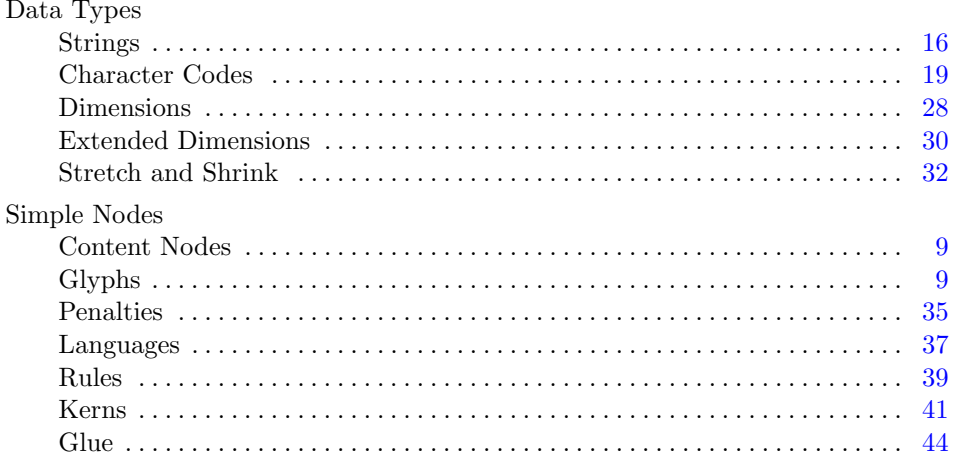

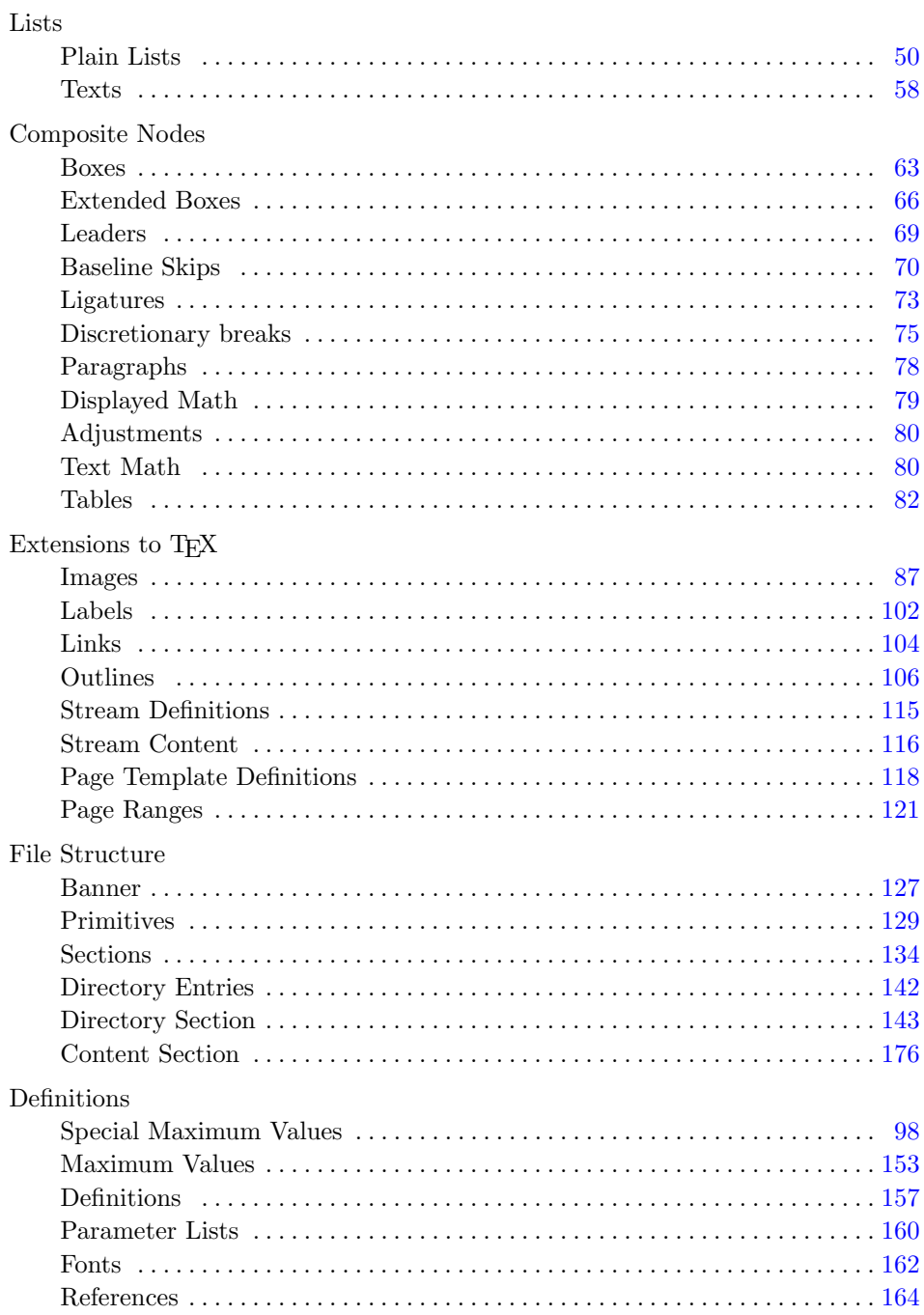

# D.4 Writing the Short Format

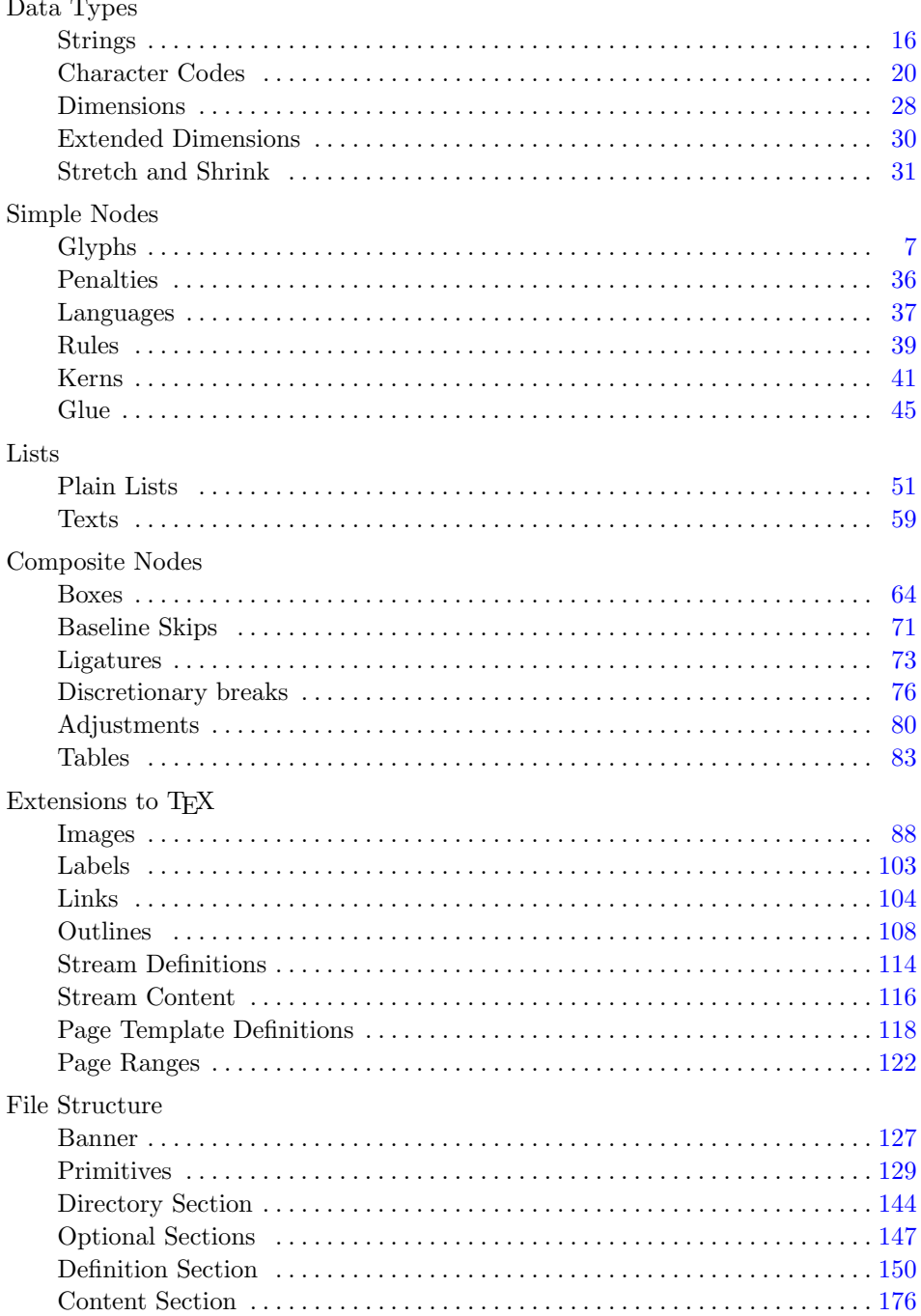

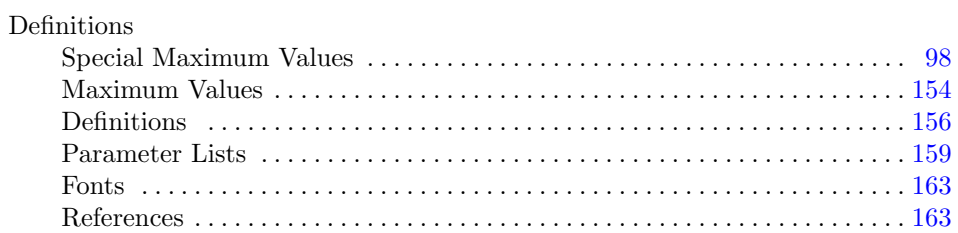

# Crossreference of Code

 $\langle$  adjust label positions after moving a list  $\rangle$  Defined in [258](#page-109-0) Used in [147](#page-60-0)  $\langle \text{advance }hpos \text{ over a list} \rangle$  Defined in [436](#page-195-0) Used in [434](#page-194-0)  $\langle$  alternative kind names  $\rangle$  Defined in [10](#page-15-0) Used in [6](#page-13-0)  $\langle$  auxiliar image functions  $\rangle$  Defined in [239](#page-100-0), [240](#page-100-0), [241,](#page-101-0) [242,](#page-102-0) and [243](#page-103-0) Used in [236](#page-98-0)  $\langle$  basetypes.h  $\rangle$  Defined in [511](#page-218-0)  $\langle \text{cases of getting special maximum values} \rangle$  Defined in [246](#page-107-0) Used in [364](#page-162-0)  $\langle \text{cases of putting special maximum values} \rangle$  Defined in [247](#page-107-0) Used in [365](#page-163-0)  $\langle \text{cases of writing special maximum values} \rangle$  Defined in [248](#page-107-0) Used in [363](#page-162-0)  $\langle \text{cases to get content }\rangle$  Defined in [19](#page-18-0), [105,](#page-44-0) [110](#page-46-0), [118,](#page-48-0) [127](#page-50-0), [136,](#page-53-0) [165](#page-72-0), [172,](#page-75-0) [178](#page-78-0), [184,](#page-79-0) [192,](#page-82-0) [200,](#page-84-0) [207](#page-87-0), [212](#page-88-0), [217,](#page-89-0) [221](#page-89-0), [225](#page-91-0), [233,](#page-96-0) [266,](#page-113-0) [290](#page-125-0), [293,](#page-125-0) and [389](#page-173-0) Used in [17](#page-17-0)  $\langle \text{cases to skip content} \rangle$  Defined in [470](#page-206-0), [472,](#page-207-0) [474,](#page-207-0) [475](#page-207-0), [477](#page-207-0), [480,](#page-208-0) [483,](#page-209-0) [486](#page-210-0), [488](#page-211-0), [490,](#page-211-0) [492,](#page-212-0) [494,](#page-212-0) [496](#page-213-0), [498](#page-213-0), [500,](#page-214-0) [502](#page-214-0), [504](#page-215-0), [506,](#page-216-0) [508,](#page-216-0) and [510](#page-216-0) Used in [461](#page-204-0)  $\langle$  close the input file  $\rangle$  Defined in [427](#page-191-0) Used in [521](#page-225-0)  $\langle \text{close the log file} \rangle$  Defined in [429](#page-191-0) Used in [521,](#page-225-0) [522,](#page-227-0) and [524](#page-229-0)  $\langle \text{ close the output file} \rangle$  Defined in [428](#page-191-0) Used in [521](#page-225-0) and [522](#page-227-0)  $\langle$  common variables  $\rangle$  Defined in [252,](#page-108-0) [300](#page-128-0), [311,](#page-134-0) [318,](#page-138-0) [324](#page-139-0), [380](#page-170-0), [419,](#page-187-0) and [422](#page-190-0) Used in [516,](#page-222-0) [518](#page-224-0), [521](#page-225-0), [522,](#page-227-0) and [524](#page-229-0)  $\langle$  compress long format depth levels  $\rangle$  Defined in [275](#page-114-0) Used in [284](#page-117-0)  $\langle$  compute a local *aux\_name*  $\rangle$  Defined in [338](#page-148-0) Used in [342](#page-150-0) and [348](#page-155-0)  $\langle$  debug constants $\rangle$  Defined in [418](#page-187-0) Used in [512](#page-219-0)  $\langle$  debug macros $\rangle$  Defined in [357,](#page-160-0) [358](#page-160-0), and [431](#page-192-0) Used in [512](#page-219-0)  $\langle$  default names  $\rangle$  Defined in [393](#page-177-0), [395](#page-178-0), [397,](#page-179-0) [399](#page-179-0), [401](#page-180-0), [403,](#page-181-0) [405,](#page-181-0) [407](#page-181-0), and [409](#page-182-0) Used in [512](#page-219-0)  $\langle$  define page defaults $\rangle$  Defined in [408](#page-181-0) Used in [513](#page-220-0)  $\langle$  define range defaults $\rangle$  Defined in [410](#page-182-0) Used in [513](#page-220-0)  $\langle$  define stream defaults $\rangle$  Defined in [406](#page-181-0) Used in [513](#page-220-0)  $\langle \text{define } baseline\_defaults \rangle$  Defined in [402](#page-180-0) Used in [513](#page-220-0)  $\langle \text{define content_name} \text{ and } \text{definition_name} \rangle$  Defined in [7](#page-14-0) Used in [513](#page-220-0)  $\langle \text{define } dimen\_defaults \rangle$  Defined in [396](#page-178-0) Used in [513](#page-220-0)  $\langle \text{define } glue\_defaults \rangle$  Defined in [400](#page-179-0) Used in [513](#page-220-0)  $\langle \text{define } int\_defaults \rangle$  Defined in [394](#page-177-0) Used in [513](#page-220-0)  $\langle \text{define } label\_defaults \rangle$  Defined in [404](#page-181-0) Used in [513](#page-220-0)  $\langle \text{define } xdimen\_defaults \rangle$  Defined in [398](#page-179-0) Used in [513](#page-220-0)  $\langle$  definition checks  $\rangle$  Defined in [366](#page-164-0) and [370](#page-166-0) Used in [520](#page-225-0) and [522](#page-227-0)  $\langle$  determine the *stem\_name* from the output file\_name  $\rangle$  Defined in [426](#page-191-0) Used in [522](#page-227-0)

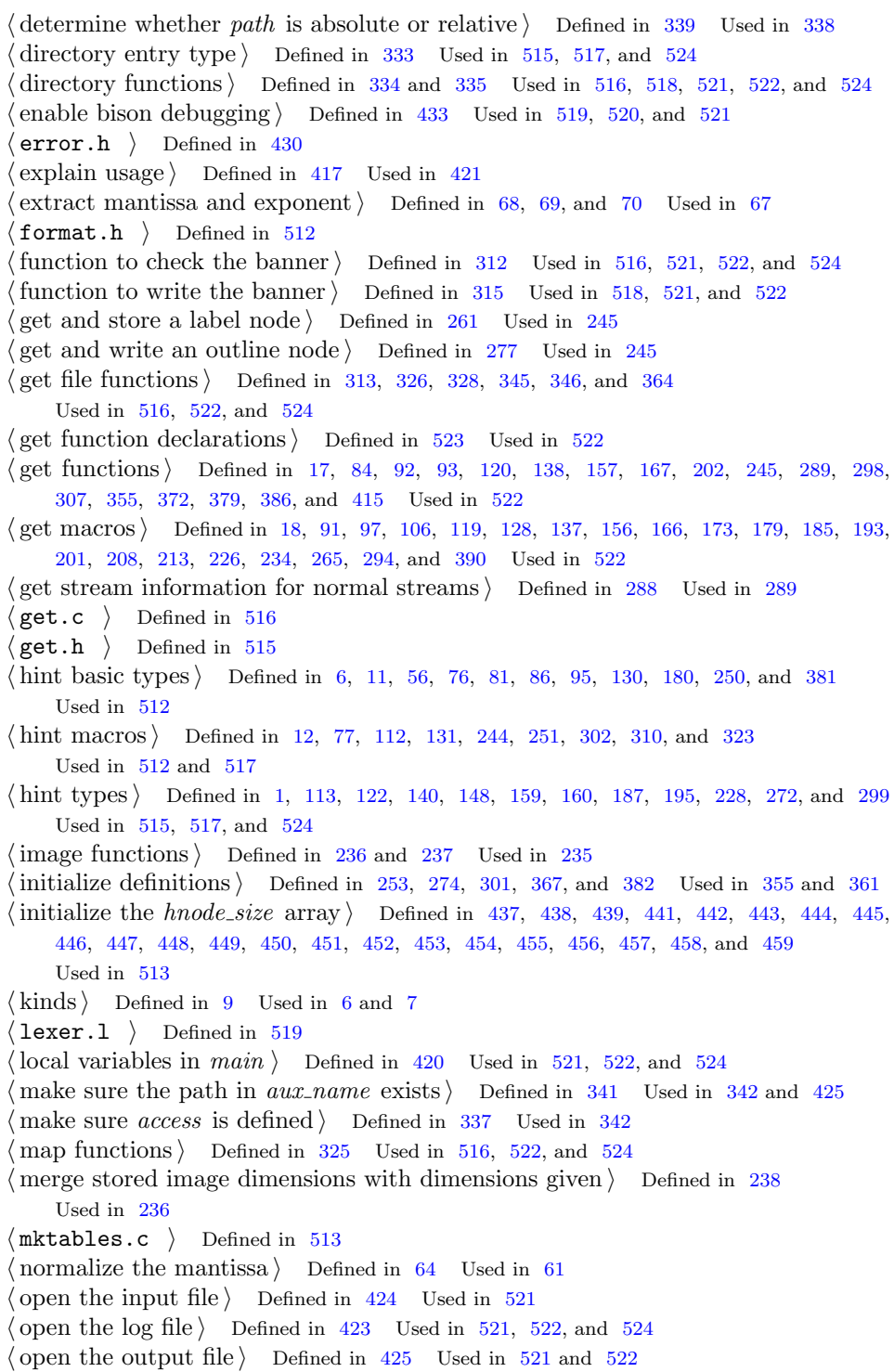

 $\langle$  output the label definitions  $\rangle$  Defined in [264](#page-112-0) Used in [263](#page-112-0)  $\langle$  output the outline definitions  $\rangle$  Defined in [284](#page-117-0) Used in [263](#page-112-0)  $\langle$  output the title of outline \*t} Defined in [282](#page-116-0) Used in [283](#page-117-0)  $\langle$  parser.y  $\rangle$  Defined in [520](#page-225-0)  $\langle$  parsing functions  $\rangle$  Defined in [362](#page-161-0), [373](#page-167-0), and [432](#page-193-0) Used in [520](#page-225-0)  $\{\text{parsing rules}\}\$  Defined in [5,](#page-12-0) [29,](#page-23-0) [38,](#page-25-0) [50,](#page-27-0) [58,](#page-30-0) [82,](#page-36-0) [89,](#page-38-0) [100,](#page-41-0) [104](#page-44-0), [116](#page-47-0), [125,](#page-49-0) [134,](#page-52-0) [142,](#page-58-0) [153,](#page-65-0) [163](#page-71-0), [171,](#page-74-0) [176](#page-77-0), [183,](#page-79-0) [190](#page-81-0), [198,](#page-83-0) [206](#page-86-0), [211,](#page-88-0) [216](#page-89-0), [220,](#page-89-0) [224](#page-91-0), [231,](#page-95-0) [249](#page-107-0), [256,](#page-109-0) [270,](#page-113-0) [280,](#page-116-0) [287,](#page-123-0) [292](#page-125-0), [297,](#page-127-0) [305](#page-129-0), [316,](#page-137-0) [332](#page-146-0), [353,](#page-158-0) [361](#page-161-0), [369,](#page-165-0) [371](#page-166-0), [376,](#page-168-0) [377](#page-168-0), [385,](#page-171-0) [388](#page-172-0), and [413](#page-184-0) Used in [520](#page-225-0)  $\langle$  print defaults $\rangle$  Defined in [514](#page-220-0) Used in [513](#page-220-0)  $\langle$  print the *hnode\_size* variable  $\rangle$  Defined in [435](#page-195-0) Used in [513](#page-220-0)  $\langle$  print *content\_name* and *definition\_name*  $\langle$  Defined in [8](#page-14-0) Used in [513](#page-220-0)  $\langle$  process the command line  $\rangle$  Defined in [421](#page-188-0) Used in [521,](#page-225-0) [522,](#page-227-0) and [524](#page-229-0)  $\{\text{put functions}\}\$  Defined in [13,](#page-16-0) [14,](#page-16-0) [36,](#page-25-0) [53](#page-29-0), [74](#page-35-0), [85](#page-37-0), [94,](#page-39-0) [96,](#page-40-0) [107,](#page-45-0) [111,](#page-46-0) [121,](#page-49-0) [129,](#page-50-0) [139,](#page-54-0) [147,](#page-60-0) [158](#page-68-0), [168,](#page-73-0) [186](#page-80-0), [194,](#page-82-0) [203](#page-85-0), [227,](#page-92-0) [235](#page-97-0), [257,](#page-109-0) [262](#page-112-0), [263,](#page-112-0) [267](#page-113-0), [276,](#page-115-0) [281](#page-116-0), [283,](#page-117-0) [309,](#page-131-0) [317,](#page-137-0) [320,](#page-138-0) [327](#page-142-0), [329](#page-144-0), [347,](#page-153-0) [350](#page-156-0), [356](#page-159-0), [365,](#page-163-0) [387,](#page-172-0) and [416](#page-185-0) Used in [518](#page-224-0) and [521](#page-225-0)  $\langle$  put macros $\rangle$  Defined in [321](#page-138-0) and [322](#page-138-0) Used in [517](#page-222-0) and [521](#page-225-0)  $\langle \text{put.c } \rangle$  Defined in [518](#page-224-0)  $\langle \text{put.h } \rangle$  Defined in [517](#page-222-0)  $\langle \text{read and check the end byte } z \rangle$  Defined in [16](#page-17-0) Used in [17](#page-17-0), [93,](#page-39-0) [120,](#page-48-0) [138](#page-54-0), [145](#page-59-0), [157,](#page-67-0) [167](#page-73-0), [202](#page-84-0), [289,](#page-124-0) [345,](#page-152-0) [364](#page-162-0), [372,](#page-166-0) and [386](#page-171-0)  $\langle$  read the banner $\rangle$  Defined in [314](#page-136-0) Used in [521](#page-225-0)  $\langle$  read the mantissa  $\rangle$  Defined in [63](#page-31-0) Used in [61](#page-30-0)  $\langle$  read the optional exponent $\rangle$  Defined in [65](#page-32-0) Used in [61](#page-30-0)  $\langle$  read the optional sign  $\rangle$  Defined in [62](#page-30-0) Used in [61](#page-30-0)  $\langle$  read the start byte  $a \rangle$  Defined in [15](#page-17-0) Used in [17](#page-17-0), [93,](#page-39-0) [120,](#page-48-0) [138](#page-54-0), [145](#page-59-0), [157,](#page-67-0) [167](#page-73-0), [202](#page-84-0), [289,](#page-124-0) [345,](#page-152-0) [364](#page-162-0), [372,](#page-166-0) and [386](#page-171-0)  $\langle$  replace links to the parent directory  $\rangle$  Defined in [340](#page-149-0) Used in [338](#page-148-0)  $\langle$  return the binary representation  $\rangle$  Defined in [66](#page-32-0) Used in [61](#page-30-0)  $\langle$  rewrite the file names of optional sections  $\rangle$  Defined in [349](#page-155-0) Used in [521](#page-225-0)  $\langle$  scanning definitions  $\rangle$  Defined in [23](#page-22-0), [32,](#page-24-0) [39](#page-26-0), [41,](#page-26-0) [43](#page-26-0), [45,](#page-26-0) and [149](#page-64-0) Used in [519](#page-224-0)  $\langle$  scanning functions  $\rangle$  Defined in [61](#page-30-0) Used in [519](#page-224-0)  $\langle$  scanning macros $\rangle$  Defined in [22](#page-22-0), [25](#page-22-0), [28,](#page-22-0) [31](#page-23-0), [40,](#page-26-0) [42](#page-26-0), [44,](#page-26-0) [46](#page-26-0), [57,](#page-29-0) [60](#page-30-0), and [152](#page-65-0) Used in [519](#page-224-0)  $\langle$  scanning rules  $\rangle$  Defined in [3,](#page-11-0) [24,](#page-22-0) [27,](#page-22-0) [34,](#page-24-0) [48,](#page-27-0) [55,](#page-29-0) [59,](#page-30-0) [80,](#page-36-0) [88,](#page-38-0) [99,](#page-41-0) [103](#page-44-0), [109](#page-45-0), [115,](#page-47-0) [124,](#page-49-0) [133,](#page-52-0) [151](#page-64-0), [162,](#page-71-0) [170](#page-74-0), [175,](#page-77-0) [182](#page-79-0), [189,](#page-81-0) [197](#page-83-0), [205,](#page-86-0) [210](#page-88-0), [215,](#page-89-0) [219](#page-89-0), [223,](#page-91-0) [230](#page-95-0), [255,](#page-109-0) [269,](#page-113-0) [279,](#page-116-0) [286,](#page-123-0) [296](#page-127-0), [304](#page-129-0), [331,](#page-146-0) [352](#page-158-0), [360](#page-161-0), [375,](#page-168-0) [384,](#page-170-0) and [412](#page-184-0) Used in [519](#page-224-0)  $\langle$  shared get functions $\rangle$  Defined in [52](#page-28-0), [75,](#page-35-0) and [145](#page-59-0) Used in [516](#page-222-0) and [522](#page-227-0)  $\langle$  shared get macros $\rangle$  Defined in [37](#page-25-0), [146,](#page-60-0) [319,](#page-138-0) [344](#page-151-0), and [464](#page-205-0) Used in [515](#page-221-0) and [524](#page-229-0)  $\langle$  shared put variables  $\rangle$  Defined in [273](#page-114-0) Used in [518,](#page-224-0) [521,](#page-225-0) and [522](#page-227-0)  $\langle$  shared skip functions $\rangle$  Defined in [434,](#page-194-0) [465,](#page-205-0) and [503](#page-214-0) Used in [516](#page-222-0) and [524](#page-229-0)  $\langle$  shrink.c  $\rangle$  Defined in [521](#page-225-0)  $\langle$  skip and check the start byte  $a$  i Defined in [463](#page-205-0) Used in [461,](#page-204-0) [467](#page-206-0), [478](#page-208-0), [481,](#page-208-0) [484](#page-209-0), and [503](#page-214-0)  $\langle$  skip function declarations  $\rangle$  Defined in [525](#page-230-0) Used in [524](#page-229-0)  $\langle$  skip functions $\rangle$  Defined in [460](#page-204-0), [461,](#page-204-0) [467,](#page-206-0) [478](#page-208-0), [481,](#page-208-0) and [484](#page-209-0) Used in [524](#page-229-0)

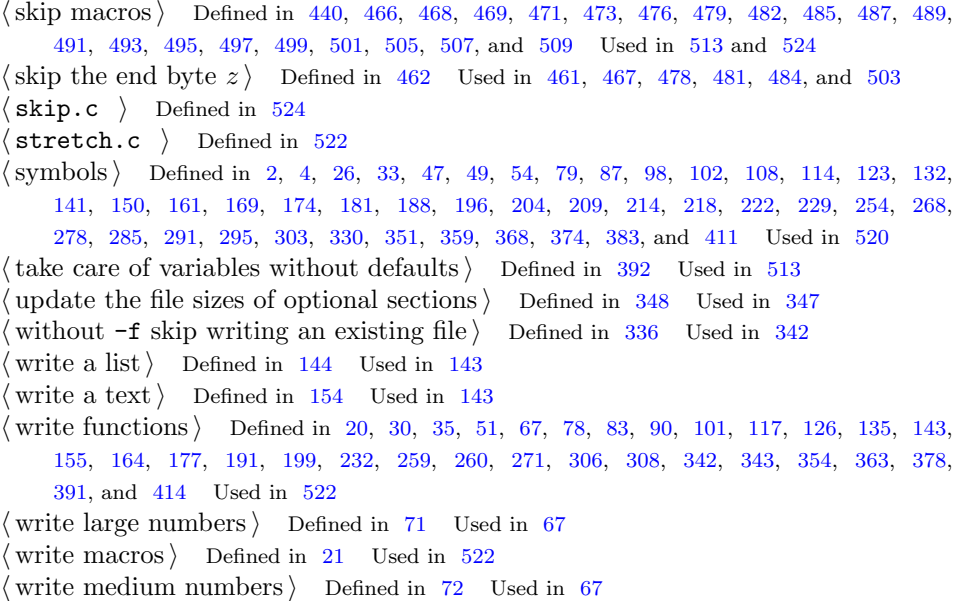

 $\langle$  write small numbers $\rangle$  Defined in [73](#page-34-0) Used in [67](#page-33-0)

# References

- [1] Peter Deutsch and Jaen-Loup Gailly. RFC1950, ZLIB Compressed Data Format Specification Version 3.3. RFC Editor, United States, 1996.
- [2] Jaen-loup Gailly and Mark Adler. zlib. http://zlib.net/.
- [3] IANA Internet Assigned Numbers Authority, Los Angeles, CA. IANA Charset MIB, May 2014.
- [4] IANA Internet Assigned Numbers Authority, Los Angeles, CA. Character Sets Registry, December 2018.
- [5] IANA Internet Assigned Numbers Authority, Los Angeles, CA. Language Tags, April 2020.
- [6] IEEE Computer Society Standards Committee. Working group of the Microprocessor Standards Subcommittee and American National Standards Institute. IEEE standard for binary floating-point arithmetic. IEEE Computer Society Press, 1985.
- [7] IEEE Computer Society Standards Committee. Working group of the Microprocessor Standards Subcommittee and American National Standards Institute. IEEE Standard 754-2008. Technical report, August 2008.
- [8] Donald E. Knuth. The T<sub>E</sub>X book. Computers & Typesetting, Volume A. Addison-Wesley Publishing Company, 1984.
- [9] Donald E. Knuth. T<sub>EX</sub>: The Program. Computers & Typesetting, Volume B. Addison-Wesley, 1986.
- [10] Donald E. Knuth. Literate Programming. CSLI Lecture Notes Number 27. Center for the Study of Language and Information, Stanford, CA, 1992.
- [11] Donald E. Knuth and Silvio Levy. The CWEB System of Structured Documentation. Addison Wesley, 1994. https://ctan.org/pkg/cweb.
- [12] John R. Levine. flex & bison. O'Reilly Media, 2009. ISBN 978-0-596-15597-1.
- [13] John R. Levine, Tony Mason, and Doug Brown. lex & yacc. O'Reilly Media, 2012.
- [14] Ira McDonald. IANA Charset MIB. IETF Internet Engineering Task Force, rfc 3808 edition, June 2004.
- [15] Addison Phillips and Mark Davis. Tags for Identifying Languages. RFC 5646, September 2009.
- [16] Martin Ruckert. Computer Modern Roman fonts for ebooks. TUGboat, 37(3):277–280, 2016.
- [17] Martin Ruckert. Converting TEX from WEB to cweb. TUGboat, 38(3):353-358, 2017.
- [18] Martin Ruckert. web2w package on CTAN. https://ctan.org/pkg/web2w, August 2017.
- [19] Martin Ruckert. HINT: Reflowing TEX output. TUGboat, 39(3):217–223, 2018.
- [20] Martin Ruckert. WEB to cweb. 2 edition, 2021. ISBN 979-8-54989510-2. https://www.amazon.de/dp/B09BY85KG9.

# Index

Symbols ' [17](#page-26-0) '9' [16](#page-25-0)  $'$ a' [1](#page-10-0) - [53](#page-62-0)  $/ 14$  $/ 14$ < [53,](#page-62-0) [159](#page-168-0)  $<sub>max</sub>$  [151](#page-160-0)</sub> > [53,](#page-62-0) [151](#page-160-0)  $\Box$  [53,](#page-62-0) [55](#page-64-0) \ [14,](#page-23-0) [53](#page-62-0) \- [53](#page-62-0)  $\sqrt{53}$  $\sqrt{53}$  $\sqrt{53}$  $\frac{1}{53}$  $\frac{1}{53}$  $\frac{1}{53}$ \@ [55](#page-64-0)  $\mathcal{L}_{\mathsf{L}}$  [53](#page-62-0) \\ [53](#page-62-0)  $\lambda$ a [54](#page-63-0) \b [54](#page-63-0)  $\c$  [54](#page-63-0)  $\chi$ j [54](#page-63-0) \k [54](#page-63-0) \l [54](#page-63-0)

\_\_BASETYPES\_H\_\_ [209](#page-218-0) \_\_SIZEOF\_DOUBLE\_\_ [209](#page-218-0) \_\_SIZEOF\_FLOAT\_\_ [209](#page-218-0) \_access [139](#page-148-0) \_HFORMAT\_H\_ [210](#page-219-0) \_MSC\_VER [209,](#page-218-0) [215](#page-224-0)

# A

above\_display\_short\_skip\_no [170](#page-179-0) above\_display\_skip\_no [170](#page-179-0) absolute [139](#page-148-0) access [138](#page-147-0) ADD [65](#page-74-0) adj\_demerits\_no [168](#page-177-0)

ADJUST [80](#page-89-0) adjust\_kind [5,](#page-14-0) [53](#page-62-0), [80,](#page-89-0) [192,](#page-201-0) [206](#page-215-0) adjustment [80](#page-89-0), [192,](#page-201-0) [206](#page-215-0) ALIGN [68](#page-77-0) alignment [61,](#page-70-0) [67,](#page-76-0) [81,](#page-90-0) [192](#page-201-0) alloc\_func [133](#page-142-0) ALLOCATE [99](#page-108-0), [105,](#page-114-0) [107](#page-116-0), [119,](#page-128-0) [133,](#page-142-0) [135](#page-144-0), [138](#page-147-0), [146,](#page-155-0) [161,](#page-170-0) [180,](#page-189-0) [182](#page-191-0) argc [179](#page-188-0), [217](#page-226-0), [220](#page-229-0) argv [179](#page-188-0)[–181](#page-190-0), [217,](#page-226-0) [220](#page-229-0) asterisk [163](#page-172-0) atof [20](#page-29-0) atoi [56](#page-65-0) aux\_ext [139](#page-148-0) aux\_length [139](#page-148-0) aux\_name [138](#page-147-0)–[141,](#page-150-0) [146,](#page-155-0) [182](#page-191-0) aux\_names [145](#page-154-0) auxiliary file [125](#page-134-0) avail\_in [133](#page-142-0) avail\_out [133](#page-142-0) awful\_bad [110](#page-119-0)

### B

b000 [6](#page-15-0) b001 [6](#page-15-0) b010 [6](#page-15-0) b011 [6](#page-15-0) b100 [6](#page-15-0) b101 [6](#page-15-0) b110 [6](#page-15-0) b111 [6](#page-15-0) backslash [53](#page-62-0) banner [125](#page-134-0) BASELINE [70](#page-79-0), [152,](#page-161-0) [156,](#page-165-0) [164](#page-173-0) baseline [70](#page-79-0), [156](#page-165-0) baseline\_defaults [210](#page-219-0) baseline\_kind [5,](#page-14-0) [70](#page-79-0), [152,](#page-161-0) [156,](#page-165-0) [164,](#page-173-0) [171,](#page-180-0) [191](#page-200-0), [202](#page-211-0), [208](#page-217-0) baseline skip [65,](#page-74-0) [69,](#page-78-0) [171,](#page-180-0) [191,](#page-200-0) [202](#page-211-0)

baseline\_skip\_no [170](#page-179-0) below\_display\_short\_skip\_no [170](#page-179-0) below\_display\_skip\_no [170](#page-179-0)  $BigEndian16$  [91](#page-100-0), [93](#page-102-0) BigEndian32 [91](#page-100-0)–[93](#page-102-0) bison [3](#page-12-0) bits [23](#page-32-0)[–26,](#page-35-0) [196](#page-205-0) BOOL [209](#page-218-0) bool [209](#page-218-0) BOT [100](#page-109-0) box [61](#page-70-0), [73,](#page-82-0) [109](#page-118-0), [170](#page-179-0), [189](#page-198-0), [199](#page-208-0) box [62](#page-71-0) box 255 [110](#page-119-0)  $box\_dimension 62, 66$  $box\_dimension 62, 66$  $box\_dimension 62, 66$  $box\_dimension 62, 66$  $box$ <sub>\_flex</sub> [65](#page-74-0) box\_glue\_set [62](#page-71-0)  $box\_goal$  [65](#page-74-0), [82](#page-91-0)  $box\_shift$  [62,](#page-71-0) [66](#page-75-0) broken\_penalty\_no [168](#page-177-0) bsize [103](#page-112-0), [122](#page-131-0), [133–](#page-142-0)[135,](#page-144-0) [138](#page-147-0), [145](#page-154-0), [150](#page-159-0), [176](#page-185-0) buffer [135](#page-144-0) buffer [103,](#page-112-0) [122](#page-131-0), [132](#page-141-0)–[136,](#page-145-0) [138](#page-147-0), [144](#page-153-0), [147,](#page-156-0) [150](#page-159-0), [176](#page-185-0) buffer\_factor [135](#page-144-0) buffer overrun [129](#page-138-0) BUFFER\_SIZE [135](#page-144-0) build\_page **[v](#page-4-0)** 

### $\mathbf C$

calloc [120](#page-129-0) carriage return character [53](#page-62-0) cc\_list [72](#page-81-0) ceil [26](#page-35-0) CENTER [68](#page-77-0) centered [67](#page-76-0) character code [16](#page-25-0), [52](#page-61-0) CHARCODE [16,](#page-25-0) [18,](#page-27-0) [72](#page-81-0) check\_param\_def [158](#page-167-0) close [132](#page-141-0) club\_penalty\_no [168](#page-177-0) code file [209](#page-218-0) color [108](#page-117-0) command line [177](#page-186-0) comment [3](#page-12-0) compression [132](#page-141-0), [142](#page-151-0) CONTENT [175](#page-184-0) content\_list [48](#page-57-0), [175](#page-184-0)

content\_name [5](#page-14-0), [8](#page-17-0), [50](#page-59-0), [59,](#page-68-0) [162,](#page-171-0) [165,](#page-174-0) [186](#page-195-0), [210](#page-219-0) content\_node [3,](#page-12-0) [35,](#page-44-0) [38](#page-47-0), [40](#page-49-0), [43,](#page-52-0) [49,](#page-58-0) [57](#page-66-0), [62,](#page-71-0) [66,](#page-75-0) [68](#page-77-0), [70](#page-79-0), [72,](#page-81-0) [74](#page-83-0), [78](#page-87-0)–[80](#page-89-0), [82,](#page-91-0) [86,](#page-95-0) [100](#page-109-0), [104,](#page-113-0) [114](#page-123-0), [116,](#page-125-0) [120](#page-129-0), [164](#page-173-0) content section [125](#page-134-0), [175](#page-184-0) content\_section [128,](#page-137-0) [175](#page-184-0) control code [52](#page-61-0) current font [52](#page-61-0)

### D

 $day\_no$  [168](#page-177-0) DBG [183](#page-192-0) DBGBASIC [128,](#page-137-0) [141,](#page-150-0) [150](#page-159-0), [176](#page-185-0)[–179](#page-188-0), [219](#page-228-0) DBGBISON [178,](#page-187-0) [217](#page-226-0) DBGBUFFER [133,](#page-142-0) [135](#page-144-0), [178](#page-187-0) DBGCOMPRESS [133](#page-142-0), [177](#page-186-0) DBGDEF [95,](#page-104-0) [98](#page-107-0), [103](#page-112-0), [108,](#page-117-0) [115,](#page-124-0) [150,](#page-159-0) [152](#page-161-0)– [155](#page-164-0), [162](#page-171-0), [177](#page-186-0) DBGDIR [126,](#page-135-0) [128,](#page-137-0) [134](#page-143-0), [138–](#page-147-0)[141,](#page-150-0) [143](#page-152-0)–[147,](#page-156-0) [176](#page-185-0)[–178](#page-187-0) DBGFLEX [178](#page-187-0), [217](#page-226-0) DBGFLOAT [21](#page-30-0)–[25](#page-34-0), [31](#page-40-0), [177](#page-186-0) DBGFONT [178](#page-187-0) DBGLABEL [98](#page-107-0), [101](#page-110-0)–[103,](#page-112-0) [108,](#page-117-0) [178](#page-187-0) DBGNODE [50–](#page-59-0)[52](#page-61-0), [101,](#page-110-0) [177](#page-186-0) DBGNONE [178](#page-187-0) DBGPAGE [178](#page-187-0) DBGRANGE [120–](#page-129-0)[123](#page-132-0), [177](#page-186-0) DBGRENDER [178](#page-187-0) DBGTAG [183](#page-192-0) DBGTAGS [144](#page-153-0), [177,](#page-186-0) [183,](#page-192-0) [221](#page-230-0) DBGTEX [178](#page-187-0) DBL\_E\_BITS [20,](#page-29-0) [24](#page-33-0) DBL\_EXCESS [20,](#page-29-0) [23](#page-32-0) DBL\_M\_BITS [20,](#page-29-0) [22](#page-31-0)[–25](#page-34-0) dc [74](#page-83-0), [216](#page-225-0) DEBUG [177,](#page-186-0) [183](#page-192-0) debug [215](#page-224-0) debugflags [178–](#page-187-0)[180,](#page-189-0) [183,](#page-192-0) [210,](#page-219-0) [217](#page-226-0) debugging [177,](#page-186-0) [183](#page-192-0) decimal number [13](#page-22-0) DEF [114](#page-123-0), [155](#page-164-0)[–157](#page-166-0) DEF\_KIND [4](#page-13-0)[–6](#page-15-0) def\_list [159](#page-168-0) def\_node [107,](#page-116-0) [149](#page-158-0), [156](#page-165-0), [159](#page-168-0) DEF\_REF [157](#page-166-0) default value [151,](#page-160-0) [167](#page-176-0) definition\_bits [155](#page-164-0)

definition\_list [149](#page-158-0) definition\_name [5,](#page-14-0) [151](#page-160-0)–[155,](#page-164-0) [157](#page-166-0), [162,](#page-171-0) [210](#page-219-0) definition section [125,](#page-134-0) [149,](#page-158-0) [154](#page-163-0) definition\_section [128](#page-137-0), [149](#page-158-0) DEFINITIONS [149](#page-158-0) deflate [132](#page-141-0) deflate [134](#page-143-0) deflateEnd [134](#page-143-0) deflateInit [133](#page-142-0) DEPTH [65](#page-74-0) DESCRIPTION [177,](#page-186-0) [217,](#page-226-0) [220](#page-229-0) df [115](#page-124-0), [158](#page-167-0), [162](#page-171-0) digits [21](#page-30-0)–[25](#page-34-0) DIMEN [27](#page-36-0), [81](#page-90-0), [152,](#page-161-0) [156](#page-165-0) dimen\_defaults [169](#page-178-0), [210](#page-219-0) dimen\_kind [5,](#page-14-0) [28,](#page-37-0) [118,](#page-127-0) [152](#page-161-0), 155-[158](#page-167-0), [164](#page-173-0), [169,](#page-178-0) [207](#page-216-0) dimension [27](#page-36-0), [158](#page-167-0) dimension [27,](#page-36-0) [29](#page-38-0), [38,](#page-47-0) [62,](#page-71-0) [66](#page-75-0), [70,](#page-79-0) [118](#page-127-0), [156](#page-165-0), [162](#page-171-0) dir [95,](#page-104-0) [103,](#page-112-0) [122,](#page-131-0) [133](#page-142-0)–[136,](#page-145-0) [138,](#page-147-0) [141,](#page-150-0) [144](#page-153-0)–[147](#page-156-0), [150,](#page-159-0) [176,](#page-185-0) [212](#page-221-0) DIRECTORY [137](#page-146-0) directory entry  $142$ directory section [125,](#page-134-0) [137,](#page-146-0) [142](#page-151-0) directory\_section [128](#page-137-0), [137](#page-146-0) disable [209](#page-218-0), [215](#page-224-0) DISC [74](#page-83-0), [152](#page-161-0), [156,](#page-165-0) [162,](#page-171-0) [164](#page-173-0) disc [74](#page-83-0), [156](#page-165-0), [162](#page-171-0) disc\_kind [5,](#page-14-0) [58](#page-67-0), [60](#page-69-0), [75,](#page-84-0) [152](#page-161-0), [156,](#page-165-0) [162,](#page-171-0) [164](#page-173-0), [167](#page-176-0), [191](#page-200-0), [203](#page-212-0), [207](#page-216-0) disc\_node [74](#page-83-0), [162](#page-171-0) discretionary break [73,](#page-82-0) [191](#page-200-0) discretionary breaks [203](#page-212-0) discretionary hyphen [54](#page-63-0) display\_widow\_penalty\_no [168](#page-177-0) displayed formula [77](#page-86-0), [192](#page-201-0), [204](#page-213-0) double [20](#page-29-0) double\_hyphen\_demerits\_no [168](#page-177-0) double quote [53](#page-62-0)

### E

emergency\_stretch\_no [169](#page-178-0) empty list [49](#page-58-0) empty\_param\_list [77–](#page-86-0)[79](#page-88-0), [116](#page-125-0), [159](#page-168-0) END [2](#page-11-0)[–4,](#page-13-0) [8,](#page-17-0) [29](#page-38-0), [35](#page-44-0), [38,](#page-47-0) [40](#page-49-0), [43,](#page-52-0) [49](#page-58-0), [62,](#page-71-0) [66](#page-75-0), [68](#page-77-0), [70,](#page-79-0) [72,](#page-81-0) [74](#page-83-0), [78](#page-87-0)–[80,](#page-89-0) [82,](#page-91-0) [86](#page-95-0),

[100](#page-109-0), [104](#page-113-0), [107,](#page-116-0) [114,](#page-123-0) [116](#page-125-0), [120](#page-129-0), [137,](#page-146-0) [149](#page-158-0), [152,](#page-161-0) [156,](#page-165-0) [159,](#page-168-0) [162](#page-171-0), [164](#page-173-0), [175](#page-184-0) end byte [6,](#page-15-0) [8](#page-17-0), [195](#page-204-0) entries [138](#page-147-0), [212,](#page-221-0) [214](#page-223-0) entry [137](#page-146-0) entry\_list [137](#page-146-0) EOF [127](#page-136-0) equation number [78](#page-87-0) error message [181,](#page-190-0) [183](#page-192-0) estimate [48](#page-57-0), [53](#page-62-0) estimate [49](#page-58-0), [159](#page-168-0) ex\_hyphen\_penalty\_no [168](#page-177-0) exit [179–](#page-188-0)[181,](#page-190-0) [183](#page-192-0) exp [21](#page-30-0)[–25](#page-34-0) EXPAND [68](#page-77-0) expanded [67](#page-76-0) EXPLICIT [40](#page-49-0) explicit [73,](#page-82-0) [76](#page-85-0) explicit kern [40](#page-49-0) exponent [20](#page-29-0) ext\_length [139](#page-148-0), [180](#page-189-0) extended box [64,](#page-73-0) [189](#page-198-0), [200](#page-209-0) extended dimension [28](#page-37-0), [64,](#page-73-0) [170](#page-179-0), [188](#page-197-0), [196](#page-205-0)

### F

F\_OK [138](#page-147-0) false [209](#page-218-0) fclose [95](#page-104-0), [131,](#page-140-0) [141,](#page-150-0) [147](#page-156-0), [182](#page-191-0) fd [132](#page-141-0) feof [147](#page-156-0) fflush [183](#page-192-0) fgetc [127](#page-136-0) FIL [32](#page-41-0) fil\_o [31](#page-40-0)–[33](#page-42-0), [170](#page-179-0) fil\_skip\_no [170](#page-179-0) file [125](#page-134-0) file name [14,](#page-23-0) [179](#page-188-0) file\_name [95](#page-104-0), [138](#page-147-0), [141](#page-150-0)–[143,](#page-152-0) [145–](#page-154-0)[147,](#page-156-0) [179](#page-188-0)[–182,](#page-191-0) [212](#page-221-0), [216](#page-225-0) file\_name\_length [179–](#page-188-0)[182](#page-191-0) file size [146](#page-155-0) FILL [32](#page-41-0)  $fill_0$  [31](#page-40-0)–[33,](#page-42-0) [170](#page-179-0) fill\_skip\_no [170](#page-179-0) FILLL [32](#page-41-0) filll\_o [31](#page-40-0)[–33](#page-42-0) final\_hyphen\_demerits\_no [168](#page-177-0) FIRST [114](#page-123-0) first\_label [99–](#page-108-0)[102](#page-111-0), [213](#page-222-0)

first stream [111](#page-120-0) fixed point number [26](#page-35-0) FLAGS [183](#page-192-0) flex [2](#page-11-0) float [20](#page-29-0) float  $32-t$   $20$ float  $32-t$  [31](#page-40-0) float $64$ <sub>-t</sub>  $20$ float $64$ -t  $26, 31$  $26, 31$  $26, 31$ floating\_penalty [110](#page-119-0), [116](#page-125-0) floating\_penalty\_no [168](#page-177-0) floating point number [20,](#page-29-0) [196](#page-205-0) floor [24](#page-33-0), [26,](#page-35-0) [92](#page-101-0)–[94](#page-103-0) FLT\_E\_BITS [20](#page-29-0), [31](#page-40-0) FLT\_EXCESS [20](#page-29-0), [32](#page-41-0) FLT\_M\_BITS [20](#page-29-0), [31](#page-40-0) fn [91–](#page-100-0)[93,](#page-102-0) [95](#page-104-0) FONT [152,](#page-161-0) [156,](#page-165-0) [161](#page-170-0) font [52,](#page-61-0) [125,](#page-134-0) [160](#page-169-0) font [160](#page-169-0) font [156,](#page-165-0) [161](#page-170-0) font at size [161](#page-170-0) font design size [161](#page-170-0) font\_head [161](#page-170-0) font\_kind [3,](#page-12-0) [5](#page-14-0), [9,](#page-18-0) [16](#page-25-0), [56](#page-65-0), [58](#page-67-0), [72](#page-81-0), [152,](#page-161-0) [156](#page-165-0), [161](#page-170-0)[–163,](#page-172-0) [167](#page-176-0) font\_param [162](#page-171-0) font\_param\_list [162](#page-171-0) font parameter [54](#page-63-0) footnote [109](#page-118-0) fopen [95](#page-104-0), [131](#page-140-0), [141,](#page-150-0) [147,](#page-156-0) [181](#page-190-0) format.h [210](#page-219-0) FPNUM [20](#page-29-0) fprintf [11](#page-20-0), [127,](#page-136-0) [177](#page-186-0)[–181](#page-190-0), [183](#page-192-0) fread [91,](#page-100-0) [131,](#page-140-0) [147](#page-156-0) free [107,](#page-116-0) [130](#page-139-0), [134](#page-143-0), [141,](#page-150-0) [144](#page-153-0), [146](#page-155-0), [182](#page-191-0) free\_func [133](#page-142-0) fref [162](#page-171-0) freopen [181](#page-190-0) from [121](#page-130-0)–[123](#page-132-0) fseek [93](#page-102-0) fsize [147](#page-156-0) fstat [132](#page-141-0) fwrite [135](#page-144-0), [141](#page-150-0), [147](#page-156-0)

### G

 $get\_BMP\_info$  [91,](#page-100-0) [95](#page-104-0) get\_content [175](#page-184-0) GET\_DBIT [155](#page-164-0) GET\_IMG\_BUF [91](#page-100-0)[–94](#page-103-0)  $get\_JPG\_info$  [93,](#page-102-0) [95](#page-104-0)  $get\_PNG\_info$  [92,](#page-101-0) [95](#page-104-0) get.c [213](#page-222-0) get.h [212](#page-221-0) GLUE [43](#page-52-0), [152](#page-161-0), [156,](#page-165-0) [162,](#page-171-0) [164](#page-173-0) glue [31,](#page-40-0) [42](#page-51-0), [54](#page-63-0), [69](#page-78-0), [85](#page-94-0), [109,](#page-118-0) [158,](#page-167-0) [170](#page-179-0), [189](#page-198-0), [199](#page-208-0) glue [43,](#page-52-0) [156](#page-165-0), [162](#page-171-0) glue\_defaults [170](#page-179-0), [210](#page-219-0) glue\_kind [5](#page-14-0), [43](#page-52-0)[–45,](#page-54-0) [58,](#page-67-0) [60](#page-69-0), [152](#page-161-0), [155](#page-164-0)–[158,](#page-167-0) [162](#page-171-0), [164](#page-173-0), [170,](#page-179-0) [189,](#page-198-0) [199](#page-208-0), [207](#page-216-0) glue\_node [43,](#page-52-0) [68,](#page-77-0) [70](#page-79-0), [114,](#page-123-0) [118,](#page-127-0) [162](#page-171-0), [164](#page-173-0) glue ratio [61,](#page-70-0) [65](#page-74-0) GLYPH [2](#page-11-0)–[4](#page-13-0) glyph [1,](#page-10-0) [73,](#page-82-0) [160](#page-169-0), [187](#page-196-0), [197](#page-206-0) glyph [2](#page-11-0) glyph [3,](#page-12-0) [16](#page-25-0) glyph\_kind [5](#page-14-0)–[7](#page-16-0), [9](#page-18-0), [187,](#page-196-0) [197](#page-206-0) grammar [3](#page-12-0), [61](#page-70-0)

### $\mathbf H$

hang\_after\_no [168](#page-177-0) hang\_indent\_no [169](#page-178-0) HBACK [196](#page-205-0) hbanner [125–](#page-134-0)[127](#page-136-0) hbanner\_size [125–](#page-134-0)[127](#page-136-0) HBOX [62](#page-71-0) hbox\_kind [5](#page-14-0), [62–](#page-71-0)[64](#page-73-0), [69,](#page-78-0) [81](#page-90-0), [189](#page-198-0), [200](#page-209-0), [202](#page-211-0) hbox\_node [62](#page-71-0), [68](#page-77-0), [79](#page-88-0) hcheck\_banner [125,](#page-134-0) [212,](#page-221-0) [217,](#page-226-0) [219](#page-228-0) hclear\_dir [144](#page-153-0), [212](#page-221-0) hcompress [133,](#page-142-0) [145](#page-154-0) hcompress\_depth [105,](#page-114-0) [214](#page-223-0) hdecompress [132](#page-141-0), [134](#page-143-0) header file [209](#page-218-0) HEIGHT [86](#page-95-0) HEND [129](#page-138-0) hend [8,](#page-17-0) [16,](#page-25-0) [50](#page-59-0), [57,](#page-66-0) [103](#page-112-0), [122,](#page-131-0) [127–](#page-136-0)[129](#page-138-0), [133](#page-142-0)[–135,](#page-144-0) [145,](#page-154-0) [150,](#page-159-0) [153,](#page-162-0) [160,](#page-169-0) [176](#page-185-0), [195,](#page-204-0) [212](#page-221-0), [219](#page-228-0) hexadecimal [13,](#page-22-0) [21](#page-30-0) hff\_hpos [185,](#page-194-0) [213](#page-222-0), [220](#page-229-0) hff\_list\_pos [185,](#page-194-0) [213,](#page-222-0) [221](#page-230-0) hff\_list\_size [185](#page-194-0), [213,](#page-222-0) [221](#page-230-0)

Index 239

hff\_tag [185,](#page-194-0) [213](#page-222-0), [221](#page-230-0) hfont\_name [11,](#page-20-0) [161–](#page-170-0)[163](#page-172-0), [216](#page-225-0) hget\_banner [127,](#page-136-0) [212](#page-221-0), [219](#page-228-0) HGET\_BASELINE [70](#page-79-0) HGET\_BOX [63](#page-72-0) hget\_content [8,](#page-17-0) [59,](#page-68-0) [157](#page-166-0) hget\_content\_node [8](#page-17-0), [49](#page-58-0), [82,](#page-91-0) [176](#page-185-0), [195,](#page-204-0) [219](#page-228-0) hget\_content\_section [175,](#page-184-0) [195,](#page-204-0) [219](#page-228-0) hget\_def\_node [150](#page-159-0), [157](#page-166-0), [160](#page-169-0), [219](#page-228-0) hget\_definition [157](#page-166-0), [162](#page-171-0) hget\_definition\_section [150,](#page-159-0) [219](#page-228-0) hget\_dimen [28](#page-37-0), [118,](#page-127-0) [157](#page-166-0) hget\_directory [143,](#page-152-0) [212,](#page-221-0) [219](#page-228-0) HGET\_DISC [75](#page-84-0) hget\_disc\_node [75](#page-84-0), [162](#page-171-0) HGET\_ENTRY [142](#page-151-0) hget\_entry [143](#page-152-0), [212](#page-221-0) HGET\_ERROR [129](#page-138-0) hget\_float32 [26](#page-35-0), [30,](#page-39-0) [63](#page-72-0), [87,](#page-96-0) [212](#page-221-0) hget\_font\_def [157,](#page-166-0) [163](#page-172-0), [219](#page-228-0) hget\_font\_params [162](#page-171-0) HGET\_GLUE [44](#page-53-0) hget\_glue\_node [45,](#page-54-0) [69](#page-78-0), [71,](#page-80-0) [115](#page-124-0), [118](#page-127-0), [162](#page-171-0), [219](#page-228-0) HGET\_GLYPH [9](#page-18-0) HGET\_GREF [58](#page-67-0) hget\_hbox\_node [64](#page-73-0), [69,](#page-78-0) [79](#page-88-0), [219](#page-228-0) HGET\_IMAGE [87](#page-96-0) hget\_image\_dimens [89](#page-98-0), [94](#page-103-0) HGET\_KERN [41](#page-50-0) HGET\_LEADERS [69](#page-78-0) HGET\_LIG [73](#page-82-0) HGET\_LINK [104](#page-113-0) HGET\_LIST [51,](#page-60-0) [157](#page-166-0) hget\_list [51](#page-60-0), [63,](#page-72-0) [67](#page-76-0), [73](#page-82-0), [75,](#page-84-0) [78–](#page-87-0)[80](#page-89-0), [82](#page-91-0), [88](#page-97-0), [106](#page-115-0), [115](#page-124-0), [117,](#page-126-0) [160,](#page-169-0) [212](#page-221-0) hget\_list\_size [50](#page-59-0), [212](#page-221-0) hget\_map [130](#page-139-0), [132,](#page-141-0) [212,](#page-221-0) [219](#page-228-0) HGET\_MATH [79](#page-88-0) hget\_max\_definitions [150](#page-159-0), [153](#page-162-0), [212](#page-221-0) HGET\_N [9](#page-18-0)  $hget\_outline\_or\_label\_def$  [97](#page-106-0), [158](#page-167-0) HGET\_PACK [66](#page-75-0) hget\_page [118,](#page-127-0) [157](#page-166-0) HGET\_PAR [78](#page-87-0) hget\_param\_list [78](#page-87-0), [117](#page-126-0), [160](#page-169-0), [219](#page-228-0) HGET\_PENALTY [35](#page-44-0) hget\_range [121](#page-130-0), [158](#page-167-0) HGET\_REF [67,](#page-76-0) [78](#page-87-0), [83,](#page-92-0) [117](#page-126-0), [164](#page-173-0)

hget\_root [143](#page-152-0) HGET\_RULE [39](#page-48-0) hget\_rule\_node [39,](#page-48-0) [69,](#page-78-0) [219](#page-228-0) hget\_section [134](#page-143-0), [141](#page-150-0), [144](#page-153-0), [150](#page-159-0), [176](#page-185-0), [195](#page-204-0), [212](#page-221-0) HGET\_SET [66](#page-75-0) HGET\_SIZE [142](#page-151-0) hget\_size\_boundary [50](#page-59-0), [212](#page-221-0) HGET\_STREAM [116](#page-125-0) hget\_stream\_def [115,](#page-124-0) [118](#page-127-0) HGET\_STRETCH [32](#page-41-0), [44](#page-53-0), [67](#page-76-0) HGET\_STRING [15](#page-24-0), [118](#page-127-0), [143](#page-152-0), [157,](#page-166-0) [163](#page-172-0) HGET\_TABLE [82](#page-91-0) hget\_txt [57,](#page-66-0) [219](#page-228-0) hget\_unmap [130](#page-139-0)[–132](#page-141-0), [212](#page-221-0), [219,](#page-228-0) [221](#page-230-0) hget\_utf8 [19](#page-28-0), [58](#page-67-0), [72](#page-81-0), [212](#page-221-0) HGET\_UTF8C [19](#page-28-0) hget\_vbox\_node [64](#page-73-0), [69](#page-78-0), [219](#page-228-0) HGET\_XDIMEN [30](#page-39-0) hget\_xdimen  $30, 157$  $30, 157$  $30, 157$ hget\_xdimen\_node [30](#page-39-0), [41,](#page-50-0) [44,](#page-53-0) [67](#page-76-0), [78](#page-87-0), [83,](#page-92-0) [87,](#page-96-0) [115](#page-124-0), [118,](#page-127-0) [219](#page-228-0) HGETTAG [8](#page-17-0), [129,](#page-138-0) [153](#page-162-0) hin [127,](#page-136-0) [181,](#page-190-0) [217](#page-226-0) hin\_addr [130–](#page-139-0)[132](#page-141-0), [134](#page-143-0), [212](#page-221-0), [219](#page-228-0) hin\_name [130](#page-139-0)–[132](#page-141-0), [146](#page-155-0), [180](#page-189-0)[–182](#page-191-0), [212](#page-221-0) hin\_size [130–](#page-139-0)[132](#page-141-0), [212,](#page-221-0) [219](#page-228-0) hin\_time [130](#page-139-0)–[132](#page-141-0), [212](#page-221-0) hint [128](#page-137-0), [216](#page-225-0) HINT\_NO\_POS [95](#page-104-0), [119,](#page-128-0) [121,](#page-130-0) [135](#page-144-0) HINT\_SUB\_VERSION [126,](#page-135-0) [179,](#page-188-0) [210](#page-219-0) HINT\_VERSION [126,](#page-135-0) [179](#page-188-0), [210](#page-219-0) hlog [181–](#page-190-0)[183](#page-192-0), [210,](#page-219-0) [217](#page-226-0) hnode\_size [130](#page-139-0), [185–](#page-194-0)[193,](#page-202-0) [210](#page-219-0) horizontal box [61](#page-70-0) horizontal list [37](#page-46-0) hout [11,](#page-20-0) [127,](#page-136-0) [135,](#page-144-0) [147,](#page-156-0) [181,](#page-190-0) [213](#page-222-0) HPACK [65](#page-74-0) hpack [64](#page-73-0) hpack [65](#page-74-0) hpack\_kind [5,](#page-14-0) [64](#page-73-0)–[66,](#page-75-0) [81](#page-90-0), [190](#page-199-0), [201](#page-210-0) hpos0 [56](#page-65-0), [100,](#page-109-0) [128](#page-137-0), [133](#page-142-0)[–135](#page-144-0), [176,](#page-185-0) [212](#page-221-0) hput\_banner [127](#page-136-0), [219](#page-228-0) hput\_baseline [71](#page-80-0) hput\_box\_dimen [62](#page-71-0), [64](#page-73-0), [214](#page-223-0)  $hput\_box\_glue\_set$  [62,](#page-71-0) [64](#page-73-0), [214](#page-223-0) hput\_box\_shift [62](#page-71-0), [64](#page-73-0), [214](#page-223-0) hput\_content\_end [175](#page-184-0), [214](#page-223-0) hput\_content\_start [175,](#page-184-0) [214](#page-223-0) hput\_data [135](#page-144-0), [145](#page-154-0)

hput\_definitions\_end [103](#page-112-0), [123,](#page-132-0) [149](#page-158-0), [214](#page-223-0) hput\_definitions\_start [149,](#page-158-0) [214](#page-223-0) hput\_dimen [28,](#page-37-0) [156](#page-165-0), [214](#page-223-0) hput\_directory [145,](#page-154-0) [214](#page-223-0), [217](#page-226-0) hput\_directory\_end [145](#page-154-0) hput\_directory\_start [145](#page-154-0) hput\_disc [74](#page-83-0), [76,](#page-85-0) [156,](#page-165-0) [162,](#page-171-0) [214](#page-223-0) hput\_entry [144](#page-153-0) hput\_error [129](#page-138-0) hput\_float32 [26](#page-35-0), [30](#page-39-0), [64,](#page-73-0) [89](#page-98-0) hput\_font\_head [162](#page-171-0), [214](#page-223-0) hput\_glue [43,](#page-52-0) [45](#page-54-0), [156](#page-165-0), [162](#page-171-0), [214](#page-223-0) hput\_glyph [3,](#page-12-0) [6](#page-15-0), [9,](#page-18-0) [214](#page-223-0) hput\_hint [128,](#page-137-0) [214](#page-223-0), [218](#page-227-0) hput\_image\_aspect [88](#page-97-0)–[90](#page-99-0) hput\_image\_dimen [89](#page-98-0) hput\_image\_dimens [88](#page-97-0)  $hput\_image\_spec$  [86](#page-95-0), [88,](#page-97-0) [214](#page-223-0) hput\_increase\_buffer [129,](#page-138-0) [135](#page-144-0) hput\_int [35](#page-44-0), [156,](#page-165-0) [162](#page-171-0), [214](#page-223-0) hput\_kern [40,](#page-49-0) [162](#page-171-0), [214](#page-223-0) hput\_label [102](#page-111-0) hput\_label\_defs [103](#page-112-0), [175,](#page-184-0) [214](#page-223-0) hput\_language [37,](#page-46-0) [164,](#page-173-0) [214](#page-223-0) hput\_ligature [72,](#page-81-0) [156,](#page-165-0) [162,](#page-171-0) [214](#page-223-0) hput\_link [104,](#page-113-0) [214](#page-223-0) hput\_list [49](#page-58-0), [51,](#page-60-0) [56](#page-65-0), [73](#page-82-0), [100](#page-109-0), [156](#page-165-0), [159,](#page-168-0) [214](#page-223-0) hput\_list\_size [49](#page-58-0), [51](#page-60-0), [214](#page-223-0) hput\_max\_definitions [152,](#page-161-0) [154](#page-163-0), [214](#page-223-0)  $hput\_n$  [7,](#page-16-0) [98](#page-107-0), [154](#page-163-0) hput\_optional\_sections [128,](#page-137-0) [147](#page-156-0) hput\_outline [103,](#page-112-0) [108](#page-117-0) hput\_range [120](#page-129-0), [122,](#page-131-0) [214](#page-223-0) hput\_range\_defs [122,](#page-131-0) [175,](#page-184-0) [214](#page-223-0) hput\_root [128](#page-137-0), [145](#page-154-0) hput\_rule [38](#page-47-0), [156,](#page-165-0) [162](#page-171-0), [214](#page-223-0) hput\_section [128](#page-137-0), [136](#page-145-0)  $hput\_span\_count$  [82](#page-91-0), [214](#page-223-0) hput\_stretch [31,](#page-40-0) [45](#page-54-0), [65,](#page-74-0) [214](#page-223-0) hput\_string [15](#page-24-0), [118,](#page-127-0) [145](#page-154-0), [156,](#page-165-0) [162](#page-171-0), [214](#page-223-0) hput\_txt\_cc [56,](#page-65-0) [59,](#page-68-0) [214](#page-223-0)  $hput\_txt\_font = 56, 59, 214$  $hput\_txt\_font = 56, 59, 214$  $hput\_txt\_font = 56, 59, 214$  $hput\_txt\_font = 56, 59, 214$  $hput\_txt\_font = 56, 59, 214$  $hput\_txt\_font = 56, 59, 214$ hput\_txt\_global [56](#page-65-0), [59](#page-68-0), [214](#page-223-0) hput\_txt\_local [57,](#page-66-0) [60,](#page-69-0) [214](#page-223-0) hput\_utf8 [20](#page-29-0), [59,](#page-68-0) [72,](#page-81-0) [214](#page-223-0) hput\_xdimen [29](#page-38-0)[–31,](#page-40-0) [156,](#page-165-0) [214](#page-223-0) hput\_xdimen\_node [31,](#page-40-0) [41,](#page-50-0) [45](#page-54-0), [77](#page-86-0), [88](#page-97-0), [214](#page-223-0) HPUTNODE [3](#page-12-0), [15,](#page-24-0) [129](#page-138-0) HPUTTAG [130,](#page-139-0) [144](#page-153-0), [154](#page-163-0)

HPUTX [7,](#page-16-0) [16,](#page-25-0) [20,](#page-29-0) [52,](#page-61-0) [57,](#page-66-0) [59,](#page-68-0) [103](#page-112-0), [108,](#page-117-0) [129](#page-138-0), [159](#page-168-0) hpx [91](#page-100-0)[–94](#page-103-0) hr [86](#page-95-0)–[89](#page-98-0), [204,](#page-213-0) [214](#page-223-0) HSET [65](#page-74-0) hset\_entry [138](#page-147-0), [143,](#page-152-0) [212,](#page-221-0) [216](#page-225-0) hset\_kind [5](#page-14-0), [64](#page-73-0)[–66,](#page-75-0) [81](#page-90-0), [189,](#page-198-0) [201](#page-210-0) hset\_label [100](#page-109-0), [214](#page-223-0) hset\_max [152](#page-161-0), [167](#page-176-0) hset\_outline [107,](#page-116-0) [214](#page-223-0) hsize [28](#page-37-0) hsize\_bytes [49](#page-58-0), [51](#page-60-0), [214](#page-223-0) hsize\_dimen\_no [169](#page-178-0) hsize\_xdimen\_no [170](#page-179-0) hsort\_labels [101](#page-110-0), [175](#page-184-0) hsort\_ranges [121](#page-130-0), [175](#page-184-0) hstart [3](#page-12-0), [7](#page-16-0), [19](#page-28-0), [31](#page-40-0), [49](#page-58-0)–[52](#page-61-0), [56](#page-65-0), [72,](#page-81-0) [75,](#page-84-0) [98,](#page-107-0) [100](#page-109-0), [103,](#page-112-0) [107](#page-116-0), [115,](#page-124-0) [120](#page-129-0), [122,](#page-131-0) [128](#page-137-0), [133](#page-142-0)[–135,](#page-144-0) [141,](#page-150-0) [143,](#page-152-0) [145,](#page-154-0) [150](#page-159-0), [153](#page-162-0), [159](#page-168-0), [176,](#page-185-0) [183,](#page-192-0) [186](#page-195-0), [195](#page-204-0), [203](#page-212-0), [205,](#page-214-0) [212,](#page-221-0) [219](#page-228-0)[–221](#page-230-0) HTEG\_BASELINE [202](#page-211-0) HTEG\_BOX [199](#page-208-0) hteg<sub>content</sub> [195,](#page-204-0) [221](#page-230-0) hteg\_content\_node [195,](#page-204-0) [207,](#page-216-0) [221](#page-230-0) hteg\_content\_section [195,](#page-204-0) [220](#page-229-0) HTEG\_DISC [203](#page-212-0) hteg\_float32 [196,](#page-205-0) [199,](#page-208-0) [204](#page-213-0), [212](#page-221-0), [221](#page-230-0) HTEG\_GLUE [199](#page-208-0) hteg\_glue\_node [199](#page-208-0), [202](#page-211-0), [221](#page-230-0) HTEG\_GLYPH [197](#page-206-0) hteg\_hbox\_node [200,](#page-209-0) [202,](#page-211-0) [204,](#page-213-0) [221](#page-230-0) HTEG\_IMAGE [204](#page-213-0) HTEG\_KERN [198](#page-207-0) HTEG\_LEADERS [202](#page-211-0) HTEG\_LIG [203](#page-212-0) HTEG\_LINK [205](#page-214-0) hteg\_list [199–](#page-208-0)[201](#page-210-0), [203,](#page-212-0) [206](#page-215-0), [213](#page-222-0), [221](#page-230-0) hteg\_list\_size [206,](#page-215-0) [212](#page-221-0) HTEG\_MATH [204](#page-213-0) HTEG\_PACK [201](#page-210-0) HTEG\_PAR [203](#page-212-0) hteg\_param\_list [203,](#page-212-0) [206](#page-215-0), [221](#page-230-0) HTEG\_PENALTY [198](#page-207-0) HTEG\_REF [199–](#page-208-0)[201](#page-210-0), [203](#page-212-0), [206](#page-215-0)–[208](#page-217-0) HTEG\_RULE [198](#page-207-0) hteg\_rule\_node [199,](#page-208-0) [202](#page-211-0), [221](#page-230-0) HTEG\_SET [200](#page-209-0) hteg\_size\_boundary [205](#page-214-0), [212](#page-221-0) HTEG\_STREAM [207](#page-216-0)

Index 241

HTEG\_STRETCH [197](#page-206-0), [199](#page-208-0) HTEG\_TABLE [206](#page-215-0) hteg\_vbox\_node [200](#page-209-0), [202](#page-211-0), [221](#page-230-0) HTEG\_XDIMEN [196](#page-205-0) hteg\_xdimen\_node [197](#page-206-0)[–201](#page-210-0), [203](#page-212-0), [206](#page-215-0), [221](#page-230-0) HTEG16 [196](#page-205-0)–[198,](#page-207-0) [205](#page-214-0) HTEG24 [196](#page-205-0), [206](#page-215-0) HTEG32 [196](#page-205-0)–[199,](#page-208-0) [201,](#page-210-0) [205](#page-214-0) HTEG8 [196](#page-205-0)[–199,](#page-208-0) [203](#page-212-0)–[207](#page-216-0) HTEGTAG [196](#page-205-0) hwrite\_ [101](#page-110-0) hwrite\_aux\_files [141](#page-150-0), [219](#page-228-0) hwrite\_box [62–](#page-71-0)[64](#page-73-0) hwrite\_charcode [10](#page-19-0), [18](#page-27-0), [72](#page-81-0) hwrite\_comment [11](#page-20-0) hwrite\_content\_section [175,](#page-184-0) [195](#page-204-0), [219](#page-228-0) hwrite\_definitions\_end [150](#page-159-0) hwrite\_definitions\_start [150](#page-159-0) hwrite\_dimension [28](#page-37-0), [38](#page-47-0), [62,](#page-71-0) [67,](#page-76-0) [71,](#page-80-0) [163](#page-172-0) hwrite\_directory [141](#page-150-0), [219](#page-228-0) hwrite\_disc [75](#page-84-0) hwrite\_disc\_node [75](#page-84-0), [162](#page-171-0) hwrite\_end [8](#page-17-0)–[10](#page-19-0), [29](#page-38-0), [39](#page-48-0), [44,](#page-53-0) [50,](#page-59-0) [64,](#page-73-0) [75](#page-84-0), [98](#page-107-0), [101,](#page-110-0) [106](#page-115-0), [115,](#page-124-0) [141](#page-150-0), [153,](#page-162-0) [158](#page-167-0), [160](#page-169-0), [163,](#page-172-0) [165](#page-174-0) hwrite\_entry [141](#page-150-0) hwrite\_explicit [41](#page-50-0), [75](#page-84-0) hwrite\_float64 [23,](#page-32-0) [26,](#page-35-0) [29](#page-38-0), [33](#page-42-0), [62](#page-71-0), [87](#page-96-0) hwrite\_glue [44](#page-53-0) hwrite\_glue\_node [44](#page-53-0), [71](#page-80-0)  $hwrite\_glyph$  [9](#page-18-0)–[11](#page-20-0) hwrite\_image [87](#page-96-0) hwrite\_kern [41](#page-50-0) hwrite\_label [10](#page-19-0), [50,](#page-59-0) [101,](#page-110-0) [176](#page-185-0) hwrite\_leaders\_type [68](#page-77-0) hwrite\_ligature [72](#page-81-0) hwrite\_link [104](#page-113-0) hwrite\_list [50,](#page-59-0) [62,](#page-71-0) [67,](#page-76-0) [75,](#page-84-0) [78–](#page-87-0)[80](#page-89-0), [82](#page-91-0), [88](#page-97-0), [106](#page-115-0), [115,](#page-124-0) [117](#page-126-0) hwrite\_max\_definitions [150,](#page-159-0) [153](#page-162-0) hwrite\_minus [44,](#page-53-0) [67](#page-76-0) hwrite\_nesting [10](#page-19-0), [57](#page-66-0) hwrite\_order [33,](#page-42-0) [62](#page-71-0) hwrite\_param\_list [78,](#page-87-0) [117](#page-126-0), [160](#page-169-0) hwrite\_parameters [157,](#page-166-0) [160](#page-169-0) hwrite\_plus [44](#page-53-0), [67](#page-76-0) hwrite\_range [10](#page-19-0), [120,](#page-129-0) [176](#page-185-0) hwrite\_ref [11](#page-20-0), [28,](#page-37-0) [37,](#page-46-0) [41,](#page-50-0) [72](#page-81-0), [78](#page-87-0), [105](#page-114-0), [115](#page-124-0)–[117](#page-126-0), [165](#page-174-0)

hwrite\_ref\_node [44](#page-53-0), [165](#page-174-0) hwrite\_rule [38](#page-47-0) hwrite rule dimension [38](#page-47-0) hwrite\_scaled [26](#page-35-0), [28](#page-37-0) hwrite\_signed [14,](#page-23-0) [35](#page-44-0) hwrite\_start [8–](#page-17-0)[10,](#page-19-0) [29,](#page-38-0) [39](#page-48-0), [44](#page-53-0), [50](#page-59-0), [64,](#page-73-0) [75,](#page-84-0) [98,](#page-107-0) [101](#page-110-0), [106,](#page-115-0) [115](#page-124-0), [120,](#page-129-0) [141](#page-150-0), [153,](#page-162-0) [158](#page-167-0), [160,](#page-169-0) [162](#page-171-0), [165](#page-174-0) hwrite\_stretch [33](#page-42-0), [44](#page-53-0) hwrite\_string [15,](#page-24-0) [118,](#page-127-0) [141](#page-150-0), [157](#page-166-0), [163](#page-172-0) hwrite\_txt\_cc  $57, 59, 72$  $57, 59, 72$  $57, 59, 72$  $57, 59, 72$  $57, 59, 72$ hwrite\_utf8  $18, 57$  $18, 57$  $18, 57$ hwrite\_xdimen [29,](#page-38-0) [41,](#page-50-0) [44,](#page-53-0) [78,](#page-87-0) [87,](#page-96-0) [157](#page-166-0) hwrite\_xdimen\_node [29,](#page-38-0) [67](#page-76-0), [83,](#page-92-0) [115](#page-124-0), [118](#page-127-0) hwritec [10,](#page-19-0) [15,](#page-24-0) [18,](#page-27-0) [24,](#page-33-0) [29](#page-38-0), [57](#page-66-0), [59](#page-68-0), [72](#page-81-0), [101](#page-110-0), [120](#page-129-0) hxbox\_node [66](#page-75-0) hyphen [54](#page-63-0) hyphen character [53](#page-62-0) hyphen\_penalty\_no [168](#page-177-0)

### I

I\_T [187](#page-196-0), [189](#page-198-0)[–193](#page-202-0) ia [89](#page-98-0) IEEE754 [20](#page-29-0) ih [89](#page-98-0) illustration [109](#page-118-0) IMAGE [86,](#page-95-0) [152,](#page-161-0) [156,](#page-165-0) [162,](#page-171-0) [164](#page-173-0) image [54,](#page-63-0) [125](#page-134-0), [193,](#page-202-0) [204](#page-213-0) image [86](#page-95-0), [156](#page-165-0), [162](#page-171-0) image\_aspect [86](#page-95-0) image\_height [86](#page-95-0) image\_kind [5](#page-14-0), [58](#page-67-0), [60](#page-69-0), [86](#page-95-0), [152](#page-161-0), [156,](#page-165-0) [162](#page-171-0), [164](#page-173-0), [167,](#page-176-0) [193,](#page-202-0) [205,](#page-214-0) [208](#page-217-0) image\_spec [86](#page-95-0) image\_width [86](#page-95-0)  $img\_buf$  [91,](#page-100-0) [93](#page-102-0) IMG\_BUF\_MAX [91](#page-100-0) img\_buf\_size [91,](#page-100-0) [93–](#page-102-0)[95](#page-104-0) IMG\_HEAD\_MAX [91](#page-100-0) in [27](#page-36-0) in [27](#page-36-0) in\_ext [177](#page-186-0), [179,](#page-188-0) [217](#page-226-0), [220](#page-229-0) INCH [27](#page-36-0) inch [27](#page-36-0) indentation [54](#page-63-0) inflate [132](#page-141-0) inflate [133](#page-142-0) inflateEnd [133](#page-142-0)

 $in\mathit{flateInit}$  133 INFO 6, 8, 28, 30, 39, 45, 51, 64, 75, 115, 153, 157, 183, 186, 196, 199, 206 info  $\overline{4}$ info value  $6$ INITIAL 56 input file 181 insert node 109 *insert\_penalties* 110  $int\_de faults$  168, 210  $int\_kind$  5, 35, 152, 155–158, 168, 171 INT16 209 INT32 209 int32<sub>-t</sub> 35 INT8 209 INTEGER 35, 152, 156 integer 13, 158, 167 integer 13, 35, 107, 156  $inter\_line\_penalty\_no$  168  $interactive$  215 interword glue 55  $is alpha$  140 ITEM 81 *item\_kind* 5, 82, 193, 207  $iw$  89

### $\bf K$

KERN 40, 162, 164 kern 40, 54, 73, 109, 170, 187, 198 kern 40, 162 kern\_kind 5, 41, 58, 162, 164, 187, 198, 207  $\operatorname{kind}$  4  $kt$  40, 216

### L

LABEL 100, 152 Label 98 label 95, 172 LABEL\_BOT  $99-101$  $label\_defaults$  210  $label\_kind$  6, 97-105, 107, 151, 158, 167, 172 LABEL\_MID 99, 102 LABEL\_TOP 99-101 LABEL\_UNDEF 99, 102, 105  $labels$  98-108, 212 LANGUAGE 36, 152, 156, 162, 164 language 54, 188, 198

language\_kind 5, 37, 58, 60, 152, 156, 162, 164, 167, 188, 198, 207 LAST 114 last stream 111 LEADERS 68, 152, 156, 164 leaders 38, 67, 190, 202  $leads 68, 156$ leaders\_kind 68, 152, 156, 164, 167, 190, 202, 208  $left\_skip\_no$  170  $lex<sub>2</sub>$  $lex\_debug \quad 217$  $lexer.1$  215  $lg$  72, 216  $lig_{-}cc$  72 LIGATURE 72, 152, 156, 162, 164 ligature 54, 71, 73, 191, 203  $ligature$  72, 156, 162 ligature\_kind 5, 58, 73, 152, 156, 162, 164, 167, 191, 203, 207 line breaking  $69, 76, 80$  $line\_penalty\_no$  168 line skip glue 69 line skip limit 69  $line\_skip\_limit\_no$ 169  $line\_skip\_no$  170 linear function 28  $LINK$  104 link 95, 193  $link$  119, 122  $link\_kind$  6, 97, 104, 106, 193, 205 list 47, 186, 205 list 49, 56, 62, 66, 74, 77-82, 86, 106, 114, 116, 118  $list\_end$ -52  $list\_kind$  5, 47, 49-51, 53, 75, 151, 153, 203, 206, 221  $LittleEndian 32$  91 LOG 126, 183  $log$  file  $181$ LOG\_PREFIX - 183  $looseness\_no$  168 lslimit 70 ltype 68
#### M

magic [125](#page-134-0)[–127](#page-136-0), [212](#page-221-0) main [179,](#page-188-0) [195](#page-204-0), [211](#page-220-0), [217](#page-226-0), [220](#page-229-0) malloc [131](#page-140-0) MAP FAILED [132](#page-141-0) MAP\_PRIVATE [132](#page-141-0) margin note [109](#page-118-0) mark node [109](#page-118-0) Match<sub>2</sub> [91](#page-100-0) Match4 [91](#page-100-0)–[93](#page-102-0) MATH [79](#page-88-0) math [79](#page-88-0) math\_kind [5](#page-14-0), [79,](#page-88-0) [192](#page-201-0), [204](#page-213-0) math\_quad\_no [169](#page-178-0) Mathematics [78](#page-87-0) mathematics [78](#page-87-0), [192](#page-201-0), [204](#page-213-0) MAX [66](#page-75-0), [152](#page-161-0) MAX\_BANNER [125–](#page-134-0)[127](#page-136-0) MAX\_BASELINE\_DEFAULT [156](#page-165-0), [171,](#page-180-0) [210](#page-219-0) max\_default [151,](#page-160-0) [153,](#page-162-0) [157](#page-166-0), [167–](#page-176-0)[173,](#page-182-0) [210](#page-219-0)–[212](#page-221-0) max\_definitions [149,](#page-158-0) [152](#page-161-0) max\_depth\_no [169](#page-178-0) MAX\_DIMEN [27](#page-36-0) MAX\_DIMEN\_DEFAULT [155,](#page-164-0) [169,](#page-178-0) [210](#page-219-0) max\_fixed [151](#page-160-0)[–153](#page-162-0), [155,](#page-164-0) [157,](#page-166-0) [167](#page-176-0)–[173](#page-182-0), [210](#page-219-0) MAX\_FONT\_PARAMS [161](#page-170-0) MAX\_GLUE\_DEFAULT [155](#page-164-0), [170](#page-179-0), [210](#page-219-0) MAX\_HEX\_DIGITS [24](#page-33-0) MAX\_INT\_DEFAULT [155](#page-164-0), [168,](#page-177-0) [210](#page-219-0) MAX\_LABEL\_DEFAULT [172,](#page-181-0) [210](#page-219-0) max\_list [152](#page-161-0) max\_outline [97](#page-106-0), [105–](#page-114-0)[108](#page-117-0), [153,](#page-162-0) [210](#page-219-0), [213](#page-222-0) MAX\_PAGE\_DEFAULT [156](#page-165-0), [172](#page-181-0) max\_range [119](#page-128-0)[–121](#page-130-0) MAX\_RANGE\_DEFAULT [156,](#page-165-0) [173](#page-182-0) MAX\_REF [151](#page-160-0)[–153](#page-162-0) max\_ref [98,](#page-107-0) [101,](#page-110-0) [103,](#page-112-0) [114,](#page-123-0) [119](#page-128-0), [122](#page-131-0), [151](#page-160-0)–[155](#page-164-0), [158,](#page-167-0) [161,](#page-170-0) [210](#page-219-0) max\_section\_no [87](#page-96-0), [134](#page-143-0), [138](#page-147-0), [141–](#page-150-0)[147,](#page-156-0) [163](#page-172-0), [212](#page-221-0) MAX\_STR [14](#page-23-0) MAX\_STREAM\_DEFAULT [156,](#page-165-0) [172](#page-181-0) MAX\_TAG\_DISTANCE [129](#page-138-0), [133](#page-142-0)[–135](#page-144-0), [145](#page-154-0) max\_value [98](#page-107-0), [152](#page-161-0) MAX\_XDIMEN\_DEFAULT [155,](#page-164-0) [170](#page-179-0), [210](#page-219-0) maximum values [149,](#page-158-0) [151](#page-160-0) memmove [52,](#page-61-0) [107](#page-116-0)

```
183
message 183
Microsoft Visual C 209
MID 100
millimeter 27
MINUS 43, 62
minus 43, 65
mkdir 140
mktables.c 211
MM 27
mm 27
mmap 130, 132
month_no 168
munmap 131
```
### N

NAME [6,](#page-15-0) [8,](#page-17-0) [30](#page-39-0), [39,](#page-48-0) [60](#page-69-0), [64,](#page-73-0) [75](#page-84-0), [183,](#page-192-0) [196,](#page-205-0) [199](#page-208-0) name\_type [139](#page-148-0) natural dimension [65](#page-74-0) nesting [10,](#page-19-0) [57,](#page-66-0) [101](#page-110-0), [120](#page-129-0) never [215](#page-224-0) new\_directory [137](#page-146-0), [144](#page-153-0), [212](#page-221-0), [214](#page-223-0) new\_output\_buffers [135](#page-144-0), [137](#page-146-0), [214](#page-223-0) newline character [53](#page-62-0), [125](#page-134-0) next [99](#page-108-0)–[102](#page-111-0) next\_in [133](#page-142-0) next\_out [133](#page-142-0) next\_range [119](#page-128-0)–[122,](#page-131-0) [213](#page-222-0) node\_pos [8,](#page-17-0) [30,](#page-39-0) [39](#page-48-0), [51,](#page-60-0) [64,](#page-73-0) [75](#page-84-0), [97,](#page-106-0) [102,](#page-111-0) [106](#page-115-0), [153,](#page-162-0) [157,](#page-166-0) [162,](#page-171-0) [196](#page-205-0), [199](#page-208-0), [206](#page-215-0) noinput [215](#page-224-0) non\_empty\_param\_list [77](#page-86-0)[–79,](#page-88-0) [116](#page-125-0), [159](#page-168-0) NOREFERENCE [114](#page-123-0) normal\_o [31](#page-40-0)–[33,](#page-42-0) [170](#page-179-0) nounistd [215](#page-224-0) nounput [215](#page-224-0) noyy\_top\_state [215](#page-224-0) number [20,](#page-29-0) [27,](#page-36-0) [29](#page-38-0), [32](#page-41-0), [86](#page-95-0)

## O

O\_RDONLY [132](#page-141-0) OFF [80,](#page-89-0) [120](#page-129-0) ON [80](#page-89-0), [120](#page-129-0) on [104,](#page-113-0) [119–](#page-128-0)[122](#page-131-0), [214](#page-223-0) on\_off [80](#page-89-0), [104](#page-113-0) ONE [26,](#page-35-0) [92](#page-101-0)[–95,](#page-104-0) [169](#page-178-0)–[171](#page-180-0) opaque [133](#page-142-0) open [132](#page-141-0)

option [177](#page-186-0) option [179](#page-188-0) option\_aux [141,](#page-150-0) [146,](#page-155-0) [178,](#page-187-0) [180](#page-189-0) option\_compress [145](#page-154-0), [178](#page-187-0), [180](#page-189-0) option\_force [138](#page-147-0), [178,](#page-187-0) [180](#page-189-0) option\_global [141,](#page-150-0) [146,](#page-155-0) [178,](#page-187-0) [180](#page-189-0) option\_hex [19](#page-28-0), [178,](#page-187-0) [180](#page-189-0) option\_log [179](#page-188-0), [181](#page-190-0) option\_utf8 [19,](#page-28-0) [57,](#page-66-0) [178,](#page-187-0) [180](#page-189-0) optional section [125](#page-134-0) order [32](#page-41-0) out\_ext [179,](#page-188-0) [181](#page-190-0), [217](#page-226-0), [219](#page-228-0) OUTLINE [98](#page-107-0), [107](#page-116-0) Outline [103](#page-112-0) outline [95](#page-104-0) outline\_kind [6,](#page-15-0) [97,](#page-106-0) [107](#page-116-0) outline\_no [106](#page-115-0) outlines [105–](#page-114-0)[108](#page-117-0), [213](#page-222-0) output file [181](#page-190-0) output routine [109](#page-118-0)

#### P

PAGE [118,](#page-127-0) [152,](#page-161-0) [156](#page-165-0) page [118,](#page-127-0) [156](#page-165-0) page building [109](#page-118-0) page\_depth [110](#page-119-0)  $page\_goal$  [110](#page-119-0) page\_kind [5,](#page-14-0) [119](#page-128-0)–[121,](#page-130-0) [152,](#page-161-0) [156](#page-165-0), [172](#page-181-0) page\_max\_depth [110](#page-119-0) page\_on [119,](#page-128-0) [122](#page-131-0), [213](#page-222-0) page\_priority [118](#page-127-0) page range [118](#page-127-0), [173](#page-182-0) page\_shrink [110](#page-119-0) page\_stretch [110](#page-119-0) page\_total [110](#page-119-0) PAR [77](#page-86-0) par [77](#page-86-0) par\_dimen [77](#page-86-0) par\_fill\_skip\_no [170](#page-179-0) par\_kind [5](#page-14-0), [78,](#page-87-0) [192,](#page-201-0) [204,](#page-213-0) [221](#page-230-0) paragraph [65,](#page-74-0) [76,](#page-85-0) [78,](#page-87-0) [80,](#page-89-0) [116](#page-125-0), [192,](#page-201-0) [203](#page-212-0) PARAM [152](#page-161-0), [156,](#page-165-0) [159](#page-168-0) param\_kind [5,](#page-14-0) [47](#page-56-0), [51,](#page-60-0) [53,](#page-62-0) [78](#page-87-0), [117](#page-126-0), [152](#page-161-0), [156](#page-165-0), [159](#page-168-0), [163](#page-172-0), [167](#page-176-0), [186,](#page-195-0) [203,](#page-212-0) [206](#page-215-0) param\_list [77](#page-86-0) param\_list [159](#page-168-0) param\_ref [77–](#page-86-0)[79](#page-88-0), [116,](#page-125-0) [163](#page-172-0) parameter [47](#page-56-0) parameter list [158](#page-167-0)

parameters [186](#page-195-0) parameters [156,](#page-165-0) [159](#page-168-0) parser.y [216](#page-225-0) parsing [3,](#page-12-0) [8](#page-17-0), [61,](#page-70-0) [216](#page-225-0) path [139](#page-148-0) path\_end [140](#page-149-0) path\_length [139](#page-148-0), [180](#page-189-0) PENALTY [35](#page-44-0), [162](#page-171-0), [164](#page-173-0) penalty [35](#page-44-0), [54](#page-63-0), [109](#page-118-0), [168](#page-177-0), [187](#page-196-0), [198](#page-207-0) penalty [35](#page-44-0), [162](#page-171-0) penalty\_kind [5,](#page-14-0) [35](#page-44-0), [48,](#page-57-0) [58](#page-67-0), [162,](#page-171-0) [164,](#page-173-0) [187,](#page-196-0) [198](#page-207-0), [207](#page-216-0) pg [119–](#page-128-0)[123](#page-132-0), [214](#page-223-0) placement [100](#page-109-0) PLUS [43](#page-52-0), [62](#page-71-0) plus [43](#page-52-0), [65](#page-74-0) point [27](#page-36-0) pos0 [99](#page-108-0)–[103,](#page-112-0) [135](#page-144-0) position [95](#page-104-0), [128](#page-137-0) position [49,](#page-58-0) [56,](#page-65-0) [107](#page-116-0), [159](#page-168-0) post\_break [73](#page-82-0) post\_display\_penalty\_no [168](#page-177-0) pre\_break [73](#page-82-0) pre\_display\_penalty\_no [168](#page-177-0) pretolerance\_no [168](#page-177-0) PRINT\_GLUE [171](#page-180-0) printers point [27](#page-36-0) printf [5](#page-14-0), [169](#page-178-0)[–172](#page-181-0), [186,](#page-195-0) [211](#page-220-0) priority [117](#page-126-0) PRIx64 [22](#page-31-0)–[25,](#page-34-0) [131](#page-140-0), [144](#page-153-0), [209](#page-218-0) prog\_name [177,](#page-186-0) [179](#page-188-0)[–181](#page-190-0) PROT\_READ [132](#page-141-0) PT [27](#page-36-0), [32](#page-41-0) pt [27](#page-36-0) put\_hint [128](#page-137-0) put.c [215](#page-224-0) put.h [213](#page-222-0) putc [11](#page-20-0)

## Q

quad\_no [169](#page-178-0) QUIT [183](#page-192-0)

## R

radix point [20](#page-29-0) RANGE [120](#page-129-0), [152](#page-161-0) range\_kind [5](#page-14-0), [119,](#page-128-0) [121](#page-130-0)[–123,](#page-132-0) [152](#page-161-0), [156](#page-165-0), [158](#page-167-0), [173](#page-182-0) range\_pos [119](#page-128-0)–[123,](#page-132-0) [213](#page-222-0)

Index 245

realloc [120](#page-129-0) REALLOCATE [120,](#page-129-0) [135](#page-144-0) REF [3,](#page-12-0) [16,](#page-25-0) [28](#page-37-0), [37](#page-46-0), [45,](#page-54-0) [56,](#page-65-0) [58](#page-67-0), [72](#page-81-0), [78,](#page-87-0) [120](#page-129-0), [155](#page-164-0), [163](#page-172-0)[–165](#page-174-0) Ref [59](#page-68-0) ref [72](#page-81-0), [114,](#page-123-0) [156,](#page-165-0) [162](#page-171-0)–[164](#page-173-0) REF\_RNG [9,](#page-18-0) [100](#page-109-0), [102](#page-111-0), [104](#page-113-0)-[107,](#page-116-0) [114](#page-123-0)-117, [151](#page-160-0), [155](#page-164-0), [158,](#page-167-0) [163](#page-172-0) REFERENCE [2–](#page-11-0)[4,](#page-13-0) [16](#page-25-0), [72,](#page-81-0) [86](#page-95-0), [100](#page-109-0), [104,](#page-113-0) [107](#page-116-0), [120,](#page-129-0) [164](#page-173-0) reference [163](#page-172-0), [207](#page-216-0) reference point [61](#page-70-0) relative [139](#page-148-0) replace count [74](#page-83-0) replace\_count [73](#page-82-0) resynchronization [47](#page-56-0) rf [55,](#page-64-0) [114,](#page-123-0) [156](#page-165-0), [216](#page-225-0) right\_skip\_no [170](#page-179-0) RNG [183](#page-192-0) root [143](#page-152-0) ROUND [26](#page-35-0) round [90](#page-99-0) RULE [38](#page-47-0), [152](#page-161-0), [156,](#page-165-0) [162,](#page-171-0) [164](#page-173-0) Rule [38](#page-47-0) rule [37](#page-46-0), [54,](#page-63-0) [73](#page-82-0), [109,](#page-118-0) [188,](#page-197-0) [198](#page-207-0) rule [38,](#page-47-0) [156,](#page-165-0) [162](#page-171-0) rule\_dimension [38](#page-47-0) rule\_kind [5,](#page-14-0) [39,](#page-48-0) [58,](#page-67-0) [60,](#page-69-0) [69](#page-78-0), [152,](#page-161-0) [156](#page-165-0), [162](#page-171-0), [164](#page-173-0), [167](#page-176-0), [188](#page-197-0), [198,](#page-207-0) [202,](#page-211-0) [208](#page-217-0) rule\_node [38](#page-47-0), [68](#page-77-0) RUNNING [38](#page-47-0) RUNNING\_DIMEN [37](#page-46-0)[–39](#page-48-0), [198](#page-207-0) running dimension [37](#page-46-0)

## S

S\_IFDIR [140](#page-149-0) scaled integer [26](#page-35-0) scaled point [27](#page-36-0) SCAN<sub>-[3](#page-12-0)</sub> SCAN\_DEC [13](#page-22-0) SCAN\_DECFLOAT [20](#page-29-0) SCAN\_END [2](#page-11-0), [53,](#page-62-0) [56](#page-65-0) SCAN\_HEX [13](#page-22-0) SCAN\_HEXFLOAT [21](#page-30-0) scan\_level [56](#page-65-0) SCAN\_REF [56](#page-65-0) SCAN\_START [2,](#page-11-0) [53,](#page-62-0) [56](#page-65-0) SCAN\_STR [14](#page-23-0) SCAN\_TXT\_END [56](#page-65-0)

SCAN\_TXT\_START [55](#page-64-0) SCAN\_UDEC [3](#page-12-0), [13](#page-22-0) SCAN\_UTF8\_1 [17](#page-26-0) SCAN\_UTF8\_2 [17](#page-26-0) SCAN\_UTF8\_3 [17](#page-26-0) SCAN\_UTF8\_4 [17](#page-26-0) scanning [2](#page-11-0), [181](#page-190-0), [215](#page-224-0) SECTION [137](#page-146-0) section [125](#page-134-0) section\_no [10](#page-19-0), [50](#page-59-0), [103,](#page-112-0) [114](#page-123-0), [122,](#page-131-0) [129](#page-138-0), [135](#page-144-0), [138](#page-147-0), [141–](#page-150-0)[145,](#page-154-0) [147,](#page-156-0) [150,](#page-159-0) [175](#page-184-0), [212](#page-221-0) SEEK\_SET [93](#page-102-0) SET\_DBIT [155,](#page-164-0) [158,](#page-167-0) [162](#page-171-0) shift amount [61](#page-70-0) SHIFTED [62](#page-71-0)  $ship_out$  [v](#page-4-0) short format [128](#page-137-0) SHRINK [177,](#page-186-0) [179](#page-188-0), [217](#page-226-0) shrink.c [216](#page-225-0) shrinkability [31](#page-40-0), [42,](#page-51-0) [61](#page-70-0), [65](#page-74-0), [197](#page-206-0) SIGNED [13](#page-22-0), [21](#page-30-0) signed integer [13](#page-22-0) single quote [14](#page-23-0)–[17](#page-26-0) size [92–](#page-101-0)[94,](#page-103-0) [103](#page-112-0), [122](#page-131-0), [133](#page-142-0)[–136](#page-145-0), [138,](#page-147-0) [141,](#page-150-0) [144](#page-153-0)[–147,](#page-156-0) [150,](#page-159-0) [176](#page-185-0), [212](#page-221-0), [216](#page-225-0) SIZE\_F [183](#page-192-0) size\_pos [214](#page-223-0)  $size_t$  [183](#page-192-0) SKIP [179](#page-188-0), [220](#page-229-0) skip [195](#page-204-0) skip.c [220](#page-229-0) space character [53,](#page-62-0) [55](#page-64-0) span\_count [82](#page-91-0) split\_max\_depth [116](#page-125-0) split\_max\_depth\_no [169](#page-178-0) split ratio [112](#page-121-0)  $split\_top\_skip$  [116](#page-125-0) split\_top\_skip\_no [170](#page-179-0) st [31](#page-40-0), [43](#page-52-0), [131,](#page-140-0) [197](#page-206-0), [216](#page-225-0) st\_mode [140](#page-149-0) st\_mtime [131](#page-140-0) st\_size [131](#page-140-0), [146](#page-155-0) stack [215](#page-224-0) START [2](#page-11-0)[–4,](#page-13-0) [8,](#page-17-0) [100,](#page-109-0) [107,](#page-116-0) [120,](#page-129-0) [137,](#page-146-0) [149](#page-158-0), [152](#page-161-0), [175](#page-184-0) start byte [4](#page-13-0), [8,](#page-17-0) [195](#page-204-0) start\_pos [51](#page-60-0) stat [131,](#page-140-0) [140,](#page-149-0) [146](#page-155-0) Stch [31](#page-40-0)

 $stderr$  179–181  $stdout$  177-179 stem\_length 139, 141, 178, 180-182 stem\_name 139, 141, 178-182 STR 14, 18  $str$  11, 15, 127, 214 STR\_ADD 14  $str\_buffer$  14 STR\_END 14  $str\_length$  14 STR\_PUT 14, 18 STR\_START 14, 18  $strcat$  180  $strcmp$  179 strcpy 139, 180, 182 strdup 138, 141, 162 STREAM 113, 116 stream 111, 113, 116, 172, 193, 207  $stream$  116 stream\_def\_list 118  $stream\_def\_node \quad 114, 118$  $stream\_info$  114 stream\_ins\_node 114 stream\_kind 5, 114-117, 152, 156, 163, 172, 193, 207 stream\_link 114 stream\_ref  $114, 116, 163$ stream\_split 114  $stream\_type$  114 STREAMDEF 113, 152 STRETCH 177, 179, 218 Stretch 31 stretch v, 1, 8, 27, 49, 154, 167, 175, 218 stretch  $32, 43, 62$ stretch.c 218 stretchability 31, 42, 61, 65, 197 STRING 15, 18 string 14, 17, 130 string 18, 118, 138, 156, 162 strlen 139, 180-182 strncmp  $125, 180$  $strongy$  180, 182 strtol 13, 126, 180 strtoul 13 symbol 2

# T

tab character 53  $tab\_skip\_no$ 170 TABLE 82 table 206 table 82 table\_kind 5, 82, 192, 207 tables.c  $211$ TAG 6  $tag 7, 214$ TAGERR 183 template 109, 113, 117, 172 terminal symbol 3 text 47, 52, 130, 186  $text 55, 71$  $text_kind \quad 5, 47, 50, 53, 56, 206$  $time\_no$  168 TO 65  $to$  121-123 token 2  $tolerance\_no$  168 TOP 100, 114 top skip  $110$  $top\_skip\_no$  170 top stream 111  $total\_in$  133  $total\_out$  133  $true$  209 TXT 55  $txt 56$ TXT\_CC 55, 72  $txt\_cc$  54, 59 TXT\_END 55, 72 TXT\_FONT 55  $txt\_font = 54, 58$ TXT\_FONT\_GLUE 55, 57 TXT\_FONT\_HYPHEN 55, 57 TXT\_GLOBAL 55  $txt_global \quad 54, 58-60$  $txt\_glue$  53, 55, 57, 59  $txt\_hyphen \quad 53-55, 57, 59$ TXT\_IGNORE 55, 57  $txt_iqmore$  55, 57, 59  $txt_length 54$ TXT\_LOCAL 55, 57  $txt\_local$  54, 58-60  $txt\_node = 53-55, 57, 59$ TXT\_START 55, 72

#### $\mathbf{U}$

UINT16 209 UINT32 209 UINT64 209 **UINT8** 209  $uint8_t 31$ union  $216$  $unit$  92-94 UNSIGNED 2-4, 13, 21, 49, 72, 74, 82, 86, 98, 114, 118, 137, 152, 162 unsigned 13 USE\_MMAP 130 used 98, 103, 107 UTF8 16, 52

## $\mathbf{V}$

 $VBOX$  62  $vbox_k$ kind 5, 62–64, 81, 189, 200  $vbox_{node}$  62, 68 vertical box 61 vertical list 37  $voidpf$  133 VPACK 65  $vpack$  65 vpack\_kind 5, 64-67, 81, 190, 201 VSET 65 vset\_kind 5, 64-66, 81, 190, 201  $vsize 28$ vsize dimen no 169  $vsize\_xdimen\_no$  170  $vxbox-node$  66

#### W

 $warning \quad 209, 215$ whatsit node 109 where 98-103, 105  $widow\_penalty\_no$  168 WIDTH 86 WIN32 139, 183, 209, 216, 218  $wpx$  91-94  $wr$  86-89, 204, 214

## $\mathbf X$

 $xbox 65$  $xd$  29, 86, 216 XDIMEN 29, 81, 152, 156, 164 xdimen 29, 40, 43, 77, 86, 156  $xdimen\_defaults$  86, 210

*xdimen\_kind* 5, 30, 53, 67, 78, 83, 152, 155-157, 163, 170, 188, 197, 200, 203, 206 xdimen\_node 29, 66, 114, 118  $xdimen\_ref$  66, 77, 163  $xppm$  91  $xppu$  92-94  $xs$  142 xsize 132-134, 138, 144, 146, 212, 216  $xtof$  21

## Y

 $yacc \t3$  $year\_no$  168  $yppm$  91  $yppu$  92-94  $yy\_pop\_state = 56$  $yy\_push\_state = 56$ YYDEBUG 184, 217  $yydebug$  184, 217  $yyerror$  184 yyin 181, 217  $yylex$  216 yylineno 56, 107, 184, 215, 217 *yylval* 13, 17, 20, 56 yyout 181, 217  $yyparse$  128, 217  $yyset\_debug - 217$ yytext 3, 13, 18, 20, 56, 215  $yywrap$  215

## $Z$

Z\_DEFAULT\_COMPRESSION 133 Z\_FINISH 133 Z\_OK 133 Z\_STREAM\_END 133  $zalloc$  133  $zero\_baseline\_no$  171 zero dimen no  $41.169$ ZERO\_GLUE 43-45, 71  $zero\_glue\_no$  156  $zero\_int\_no$  168  $zero\_label\_no$  172  $zero\_page\_no$  172  $zero\_range\_no$  173 zero\_skip\_no 43-45, 151, 164, 170  $zero\_stream\_no$  172  $zero\_xdimen\_no$  86, 88, 170  $z$ free 133  $zlib$  132